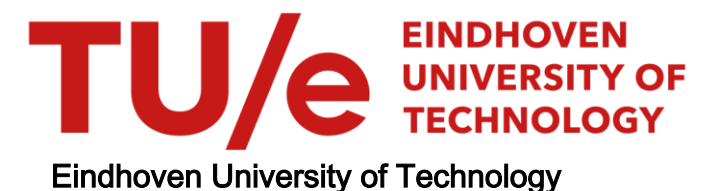

# MASTER

Een onderzoek naar de informatiebehoefte bij 'n staalkonstruktiebedrijf

van Cleef, L.G.G.M.

Award date: 1986

[Link to publication](https://research.tue.nl/nl/studentTheses/ed43ff10-3e6f-4556-bf51-e78949a1a0db)

### Disclaimer

This document contains a student thesis (bachelor's or master's), as authored by a student at Eindhoven University of Technology. Student theses are made available in the TU/e repository upon obtaining the required degree. The grade received is not published on the document as presented in the repository. The required complexity or quality of research of student theses may vary by program, and the required minimum study period may vary in duration.

### General rights

Copyright and moral rights for the publications made accessible in the public portal are retained by the authors and/or other copyright owners and it is a condition of accessing publications that users recognise and abide by the legal requirements associated with these rights.

• Users may download and print one copy of any publication from the public portal for the purpose of private study or research.<br>• You may not further distribute the material or use it for any profit-making activity or comm

 $BD$  440 $79$ 

 $\overline{V}$ 

# EEN ONDERZOEK NAAR DE

INFORMATIEBEHOEFTE BIJ

'N STAALKONSTRUKTIEBEDRIJF L.G.G.M.van Cleef

Afstudeerverslag WPA 0296

juni 1986 Technische Hogeschool Eindhover Afdeling Werktuigbouwkunde Vakgroep WPB

verantwoordelijk hoogleraar:Prof.ir.J.G.Balkesteir begeleider THE:ing.F.L.LangemeiJer begeleider Limoveld:ing.J.M.Uerhaegh

### UOORWOORD

Het rapport dat hier voor U ligt is het resultaat van een afstudeeropdracht binnen de vakgroep Produktietechnologie en Bedrijfsmechanisatie van de afdeling werktuigbouwkunde.

De opdracht is uitgevoerd bij de firma LIMOUELD te Helden-Panningen.Tijdens het afstuderen binnen dit bedrijf heb ik de mogelijkheid gehad kennis te maken met de vele facetten die het vak »Technische Bedrijfsvoering» heeft. Hierdoor was ik in staat gedurende mijn afstudeerperiode naast theoretische kennis praktische ervaring op te doen met betrekking tot technische, economische en organisatorische problemen. Tevens heb ik ervaring opgedaan in het schrijven van software.

De direktie van LIMOUELD,de heren A.Op het Ueld en H.van Oijen,zou ik willen bedanken voor de mogelijkheid die ze mij geboden hebben om af te studeren binnen het bedrijf.

De heer F.Langemeijer dank ik hartelijk voor de prettige en kreatieve manier waarop hij mij begeleid heeft tijdens het afstuderen, evenals mijn direkte chef bij LIMOUELD dhr.J.Uerhaegh. Uerder dank ik de heren H.v.Eck (projektbegeleiding) en Th.den Mulder (bedrijfsbureau) voor hun kritische opmerkingen en hulp tijdens de gehele afstudeerperiode.

Dhr.A.Basten dank ik voor de hulp bij het schrijven van de beno digde komputerprogramma's,mej.A.Sonderkamp voor het typwerk,en m'n studievriend T.de Jong voor het tekenen van de figuren in dit verslag.

Uerder dank ik iedereen die op enigerlei wijze behulpzaam geweest is bij dit afstudeerwerk en m'n ouders in het bijzonder voor de morele en financiele steun tijdens de T.H.-studie.

> Bart van Cleef Eindhoven,Juni 1986

### SAMENUAttING

De eindstudie is verricht bij de firma LIMOVELD te Helden-Panningen ter voltooiing van de studie werktuigbouwkunde aan de t.H.-Eindhoven.

In dit onderzoek wordt nagegaan wat de informatiebehoefte is binnen de totale onderneming voor het gedeelte "staalkonstrukties".Na een analyse van de bestaande situatie, zowel wat betreft produktenpakket als informatiestromen, wordt een model ontwikkeld om de informatiebehoefte binnen de totale onderneming te bepalen.

Het model wordt achtereenvolgens toegepast op de afdelingen inkoop (grootste bestand), produktie (het proces waar het om gaat) en projektbegeleiding (meeste informatiestromen), Voor genoemde afdelingen worden de funkties,taken,procedures en benodigde formulieren afgeleid.

Voor inkoop wo~dt een kosten-batenanalyse betreffende de automatisering van de informatiestromen(in samenwerking met het magazijn) nader uitgevoerd d.m.v. een marktonderzoek gedurende deze afstudeerperiode.

Tenslotte wordt uit het model de behoefte aan organisatie afgeleid wat resulteert in een nieuw organisatieschema en volgen enkele conclusies en aanbevelingen voor de nabije toekomst.

### **SUMMARY**

This project has been carried out at LIMOVELD Helden-Panningen in order to finish the study of mechanical engineering at the University of Technology Eindhoven.

In this project the need of information for the steelconstructiondevision, is examined.

After an analysis of the productrange as well as the informationsystem of the situation at october 1985 a model has been developed to define the need of information in the total company.

The model is used successively at the department of purchase, production and projectmanagement.

For these departments the functions, duties, procedures and required forms are concluded.

Specific for the department of purchase a cost-benefitanalysis is made concerning the automatisation of the informationsystem by means of a market-investigation.

Finally the need of organisation is differentiated from the model.

The result is the future lay-out of the organisation and informationsystem.

INHOUDSOPGAVE 

**UDORWOORD** SAMENUATTING **SUMMARY** 

 $\overline{a}$ 

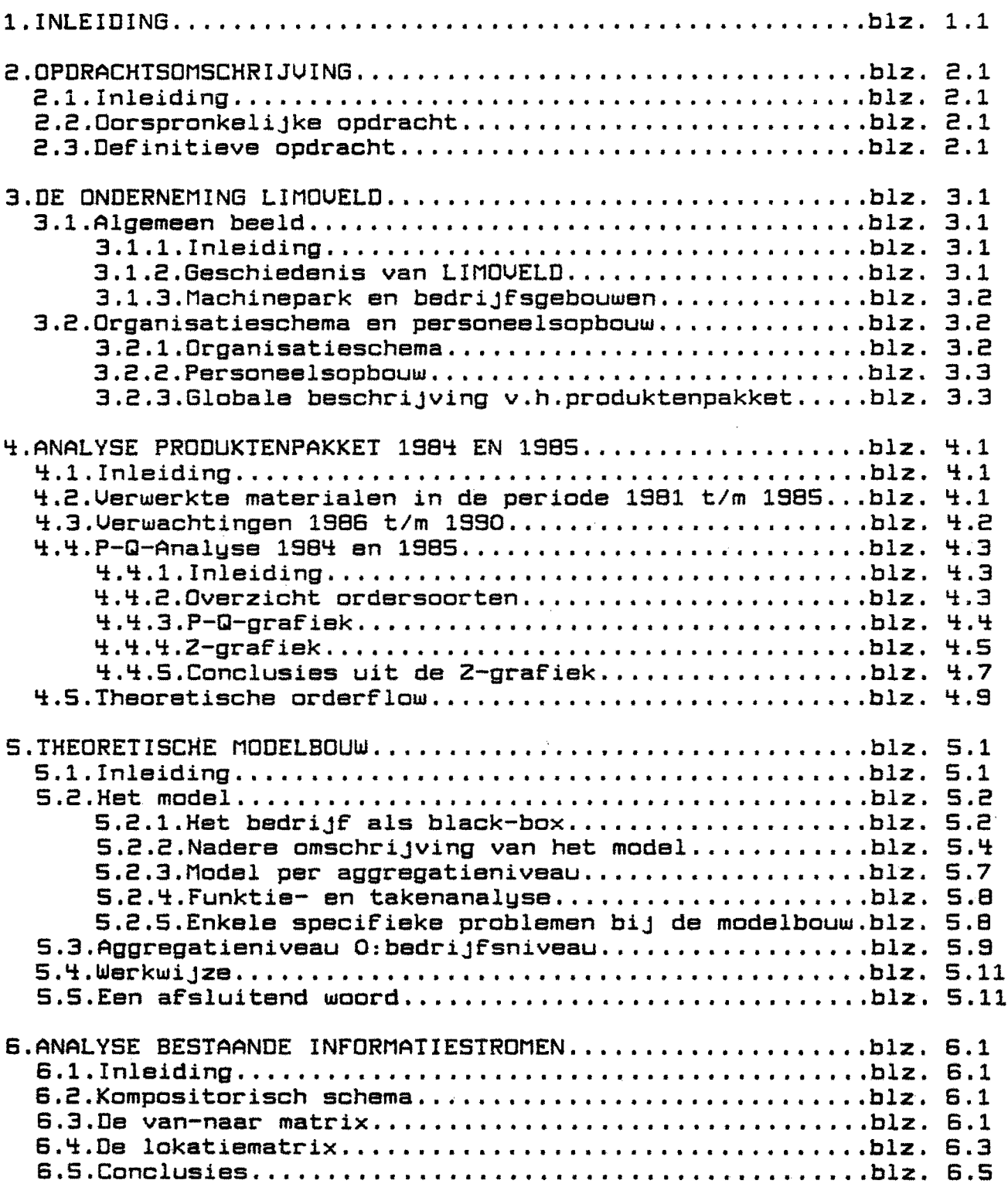

 $\ddot{\phantom{a}}$ 

 $\Delta$ 

o.,

 $\ddot{\phantom{a}}$ 

 $\bar{\lambda}$ 

 $\overline{a}$ 

# INHOUDSOPGAVE(vervolg)

 $\bar{z}$ 

 $\ddot{\phantom{a}}$ 

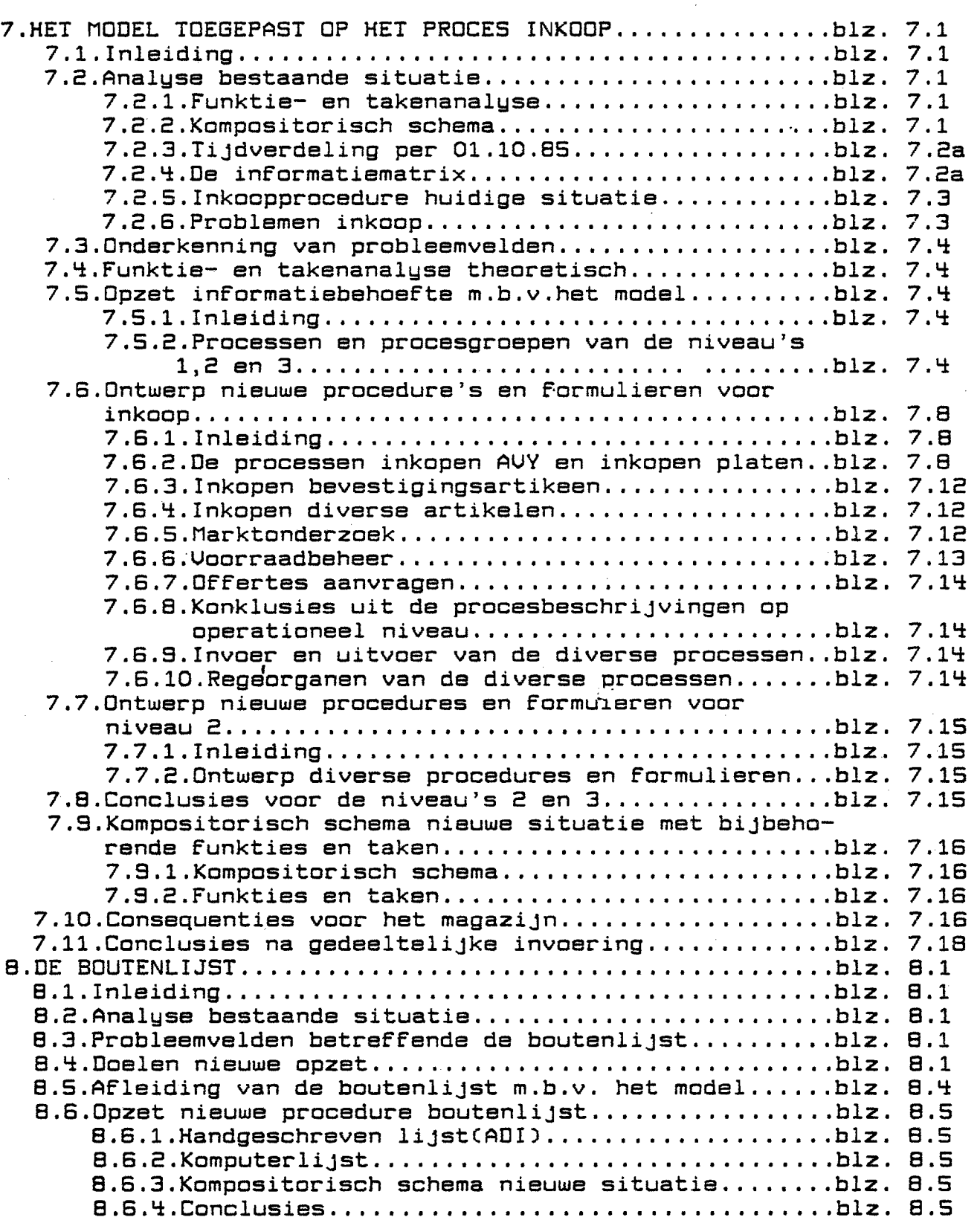

 $\hat{\mathcal{A}}$ 

 $\sim 10$ 

 $\mathcal{A}$ 

 $\ddot{\phantom{0}}$ 

# INHOUDSOPGAVE(vervolg)

 $\overline{\phantom{a}}$ 

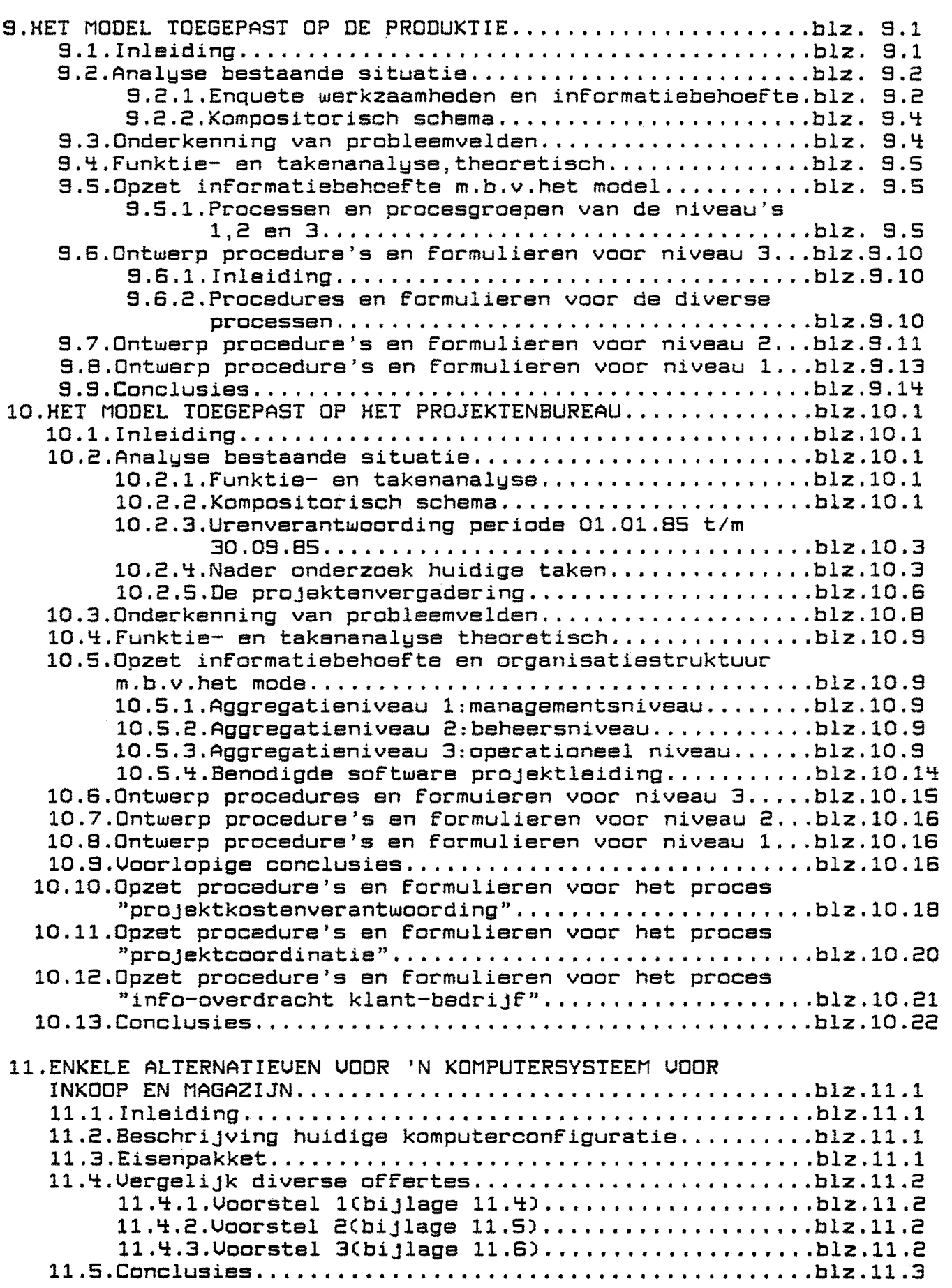

# INHOUDSOPGAVE(vervolg)

ý,

 $\sim 10^{10}$ 

 $\frac{1}{2}$ 

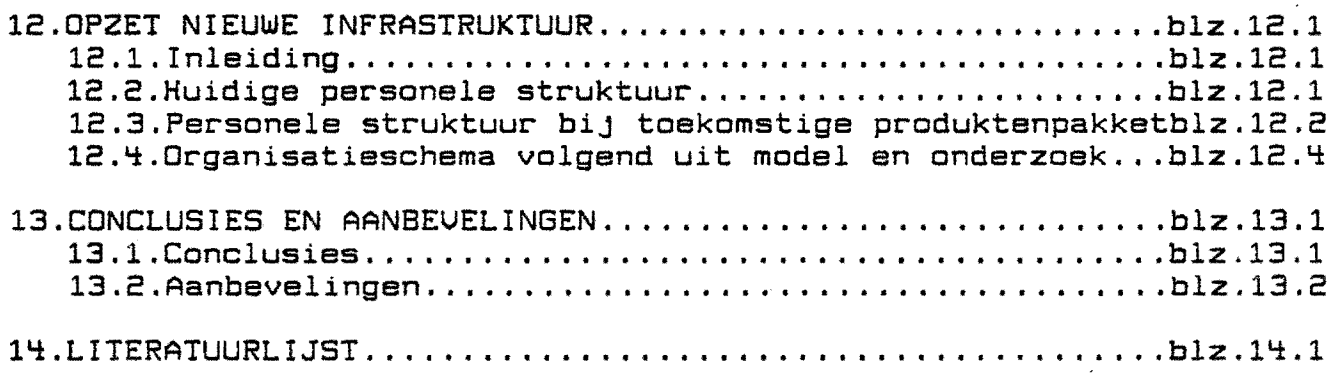

 $\sim$ 

 $\sim$ 

 $\ddot{\phantom{0}}$ 

 $\sim$  $\bar{\gamma}$ 

 $\sim$   $\sim$ 

 $\bar{\bar{z}}$ 

 $\sim$ 

 $\sim$ 

 $\hat{\mathcal{A}}$ 

Het rapport dat hier voor U ligt is het resultaat van een onderzoek uitgevoerd bij staalkonstruktiebedrijf LIMOUELD te Helden-Panningen. Met behulp van een model zal getracht worden de informatiebehoefte te bepalen.

Wegens de beperkte afstudeertijd zijn onderstaande afdelingen nader onderzocht:

Afdeling: Hoofdstuk: Bijlagen: inkoop(+magazijn) 7<br>produktie 9 vanaf 7.1<br>vanaf 9.1 produktie 9<br>projektbegeleiding 10  $vaner$ projektbegeleiding 10 vanaf 10.1 6.5 calculatie werkvoorbereiding L. 6.6 konstruktiebureau ÷. 6.7 bedrijfsbureau  $\ddot{\phantom{a}}$ 6.8

In hoofdstuk 8 is een formulier nader uitgewerkt.

### 2.0PDRACHTSOMSCHRIJUING

**-----------------------**

2.1.Inleiding

Centraal bij een produktiebesturingssysteem staat de gehele informatiebeheersing, die nodig is om de produktie effectief tot stand te kunnen brengen en zo te bewaken dat deze binnen de gestelde normen en kwaliteitseisen verloopt.

De informatie is hoogst noodzakelijk voor het nemen van beslissingen, zowel ten aanzien van het plannen in de toekomst als voor de beheersing van de produktieprocessen in de huidige uitvoering.

2.2.0orspronkeliijke opdracht 

Onderzoek de informatiebehoefte bij de afdelingen werkvoorbereiding en werkplaatsleiding van LIMOUELD te Helden-Panningen.

Doe vanuit deze analyse voorstellen tot verbetering van de informatiestromen binnen de onderneming.

Samenvattend:

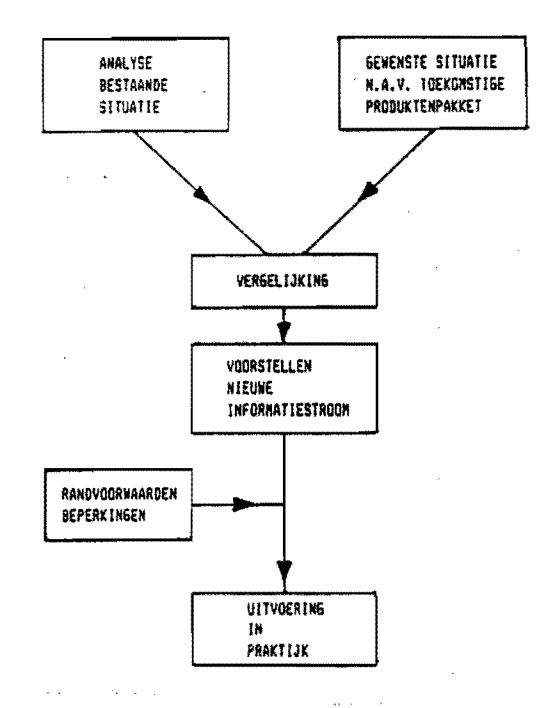

figuur 2.1 samenvatting opdracht

### 2.3.Definitieve opdracht

.<br>2002 - André James James James James James James James James James James James James James James James James

and a few memory of the

Uit het verloop van het onderzoek, zie hiervoor de komende hoofdstukken, zal blijken dat door alleen de afdelingen werkvoorbereiding en de werkmeesters te bekijken de problemen niet opgelost kunnen worden.

Dit is ook logisch vooraf in te zien, immers deze beide afdelingen zijn slechts een onderdeel van de hele onderneming en kunnen niet zomaar apart bekeken worden, zonder daarin andere afdelingen te betrekken.

In de loop van het onderzoek is de opdracht dan ook gewijzigd in:

EEN ONDERZOEK NAAR DE INFORMATIEBEHOEFTE BIJ EEN STAALKONSTRUKTIE-BEDRIJF

### 3.DE ONDERNEMING LIMOUELD

# 3.1.Algemeen beeld

## 3.1.1.Inleiding

Een bedrijf kan gezien worden als 'n black box die materiaal en informatie transformeert tot 'n eindproduktCkunnen ook diensten zijn) Uoor LIMOUELD wordt dit:

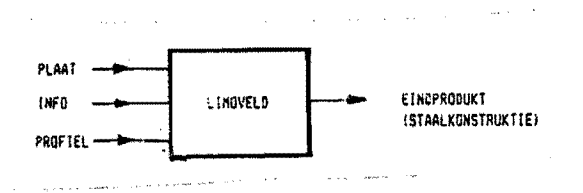

figuur 3.1 het bedrijf. als"black-box"

Deze "Black Box" kan opengeklapt worden tot het schema in bijlage 3.3:het produktiestroomoverzicht. Bovenaan stroomt plaat en profiel naar binnen, onderaan stromen de verschillende (deel)produkten eruit.

3.1.2.Geschiedenis van LIMOUELD

De geschiedenis van LIMOUELD begint in januari 1955 toen A.J.G.Op het Ueld in GeleenCL)het konstruktiebedrijf Limac oprichtte.

Al binnen 5 jaar bestond behoefte aan meer werkruimte. Deze werd gevonden op het industrieterrein te Helden-Panningen en daarheen werd in 1960 het volledige bedrijf verplaatst. Kort na de verhuizing werd de machinefabriek F.M.Op het veld en Zonen overgenomen en geintegreerd in Limac,waarbij de firmanaam werd gewijzigd in LIMOUELD.

De huidige onderneming bestaat uit twee produktiebedrijven te Helden-Panningen en Blerick.In Bleriek is tevens de beschikking over een kade voor het aan- en afvoeren van (deel)produkten per schip.

. Het huidige produktenpakket kan het beste omschreven worden met:staalkonstrukties voor de chemische en petrochemische industrie.

3.1.3.Machinepark en bedrijfsgebouwen

In bijlage 3.1 is de plattegrond weergegeven van de beide produktiebedriJven,alsmede een bouwoverzicht van de diverse uitbreidingen. Bijlage 3.2 geeft een overzicht ván het huidige machinepark.

3.2.0rganisatieschema en personeelsopbouw

3.2.1.0rganisatieschema

De personele struktuur van LIMOUELD, een lijn-staforganisatie, ziet er als volgt uit:

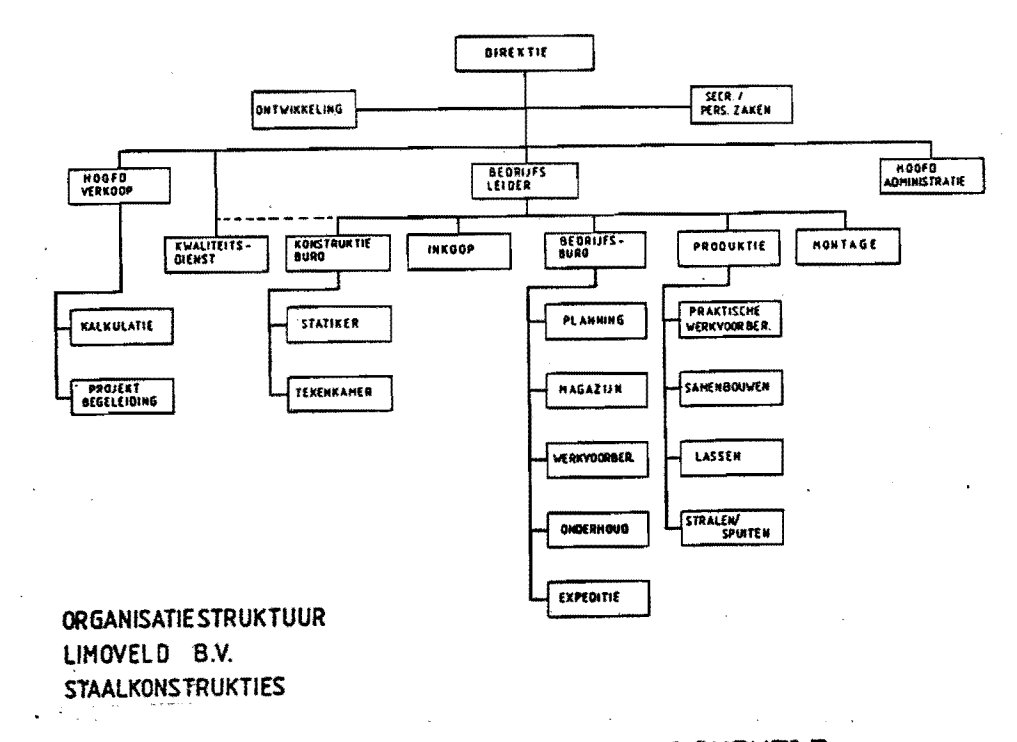

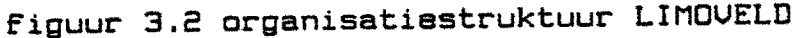

الفترانيات الرابانية

3.2.2. Personeelsopbouw

AFDELING: DIREKTEN: INDIREKTEN: P~oduktie 82 8 **Montage** Kantoor produktie kantoor 18<br>uerkvoorbereiding 18 we~kvoo~be~eiding 3 konstruktiebureau Verkoop kalkulatie 2<br>projektbeceleiding 2 projektbegeleiding Administ~atie 13  $+$   $+$   $+$ Totaal: 91 61

3.2.3.Globale beschrijving van het produkten pakket

Het produktenpakket kan algemeen omschreven worden met: "staalkonstrukties voor de chemische en petrochemische industrie"

Enkele voorbeelden uit het verleden:

- februari 1985, kolenbunkers, Stork Hengelo,15 bunkers van<br>60 ton, lengte 21 m.
- 
- 
- januari 1983, heaters, SHELL Nederland, gewicht: 380 ton.<br>- juni 1983, ducting, PGEM Nijmegen, 1020 ton<br>- september 1981, staalkonstruktie, AKZO Nederland, 1400 ton<br>- maart 1980, staalkonstruktie, Ballast-Nedam Zoetermee
- ton

Naast de staalkonstrukties worden op het ogenblik nog enkele speciale produkten gemaakt zoals telefooncellen, check-outs en magazijnstellingen.

De personeelsopbouw per 01.07.85:

# l:!:.ANALVSE PRODUKTENPAKKET 1981:!: EN 1985

# l:!:.1 . Inleiding

Oe diversiteit van produkten *is* groot,in dit hoofdstuk wordt hier speciale aandacht aan geschonken. De direktie heeft de voorspelling voer 1986 t/m 1990 opgesteld. Oe verwerkte materiaalhoeveelheden van de jaren 1981 t/m 1985 zijn afkomstig van inkoop.

l:!:.2.Uerwerkte materialen in de periode 1981 t/m 1985

De inkoopcijfers van de diverse basismaterialen in tabelvorm(in tonnen):

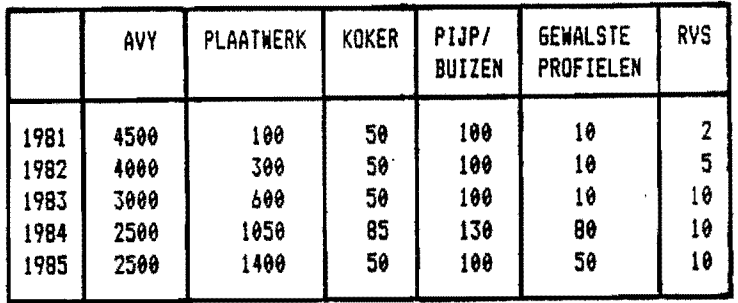

figuur 4.1 verwerkte materialen 1981 t/m 1985

Figuur l:!:.2 geeft bovenstaande cijfers grafisch weer.

Een nadere specificatie van AUY(in procenten):

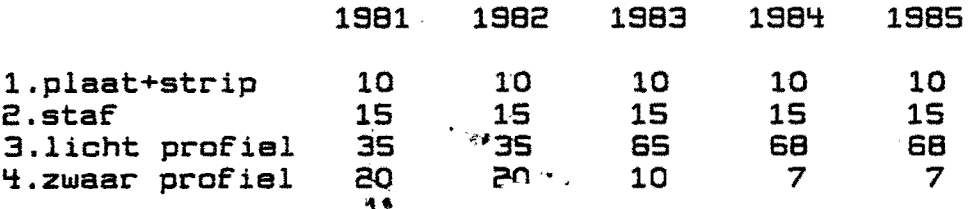

Conclusies uit bovenstaande tabellen:

1.AUV neemt af, het plaatwerk neemt toe.

Een verschuiving van balken naar plaatwerk.

- 2.RVS-roestvaste stalen nemen licht toe,er komt 'n grotere diversiteit aan materialen.
- 3.Binnen AVY neemt het sandeel van de zware profielen duidelijk af, de lichte profielen nemen toe. Het produktenpakket is gewijzigd van hallenbouw naar gecompliceerde staalkonstrukties.

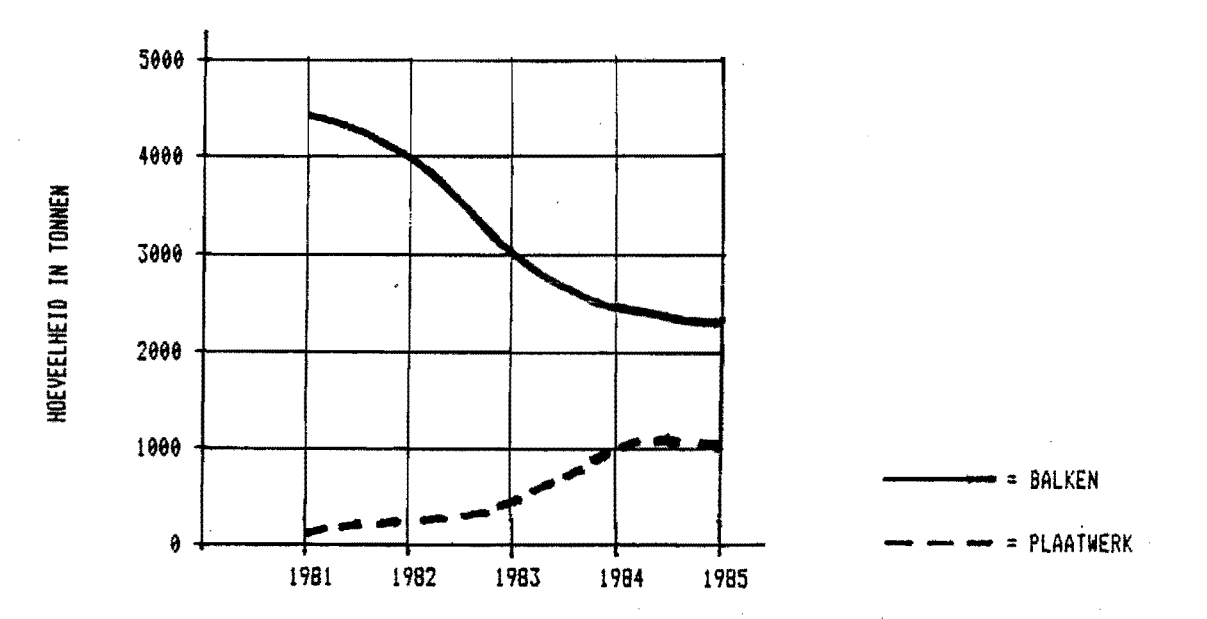

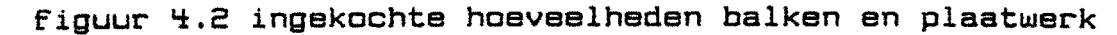

4.3. Verwachtingen 1986 t/m 1990

Er wordt gestreefd naar 2500-4000 ton ondersteuningskonstruktie (balken) en 1000-1500 ton plaatwerk per jaar. Trappen, ladders, kooiladders, leuningen e.d. worden gebruikt als buffer bij een dal in de bezetting(= voorkomen van onderbezetting).

In grafiekvorm:

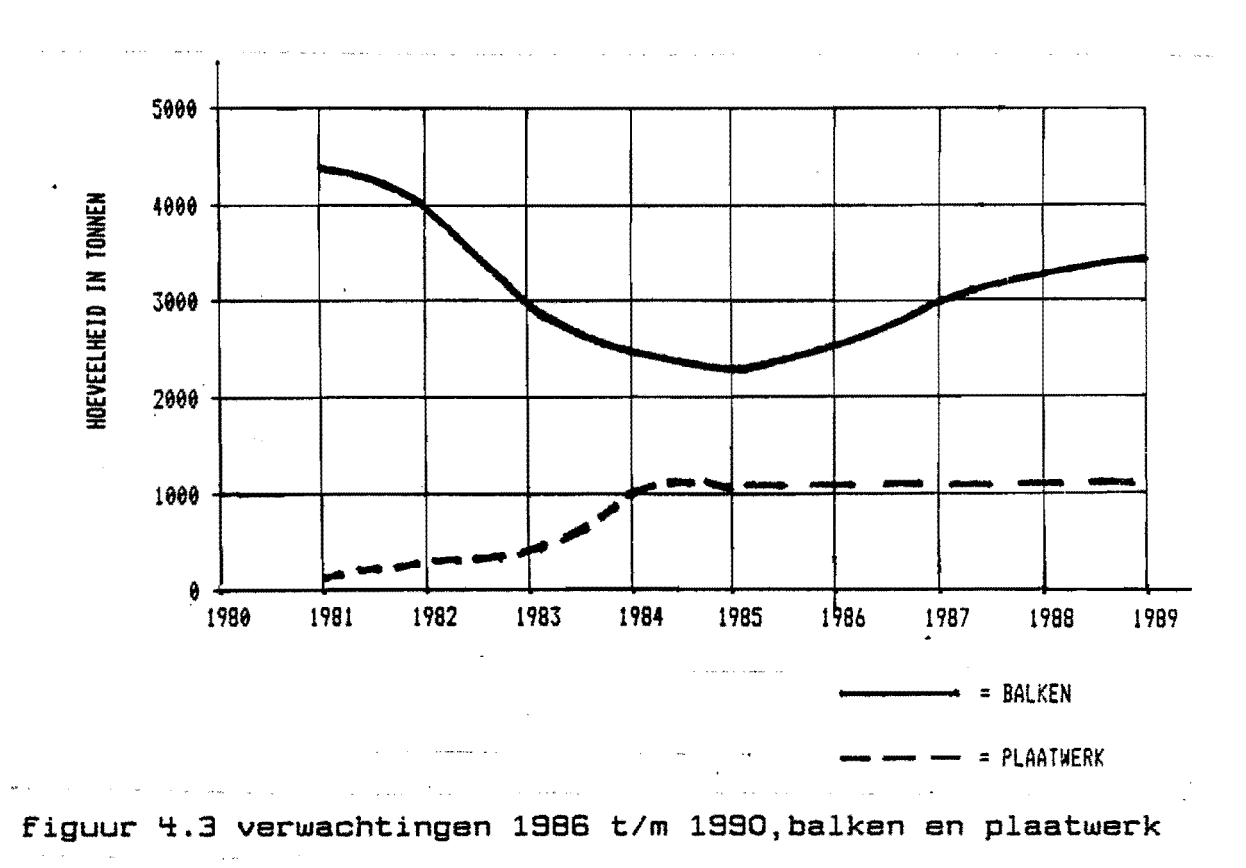

 $4.2 -$ 

4.4.Pareto-analyse 1984 en 1985<br>------------------------------

4.4.1.Inleiding

De administratie maakt onderscheid in de kostenposten:

- 1.staalorders
- 2.maandorders
- 3.voorraadorders
- 'i.cellan+chackouts
- 5.investeringen
- 6.onderhoud
- 7.pallatstellingan
- 8.sokkels
- 9.lichte stellingen

In dit kader zijn van belang de staalorders, maandorders en voorraadorders. Onder maandorders vallen kleine werkzaamheden die niet voorge-

kalkuleerd worden.

4.4.2.Overzicht ordersoorten

Onderstaande tabel geeft enkele cijfers over de diverse ordersoorten:  $\sim$   $\sim$ 

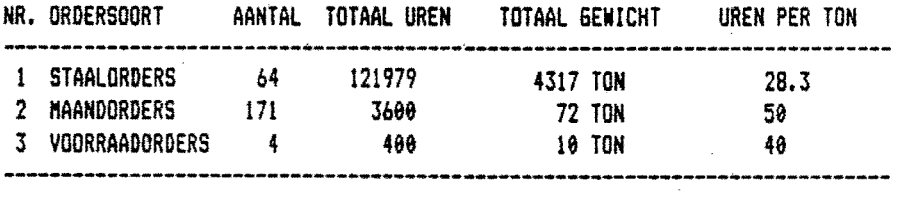

بواري أوالأنافي والمحارب والمتعاقد والمستعفر والمتحدث

figuur 4.4 overzicht ordersoorten

Conclusie uit deze tabel: zowel voor de uren als voor het gewicht kunnen de soorten 2. en 3. t.o.v. 1.staalorders verwaarloosd worden.

Voor de staalorders worden de Pareto- en Z-grafiek opgesteld. Bovenstaande tabel is ontstaan uit de gegevens van 1984 en 1985, zoals vermeld in bijlage 4.2.

### "i."i.3.Pareto-analyse

- De Pareto-grafiek voor de staalorders ontstaat als volgt:
	- 1.sorteer de orders van groot naar klein(uren)
	- 2.bereken de cumulatieve percentages uren en orders zie bijlage 4.2.
	- 3.zet vertikaal de cumulatieve percentages uren en horizontaal de cumulatieve percentages orders uit.

100 90  $\ddagger$ 80 **CUMULATIEF UREN** 76 60 50 40 30 20 19 70 B0 90 190<br>| CUMULATIEF ORDERS (7) 10 20 36 46 *S6* 60 70 Be 90

Zo ontstaat onderstaande grafiek:

figuur 4.5 pareto-analyse staalorders

Hieruit volgt: 1.20% van de orders is verantwoordelijk voor 70% van de uren

2.30% van de orders is verantwoordelijk voor 80% van de uren

De 20-80 regel gaat dus niet op.De tendens is dat de orders kleiner worden t.o.v.voorgaande jaren.

De orders groter dan 1000 uren vertegenwoordigen ongeveer 94% van de omzet. Indien noodzakelijk kan in een later stadium een fijnere classificatie van het orderpakket aangebracht worden.

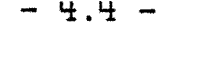

# 4.4.4.2-grafiek

Voor de jaren 1984 en 1985 is de Z-grafiek opgezet.

- In de Z-grafiek worden uitgezet:
	- vertikaal: cumulatief aantal produktieuren - horizontaal: datum

De bovenste lijn ontstaat als volgt:

- 1.de eerste maand die in beschouwing is genomen is februari 1984, immers toen werd de eerste order in produktie genomen.
- 2.per 1e van iedere maand is de cumulatieve hoeveelheid uren bepaald met 1/2/84 als relatief nulpunt. Voorbeeld: stand op 1/6/84

 $\sim$   $\sim$   $\sim$ 

 $-4.5 -$ 

 $-1 - 1$   $(1 - 1)$ 

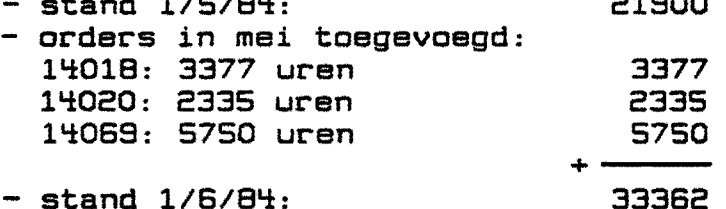

De onderste lijn ontstaat overeenkomstig uit onderstaande tabel:

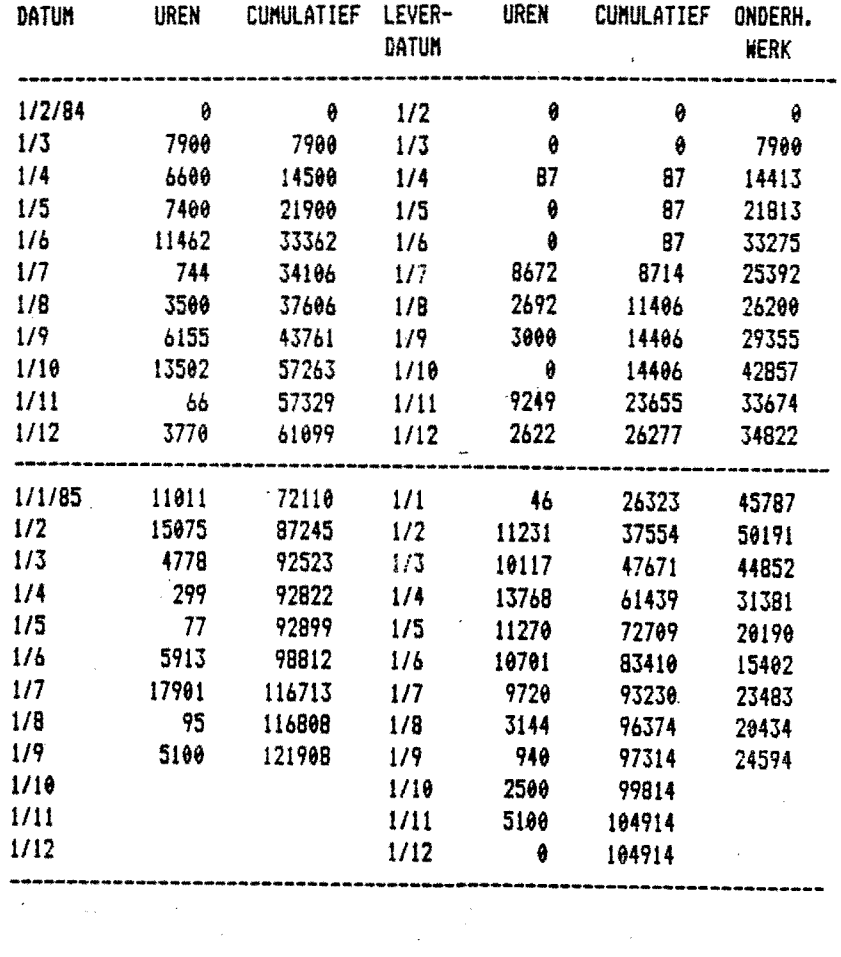

1/1/86

121908 1/1 17000 121914

.<br>La provincia del comunicación español el menor

figuur 4.6 urentabel voor z-grafiek

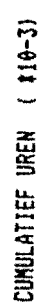

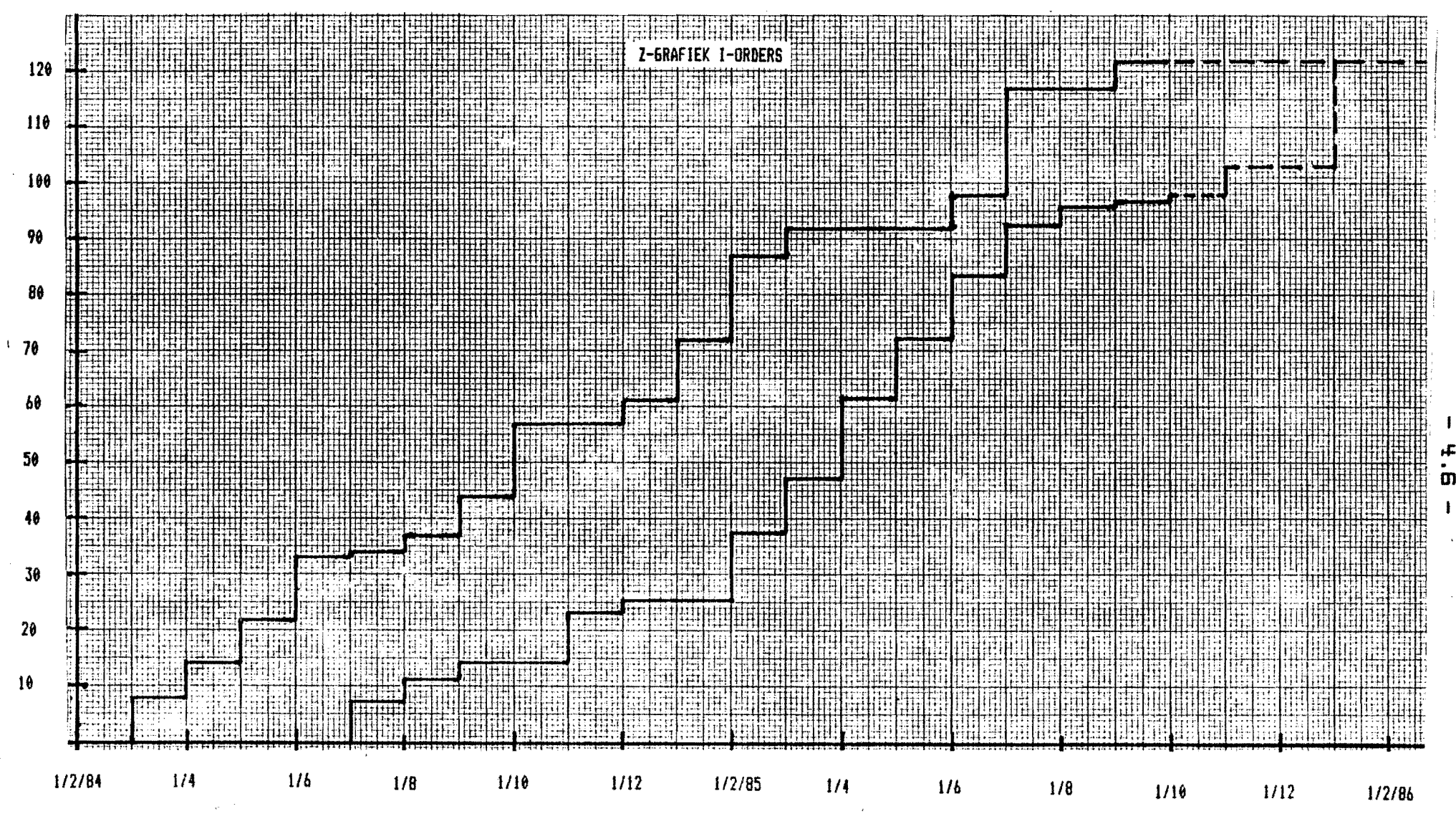

figuur 4.7 z-grafiek

4.4.5.Conclusies uit de Z-grafiek Oe grafiek op de vorige bladzijde is geen exacte weergave van de werkelijkheid, immers er komt niet plotseling per 1e van de maand een hoeveelheid werk ineens binnen. In werkelijkheid komen de orders verspreid over de hele maand binnen. Het bovenste punt iedere 1e van de maand is dus het meetpunt. 20 ontstaat voor zowel onderste als bovenste grafiek 'n wolk van meetpunten waardoor *we* "zo goed mogelijk" 'n rechte lijn moeten zien te trekken. De methode der kleinste kwadraten is hiervoor 'n gereedschap uit de wiskunde. In bijlage  $4.3$  is deze methode nader omschreven. 20 ontstaan de 2 lijnen op de volgende bladzijde. Hieruit kunnen we concluderen: 1.0nderhanden werk: gemiddelde: standaarddeviatie: 10120 uren 2.Doorlooptijd gemiddelde: standaarddeviatie: 0,33 maand 31300 uren ~,5 maanden De Z-grafiek kan als volgt gekontroleerd worden: Vanaf 1/7/84 t/m 1/1/86 zijn opgeleverd: 121.914 uren. Dit is gemiddeld 6773 uren per maand Uitgaande van: - 1 maand- 22 werkdagen 6,2 werkuren per dagChierin is verzuim, snipperdagen,feestdagen etc. verwerkt). Dus ongeveer 50 werknemers. Bezetting hal  $1,3,4$  en 5 in dezelfde periode:  $45$ De gemiddede bezetting van externe mensen(inleners)in dezelfde periode:10-15. Totaal dus SS tot 60 werknemers.

 $-4.7 -$ 

Een gedeelte heeft ook nog aan de andere orders gewerkt. De 2-grafiek geeft dus een redelijk beeld van het orderpakket(staalorders) betreffende uren en aantallen.

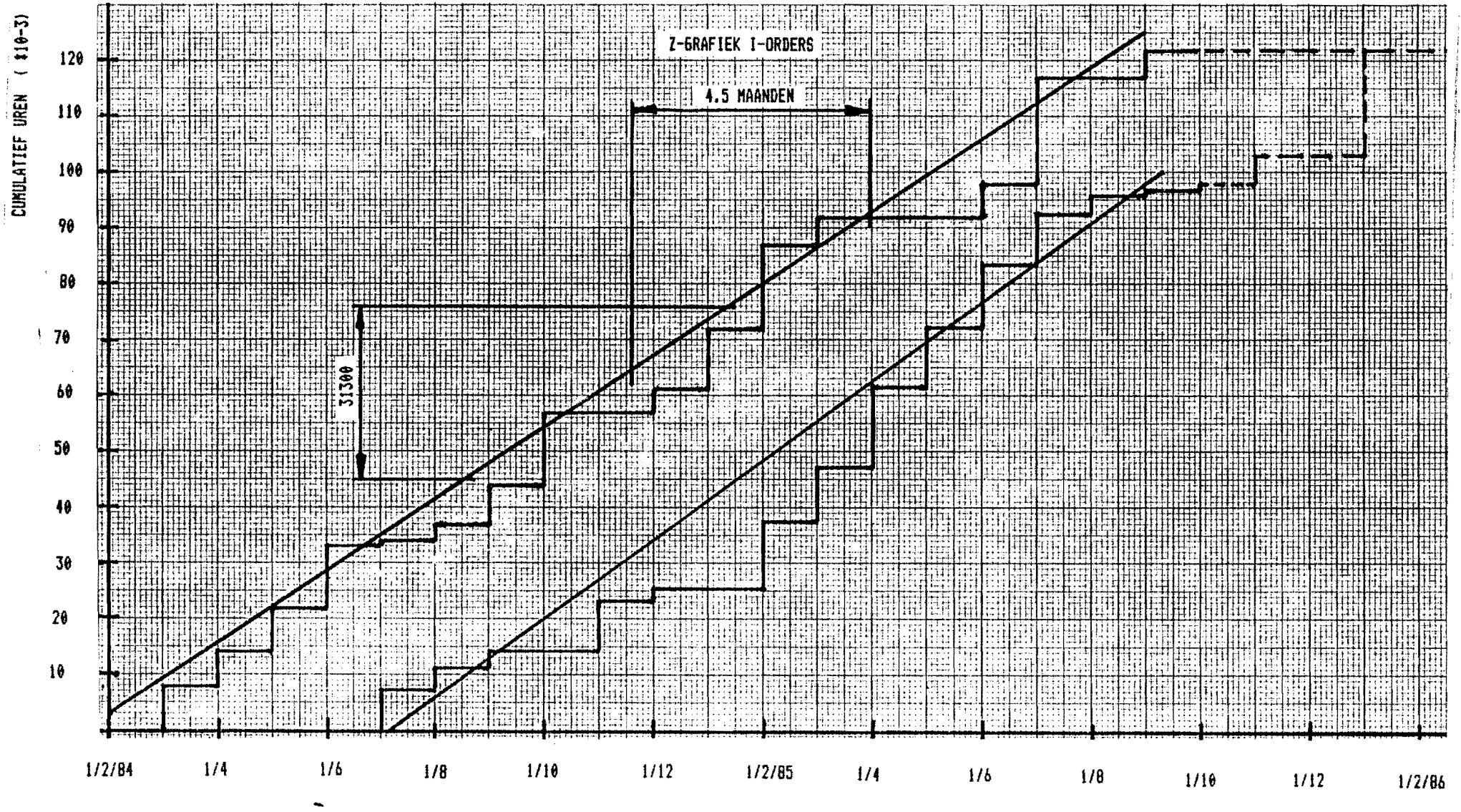

figuur 4.8 doorlooptijd en onderhanden werksituatie

m

't.S.Theoretische orderflow

**--------------------------**

Na voorgaande analyse is dus bepaald waaruit het produktenpakket bestaat. De volgende vraag is nu:hoe moet 'n order behandeld worden om van aanvraag tot eindprodukt te komen. Dit is de theoretische orderflow:

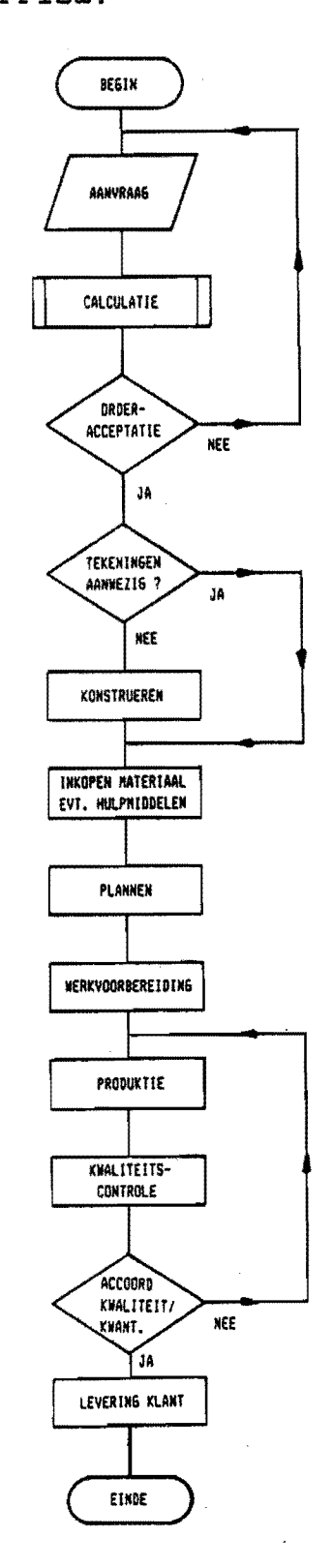

# figuur 't.S orderflow

- 't.S -

### S.THEORETISCHE MODELBOUW **------------------------**

### S.l.Inleiding

Na een analyse van het produktenpakket en een beschrijving van het bedrijf kan nu begonnen worden met . het feitelijke werk.

Strategische hulpmiddelen, die dienen om de chaos van de gevonden feiten te kunnen ordenen en doorzien, noemt men modellen.

Een model is dus een verdere abstractie van het werkelijke systeem,het reduceert de grote massa aangeboden informatie. Die reductie vindt meestal plaats door het buiten beschouwing laten van een aantal aspecten, zodat een aspectsysteem ontstaat wat vaak van een lager niveau is dan het werkelijke systeem. Door deze vereenvoudiging worden samenhangen en verschijnselen blootgelegd die eerst onzichtbaar waren en worden suggesties aan de hand gedaan.

Het model geeft richting aan het denken. Een model is dus een systeem ter bestudering van een ander systeem.

Ook van belang is de vraag:wat doe ik met het model wanneer ik het eenmaal heb.

Bij de analyse van het probleem blijken er meestal zoveel factoren van directe invloed te zijn, dat men tot de conclusie komt de hele systeemomgeving mee in het onderzoek te moeten betrekken.<br>Die systeemomgeving is echter op zijn beurt weer afhankelijk

van zijn omgeving en als men niet tot een wijze zelfbeperking kan komen, is het voor de oplossing van een opslagprobleempje in een magazijnafdeling noodzakelijk de hele wereldmaatschappij te veranderen.

Bij een systeembenadering van een organisatie gaat men dan ook altijd uit van de processen die tot het realiseren van de doelen moeten leiden en niet van bestaande afdelingen.

5.2.Het model

5.2.1.Het bedrijf als black-box

Een bedrijf kan het eenvoudigst voorgesteld worden door een z.g."black box", waarbinnen zich een transformatieproces voltrekt.

Om een transformatieproces te kunnen bewerkstelligen zal het systeem gevoed moeten worden en aan het einde van het proces zullen de verwerkte gegevens en/of materialen worden uitgevoerd.

Er ontstaan dus 3 stromen door het transformatieproces:

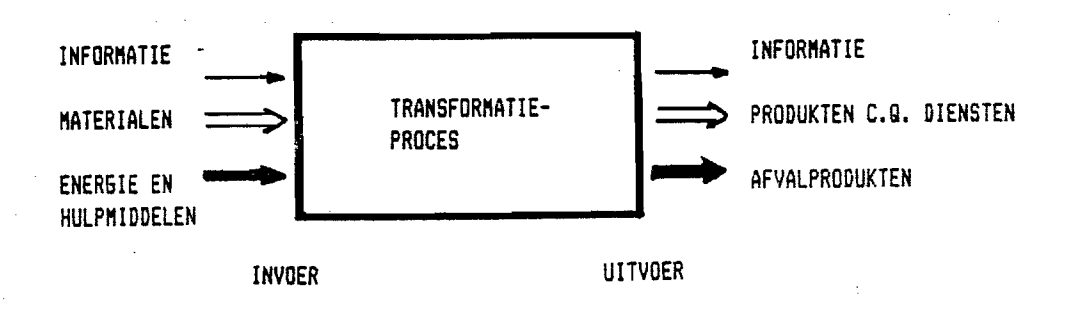

figuur 5.1 het bedrijf als transformatieproces

Om zo'n proces met in- en uitvoer volgens de vastgestelde normen te laten verlopen zal het door een meet- en regelorgaan gecontroleerd en bijgestuurd moeten worden.

Dit betekent dat op in de stroom vastgestelde punten het proces gemeten moet worden.De meetresultaten dien vervolgens vergeleken te worden met de normen en het regelorgaan zal het proces bijsturen aan de hand van de geconstateerde afwijkingen.

Uiteraard binnen de gestelde tolerantie oE regelgrenzen. Figuur 5.2 geeft e.e.a.schematisch weer.

Uoor alle 3 de stromen door het transformatieproces,informatie,materialen en energie en hulpmiddelen,kan een model opgezet worden.

In dit hoofdstuk zal getracht worden een model samen te bouwen waarmee de informatiebehoefte van het totale bedrijf bepaald kan worden.

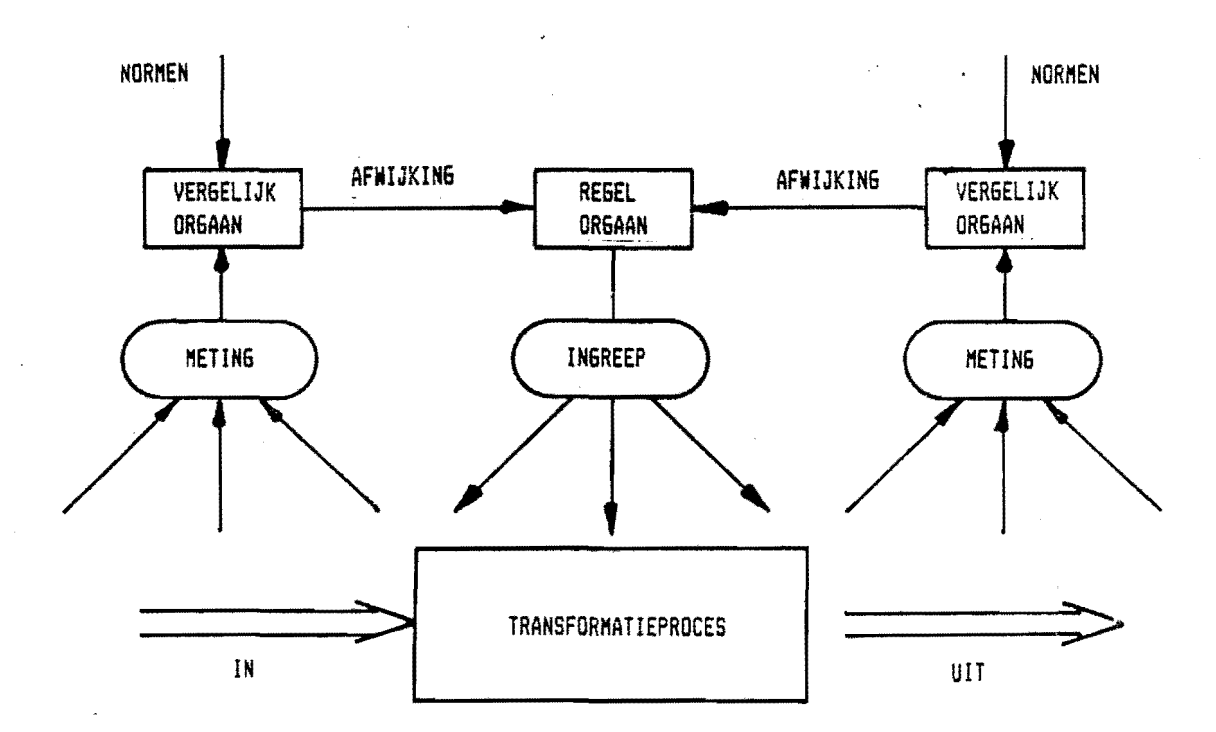

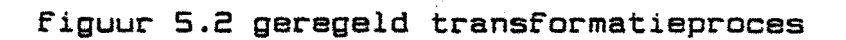

In de organisatie kunnen, volgens Prof.Bemelmans(lit[5]),drie verschillende beslissingsniveau's onderscheiden worden: beleid,bestuur en beheer:

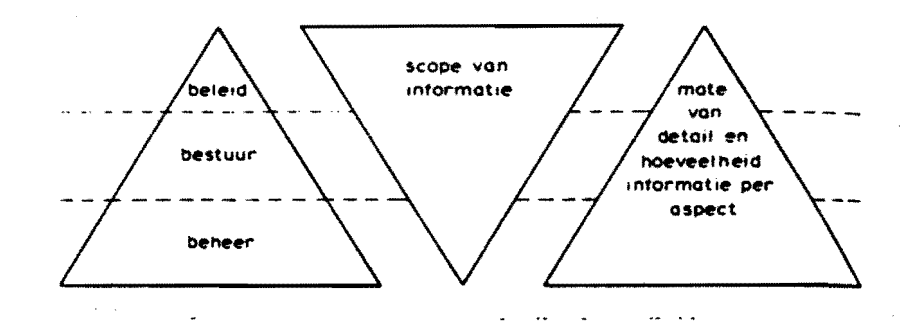

figuur 5.3 samenhang tussen scope,mate van detail en hoeveelheid gegevens per aspect voor de verschillende beslissingsniveaus

De "scope van informatie" bestaat uit de deelcriteria: a.nauwkeurigheid

De mate waarin gegevens nauwkeurig moeten zijn zal afhangen van het besturings- ofwel beslissingsprobleem dat aan de orde is. 20 zal een verkoopmanager van een grote onderneming geen behoefte hebben aan omzetcijfers die in twee decimalen achter de komma nauwkeurig zijn.Hij is geinteresseerd in de omzetontwikkeling in duizenden of miljoenen guldens. Anders ligt dit voor een debiteurenadministratie.

b.aggregatieniveau

Een informatiesysteem dient informatie te leveren voor alle niveau's binnen de onderneming.

Te verstrekken informatie binnen een organisatie moet zodanig van opzet zijn dat:

- het betreffende beslissingsniveau net genoeg informatie krijgt om goed te kunnen sturen
- het daarbovenliggende beslissingsniveau net genoeg (geaggregeerde) informatie ontvangt om te kunnen oordelen of er moet worden ingegrepen en zo ja, of dit ook adequaat gebeurd.

Het doel van aggregeren is steeds om detailinformatie zodanig te condenseren dat daaruit a.h.w."de grote lijn" valt af te lezen. Duidelijk zal zijn dat de mate van aggregatie toeneemt naarmate men hoger komt in de beslissingspyramide.

Hoe hoger het beslissingsniveau, hoe groter de behoefte aan sterk gecomprimeerde informatie over zeer veel aspecten. c.selectiegraad

Veel beslissingen worden genomen op grond van heel beknopte en sterk geselecteerde informatie.Het principe van stapsgewijze verfijning kan bij het ontwerpen van het informatiesysteem worden toegepast.

 $-5.5 -$ 

Resteert nog de linkerdriehoek uit de voorgaande figuur. Er wordt onderscheid gemaakt in drie beslissingsniveau's: beleid,bestuur en beheer. Het beslissingsniveau"beheer"kan opgesplitst worden in "beheersing" en "uitvoering" zodat hiervoor 2 aggregatieniveau's benodigd zijn. De beslissingsniveau's "beleid" en "bestuur" kunnen gehandhaafd blijven. Zo ontstaan de volgende aggregatieniveau's: niveau titel: omschrijving:

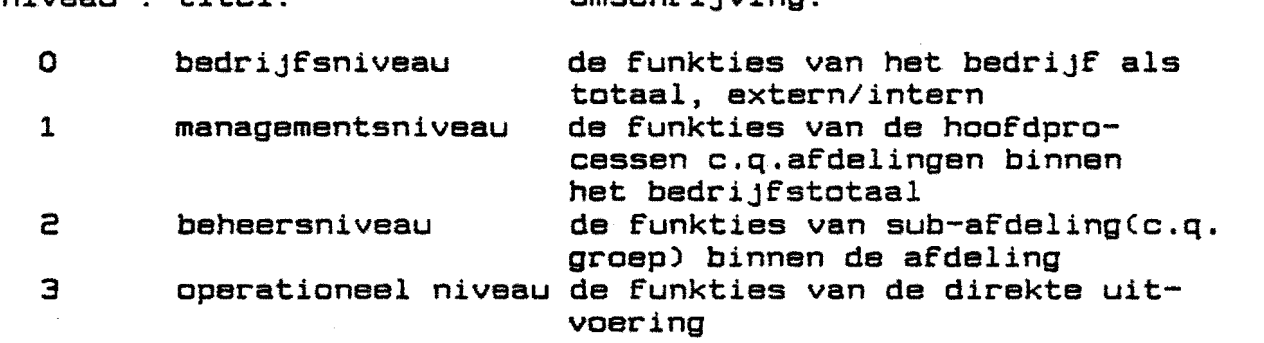

Niveau 0 is het hoogste niveau.Een hoog niveau kenmerkt zich door een sterke invloed op het bedrijfsbeleid en een sterk gecomprimeerde informatievoorziening.

Een laag niveau kenmerkt zich door een kleine invloed op het bedrijfsbeleid en een zeer gedetailleerde informatievoorziening.Men houdt zich hier bezig met het detail en de uitvoering.

Voor elk aggregatieniveau, behalve het laagste,worden procesgroepen gedefinieerd.

De procesgroepen<sub>@</sub>worden zodanig gedefinieerd dat 1 funktie  $verantwoordelijk<sup>Y</sup>voor slechts een processgroep.$ 

Elke procesgroep bestaat uit een aantal processen, die op hun beurt weer de procesgroepen van het onderliggende niveau vormen. De procesgroepen van het onderliggende niveau zijn op hun beurt weer opgebouwd uit processen.

Op het allerlaagste niveau(3),waar de detailinformatie ontstaat en gebruikt wordt, is het niet meer zinvol om nog een opsplitsing te maken van procesgroepen in processen.

In plaats hiervan worden de procesgroepen processen genoemd en . worden hierbij dataklassen gedefinieerd.

De dataklassen bestaan uit de kleinste deeltjes die in een informatiesysteem te onderscheiden ziJn:DATA.

Zo kan dus de benodigde databank voor de hele onderneming worden samengesteld.

De planningen gaan overeenkomstig van globaal naar detail:

niveau: tijdsduur:

- O (meer) jaar/maand<br>1 maand/week
- 1 maand/week<br>2 week/dag
- 2 week/dag<br>3 dag/uur
- 3 dag/uur

De verschillende aggregatieniveau's staan via een gezamenlijke database met elkaar in verbinding. Een dergelijke database moet gezien worden als een grote bak met gegevens waaruit iedereen kan putten. Een dergelijk gegevensbestand kan ondersteund worden door komputers, dit is echter niet noodzakelijk. Een komputer kan in dit geval gezien worden als een soort filter dat alleen die gegevens(data) of kombinaties van gegevens(dataklassen) doorlaat die voor de gebruiker van belang  $zlim.$ Met opdeling in aggregatieniveau's kan het informatiesusteem per aggregatieniveau bekeken worden.

Figuur 5.4. geeft e.e.a. schematisch weer. In deze figuur is op niveau 0 de procesgroep orderverwerking, waarvoor de bedrijfsleider verantwoordelijk is, uitgesplist in 5 deelprocessen waarvan konstruktie er 1 is. Op niveau 1 is de procesgroep konstruktie verder opgesplist in *original* "konstrueren" en "werkvoorbereiding" Op niveau 2 is de procesgroep "werkvoorbereiding"in diverse processen. De processen maken dan op niveau 3, het operationeel niveau gebruik van dataklassen.

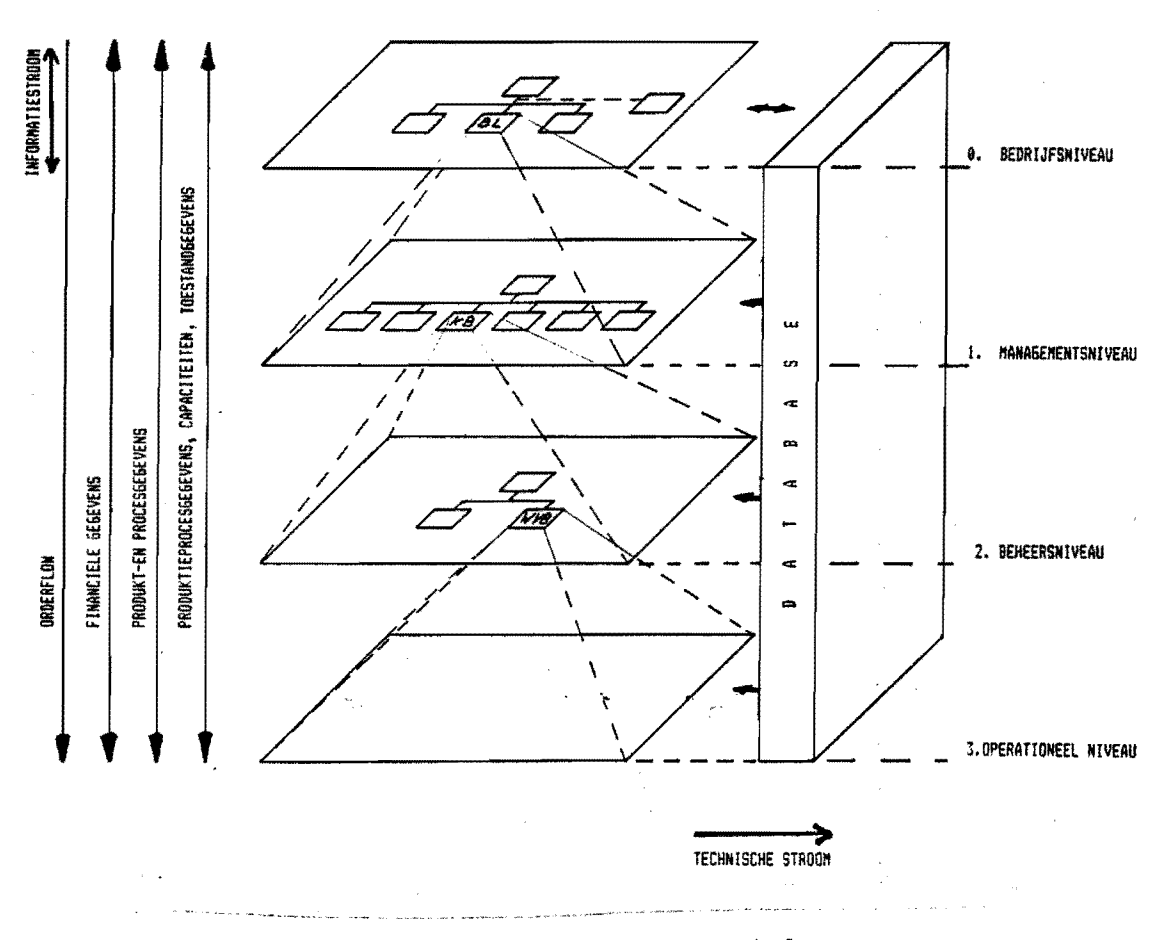

Figuur 5.4 informatiemodel

5.2.3.Model per aggregatieniveau

Per aggregatieniveau worden de processen/ funkties geanalyseerd aan de hand van het steady-stateuit fig 5.5ClitE | 1).

Bij het onderscheiden van deze processen, met eigen inen uitvoer wordt het zogenaamde black-box systeem gehanteerd.

Na het openen wordt de interne struktuur zichtbaar:een systeem met een bepaald transformatieproces. Het proces binnen de black-box bestaat weer uit kleinere blackboxen die weer geregeld moeten worden etc ••.

Zeer gedetailleerd ziet de black-box er dan als volgt uit:

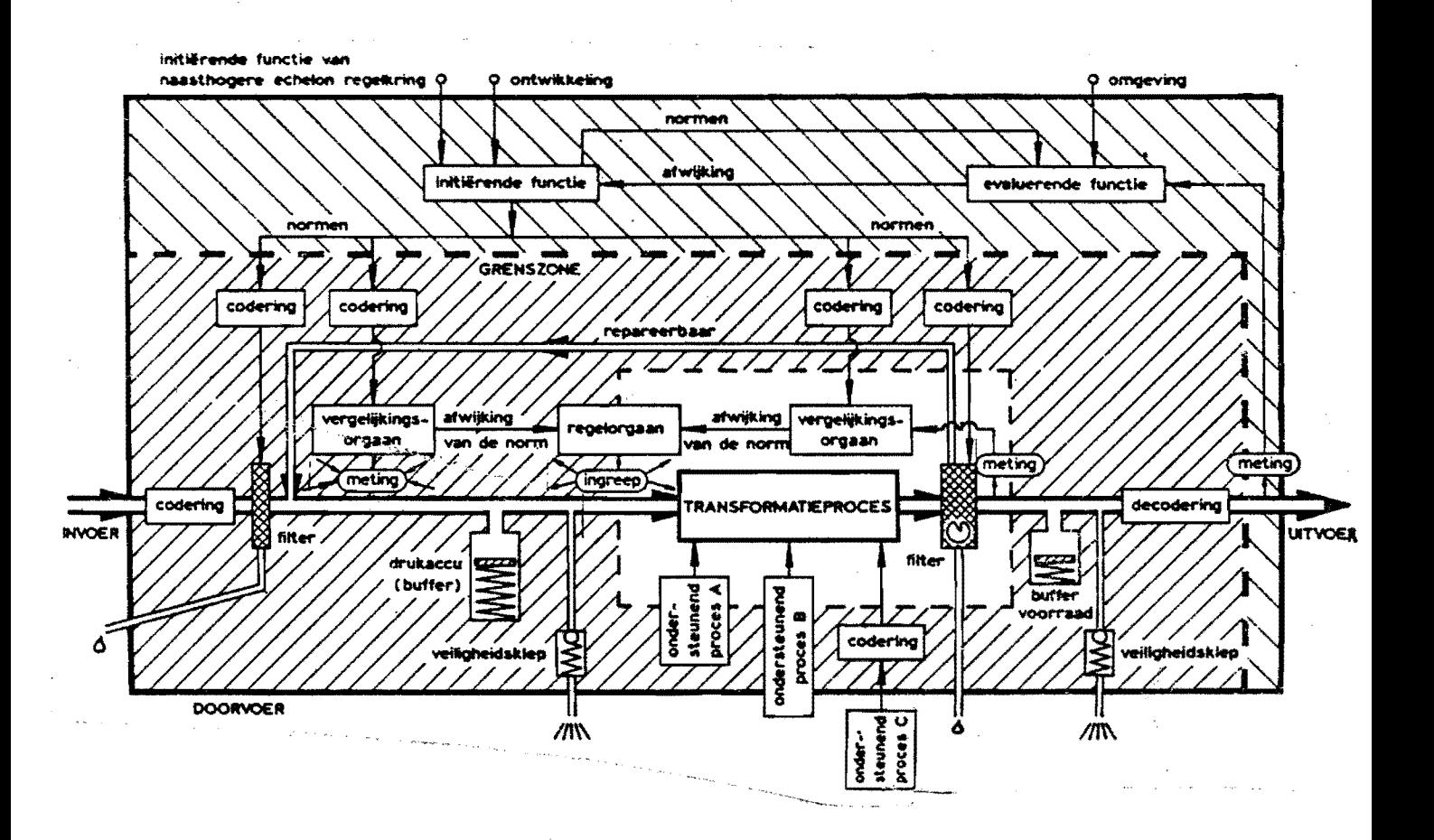

figuur 5.5 steady-state model In  $^{\circ}$ t Veld lit.[1]

In het algemeen kan dus gesteld worden dat in de diverse processen per aggregatieniveau en tussen de aggregatieniveau's de volgende funkties te onderscheiden moeten zijn:

i.invoer

2.bewerking

- 3.uitvoer
- 'i.regelen
- S.normstelling
- 6.ondersteuning

Deze funkties hoeven niet gescheiden voor te komen maar kunnen in bepaalde gevallen gekombineerd worden.

### 5.2.4. Funktie- en takenanalyse

Wanneer men systemen wil analyseren of ontwerpen is het noodzakelijk een scherp onderscheid te maken tussen "funktie" en "taak". .

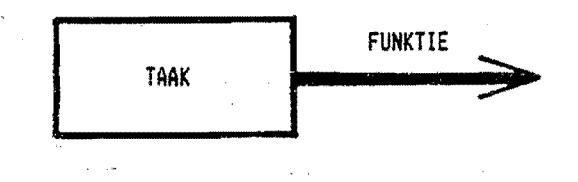

figuur 5.6 runktie en taak

De funktie van een element is datgene wat door dat element wordt teweeggebracht waaraan het grotere geheel behoefte heert. Kortweg:de gewenste bijdrage van een deel aan een groter geheel De taak, meestal taken, houdt datgene in wat moet gebeuren or gedaan moet worden , opdat deze bijdrage tot stand komt, zodat de funktie wordt vervuld.

Een proces verricht een taak en vervult een funktie.

5.2.5.Enkele specifieke problemen bij de modelbouw

1.welke processen behoren op welk niveau, m~a.w.voor iedere procesgroep dient 'n Juiste omschrijving gekozen te worden, waarbij de "verfijningsgraad ("de mate van gedetailleerdheid)"in eerste instantie op het gevoel vastgelegd dient te worden,maar afhankelijk is van de benodigde funkties op het aggregatieniveau.

2.Uoor de opzet van het totale informatiesysteem is het noodzakelijk voor ieder niveau alle processen uit te splitsen. Dit is echter binnen het kader van deze afstudeeropdracht niet mogelijk. Gedeeltelijk zal daarom de "top-down"-strategie gevolgd worden en gedeeltelijk de "bottum-up"-strategie. Indien we "top-down" niet meer verder kunnen zal m.b.v. "bottum-up" getracht worden de leemte op te vullen. Zoals later blijkt zijn niveau 0 en 3 relatier eenvoudig te bepalen.

3.Indien bij het "bottum-up"-konstrueren van de databank met bijbehorende software en procedures meerdere processen ontstaan zullen de overige processen eerst zover uitgezocht moeten worden alvorens verder naar boven gegaan kan worden.

~.De vraag blijft natuurlijk nog of wel werkelijk alle benodigde procesgroepen en processen bepaald zijn. Dit wordt steeds afgecheckt met de aanwezige vakliteratuur. softwarepakketten, publicaties etc..., maar in le instantie m.b.v. het steady-statemodel uit figuur 5.5.

5.3.Aggregatieniveau O:bedrijfsniveau

Op aggregatieniveau 0 wordt het bedrijfsbeleid bepaald. De direktie met bijbehorende staffunkties zijn hier zichtbaar. Als start wordt 'n gedachenlijn aangegeven om, in zeer grote lijnen, te komen van plaat en profiel tot eindprodukt. Dit is de orderflow:

1.bedrijfsmanagement

- 2.orderverwerving
- 3.research

 $\frac{1}{2}$  :

- ~.secretariaat
- 5.projektvoortgang
- 6.orderverwerking
- 7.administratie
- a.personeelsmanagement
- S.kwaliteitskontrole

Bij deze procesgroepen worden nu de verantwoordelijke funkties geplaatst.(het blok bovenaan de tabel op de volgende bladzijde.) Dit bedrijfsniveau 0 is met de eerder gestelde definitieChet bedriJf t.o.v. de omgeving als totaal extern/intern) gelijk te stellen.

Iedere procesgroep bestaat uit diverse processen die door de verantwoordelijke "afdeling" bestuurd wordt. Zie hiervoor de figuur op de volgende bladzijde.

Een beschrijving van de processen:

- bestuurlijke verantwoording het dagelijks besturen van de onderneming,vertegenwoordigen van de onderneming naar buiten
- bedrijfsbeleid beslissingen betreffende investeringen, produktenpakket, marktbeleid
- offerteverwerking vanuit de gegevens van de klant de offerteprijs bepalen
- verkoop

werven van nieuwe klanten, kontakten onderhouden met huidige klanten

- ontwikkeling
- ontwikkelen van nieuwe produkten en produktiemiddelen - secretariaat
- verwerken van in- en uitgaande stukken voor de direktie - projektkoordinatie
- de coordinatie van diverse proJektgebonden aangelegenheden - info-overdracht klant-bedrijf
- overdracht van diverse inrormatie van klant naar bedrijf en omgekeerd
- projektkostenverantwoording de gemaakte kosten per projekt beheersen en vergelijken met de voorkalkulatie en meerwerk registreren - konstruktie

het omzetten van de klantopdracht in tekeningen voor de produktie zodanig dat zo goedkoop mogelijk gefabriceerd kan worden binnen de door de klant gevraagde kwaliteit

Niveau 0

bedrijfsniveau

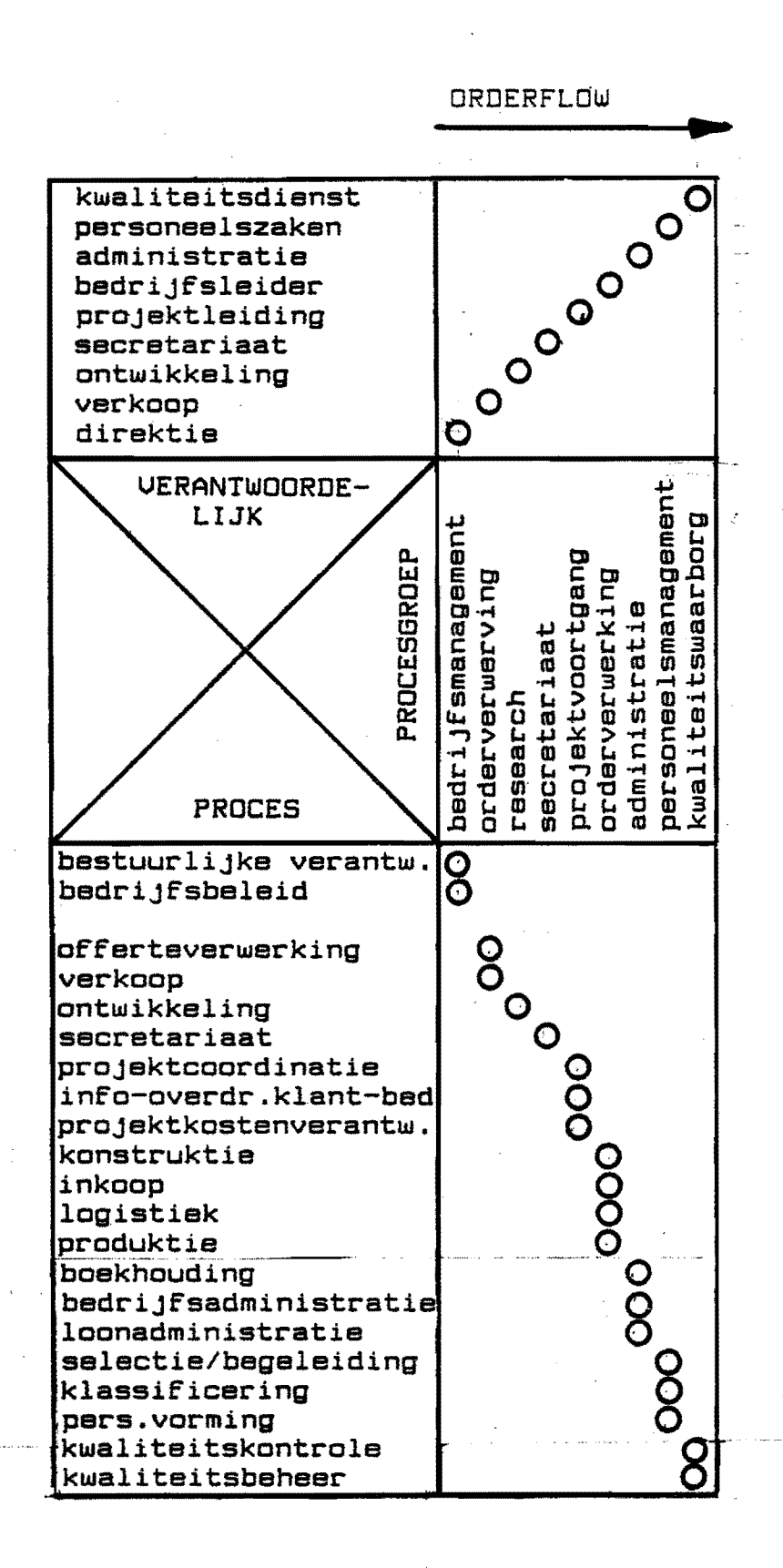

figuur 5.7 niveau O:bedrijfsniveau

## - inkoop inkopen van alle benodigde goederen,kwaliteitsbeleid,prijsbeleid - logistiek het plannen en organiseren van de bewegingen en bewerkingen van het eindCc.q.deel-)produkt met bijbehorende informatiestromen en tevens capaciteisplanningen opstellen van machines en medewerkers - produktie het produceren van het gewenste eindprodukt in de gewenste kwaliteiten en aantallen binnen de voorgecalculeerde uren - montage monteren van het eindprodukt buiten de produktiehallen - boekhouding financiele verslaglegging - bedrijfsadministratie urenverwerking van de diverse orders, kostprijsberekening - loonadministratie loonkosten verantwoording per werknemer,sociale lasten etc. - selectie/begeleiding selectie en begeleiding van nieuwe werknemers - klassificering opstellen van taakomschrijvingen etc. - persoonlijke vorming

- bij- en omscholen van diverse medewerkers  $-$  kwaliteitsborging
- kontrole op de kwaliteit van het produkt n.a.v. normen, eisenpakket klant.

### s.~.Werkwijze

Op de volgende bladzijde is schematisch de gevolgde werkwijze weergegeven, terwijl het schema op blz.5.13 aangeeft hoe m.b.v. het model de informatiebehoefte bepaald kan worden.

s.s.Een afsluitend woord

Met behulp van het beschreven model wordt de zogenaamde "organieke struktuur" bepaald d.m.v.de opsplitsing van de verschillende processen in deelprocessen Boven de zo ontstane processen(c.q.systemen) dient nu nog een personele structuur ontworpen te worden. Dit komt in hoofdstuk # aan de orde.

De figuur op de bladzijde 5.14 geeft de informatiestromen op operationeel niveau nog 'ns overzichtelijk weer.

De computer staat hierbij als ondersteuning centraal.

 $-5.12 -$ 

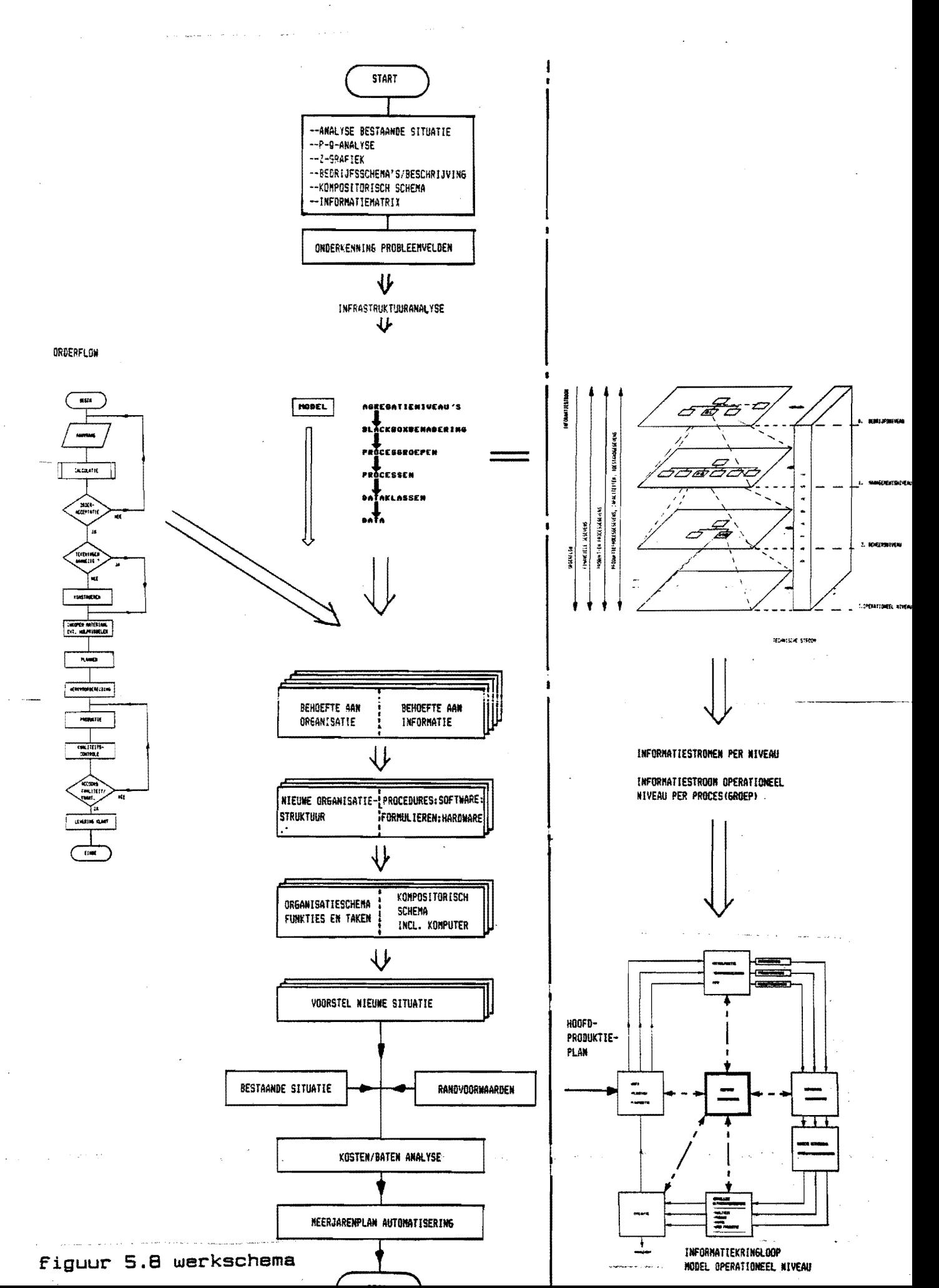

DETAILUITWERKING INFORMATIEBEHOEFTE op operationeel niveau (ontwerpen benodigde dataklassen)

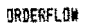

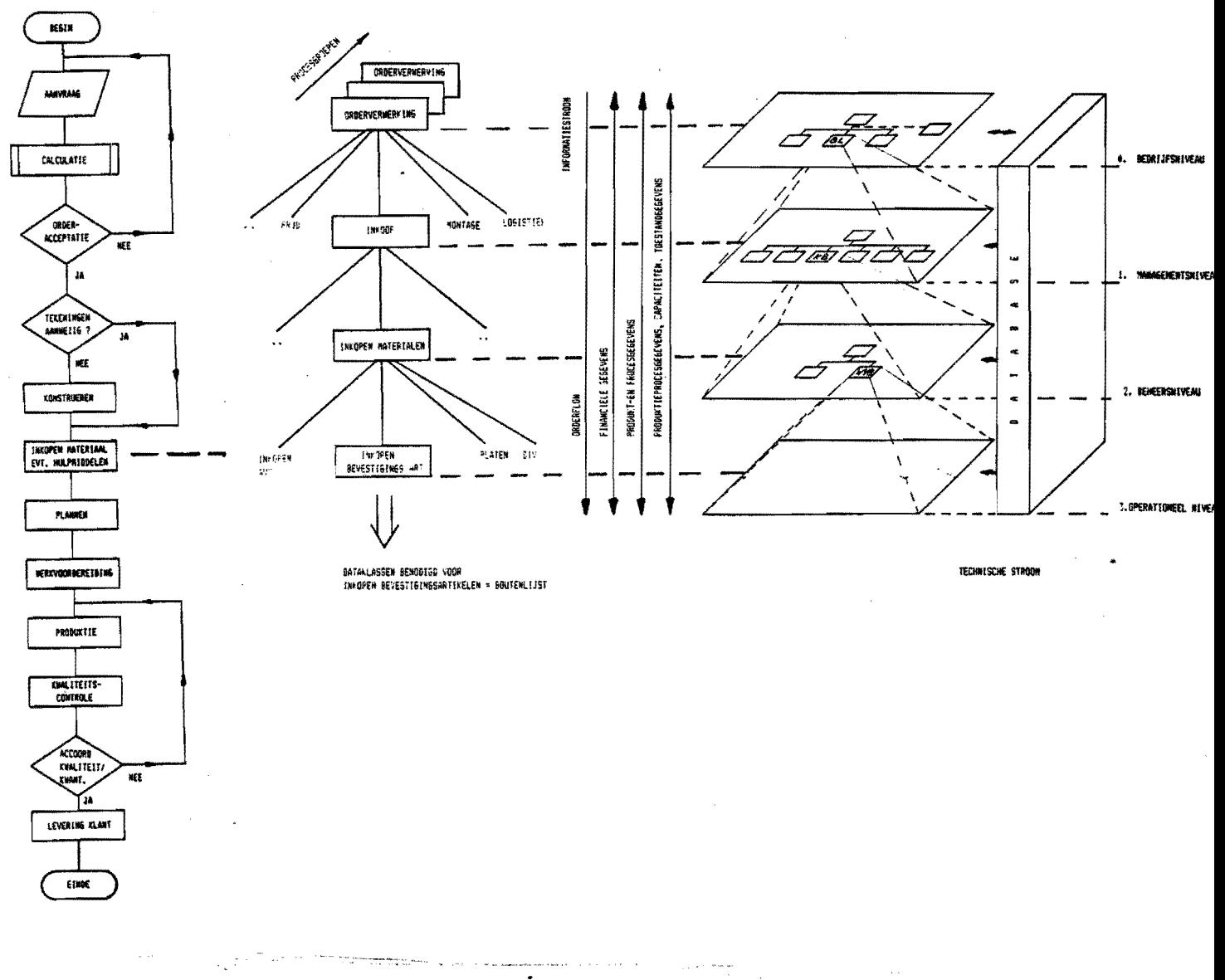

figuur 5.9 afleiden informatiebehoefte uit het model
$-5.14 -$ 

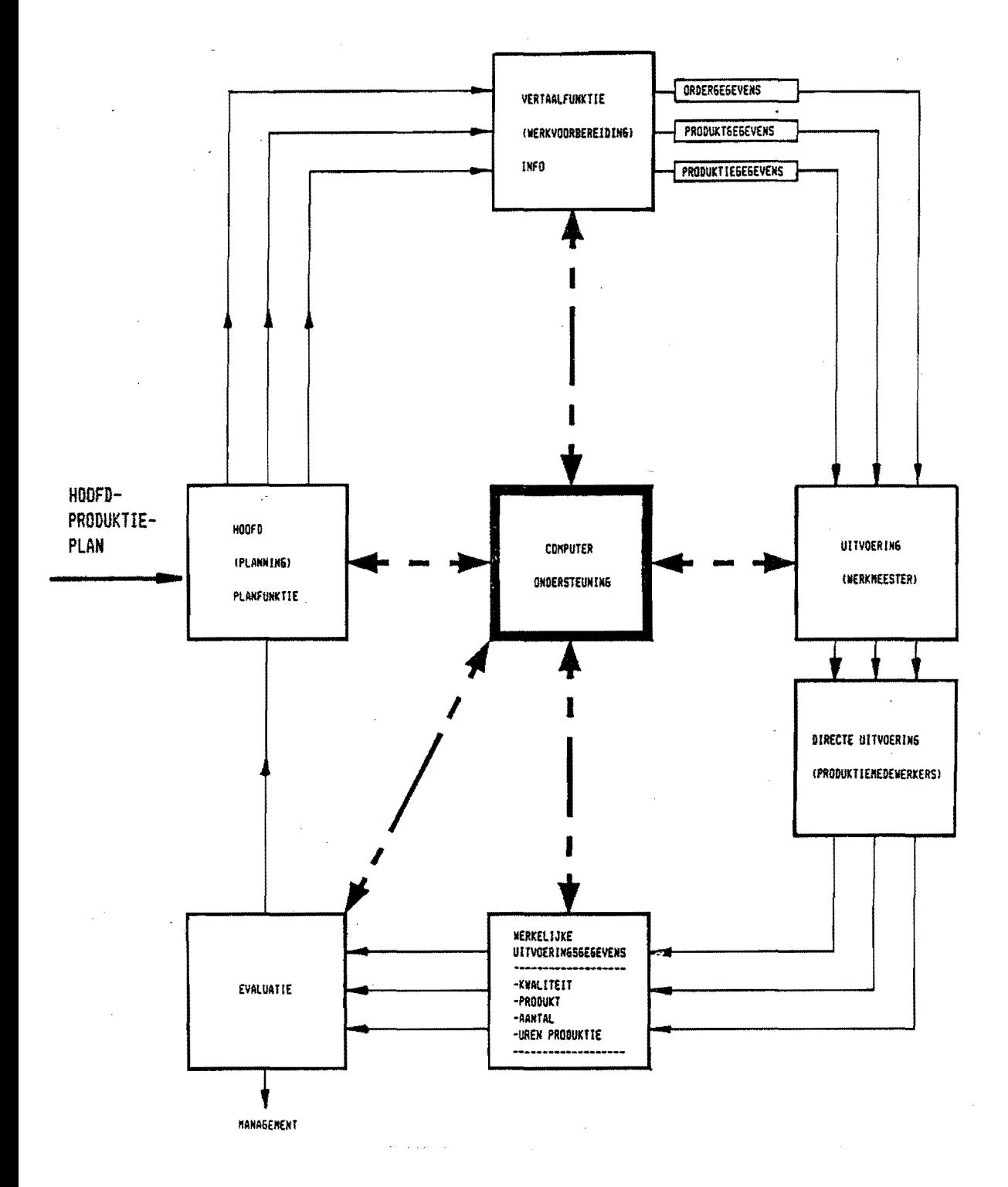

Figuur 5.10 kringloopschema operationeel niveau

 $\pmb{\Lambda}$ 

 $\overline{a}$ 

المتحصر والمتهار والمستدعوه والمحاولات فسامته فسنترز والمستعربين والمستد

 $\omega_{\rm max}$  and

6.ANALYSE BESTAANDE INFORMATIESTROMEN , 2012 2012 2013 12:3 2013 2013 12:3 2014 2015 2017 2018 2019

## 6.1.Inleiding

De bestaande informatiestromen kunnen als volgt in kaart gebracht worden:

1.koderen van alle formulieren(zie bijlage 6.1)

- 2.opzetten van het kompositorisch schema per afdeling
- 3.afchecken van in- en uitgaande formulierenstromen per afdeling
- ~.opstellen van het kompositorische schema voor de hele onderneming

6.2.Kompositorisch schema totale formulierenstroom

Bijlage 6.2.geeft de verklaring van de symbolen zoals die gebruikt worden in het kompositorisch schema. In bijlage 6.3.is de laatste versie van het kompositorisch schema per *01.10.85* weergegeven. Hierin is enkel de loop van de tekening(AA) weergegeven. Indien dit voor alle formulieren getekend wordt dan is dit op z'n zachtst gezegd "onoverzichtelijk". Vijftien afdelingen met meer als 80 formulieren zijn niet in 1 schema onder te brengen.

Conclusies:

- 1.het aantal formulieren is veel te groot
- 2.projektbegeleiding en bedrijfsbureau hebben veel te- veel formulieren te behandelen

6.3.De van-naar matrix

Om nu toch overzicht te krijgen, en de grafische weergave van het kompositorisch schema niet voldoet, kan de tabelvorm misschien nog tot een oplossing voeren:

a.de van-naar matrix

b.de lokatiematrix(zie 6.4)

Op de volgende bladzijde is de van-naarmatrix per *01.10.85*  weergegeven.

Niet opgenomen zijn:verkoop,direktie,onderhoud,administratieCintern),tijdschrijverij

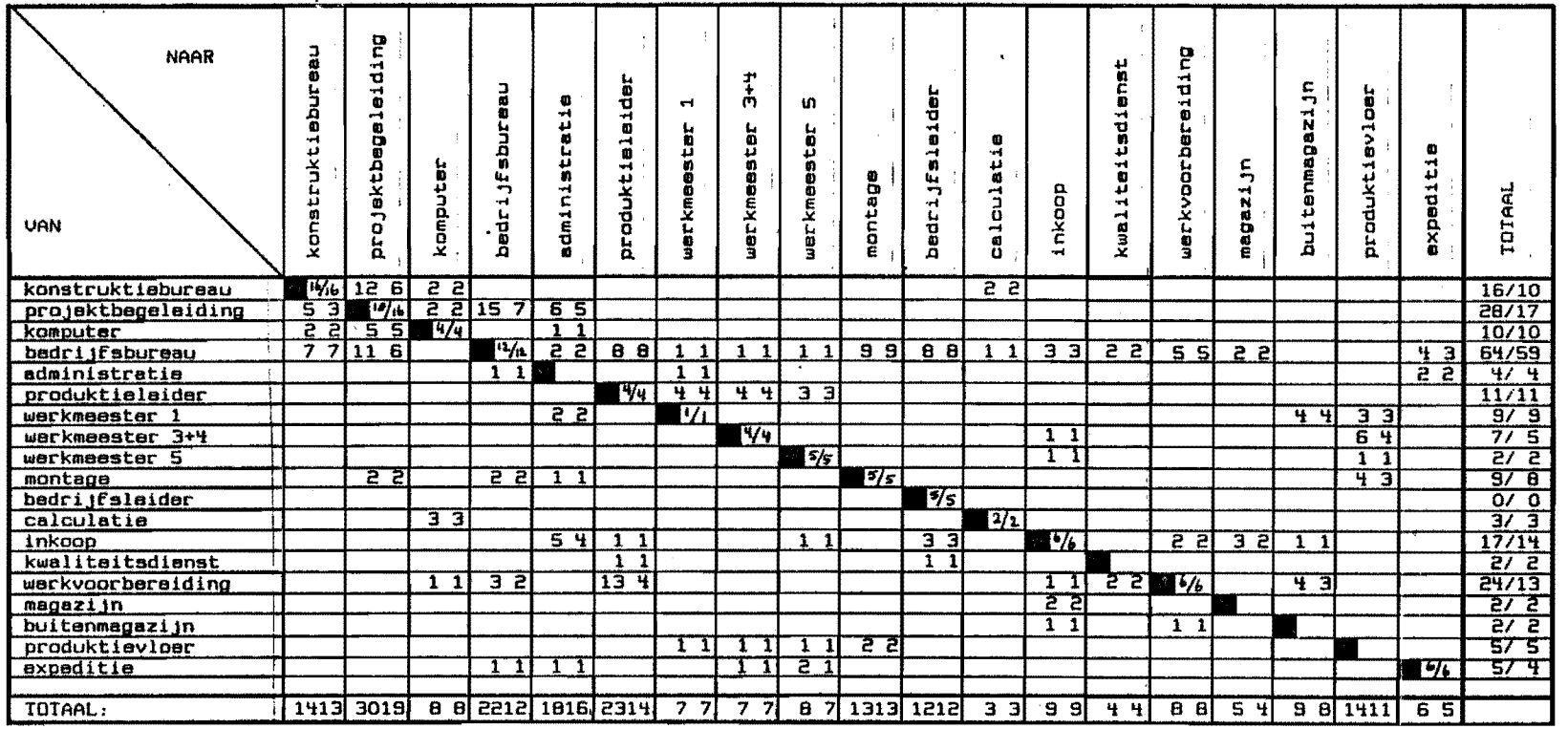

 $\sim$ 

 $\frac{3}{2}$ 

m  $\mathbf{u}$ 

Uerklaring:  $\frac{1}{26}$ 

a- totaal aantal interne formulieren b- aantal verschilende formulieren

a- totaal aantal formulieren(van-naar)<br>b- aantal verschillende formulieren<br>(van-naar)

 $\mathcal{L}_{\rm{max}}$ 

 $\mathcal{L}_{\mathbf{r},\mathbf{t}}$  $\sim 10^7$ 

### figuur 6.1 van-naarmatrix

 $\boxed{a \quad b}$ 

 $\mathbb{Z}_{\geq 0}$ 

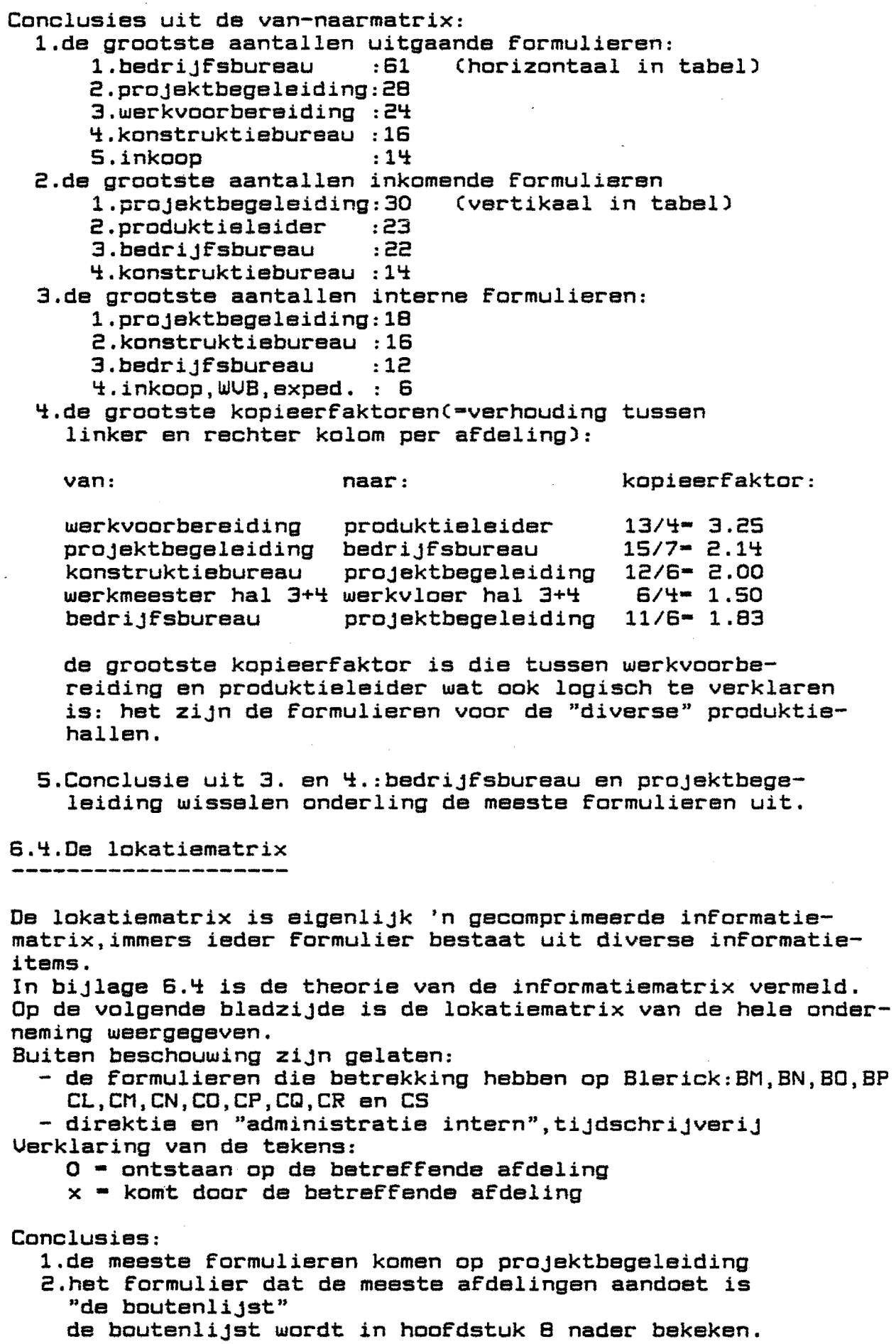

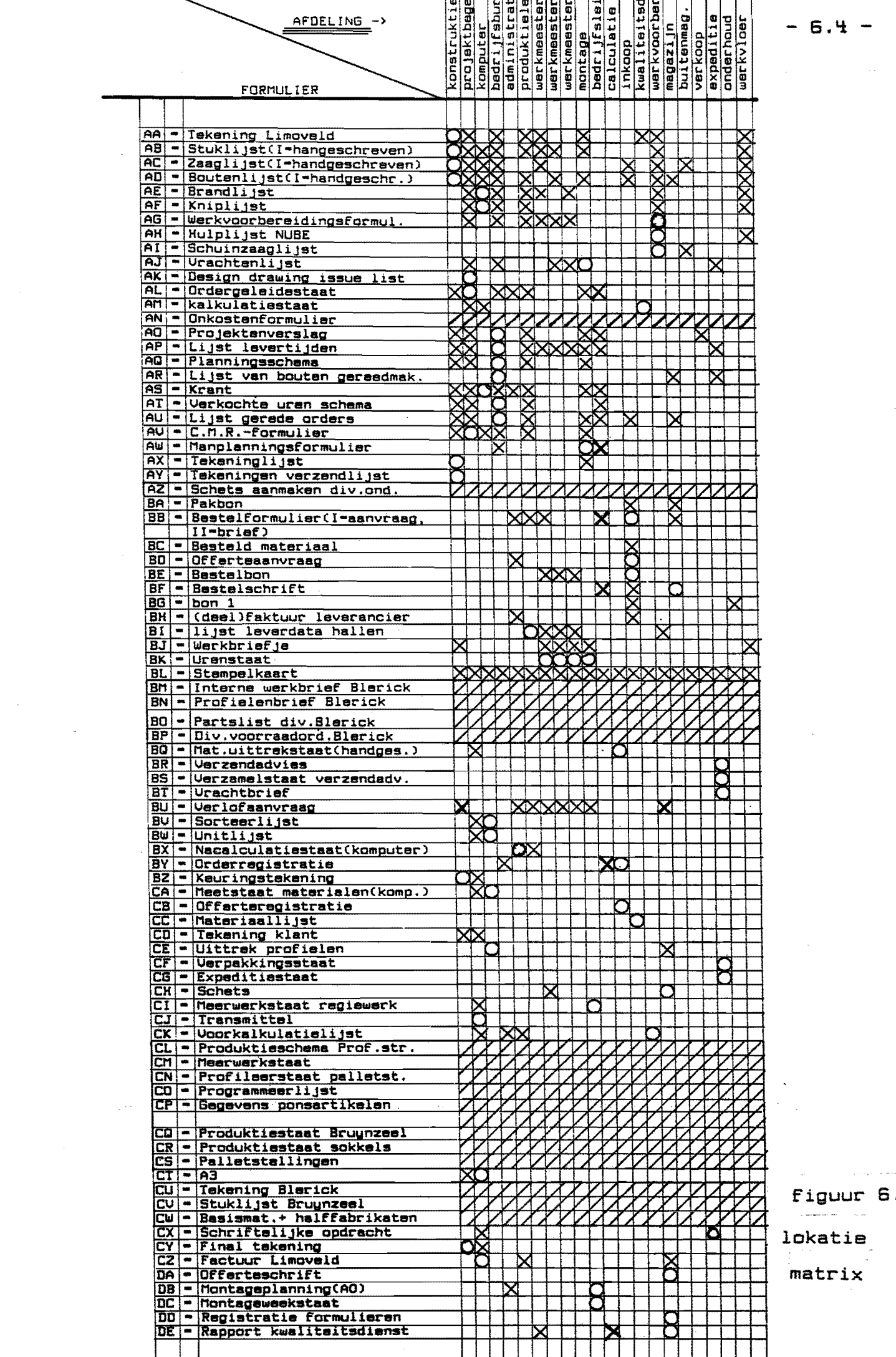

#### S.S.Conclusies

----------------<br>-----------------

Aangezien binnen deze afstudeerperiode de totale informatiestroom niet voor de hele onderneming bepaald kan worden, moet er 'n verantwoorde keuze gemaakt worden: .

- 1.uit de van-naar matrix blijkt dat de afdelingen projaktbegeleiding en bedrijfsbureau de meeste formulieren te verwerken hebben. prOJektbegeleiding ontvangt de meeste en heeft de grootste opslag en wordt daarom verderop besproken.
- 2.inkoop heeft te maken met de grootste bestanden (artikelenbestanden).Bovendien gaan vanuit inkoop veel gegevens naar de administratie. op deze afdeling(gecombineerd met het magazijn) zou

'n komputer efficient benut kunnen worden. in hoofdstuk 7 zal afdeling inkoop nader onderzocht worden.

3.de boutenlijst is het formulier wat de meeste afdelingen aandoet en is tevens benodigd bij inkoop. in hoofdstuk 8 zal de boutenlijst apart besproken worden.

De overige afdelingen en formulieren kunnen overeenkomstig behandeld worden.

Het *zal* duidelijk zijn dat naarmate meer afdelingen onderzocht zijn, het rendement van het onderzoek groter wordt. De overige afdelingen zijn, zover als onderzocht, vermeld in de bijlagen 6.4 en verder.

7.HET MODEL TOEGEPAST OP HET PROCES INKOOP **------------------------------------------**

7.1.Inleiding

In dit hoofdstuk zullen de in hoofdstuk 5 genoemde fasen achtereenvolgens op inkoop toegepast worden.

7.2.Analyse bestaande situatie

7.2.1.Funktie- en takenanalyse

Oe huidige taken van inkoop zijn:

- 1.Offertes bij leveranciers aanvragen a.h.v.aanvragen diverse afdelingen
- 2. Inkopen balk- en stafmaterialen bij enkele vaste leveranciers
- 3.Inkopen diverse materialen en hulpmiddelen
- ~.Kontrole op binnenkomst diverse bestelde goederen op kwaliteit en kwantiteit
- 5.Eaktuurkontrole

7.2.2.Kompositorisch schema

Het kompositorisch schema van de huidige situatie is vermeld op de volgende bladzijde.

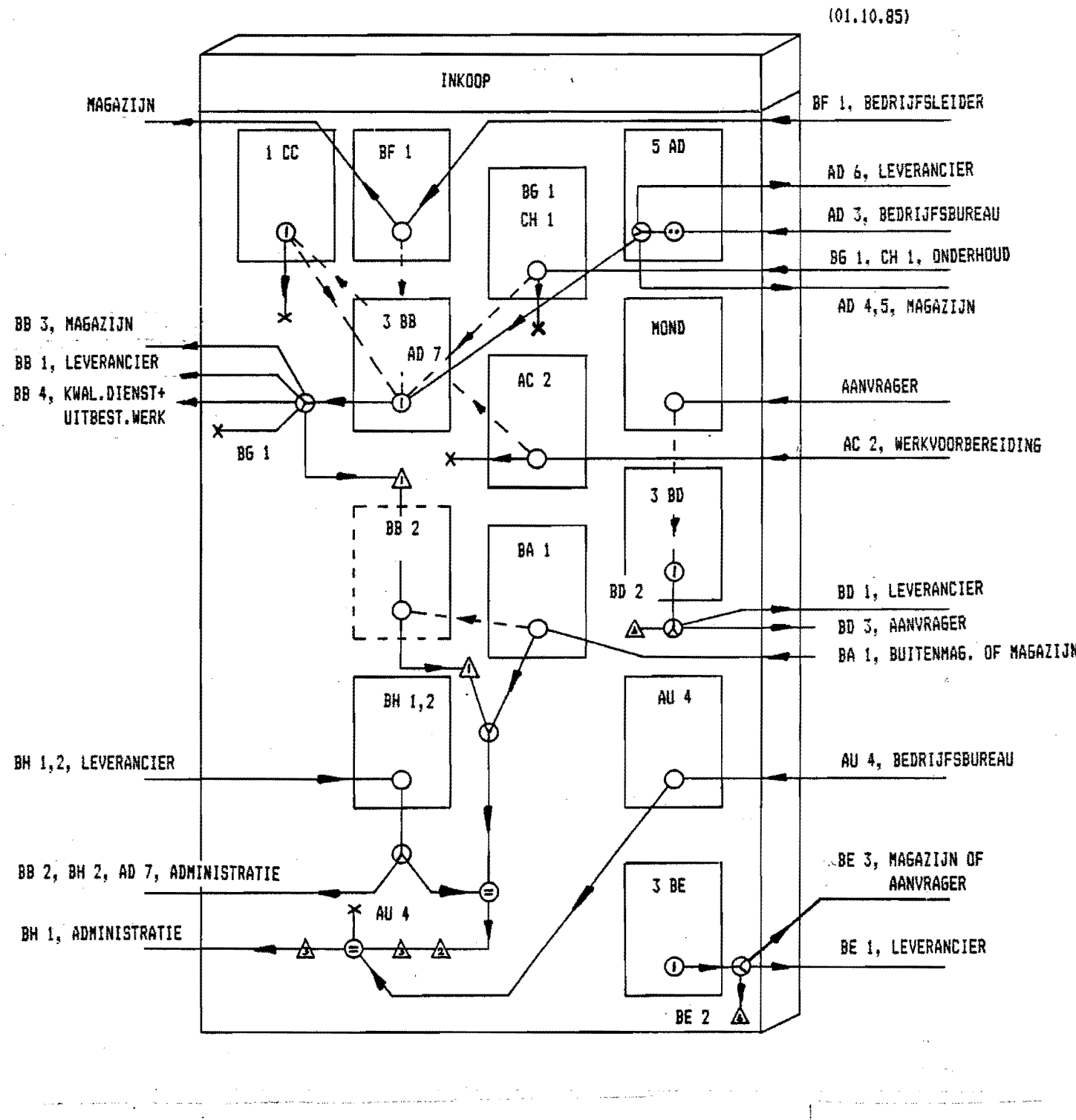

figuur 7.1 kompositorisch schema inkoop

 $\triangle$  = BovenWagen  $\overline{\mathbf{A}}$  = ONDERWAGEN  $\overline{\mathbf{A}}$  = KAST

De tijdverdeling van de afdeling inkoop per *01.10.85:* 

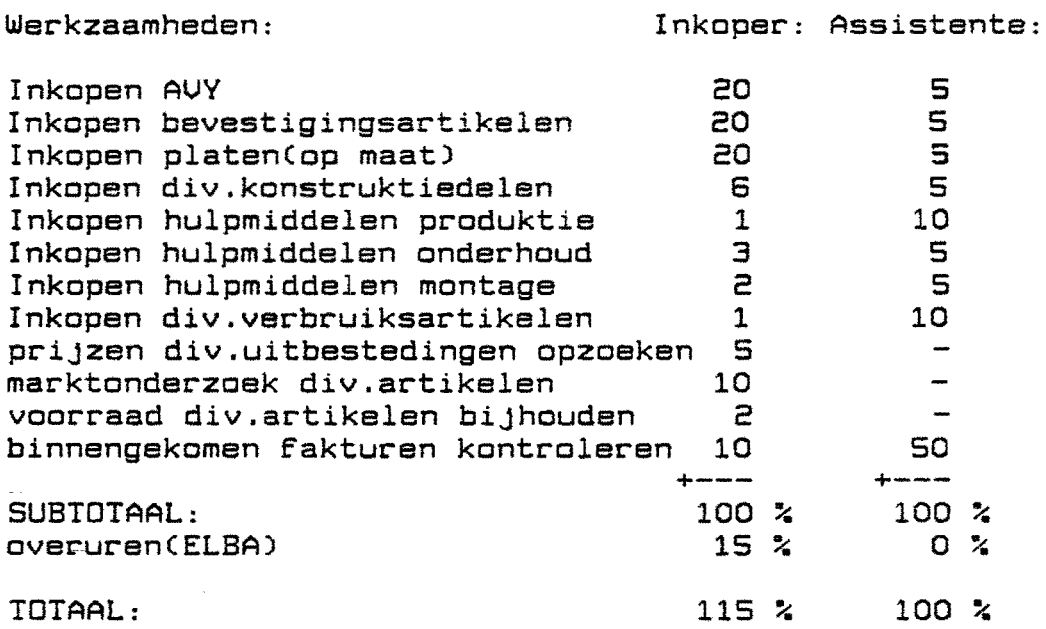

7.2.4.De informatiematrix

De informatiematrix is vermeld in bijlage 7.1.

Het stroomdiagram van de inkoopprocedure in de huidige situatie:

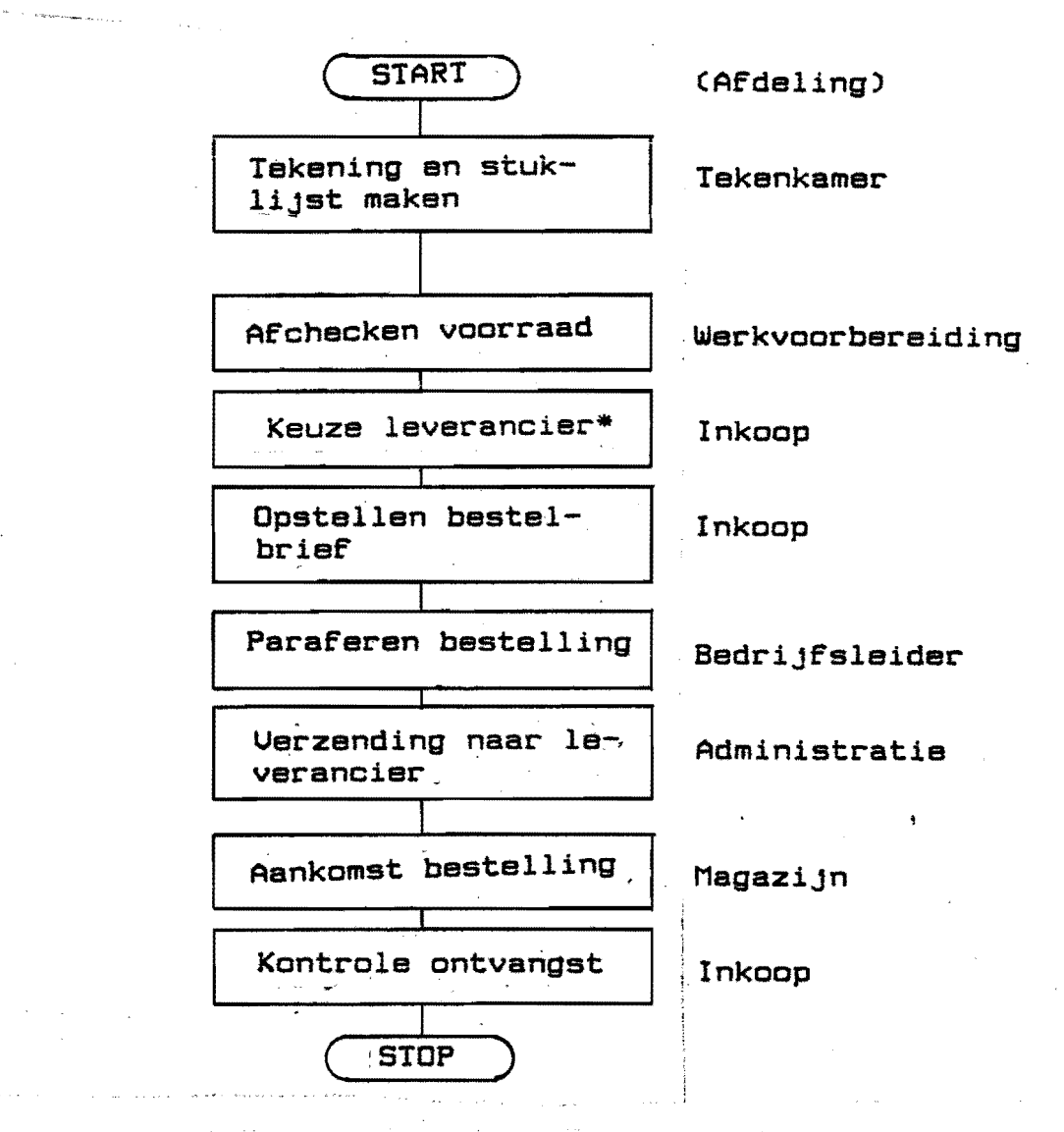

figuur 7.2 inkoopprocedure huidige situatie

\* keuze leverancier \* offerteaanvragen+bestellen

#### 7.2.6.Problemen inkoop

De afdeling inkoop kampt op het moment met de volgende problemen: 1.De leveranciersgegevens en artikelenbestanden zijn niet

snel te raadplegen

ومساويا والمحاوية والمتواري

- 2.Ueel administratieve rompslomp,bijna dezelFde brieven worden iedere keer weer opnieuw ingetypt,dit veroorzaakt veel tijdsverlies en vergroot de kans op fouten
- 3.De informatie die aangedragen wordt door anderen is soms niet gedetailleerd genoeg om het juiste te kunnen bestellen.

#### 7.3.0nderkenning van probleemvelden

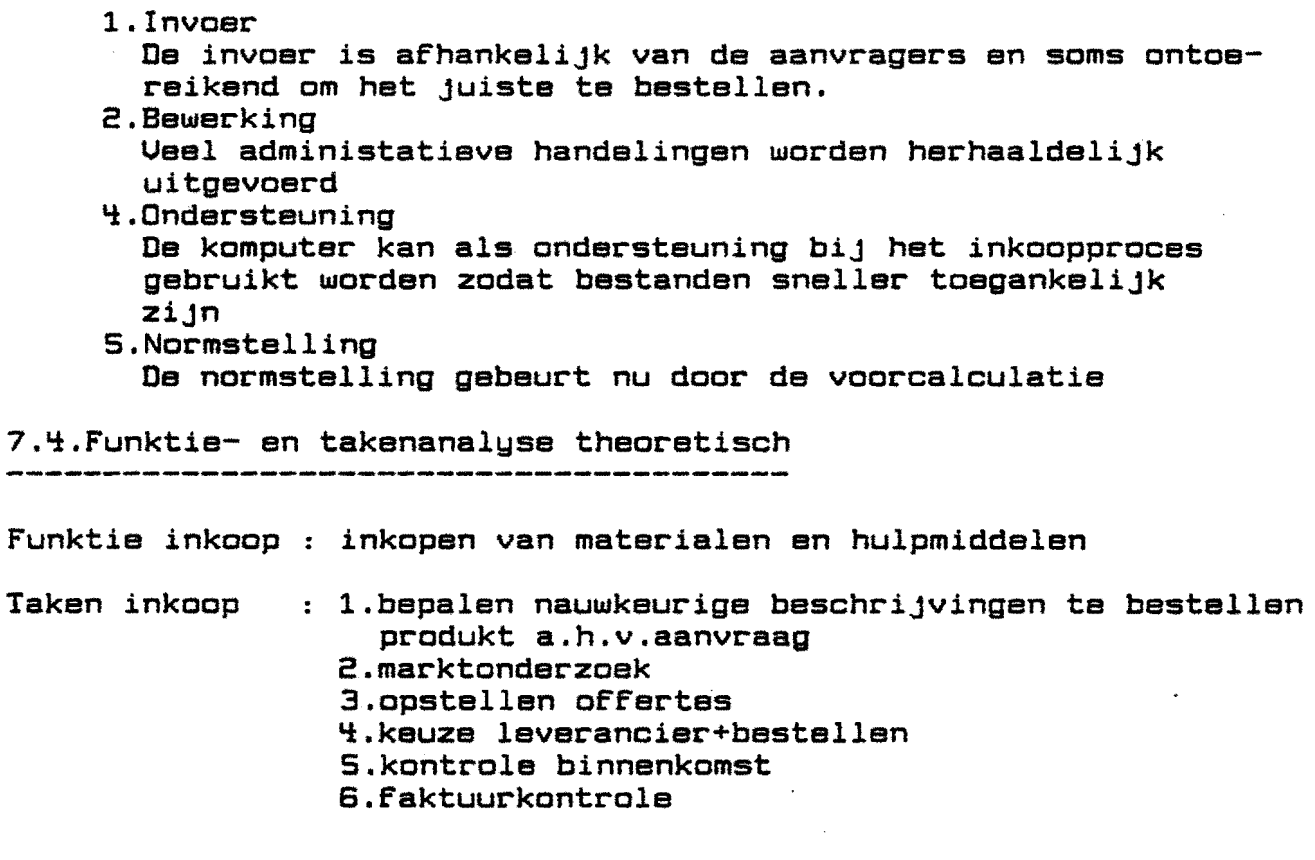

7.5.0pzet informatiebehoefte m.b.v.het model

7.S.1.Inleiding

Niveau O(bedrijfsniveau) is reeds in de vorige hoofdstukken besproken,hier beginnen we dus met niveau 1.

7.S.2.Processen en procesgroepen van de niveau's 1,2 en 3

Op de volgende bladzijden zijn de processen en procesgroepen van de onderzochte aggregatieniveau's weergegeven.

produktieleider hooFd bedrijFsbureau o inkoper o hooFd konstruktiebureau ~O VERANTWOORDE-LIJK PROCESGROEP konstruktie logistiek នា produkti inkoop PROCES o konstrueren werkvoorbereiding o o inkopen materialen  $\bar{\mathbf{Q}}$ inkopen hulpmiddelen  $\overline{Q}$ inkopen instandhoudingsart  $\overline{Q}$ marktonderzoek  $\overline{\mathbf{Q}}$ voorraadbeheer o Faktuurkontrole o planning  $\overline{Q}$ voortgangskontrole o onderhoud o magazijn  $\sum_{i=1}^{\infty}$ expeditie o informatiebeheersing o materiaal voorziening o prcduktieleiding o personeelsvoorziening o produktieadministratie

Figuur 7.3 niveau l:managementniveau

 $\hat{\mathcal{L}}_{\text{max}}$  and  $\hat{\mathcal{L}}_{\text{max}}$  are the contracted

and a special control

**Lawrence and the contract of the contract of the contract of the contract of the contract of the contract of the contract of the contract of the contract of the contract of the contract of the contract of the contract of** 

(-inkopen-ofFerte opstellen + bestellen) -instandhoudingsartikelen- schoonmaak-,kantine- en kantoorartikelen)

#### NIVEAU 1

managementniveau

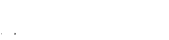

- 7.5 -

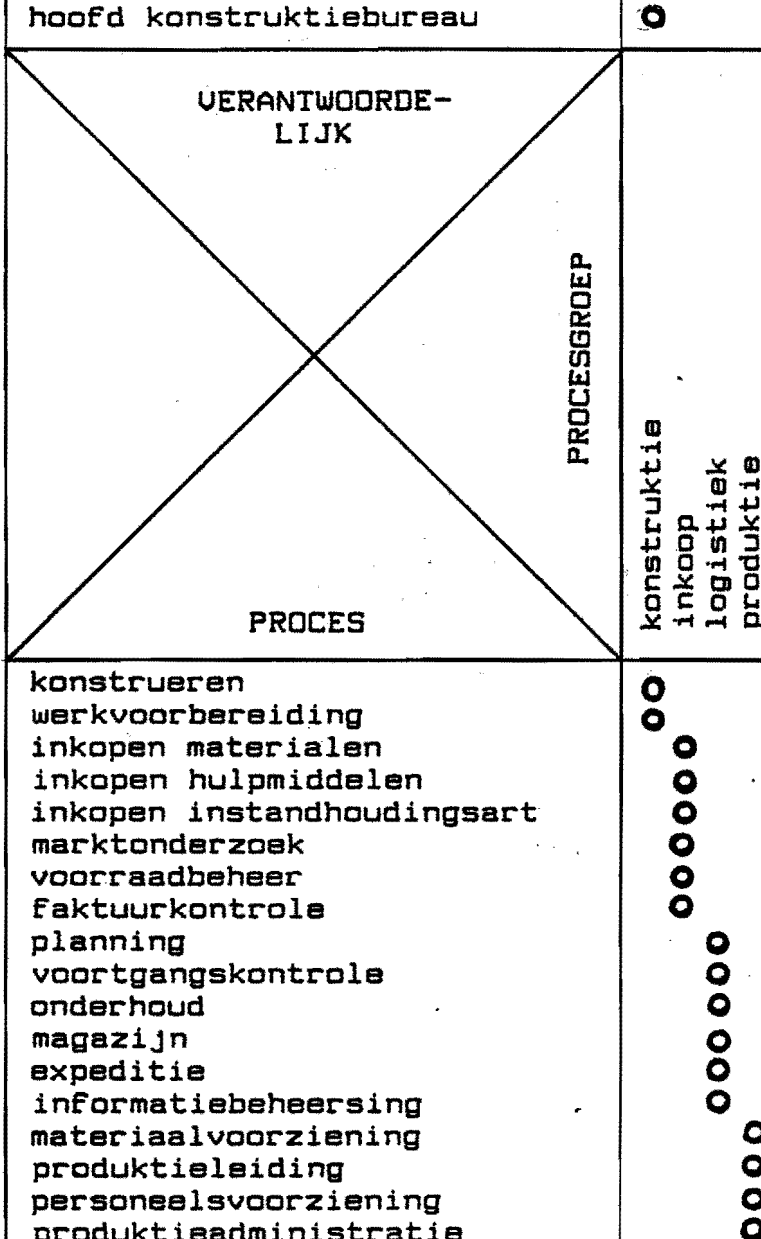

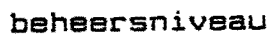

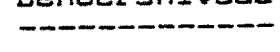

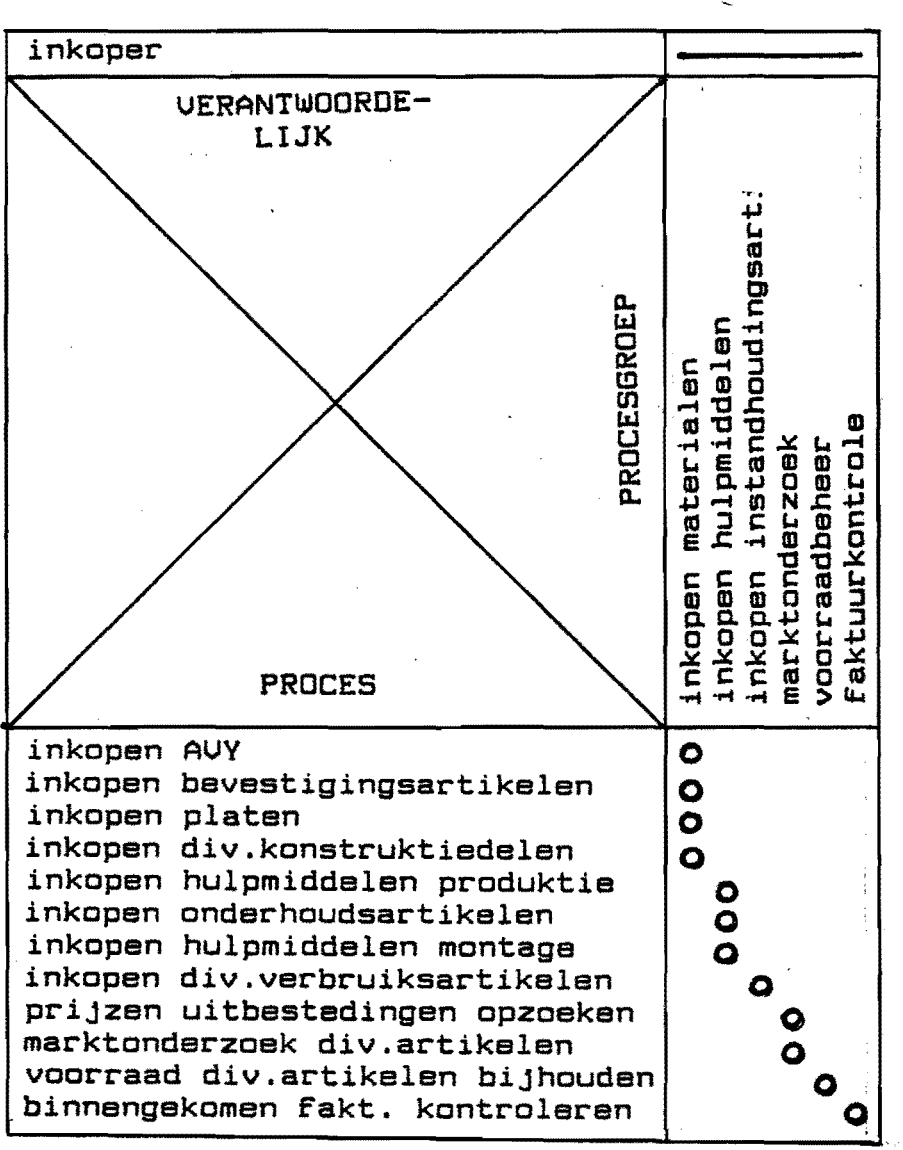

figuur 7.4 niveau 2:beheers niveau

# alle artikelen inclusief prijzen,afmetingen,kwaliteiten,<br>aantallen

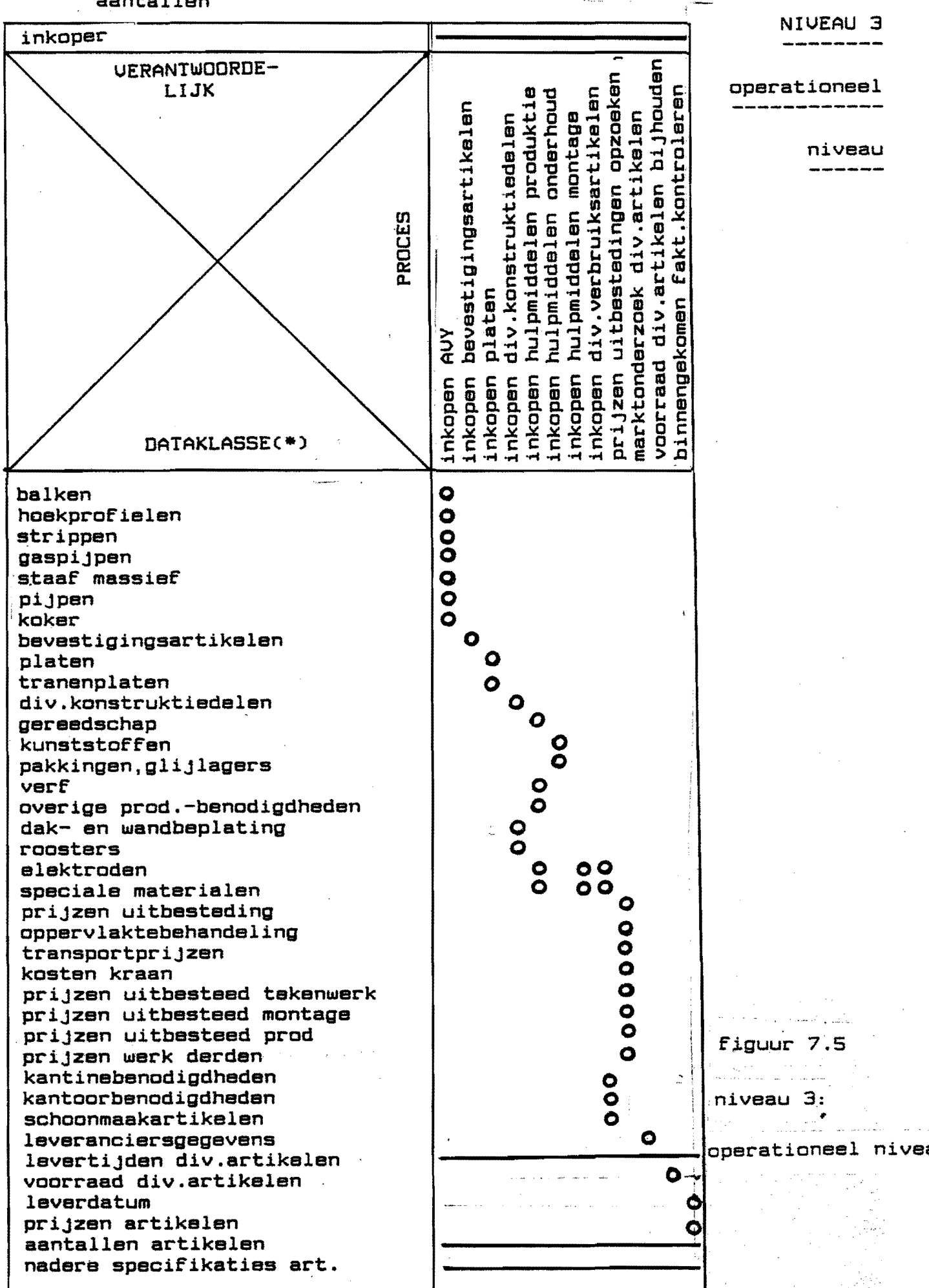

7.S.0ntwerp nieuwe procedures en formulieren voor inkoop

#### 7.6.1.Inleiding

Nadat de oude situatie is vastgelegd en de informatiebehoefte bepaaid is kan nu worden overgegaan tot het ontwerpen van nieuwe procedures en formulieren. .

De processen van niveau 3(operationeel niveau) zullen in eerste instantie bekeken worden, immers hier vindt de uitvoering plaats. Een en ander zal toegelicht worden met praktijkvoorbeelden.

7.S.2.De processen inkopen AVY en inkopen platen

Op de volgende blz.is de situatie per 01.08.85 en 15.12.85 weergegeven.

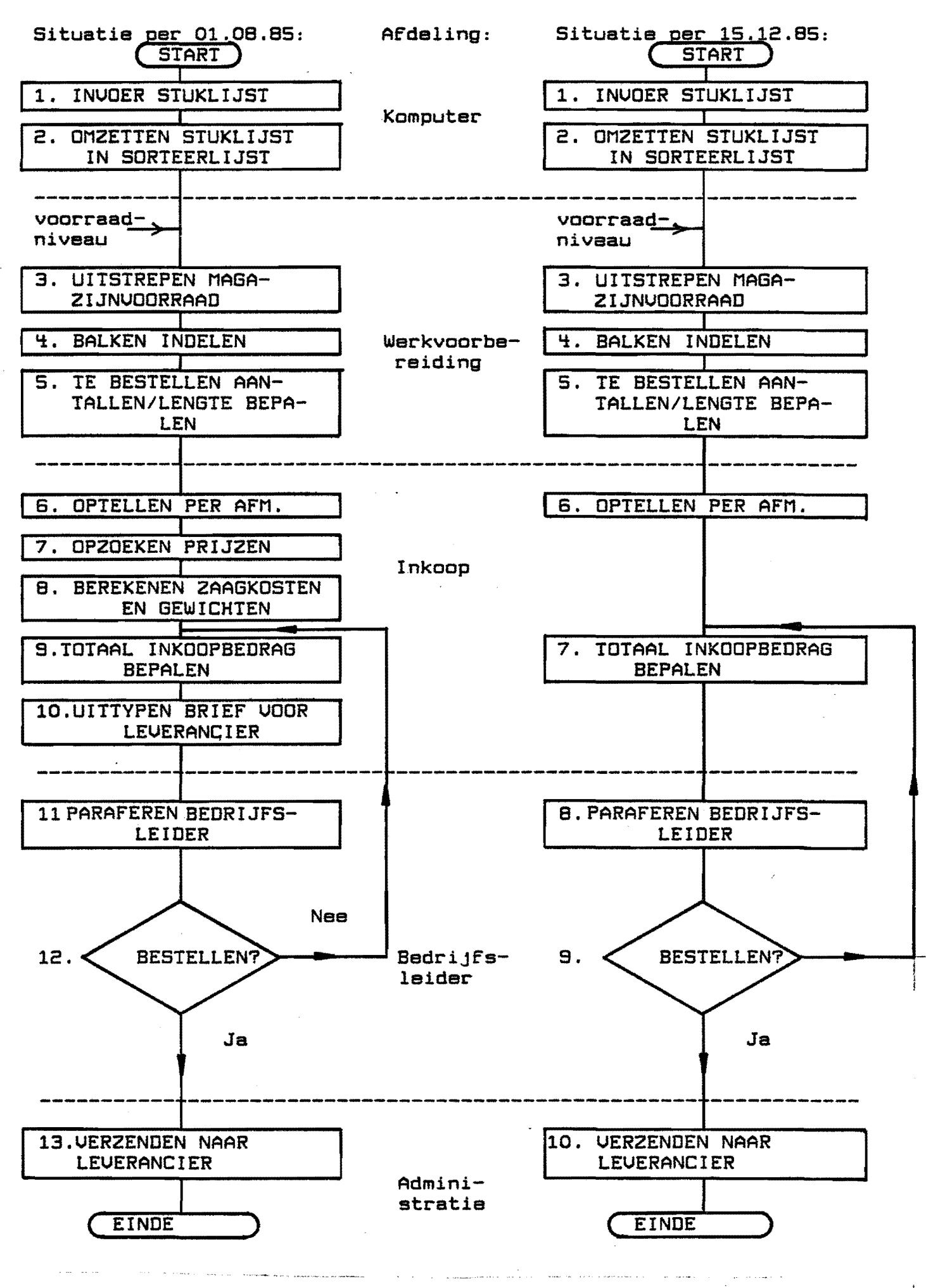

figuur 7.6 inkopen AVY en platen per 01.08.85 en 15.12.85

In de situatie per 01.08.85 valt het volgende opCzie ook kompositorisch schema): .

- er worden veel rormulieren gebruikt
- veel geschuir met rormulieren
- de bestelbrier wordt iedere keer weer opnieuw uitgetypt
- er wordt veel gebruik gemaakt van bestanden
- veel administratief routinewerk

Om de benodigde produkten te kunnen bestellen zijn de volgende gegevens nodig(data):

1.prorielnaam en -grootte

2.aantal per profielsoort

3.1engte per soort

~.gewichtCper soort en totaal)

5.prijs per 100 kg .

6.zaagkosten/stukCindien uitbesteed)

7.leveranciersadres

8.levertijd

9.datum

10.kwaliteitCincl.toleranties)

11.opmerkingen

De nieuwe procedure is vermeld op de volgende bladzijde. Een rekenvoorbeeld en een ardruk van het nieuwe rormulier (bestelbrief)is vermeld in bijlage 7.2. De bestanden die aangemaakt moeten worden zijn de bijbehoren ${}^{k\!}\!$  dataklassen uit de tabel van niveau 3. Zodoende is het aantal menselijke bewerkingen teruggebracht van  $11$ , via  $\theta$ , naar  $\forall$ .

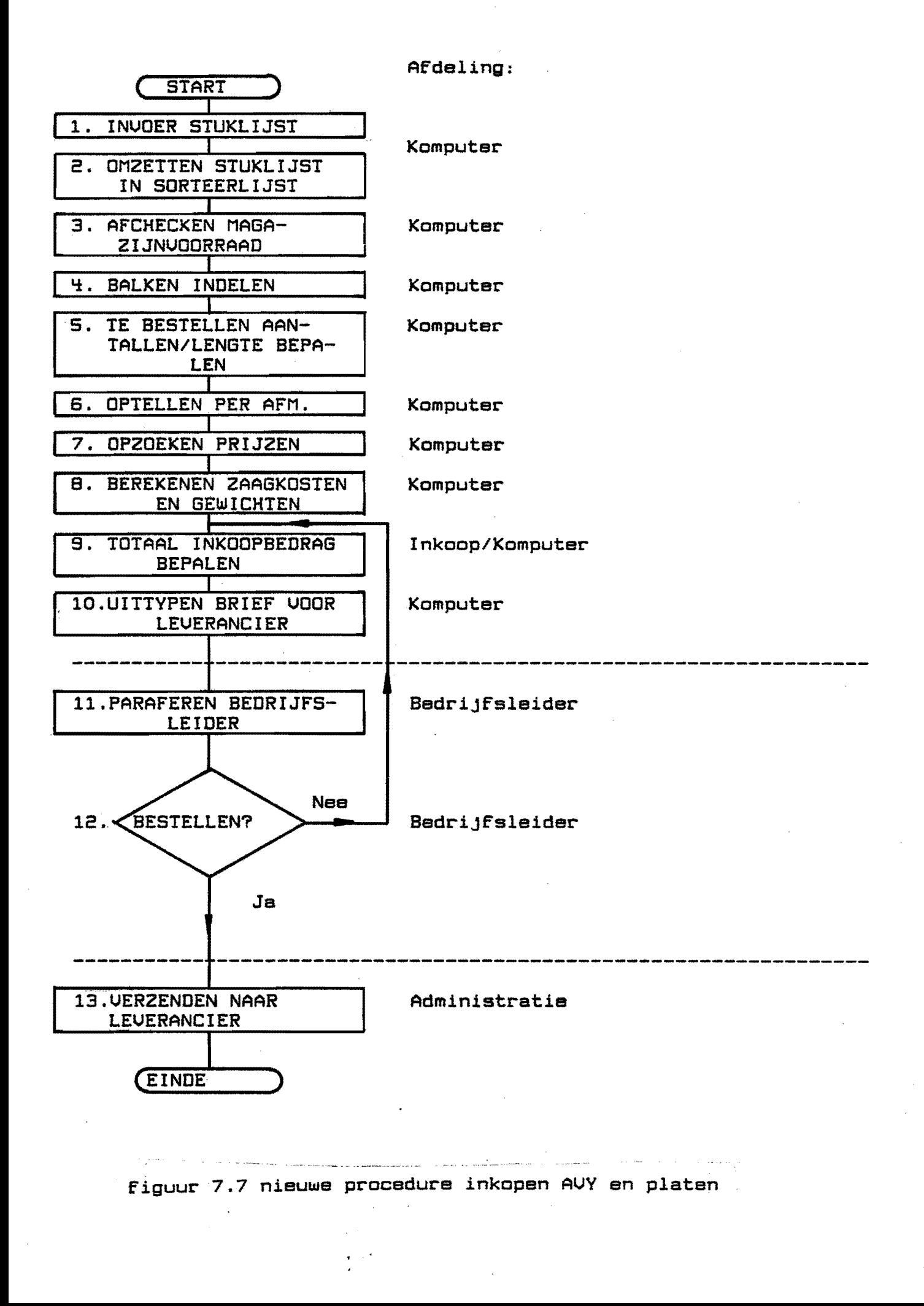

Conclusies:

- 1.de procedures inkopen AUV en inkopen platen zijn sterk vereenvoudigd.
	- met behulp van de,komputer kan het aantal menselijke bewerkingen teruggebracht worden van 10 naar 3.
- 2.formulier BB(bestelbrief) hoeft niet meer in 4-voud uitgeschreven te worden.
- 3.de documentenwagen kan vervallen, immers kopien kunnen via de komputer opgevraagd worden.
- ~.de volgende databanken dienen aangelegd te worden:
	- a.afmetingen+gewichten van balken,profialen,strippen,piJpen, staaf massief,gaspijpen, koker, platen, tranenplaten
	- b.adressenbestand leveranciers
	- c.prijzenbestand zaagkosten
	- d.prijzenbestand AUV en platen
- S.de software die geschreven moet worden:
	- a.bestelbrief
	- b.balkindelingen
	- c.programma voor berekening van prijzen/zaagkosten
	- d.besteladviesCbij minimale voorraad)
- 6.er kan een jaaroverzicht van de bestelde platen en profielen gemaakt wordenCmisschien is enkele profielen op voorraad leggen goedkoper)

7.6.3.Inkopen bevestigingsartikelen

In het volgende hoofdstuk zal het inkopen van bevestigingsartikelen(- samenstelling boutenlijst) uitgebreid besproken worden.

7.6.4.Inkopen diverse artikelen

Uoor ae inkoop van diverse artikelen dienen de volgende databestanden aangelegd te worden:

- a.afmetingen, kwaliteiten, prijzen diverse artikelen(zie tabel blz.7.8)
- b.adressenbestand diverse leveranciers
- c.voorraadbestand diverse artikelen
- De benodigde software:
- a.bestelbrief
- b.voorraadprogramma
- c.berekenen prijzenCm.b.v.ingevoerde kortingen)

7.6.5.Marktonderzoek

Hiervoor is, buiten de diverse boeken van de leveranciers, geen nadere software en bestanden nodig. Artikelen die vaker besteld worden dienen opgenomen te worden in de diverse bestanden.

#### 7.6.6.Uoorraadbeheer

De afdeling inkoop dient 'n juist beeld te hebben van alle voorraden, immers wanneer 'n artikel in voorraad is hoeft het niet ingekocht te worden.

De huidige methode om binnenkomst te kontroleren wordt gerealiseerd door 'n schrift dat dagelijks tussen inkoop en magazijn op en neer gestuurd wordt.

De nadelen van deze methode zijn de volgende:

- l.bij afwezigheid van de magazijnmeester weet niemand wat er in het magazijn aanwezig is.
- a.de magazijnvoorraad is niet snel voor iedereen beschikbaar

De nieuwe procedure kan er als volgt uit zien:

- l.de magazijnmeester voert na ontvangst van de goederen nadere gegevens, zoals:aantallen,soort,artikelnummer,in op 'n komputerterminal.
- a.de komputer houdt de voorraden bij en kan bij 'n ,van te voren eenmalig bepaalde, minimumvoorraad via 'n melding op beeldscherm en/of printer waarschuwen.
- 3.de inkoper kan iedere morgen bij aanvang van de werktijd de aanwezige voorraad opvragen.(ook tijdens telefoongesprekken met leveranciers)
- ~.binnenkomst van de goederen kan als signaal voor de faktuurkontrole gebruikt worden. (=voortgangskontrole)

#### Conclusies:

- l.de aan te leggen bestanden zijn:
	- a.voorraad diverse artikelen
- 2.te schrijven software: a.bijhouden magazijnvoorraad b.waarschuwing bij minimale voorraadC-besteladvies uitschryven)
- 3.de magazijnmeester dient iedere binnenkomst in te voeren d.m.v.een terminal.
- ~.l keer per jaar dient de voorraad geteld te worden.
- S.de inkoperCen anderen) kunnen op ieder gewenst moment de voorraad aflezen. !
- 6.het schrift vervalt.
- 7.in een later stadium kan ook het buitenmagazijn bijgehouden worden.

7.6.7. Offertes aanvragen

De procedure "offerte aanvragen" zit ingebouwd in het  $process$ "inkopen...".

De benodigde dataklassen zijn:

a.afmetingen, kwaliteiten, aantallen diverse artikelen

b.adressenbestand leveranciers

De benodigde software:

a.offerte uitschrijven

#### 7.6.8.Konklusies uit de procesbeschrijvingen op operationeel niveau

De benodigde software met bijbehorende dataklassen is afgeleid in de voorgaande paragrafen. De benodigde processen zijn nu dus gerealiseerd. De (voorlopige) routing van de betreffende formulieren is ook afceleid. In de volgende paragrafen zal een regelorgaan ontworpen worden voor de diverse processen.

7.6.9.Invoer en uitvoe~ van de diverse processen

De volgende tabel kan nu cpgesteld worden:

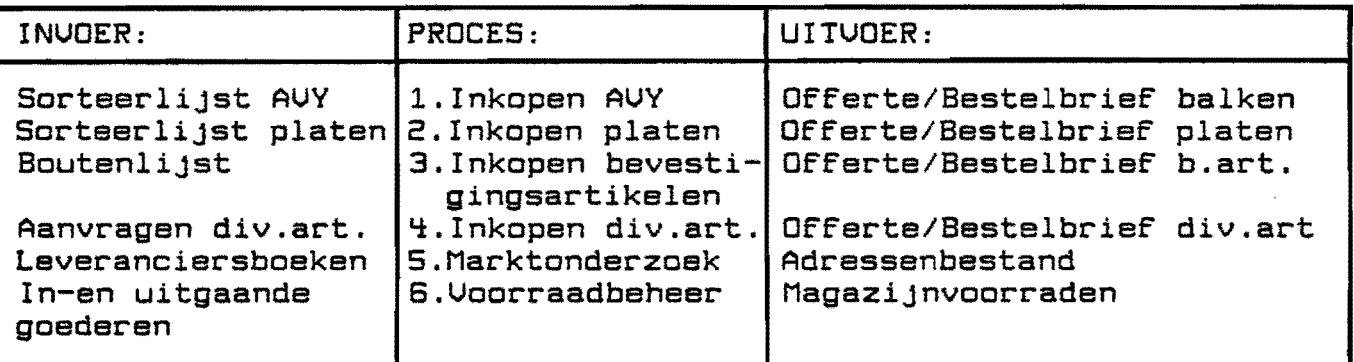

riguur 7.8 processen op operationeel niveau

7.6.10.Regelorganen van de diverse processen

De inkoper kan gezien worden als regelorgaan voor de diverse processen op operationeel niveau.De processen worden zodanig geregeld dat de gewenste uitvoer bereikt wordt. De specificaties worden bepaald door de opdrachtgever,de prijzentoleranties door de voorcalculatie or door marktonderzoek. De informatiedrager van de processen 1 t/m ~ is papier, van de intermatiedieger van de processen i enm i is papier, van<br>de processen 5 en 6 is dit het beeldscherm van de inkoper. De voorcalculatie en de opdrachtpapieren dienen als norm.

7.7.0ntwerp nieuwe procedures en formulieren voor niveau 2

#### 7.7.1.Inleiding

Op niveau 3 zijn de processen en dataklassen vastgelegd in procedures, formulieren en bestanden. Op dit niveau zullen de processen zoveel mogelijk gerealiseerd worden met de reeds ontworpen formulieren en procedures voor niveau 3.

7.7.2.0ntwerp diverse procedures en formulieren

De informatie die op dit niveau aanwezig dient te zijn:

- a.totaal aantal ingekochte artikelen met bijbehorende bedragen voor de procesgroepen:inkopen materialen,inkopen hulpmiddelen, inkopen instandhoudingsart.,marktonderzoek,voorraadbeheer,faktuurkontrole
- b.aantal binnengekomen artikelen voor het proces: voorraadbeheer.
- c.aantal binnengekomen fakturen per order voor het proces faktuurkontrole

De software dient voor bovenstaande punten a,b en c geschreven te worden.

7.e.Conclusies voor de niveau's 2 en 3

Voor inkoop zijn nu voor de niveau's 2( 'niveau) en 3Coperationeel niveau) de benodigde procedures en formulieren ontworpen.

Niveau 1 kan niet ontworpen worden omdat hier de overige processen nog niet ontworpen zijn, overigens komt in de diverse formulierenstromen niveau l(in dit geval de bedrijfsleider) reeds aan de orde.

 $-7.15 -$ 

7.9.Kompositorisch schema nieuwe situatie met bijbehorende

funkties en taken

#### 7.9.i.Kompositorisch schema

Op de volgende bladzijde is het kompositorisch schema van de nieuwe situatie,zoals afgeleid in de voorgaande paragrafen, weergegeven.Cverklaring symbolen in bijlage 7.3) Het systeem genereerd de formulieren:bestelbrief,bestelbon, offerteaanvraag,boutenlijst,n.a.v.Cdeel)fakturen,bonnen en schetsen, boutenlijst(AD)

De lijst gerede orders(AU) wordt ingevoerd ter afsluiting van het inkoopproces en als startsein voor de administratie *die* ook gekoppeld *is* aan het systeem.

7.9.2.Funkties en taken

Uia het komputersysteem worden de volgende taken verzorgd: l.uitschrijven bestelbrieven

- 2.uitschrijven offerteaanvragen
- 3.kwartaal- en jaaroverzichten opstellen van ingekochte goederen voor het management

#### ~.voorraadbeheer

- De inkoper heeft als taken:
	- i.invoer van Cdeel)fakturen
	- 2.invoer van bestellingen
	- 3.invoer lijst gerede orders
	- ~.marktonderzoek

7.10.Consequenties voor het magazijn

Het rendement van het voorgestelde komputersysteem neemt aanmerkelijk toe indien ook bij het magazijn 'n terminal geplaatst wordt.

Hiertoe moet het magazijn systematisch opgesplitst worden in vakken.

De diverse vakken worden voorzien van een zogenaamde "10 katiekode" b.v.: wandrek A:bovenste rij Al t/m A20

2e rij A21 t/m A40

Deze lokatiekode kan eenmalig ingegeven worden waardoor 'n *eenduidige* plaatsbepaling gegarandeerd *is* en ook in geval van afwezigheid van de magazijnmeester het magazijn probleemloos door een Ctijdeijke) vervanger overgenomen kan worden.

De taken van de magazijnmeester worden dan:

- 1.ontvangst en kontrole binnenkomende goederen 2.uitgifte van gevraagde goederen
- 3.ingeven op de terminal van ale binnenkomende en uitgaande goederen

 $-7.17 -$ 

 $\mathbf{E}^{\mathbf{r}}$ 

and the state of

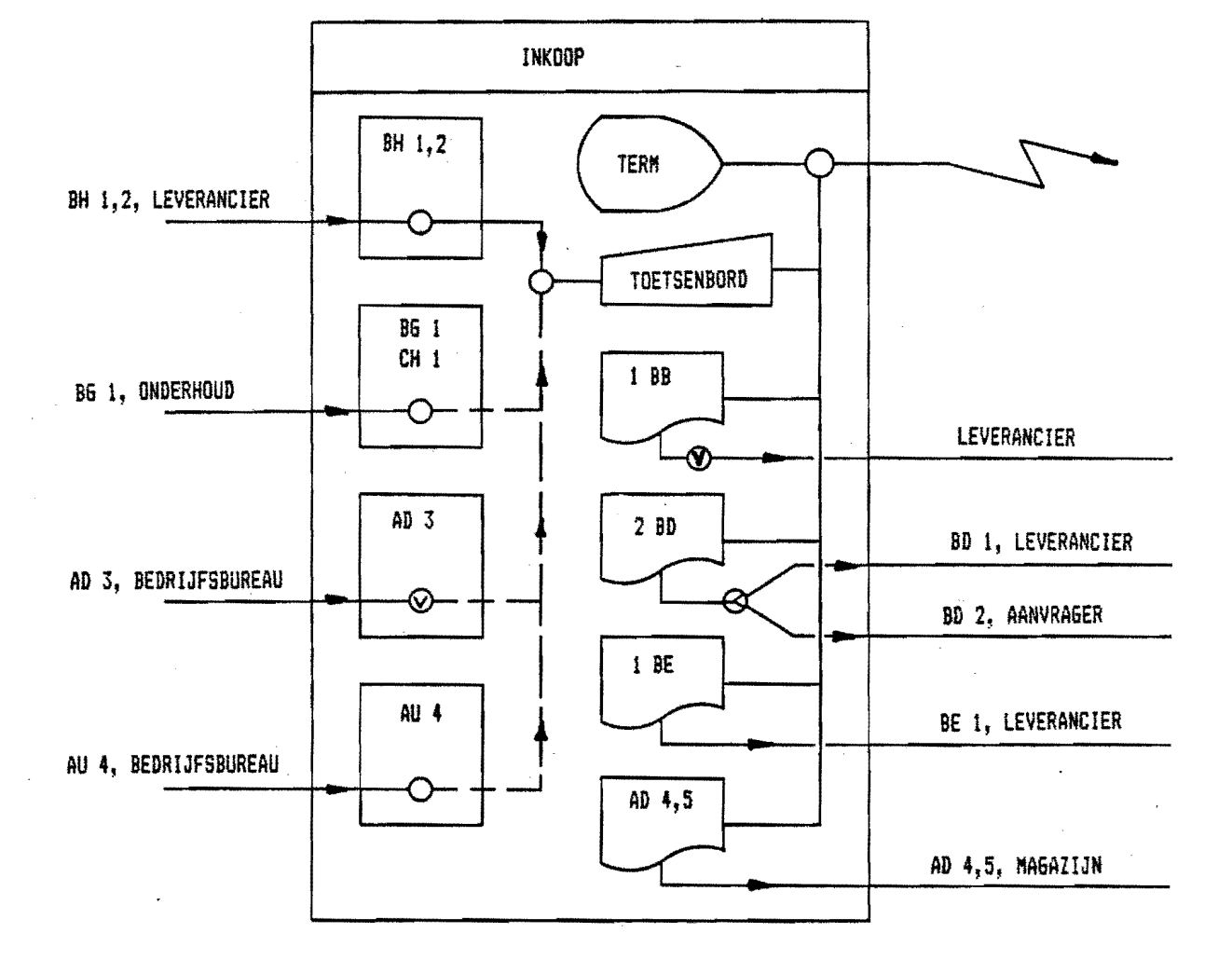

figuur 7.9 kompositorisch schema inkoop, nieuwe situatie

 $\mathcal{L}(\mathcal{A})$  and  $\mathcal{L}(\mathcal{A})$  and  $\mathcal{L}(\mathcal{A})$  and  $\mathcal{L}(\mathcal{A})$ 

 $\sim 100$ 

įk,

 $\frac{1}{3}$ 

 $\frac{1}{2}$ 

Na invoering van de komputerprogramma's voor inkopen AUY bevestigingsartikelen en platen ziet de tijdverdeling bij inkoop *er* als volgt uit:

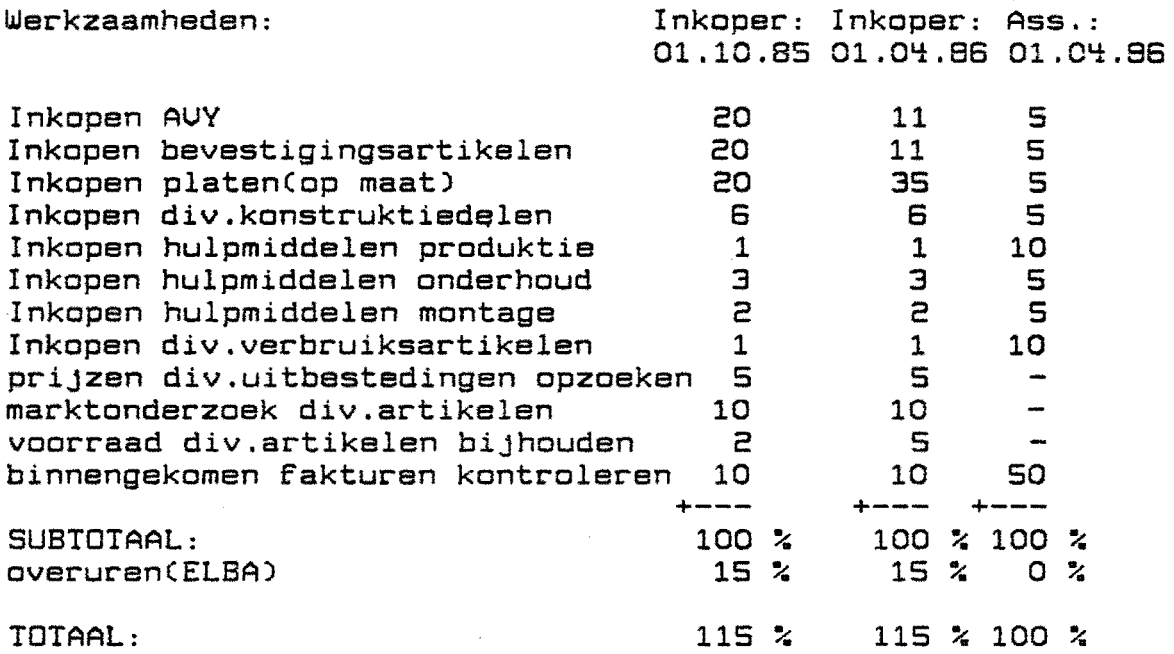

Beide komputerprogramma's hebben een tijdsbesparing van 9 % opgeleverd.

Bij invoering van de overige komputerprogramma's kan de 50 % faktuurkontrole van de assistente vervallen,hiervoor komt dan wel het ingeven van de diverse bestanden voor terug.

8.DE BOUTENLIJST **----------------**

B.l.Inleiding

Uit het model volgt de informatiebehoefte op operationeel niveau.

De figuur op de,volgende bladzijde geeft weer hoe uit de procesgroep"orderverwerking" op bedrijfsniveau de "boutenlijst" op operationeel niveau afgeleid wordt.

8.2.Analyse bestaande situatie

De loop van de boutenlijst per 01.03.86 is weergegeven in de figuur op blz.B.3.

Niet apart getekend zijn:produktieleider en projektbegeleiding.Calleen doorgeven c.q. inzage)

Conclusies uit het kompositorische schema:

- 1.aFdeling werkvoorbereiding heeft veel administratieve handelingen
- 2.afdeling montage krijgt de handgeschreven versie op afroep(buiten bedrijfsbureau om)
- 3.formulier AE is 'n registratieformulier dat binnen werkvoorbereiding blijft.
- ~.de handgeschreven boutenlijstCADI) wordt op 2 plaatsen opgeslagen, de komputerlijstCAD) op S

8.3.Probleemvelden betreffende de boutenlijst

De probleemvelden:

- 1.montage krijgt 'n zeer groot aantal dozen per 'order omdat de bouten per produktiegroep besteld en geleverd worden.
- 2.inkoop en werkvoorbereiding hebben veel administratieve handelingen per lijst
- 3.magazijn en expeditie hebben veel werk.
- ~.de voorraad is niet snel te bepalen
- S.om onverklaarbare redenen worden op montage bouten biJbesteld terwijl later blijkt dat er grote aantallen "over" zijn

8.4.Doelen nieuwe opzet

Doelen nieuwe opzet:

1.vermindering van het aantal administatieve handelingen

2.alleen de benodigde gegevens op de boutenlijst vermelden. 3.vergroten van de bestelserie's

4.bepaling van de magazijnvoorraad en vermindering van deze voorraad

waardoor:

DOORLOOPTIJDVERKORTING en VERGROTING VAN DE BESTELSERIE'S

 $- 8.1 -$ 

**DETAILUITWERKING INFORMATIEBEHOEFTE** op operationeel niveau (ontwerpen benodigde dataklassen)

#### **ORDERFLOW**

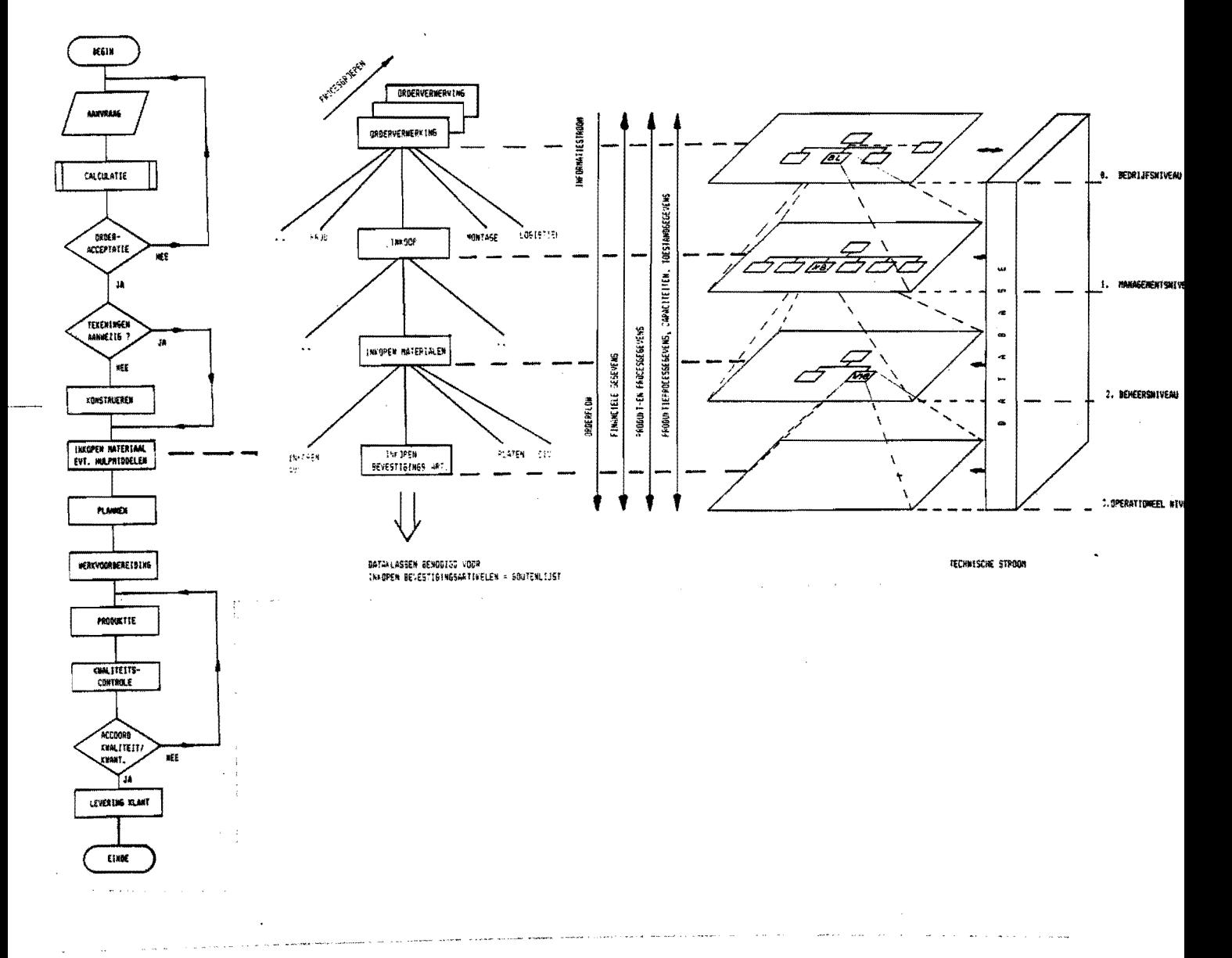

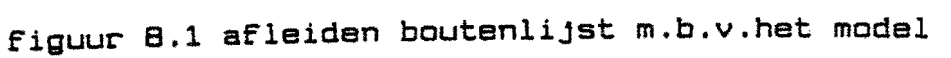

 $-9.2 -$ 

\*\*\*\*\*\*\*\*\*\*\*\*\*\*\*\*\*\*\*\*\*\*\*\*\*\*\*\*\*\*\*\*\*\*\*\*

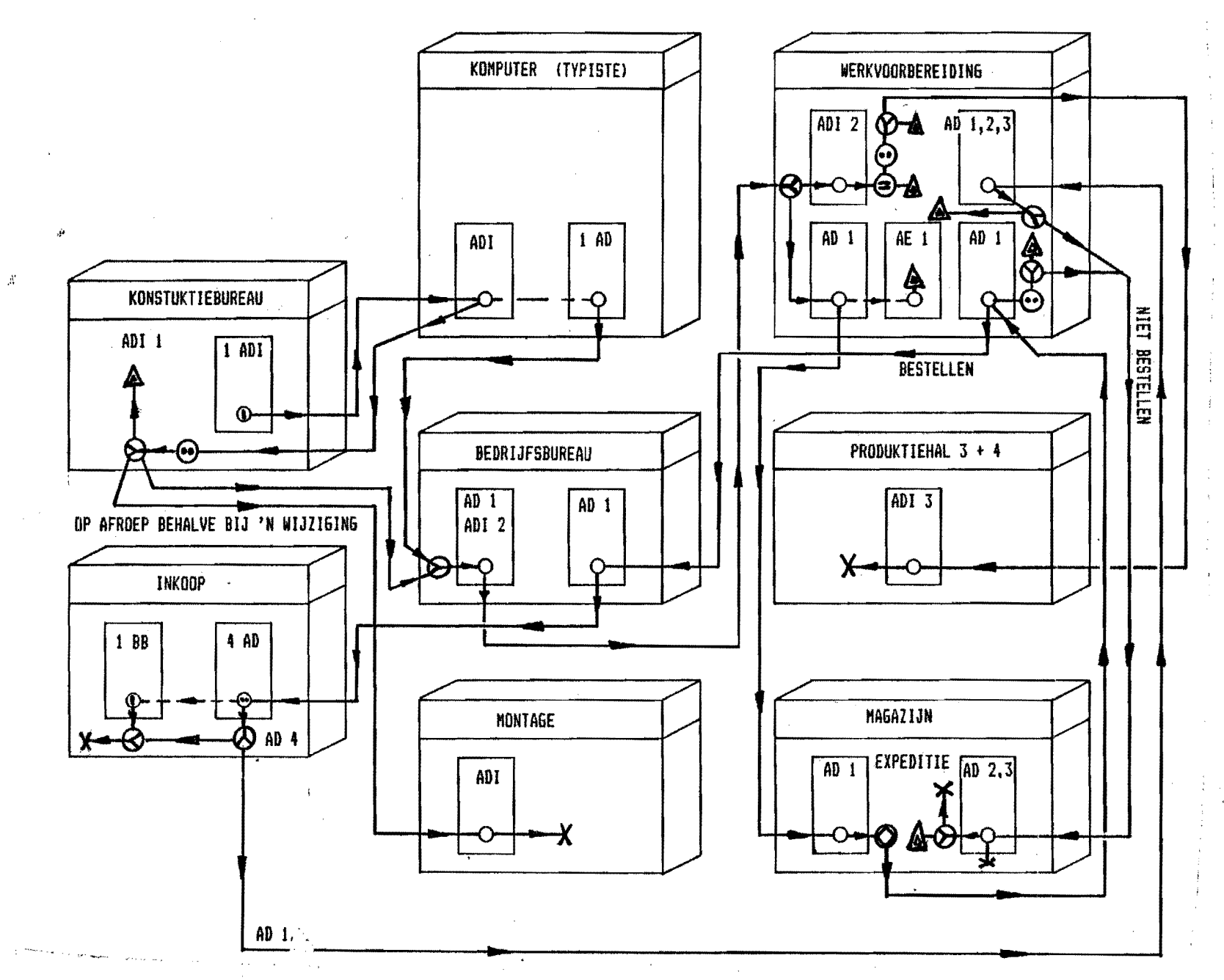

 $\mathbf{m}$ Ш

figuur 8.2 kompositorisch schema "boutenlijst" 01.03.86

8.S.Afleiding van de boutenlijst m.b.v.het model

 $\mathbf{r}_{\mathrm{out}}$ 

Op het konstruktiebureau ontstaat naast de tekening, die de samenstelling van de konstruktie weergeeft, de stuklijst. Op deze stuklijst staan nadere specificaties en de aantallen van de diverse onderdelen vermeld. Deze stuklijst wordt opgesplitst in:

l.boutenlijst - sorteerlijst bevestigingsmiddelen)-verzamelstaat van alle bevestigingsartikelen 2.stuklijst - verzamelstaat van alle konstruktieonderdelen excl. de bevestigingsartikelen. De boutenlijst gaat vanaf het konstruktiebureau naar:

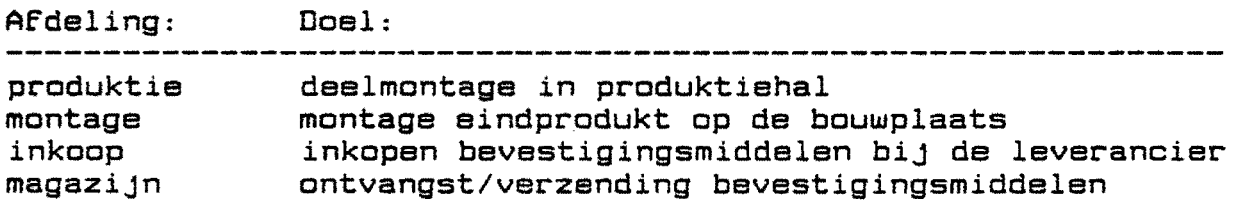

De informatiebehoefte betreffende de bevestigingsmiddelen op de betreffende afdelingen:

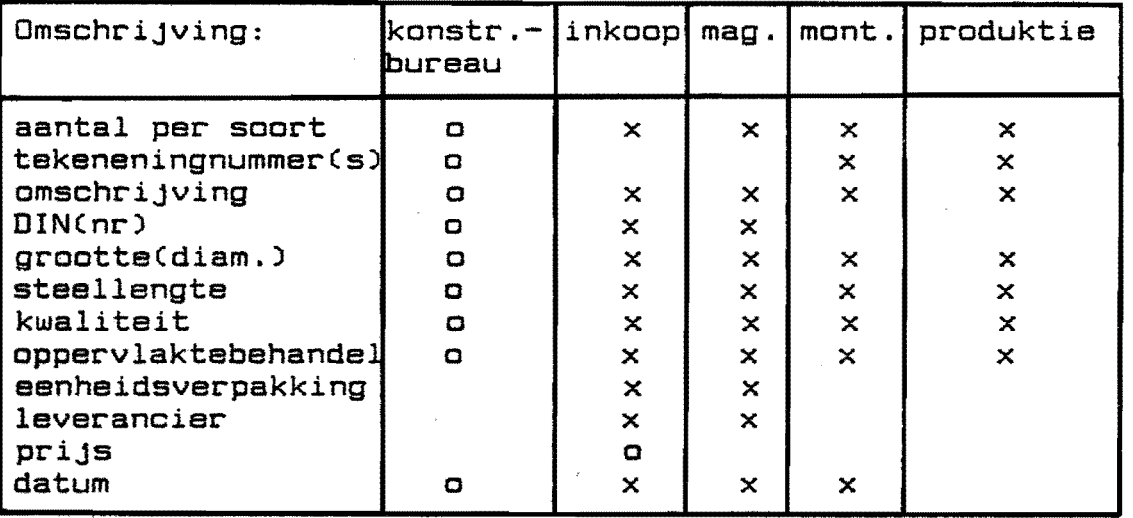

figuur 8.3 informatiebehoefte hboutenlijst»

Op de boutenlijst dienen dus bovenstaande rubrieken c.q.kolommen voor- te komen.

Bij 'n latere konstruktiewijziging:

1.de wijziging apart uitprinten voor inkoop, magazijn

2.nieuwe lijst opstellen met aangeven waar de wijzigingen aangebracht zijn.

3.alle lijsten uitsplitsen voor BlerickCB),fabriekCF) en montage(M)

In bijlage 8.2 is e.e.a.nader toegelicht.

 $- 8.4 -$ 

8.6.0pzet nieuwe procedure boutenlijst

**--------------------------------------** 8.6.1.Handgeschreven lijst(ADI) Afdeling: Taken: 1.konstruktiebureau -uitschrijven inclusief merknummers -wijzigingen van de konstruktie doorvoeren op de boutenlijst -opslag origineel 2.typist(e) -ingeven boutenlijst en wijzigingen in de komputer die deze per tekening op 'n geheugenschijf opslaat -uitdraaien voor Blerick(B), fabriek(F) en montage(M) -opslaan origineel op konstruktiebureau -kopie naar bedrijfsbureau 3.bedrijfsbureau -doorsturen boutenlijst naar montage 8.6.2. Komputerlijst Afdeling: 1.komputer 2.typistCe) 3.magazijn ~.bed~ijfsbu~eau S.typiste 6. inkoop Taken: -uitdraaien boutenlijst a.h.v.ingave vanaf handgeschreven lijst -origineel opslaan -kopie naar magazijn -afchecken voorraad -doorsturen naar bedrijfsbureau -F-en B-lijsten doorsturen naar inkoop -montagelijsten opslaan en (later) doorgeven aan typist(e) -uitdraaien nieuwe totale montagestaat -doorgeven totale verzamelstaat montage aan inkoop -bestellen bevestigingsartikelen

8.6.3.Kompositorisch schema nieuwe situatie

Op de volgende bladzijde is het kompositorisch schema van de nieuwe situatie weergegeven. In bijlage 8.3 wordt het komputerprogramma besproken inclusief de gebruikershandleiding.

8.6.~.Conclusies

De nieuwe situatie heeft de volgende voordelen t.o.v. de  $situatie per 01.10.85:$ 

- 1.minder kans op fouten:de boutenlijst wordt slechts 1 keer ingevoerd
- 2.zowel de handgeschreven als de komputerlijst worden slechts 1 keer opgeslagen

Een schatting van de kostenbesparing op jaarbasis (zie ook de tabel in hoofdstuk 11):

fl.7000,-

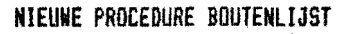

===============================

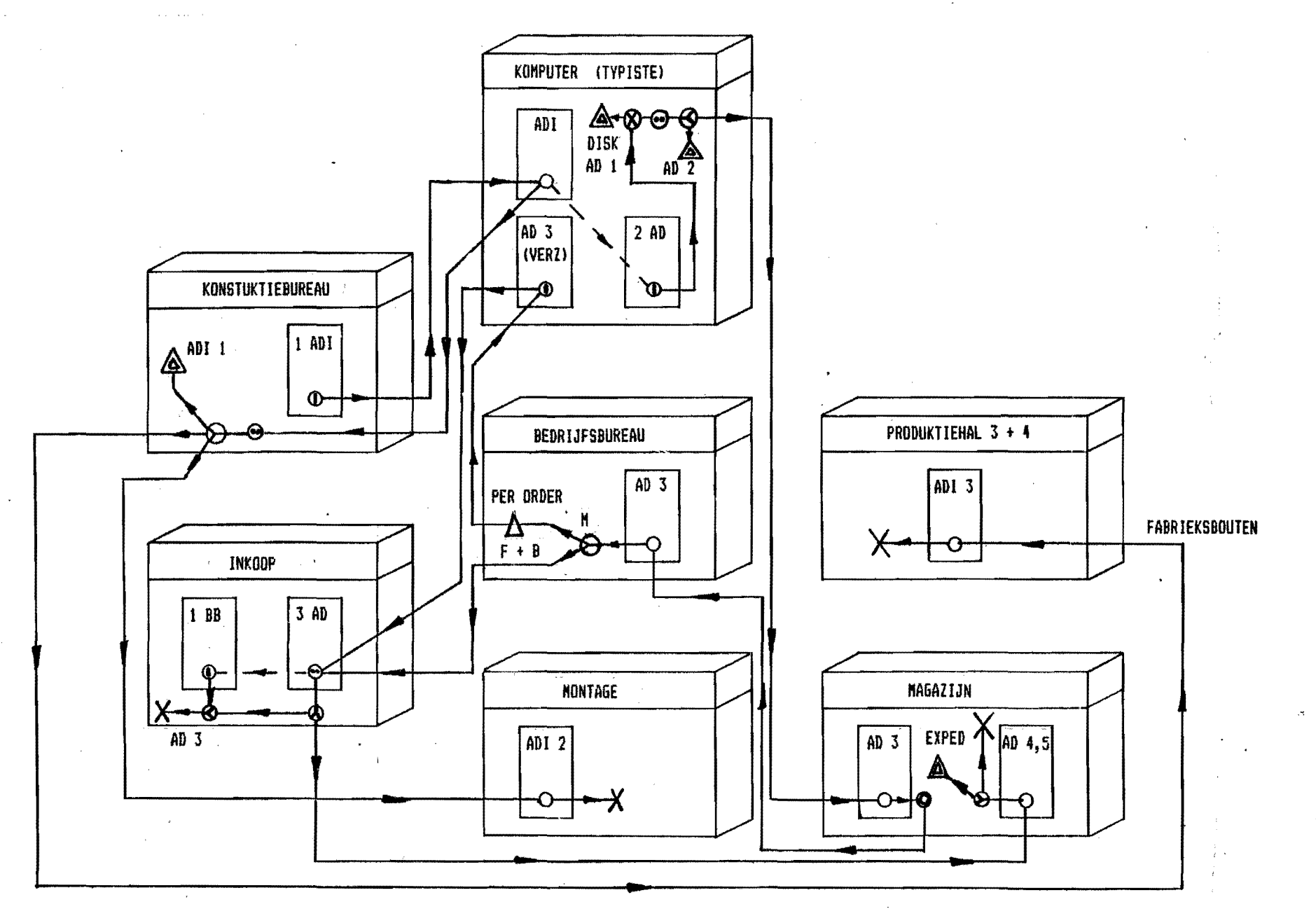

 $\boldsymbol{\omega}$ m

figuur 8.4 kompositorisch schema nieuwe situatie

S.HET MODEL TOEGEPAST OP DE PRODUKTIE

S.l.Inleiding

In een studie over de informatievoorziening dient de eigenijke uitvoering centraal te staan, immers de hele informatiestroom heeft tot doel dat het eindprodukt in de juiste aantallen en kwaliteiten ontstaat.

Binnen het kader van deze opdracht kan echter uitsluitend de informatiebehoefte t/m de werkmeester bepaald worden. Buiten het kader van deze opdracht vallenChelaas):

1.de produktielauout

2.technische hulpmiddelen benodigd bij de produktie Wel zijn,via een enquete onder de werkmeesters, de produktieproblemen in kaart gebracht.

Een en ander houdt ook verband met een wijziging in het PrOduktenpakket tijdens deze afstudeerperiode.

Wel worden voor niveau 3Coperationeel niveau), uitsluitend voor het administratieve gedeelte de benodigde formulieren verklaard.

In paragraaf S.S worden toch nog enkele conclusies uit het onderzoek getrokken met aanbevelingen voor verbeteringen. Wegens tijdgebrek moestChelaas)voor dit compromis gekozen worden.

# 9.2.Analyse bestaande situatie

9.2.1.Enquete werkzaamheden en informatiebehoefte

Via een enquete zijn de huidige werkzaamheden en de informatiebehoefte van de werkmeesters en de produktiemedewerkers op de werkvloer in kaart gebracht. De vragen zijn vermeld in bijlage 9.1

De handelingen in de verschillende hallen(per 20.l2.8S)zijn: hal 1 : aanmaak kleine onderdelen+NUBE

hal 2 : telefooncellen, checkouts, magazijnstellingen

hal 3+4: hechten en lassen, samenbouwen

hal S : oppervlaktebehandeling

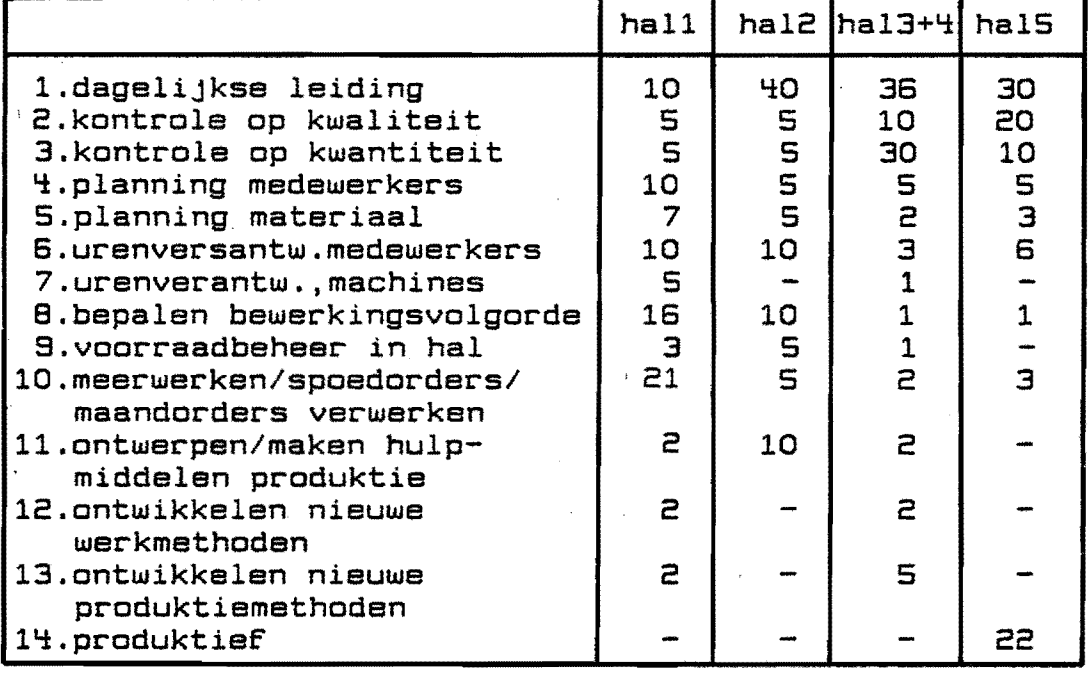

I.De urenverdeling van de werkmeesters in %:

figuur 9.1 urenverdeling werkmeesters per 20.12.85

II.Formulierverwerking

De formulierverwerking van de werkmeesters is vermeld in de kompositorische schema's in bijlage 9.2.

#### III.Informatievoorziening van de werkplek

1.De kwaliteit van de tekeningen

 $\frac{1}{\sqrt{2}}\frac{1}{2\pi} \frac{1}{\sqrt{2}} \approx 0.5$ 

 $\sim 20\,M_{\odot}$ 

1:Er komen regelmatig fouten in de tekeningen van Blerick voor Er is behoefte aan goede tekeningen per onderdeel. De referentievlakken moeten per onderdeel opgegeven zijn.

- 9.3 -

- hal 2:Maten zijn vaak fout, vooral van zet- en buigwerk
- hal 3+4: Te weinig informatie op de tekeningen, indien alle informatie op de tekening gezet wordt komt deze zeker op de werkvloer Bij wijzigingen van de tekening loopt het wel eens mis als meedere malen wordt gewijzigd tijdens de
	- produktie
- hal 5: niet van toepassing
- 
- 2.0pmerkingen t.a.v.stuklijsten 1:Er komen regelmatig fouten voor in de stuklijsten van Blerick.Door typfouten in de stuklijsten onstaan verkeerde lengtes waardoor opnieuw gezaagd moet worden Indien blijkt dat bij hechten de aantallen niet kloppen moet met spoed nieuwe onderdelen aangemaakt worden.
	- hal 2:Niet van toepassing

hal 3+4: Vaak fouten in de aantallen van kleine onderdelen, wat inhoudt dat er veel oponthoud is.

hal 5:niet van toepassing

3.0pmerkingen t;a.v.te gebruiken materialen en hulpmiddelen hal 1: Indien het materiaal bij 'n spoedorder op is wordt niet of veel te laat nieuw materiaal geleverd.

- (oorzaken derden) hal 2:Het transportsysteem in hal 2,de monorail, biedt te weinig mogelijkheden.
- 

hal 3+4:Niet van toepassing<br>hal - 5:Door grote vochtpro hal S:Door grote vochtproblemen in de straalcabine ontstaat minstens 4 uur produktieverlies per week.

- 4.Tekort aan informatie<br>hal 1:Bit werk van I
	- hal 1:Bij werk van Blerick ontbreekt 'n werkvoorbereiding<br>hal 12:Wanneer orders afgehaald worden, wordt dit niet alt
	- hal 2:Wanneer orders afgehaald worden, wordt dit niet altijd tijdig doorgegeven.
	- hal 3+4: Voor de werkmeester belangrijke dingen van de wekelijkse ordervergadering kunnen op 'n formulier gezet worden dat aan de werkmeester wordt doorgegeven. Mondeling wordt dit nog wel eens vergeten.
	- hal S:De informatie komt wel eens te laat.

IU.Opmerkingen,voorstellen ter verbetering etc.

- hal l:a.de planning wordt vaak door spoedorders overhoop gezet wat veel stilstand en wachturen oplevert, bovendien moet wel 'ns 'n machine extra omgesteld worden.
	- b.uitbestedingen van zet- en knipwerk worden door de . werkmeester gedaan.
	- c.werkmethodes worden door de werkmeester gedaan.
	- d.wijzigingen worden niet altijd korrekt door de werkvoorbereiding doorgevoerd.
	- e.van Cveel)te veel kanten wordt werk doorgegeven. (produktieleider,bedrijfsleider,projektbegeleiders, Blerick,andere werkmeesters),
- *hal* 2:a.uitbreiden+retour maken van monorail en ophangstang kan veel problemen oplossen
	- b.op bewerkingsstaten kan aangegeven worden or bouten meegeleverd moeten worden(dit gaat vaak fout)
- hal 3+4:a.probeer in een vroeg stadium de groepen zodanig te maken dat gelijke onderdelen van een order bij elkaar zitten,bijv.leuningen met bordessen, alle kooiladders etc.,dus niet 5 groepen met in iedere groep 1 leuning.
- hal S:a.kleine meerwerken verstoren de dagindeling in meer or mindere mate.
	- b.de merknummers worden vaak niet diep genoeg in het materiaal geslagen waardoor bij 'n laagdikte van meer dan 150 $\mu$ m het nummer bijna niet te lezen is. bij uitbesteed materiaal is dit probleem nog groter. c.werkmeestersbespreking iedere week

Conclusies uit deze enquete

1.de planning in hal 5 is niet overzichtelijk.

- 2. in hallen 2 is minder kontrole op kwaliteit en kwantiteit.
- 3.de werkmeester van hal 1 doet veel werkvoorbereiding
- ~.vele probemen kunnen opgelost worden op een wekeijkse werkmeestersvergadering.

9.2.2.Kompositorisch schema

De kompositorische schema's van de huidige situatie zijn vermeld in bijlage 9.2.

9.3.0nderkenning van probleemvelden

1. Invoer

De invoer is niet altijd gekontroleerd,d.w.z.wijzigingen worden niet altijd korrekt doorgevoerd in alle lijsten Er komen routen voor in de armetingen en aantallen van de onderdelen.

2.Bewerking

Niet altijd zijn alle benodigde materialen en hulpmiddelen aanwezig.

s.Normstelling

De normstelling gebeurt nu door de lijst levertijden(formul ier AP)

Ten aanzien van de overige funkties worden geen probleemvelden gesignaleerd.

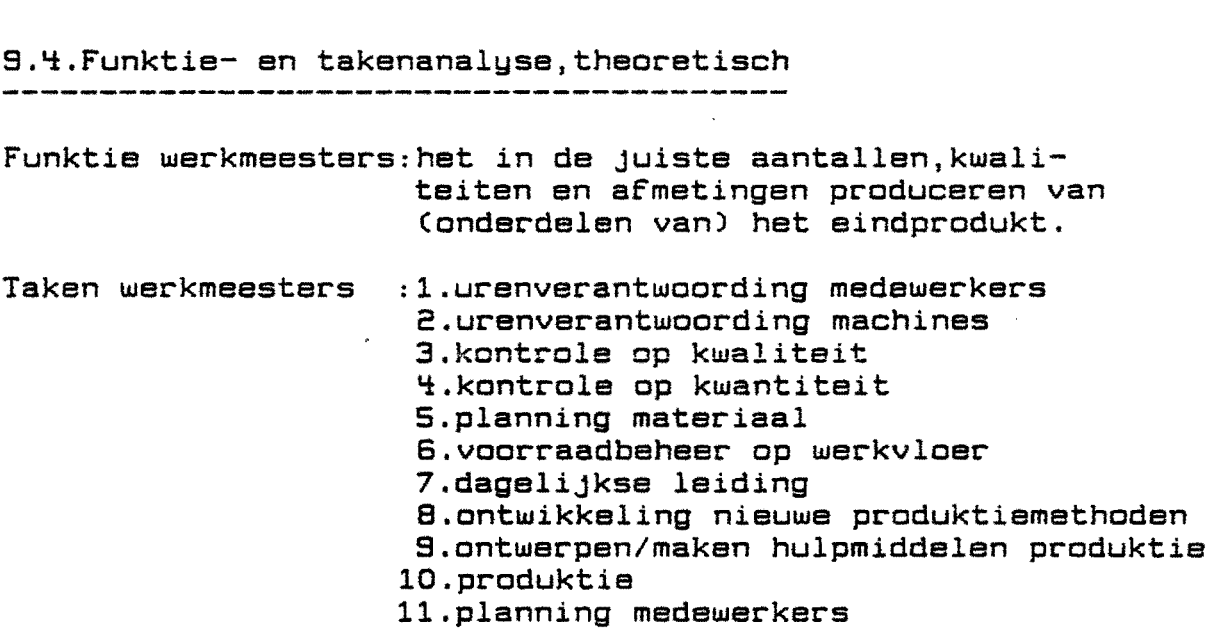

9.S.0pzet informatiebehoefte en organisatiestruktuur m.b.v. het model

9.S.l.Processen en procesgroepen van de niveau's 1,2 en 3

Op de volgende bladzijden zijn de processen en procesgroepen van alle aggregatieniveau's weergegegeven.

 $\sim$ 

 $\sim$ 

 $\sim$ 

 $\label{eq:2.1} \begin{array}{l} \mathcal{S}_{\mathcal{A}} \longrightarrow \mathcal{S}_{\mathcal{A}} \longrightarrow \mathcal{S}_{\mathcal{A}} \end{array}$
## NIUEAU 1

# managementsniveau

**-----------------**

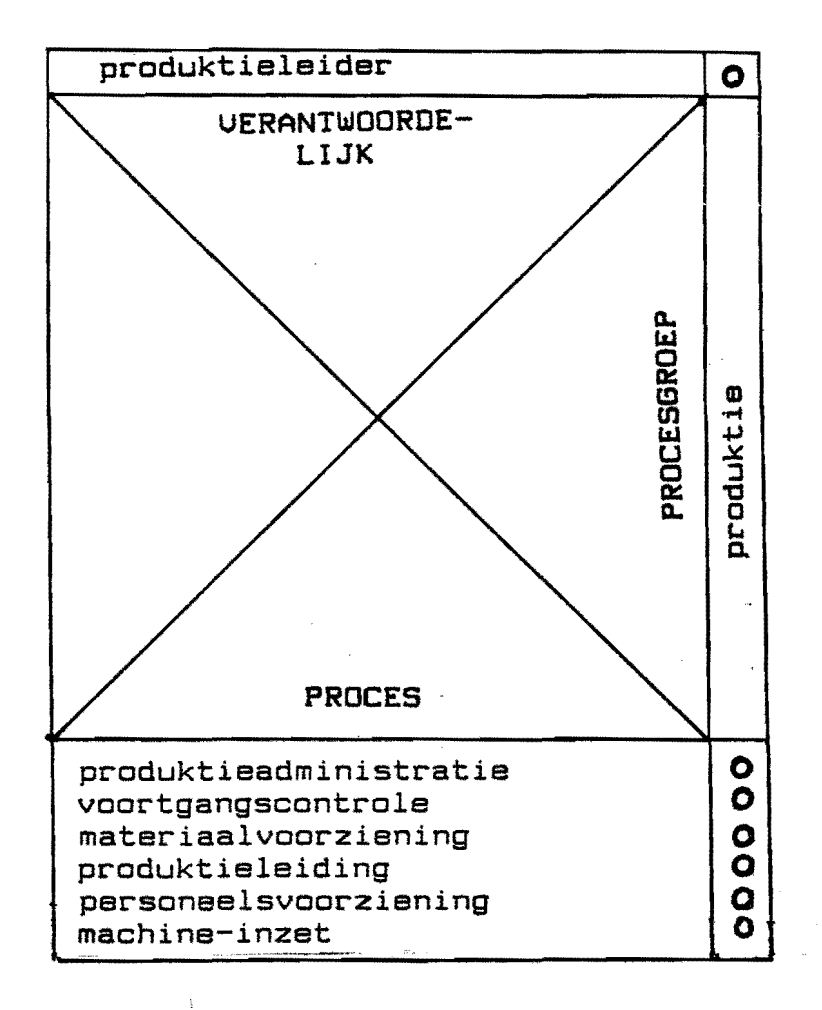

 $\ddot{\phantom{0}}$ 

figuur 9.2 niveau l:managementsniveau produktie

 $\label{eq:1} \gamma_{\text{max}}(y) = -y_0 \cos \phi \text{ isomorphism} \quad .$ 

 $\sim$ 

 $\sim 10^{-1}$ 

 $\label{eq:3} \begin{minipage}{0.9\linewidth} \begin{minipage}{0.9\linewidth} \begin{minipage}{0.9\linewidth} \begin{minipage}{0.9\linewidth} \begin{minipage}{0.9\linewidth} \end{minipage} \begin{minipage}{0.9\linewidth} \begin{minipage}{0.9\linewidth} \end{minipage} \begin{minipage}{0.9\linewidth} \begin{minipage}{0.9\linewidth} \end{minipage} \begin{minipage}{0.9\linewidth} \end{minipage} \begin{minipage}{0.9\linewidth} \begin{minipage}{0.9\linewidth} \end{minipage} \begin{minipage}{0.9\linewidth} \end{minipage} \begin$ 

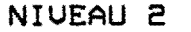

### beheersniveau

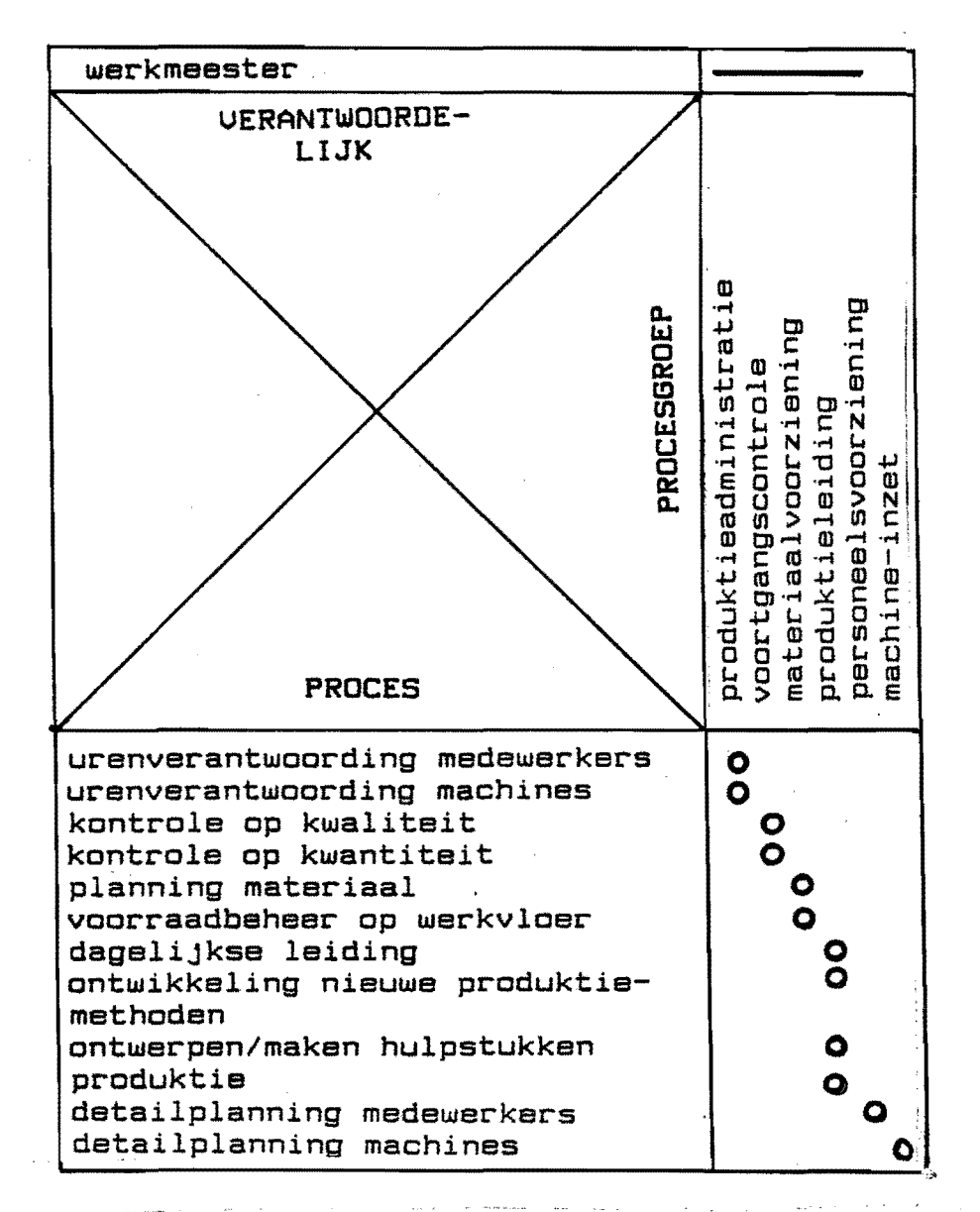

(werkmeester: hal 1, hal 2, hal 3+4, hal 5, montage)

وخواص بتبتين والمنادر والمستنبذ والمحارب

 $\omega$  ,  $\omega$  ,  $\omega$  .

figuur 9.3 niveau 2:beheersniveau produktie المحجوز المتعقف المتعاونة والمحاجر

والمستهدا المحارب المناطق

**NIUEAU 3** 

operationeel niveau

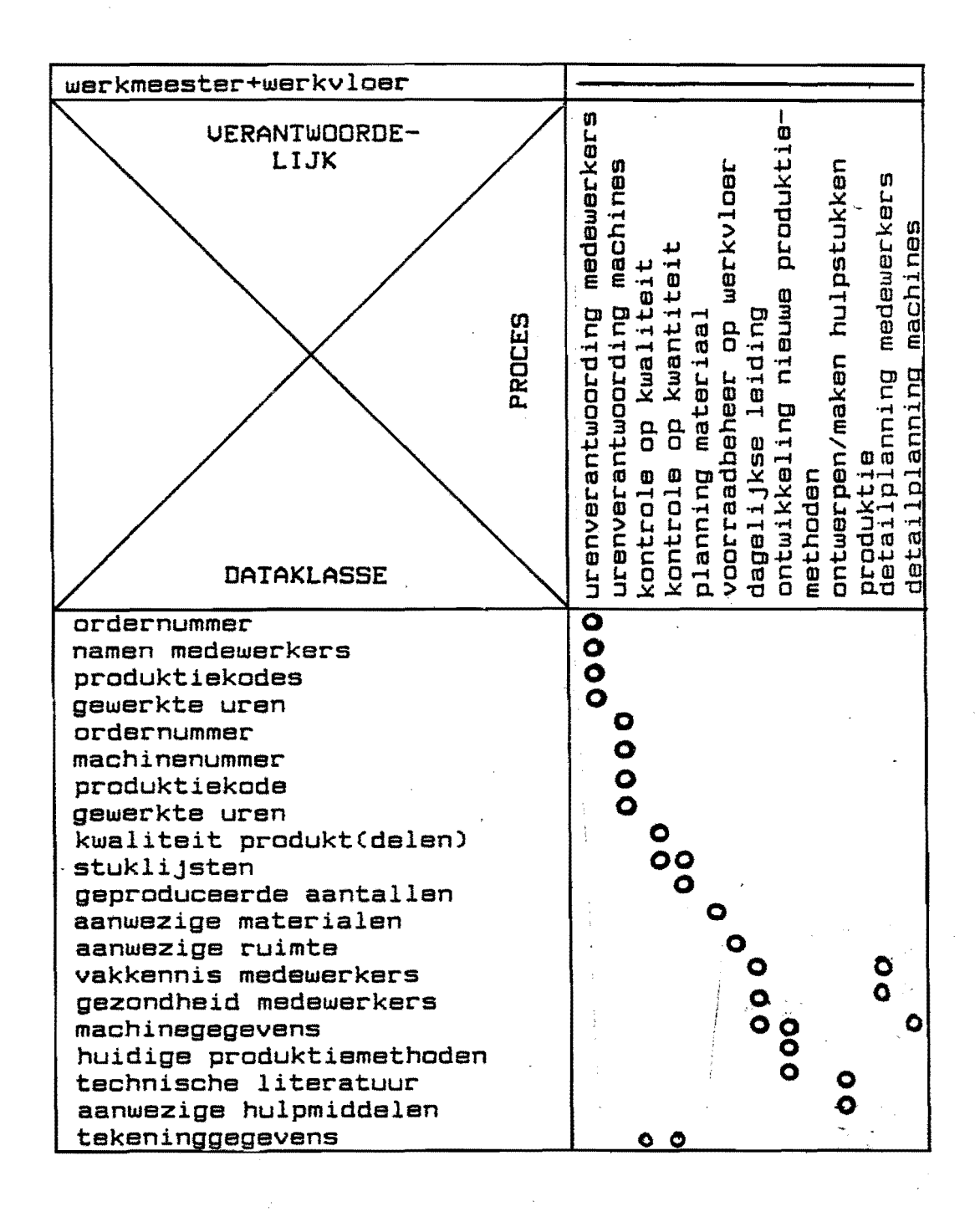

figuur 9.4 niveau 3:operationeel niveau produktie

- 34

 $-9.9 -$ 

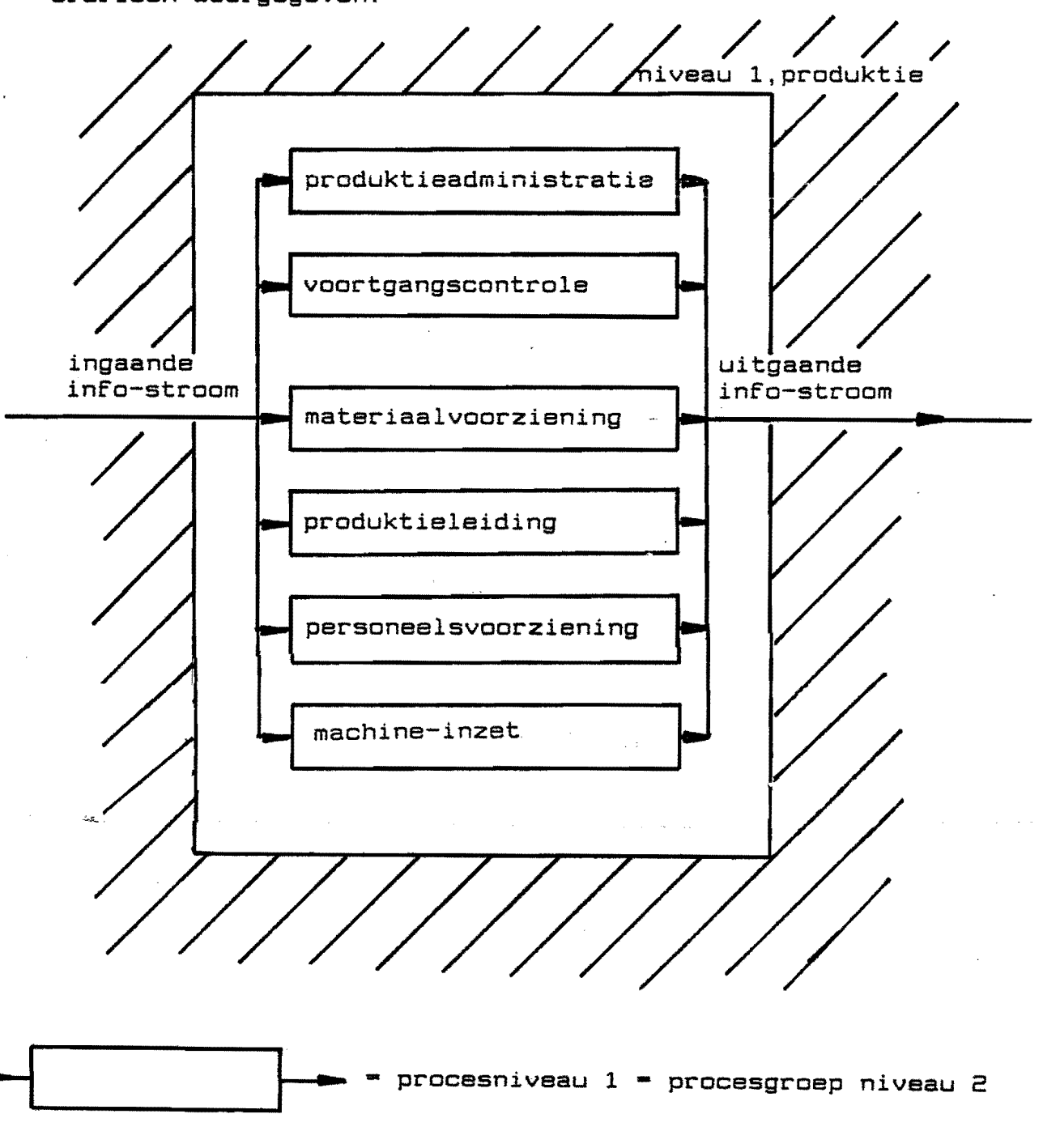

Grafisch weergegeven:

 $\label{eq:2.1} \begin{split} \mathcal{L}_{\text{max}}(\mathcal{S}) & = \mathcal{L}_{\text{max}}(\mathcal{S}) \,, \\ \mathcal{L}_{\text{max}}(\mathcal{S}) & = \mathcal{L}_{\text{max}}(\mathcal{S}) \,, \end{split}$ 

figuur S.S Grafische weergave niveau 1

 $\mathcal{O}(\mathcal{O}(\log n))$  . The set of  $\mathcal{O}(\log n)$ 

 $\sim 10^{-11}$ 

 $\sim$ 

 $-9.10 -$ 

9.S.0ntwerp procedure's en formulieren voor niveau 3

### 9.S.i.Inleiding

Nu kunnen de processen op operationeel niveau gerealiseerd worden d.m.v. ontwerp van nieuwe procedures en formulieren 9.6.2.Procedures en formulieren voor de diverse processen -urenverantwoording medewerkers De urenverantwoording gaat nu als volgt: a.klokkaarten registreren de aanwezige uren per werknemer de gegevens van de klokkaarten worden door de tijdschriJver,l keer per week,ingevoerd in de komputer, t.b.v. de loonadministratie b.de werkmeester verzamelt de uren per werknemer per order op formulier BK,waarbiJ bepaalde produktiekodes gebruikt wordenjdeze formulieren worden per week door de tiJdschriJver gekontroleerd en ingevoerd in de komputer. Dit systeem werkt goed, maar brengt nog veel administratie met zich mee. Een alternatief zou het systeem beschreven in lit[SJ kunnen  $zijin:$ de produktiemedewerker tikt het ordernummer m.b.v.zijn persoonlijke kaartCbarcode of magneetstrippen)in op het klokstation; een komputer registreert voor alle klokstations de tijden en ordernummers en handelt verder de totale loon- en orderadministratie af. Uoordelen: a.de tijdschrijverij kan vervallenjgeschatte besparing: f.20.000,- per jaar) b.de werkmeester wordt verlost van de urenverantwoording, waardoor meer tijd beschikbaar komt voor de produktie geschatte besparing: Cuit 9.2.1) ongeveer  $4$  keer  $f$  6000, -  $=$   $f$  24000, - per jaar Nadelen: a.de administratieve verantwoording wordt verschoven naar de werkvloer, de werkmeester fungeert niet meer als foutenfilter b.de tijdschrijverij verwijdert geen fouten meer. c.problemen bij registratie van de afdeling montage. Een investeringsberekening, gebaseerd op een besparing van f 44.000,- per jaar kan uitgevoerd worden. -urenverantwoording machines de uren voor de NUBE-boormachine kunnen uit de urenverantwoording afgeleid worden. de overige machines zijn universele machinesCvoornamelijk lasapparatuur)die op een geschat aantal uren per jaar afgeschreven worden. de administratie hiervan *is* te duur in verhouding tot de opbrengst.

- 2.2.kontrole op kwantiteit De funkties zijn:<br>invoer : : : : : invoer :geproduceerde aantallen<br>regeling :werkmeester regeling : werkmeester normstelling :stukliJstCA8),zaaglijstCAC),CMRCAU) bewerking :kontrole op kwantiteit ondersteuning:turfstaten,produktiemedewerkers 3.materiaalvoorziening, bestaande uit de processen:<br>- 3.1.planning materiaal<br>invoer : hoeveelbeden basismateriaal invoer : hoeveelheden basismateriaal<br>regeling : werkmeester regeling : werkmeester normstelling :stuklijst(AB),zaaglijst(AC),CMR(AV) bewerking :planning materiaal ondersteuning:zaaglijst(AC),stuklijst(AB),hulpmiddelen transport,produktiemedewerkers uitvoer :juiste hoeveelheden basismateriaal - 3.2.voorraadbeheer invoer : momentane voorraadplaatsen<br>regeling : werkmeester regeling : werkmeester normstelling :benodigde opslagruimte bij bewerkingsprocessen bewerking : voorraadbeheersing ondersteuning:hulpmiddelen transport,machinegegevens : minimale voorraden ~.produktieleiding,bestaande uit de processen: - ~.l.dagelijkse leiding invoer :gang van zaken in produktiehal<br>regeling :werkmeester regeling : werkmeester normstelling :normen werkmeester<br>bewerking :dagelijkse leiding bewerking :dagelijkse leiding ondersteuning: klokkaarten<br>uitvoer : dagelijkse gang van zaken - 4.2.ontwikkeling nieuwe produktiemethoden<br>invoer - ~..bestaande produktiemethoden invoer : bestaande produktiemethoden<br>regeling : werkmeester c.g.produktiele regeling :werkmeester c.q.produktieleider normstelling :eisen produktieleider bewerking :ontwikkeling nieuwe produktiemethoden ondersteuning: vakliteratuur uitvoer :verbeterde produktiemethoden<br>- 4.3.ontwerpen/maken hulpmiddelen invoer : bestaande hulpmiddelen<br>regeling : werkmeester regeling : werkmeester normstelling :kwaliteitseisen,voorcalculatie bewerking :ontwerpen/maken hulpmiddelen ondersteuning: onderhoudsdienst, vakliteratuur :gewenste hulpmiddelen produktie S.personeelsvoorziening,bestaande uit de processen: - S.l.planning medewerkers : aanwezige medewerkers, verlofaanvraag(BU) manplanningsformulier montage(AW) regeling : werkmeester normstelling : benodigd aantal medewerkers<br>bewerking : planning medewerkers opzett bewerking :planning medewerkers opzetten ondersteuning: klokkaarten . maximale bezetting produktiemedewerkers

 $- 9.13$ s.a.Ontwerp procedure's en formulieren voor niveau 1

De procesgroep produktie bestaat uit de processen: - 1.produktieadministratie : planningen badrijfsbureau(AQ), projektenverslagCAO),liJst levertijdenCAP).CMRCAU) regeling :produktieleider normstelling :stukliJstCAB),kwaliteitseisen tekeningCAA) bewerking : produktie ondersteuning: proJektleider, bedriJfsbureau, onderhoudsdienst uitvoer : (deel)produkt(en) - 2.voortgangskontrole invoer :geproduceerde aantallen,uren<br>regeling :produktieleider regeling :produktieleider normstelling :voorcalcuatie(AM),planning(AQ)<br>bewerking :voortgangskontrole bewerking :voortgangskontrole ondersteuning:projektenverslag(AO), krant(AS) uitvoer :gewenste voortgang - 3.materiaalvoorziening invoer : ingekochte materialen regeling :produktieleider normstelling :voorcalculatie,spoedorders bewerking :materiaalvoorziening ondersteuning:liJst ingekochte materialen per der uitvoer :gewenste aantallen materialen<br>- 4.produktieleiding invoer :geproduceerde aantallen. uren etc krant(AS) regeling :produktieleider normstelling :planningsschemaCAQ) bewerking :produktieleiding ondersteuning: werkmeesters uitvoer : juiste aantallen. uren

S.S.Conclusies

Conclusies uit het voorgaande:

- l.de benodigde formulieren voor de produktie: tekeningCAA),stukliJstCAB),zaaglijstCAC),boutenlijstCA0) brandlijstCAE),kniplijstCAF),hulplijst NUBECAH), krant(AS),CMR(AV),manplanningsformulier montage(AW), urenstaat(BK), stempelkaart(BL), verlofaanvraag(BU)
- 2.de benodigde organisatie:
	- niveau 0 :bedriJfsleider
	- niveau 1 :produktieleider
	- niveau 2 :werkmeester

niveau 3 :produktiemedewerker+werkmeester

De niveau's 2 en 3 voor:hal 1, hal 2, hal 3+4, hal 5 en montage.Uolgens deze conclusie lijkt de funktie "montageleider" overbodig.

3.onderling overleg tussen de diverse werkmeesters kan gerealiseerd worden op wekelijkse werkmeestersvergaderingen.

~.de stuklijst dient verbeterd te worden:d.w.z.:

hall :biJ iedere tekening een duidelijke stuklijst, immers hier worden alle onderdelen aangemaakt.

- hal 3+4:een stuklijst bij de samenstellingstekening
- hal S :stukliJst met bijbehorende oppervlaktebehandelingen
- S.de tekeningen dienen als volgt verdeeld te worden:
- hal 1 : tekening per onderdeel (evt.op A4)
	- hal 3+4: samenstellingstekening
	- hal 5 : samenstellingstekening

 $-10.1 -$ 10.HET MODEL TOEGEPAST OP HET PROJEKTENBUREAU ----------------------------10.1.Inleiding In dit hoofdstuk zal de afdeling projektbegeleiding m.b.v. het model nader onderzocht worden. 10.2.Analyse bestaande situatie lO.2.1.Funktie- en takenanalyse Projektbegeleiding valt nu onder "verkoop". De baas "verkoop" heeft als huidige taken: l.kontakten klanten en potentiele klanten 2.offerte-aanvragen bestuderen: a.niet op ingaan:brief opstellen en verzenden b.wel op ingaan  $p$ - prijs bepalen m.b.v.calculatie - kontakten met inkoop onderhouden - nadere uitleg c.q.advies van diverse medewerkers inwinnen 3.klanten bezoeken na uitbrengen van offerte op verzoek klant of op eigen initiatief ~.bepalen welke projektbegeleider wo~dt ingezet S.introduktie proJektbegeleider bij de klant i.v.m.op leveringstijden, betalingstermijnen etc. 6.projektstart,in ove~leg met planning gedetaillee~de planning maken. 7.dagelijkse" leiding calculatie en proJektbegeleiding Huidige taken proJektbegeleiders: l.kontaktpersoon met klant 2.completeren/bijhouden en verzenden van administratieve en technische map(zie kompositorisch schema) 3.oplossen technische detailproblemen ~.evaluatie van afspraken gemaakt in offertestadium S.opdrachtbespreking(startvergadering) met diverse afdelingshoofden uitschrijven en leiden. 6.distibutie van diverse papieren zoals: ordergeleidestaat,ontwerptekeningen,tekeningen,boutenlijsten, sorteerlijsten etc. 7.presentatie en verkoop van meerwerken(gebeurt soms wel en soms niet op tijd) 8.voortgangskontrole 9.signaleren afwijking t.o.v.contract klant waaruit volgt: invullen van C.M.R.-formulier d.w.z. bepalen van: - C- contractwerk- afgesproken volgens contract klant - M= meerwerk= niet afgesproken volgens contract klant - R= risico= voor rekening LIMOVELD

- materiaalconsequenties
- 10.projektadministratie bijhouden o.a.: tekeninglijsten,meerwerkadministratie,voortgangsadministratie,doorgegeven uren,fakturen, kwartaalbegrotingen,werk derden etc.

Een onderzoek is verricht naar de werkzaamheden in de periode 01.01.85 tot 01.0S.8S.Czie par.10.2.S)

10.2.2.Kompositorisch schema

Het kompositorisch schema is vermeld op blz.10.2

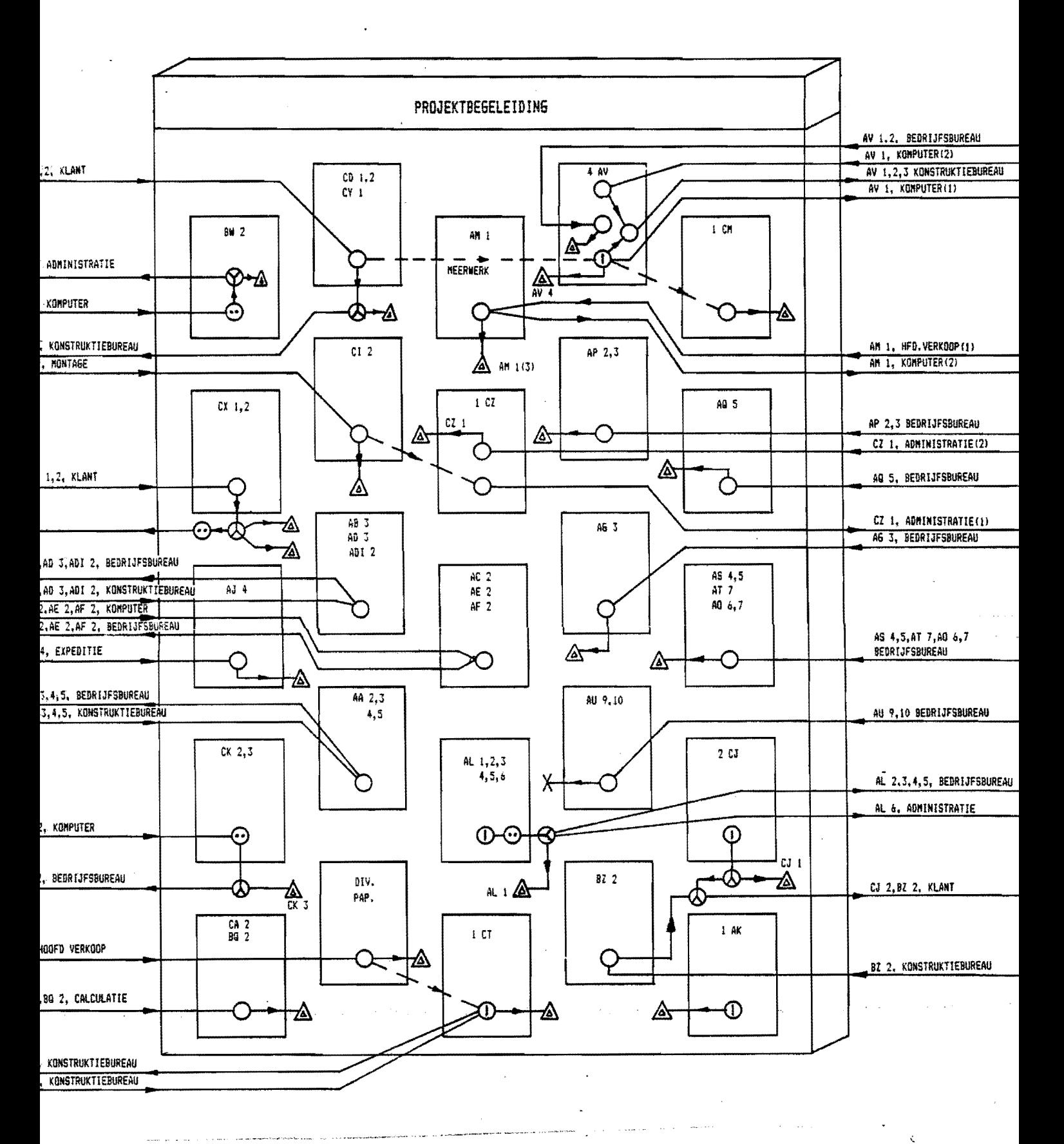

figuur 10.1 kompositorisch schema projektenbureau 01.10.85

 $-10.2 -$ 

Conclusies uit het kompositorisch schema:

- 1.opvallend is het zeer grote aantal formulieren dat deze afdeling behandeld: 49C32 verschillende)
- 2.bepaalde verzamelingen van formulieren hebben weer aparte namen: offertemap, administratieve map, ordermap In bijlage 10.1.is dit nader uitgewerkt.
- 3.er zijn formulieren(b.v.AX)die alleen maar doorgegeven worden.
- ~.eno~me hoeveelheden gegevens wo~den opgeslagen Waarom worden bijvoorbeeld tekeningen hier ook nog 'ns opgeslagen?
- 5.het kan haast niet anders dat 'n projektbegeleider door de administatieve ballast het overzicht verliest; de huidige projektbegeleiders vragen ook zelf naar 'n komputerterminal die, uit extern ingegeven data, enkele overzichtelijke grafieken produceerd.

Het opzetten van de informatiematrix bleek dermate ingewikkeld te zijn dat besloten is tot 'n enquete.  $(zie 10.2.4)$ 

10.2.3.U~enve~antwoo~ding periode 01.01.85 t/m 30.09.85

Vanuit de urenverantwoording(computer)zijn bekend:

projektbegeleide~(1):133~.50 uren projektbegeleider(2):1404.79 uren (ass.)projektbegeleider(3):1466.75 uren

TOTAAL:~206.0~ uren

Alle 3 de projektbegeleiders hebben dus ongeveer 1400 uren besteed.

10.2.4. Nader onderzoek huidige taken

De projektbegeleiders zijn d.m.v. een schriftelijke enquete gevraagd naar hun huidige werkzaamheden. De vragenlijst is vermeld in bijlage 10.2.

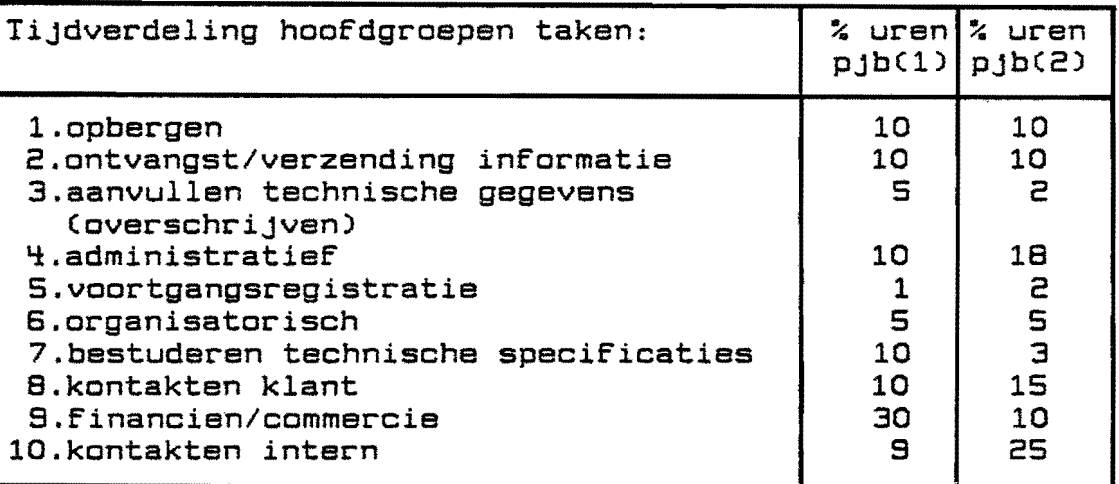

### figuur 10.2 tijdverdeling projektbegeleiders

Op de volgende bladzijden zijn de opmerkingen op de vragen uit bijlage 10.2.vermeld.De vragennummers zijn overeenkomstig aan bovenstaande tabel.

and the company of the 1.Cl):deze werkzaamheden worden tussendoor gedaan oe blijven liggen tot een grote opruimaktie (2):de punten 3 t/m 19 en 21 kunnen door 'n secretaresse gedaan worden;niet alleen de tijd telt maar ook de storende faktor is zeker niet verwaarloosbaar 2.(1):uren verwaarloosbaar t.o.v.5 3.(1):invullen A3 voor tekenkamer waaronder: -invullen tekenhoofd -toegepaste bouten -opp.behandeling voor op tekening te zetten -enz. (2):aanloop projekt, zie ook 7 en 8 ~.Cl):l.meerwerkadministratie :60% van de uren 2.voortgangsadministratie :via planning<br>3.doorgegeven uren verwerken :uit C.M.R. 3.doorgegeven uren verwerken :uit C.M.R.<br>4.Facturen verwerken : 10 % van de uren ~.Facturen verwerken :10 % van de uren 5.Kwartaalbegrotingen opstellen:behoort niet tot mijn taken. 6.administratie werk derden lis sterk afhankelijk van prOjekt (2):1,4 en 5 kan m.b.v. kleine personal komputer veel eenvoudiger en spaart veel tijd. 3.CAM-gedeelte  $6. - - -$ 5.(1):alleen bestudering van planninggegevens (2):zie ook 6. 6.(1):-behoort niet tot mijn werkzaamheden (2):-alleen in beginfase, hangt af van projekt, zie ook 7 -projektgericht plannen en aespraken maken hoort er ook bij -tijdens projekt komen wijzigingen in overleg met coord./klant veel voor 7.(1):1.bestuderen technische specificaties:50 % 2.bestuderen van tekeningen (2):speelt alleen bij aanloop 8.(1):bij start projekt: 1.verkoopbespreking bijwonen :10 % 2.kontakten klant op commercieel gebied:30 % 3.kontakten klant op technisch gebied :60 % Tijdens projekt verschuift alles naar 2. (2):1.een of enkele keren kontakt, veelal niet 9.(1):1+2:20 % van de uren 3:meerwerk:80 % (2):dit houdt ons ongeveer continu bezig, als je er niet aan werkt speelt het wel in Je gedachte. 10.(1):-percentages voor 1 t/m 9 achtereenvolgens: 5,25,50,5,-,10,-,-,5 -sterk wisselend, overwegend informeel (2):-sterk wisselend,initiatief komt veelal ook van interne collega's -proJektenbureau moet intern gericht een vraagbaak zijn.

 $\sim$  0.4  $\pm$  7.0  $\sim$  7.0  $\pm$  7.0  $\pm$  7.0  $\pm$  7.0  $\pm$ 

Problemen proJektbegeleiding:

الي پيدائش.<br>مواليد

 $\sim 10^{-1}$ 

- (1):- hoofdgroepen 1 en 2 zijn overbodige ballast sterke commerciele aktiviteiten laten geen uit
	- voerende werkzaamheden toe.
		- teveel projecten per project"leider" om volledig inzicht per project te hebben.
- (2);- projektbegeleiding hoort het centrum te zijn van het projekt
	- vooral de bedrijfsorganisatie moet begrijpen dat pjb. niet een stap is in de routing maar een constante vinger aan de pols tijdens de hele rit, van konstruktie t/m montage.
	- ga C.M.R.eens echt gebruiken, raadpleeg het oorspronkelijke voorstel van het projektenbureau.

Conclusies uit voorgaand onderzoek:

- 1.de projektbegeleiders worden onnodig veel met administratieve rompslomp belast.
- 2.de rubrieken 1 t/m 5 en 9 verbruiken ongeveer 60% van de beschikbare tijd;door inzet de komputer zou veel tijd bespaart kunnen worden;de komputer kan aangeboden informatie comprimeren tot overzichtelijke grafieken. een van de projektbegeleiders vraagt hier reeds om.
- 3.proJektbegeleider (1) heeft veel genuanceerder de vragen beantwoord dan (2),(2) heeft echter geprobeerd concrete voorstellen te doen ter verbetering van z'n werkzaamheden.
- ~.de verwerking van de gegevens, c.q. invoer van de data kan beter centraal door 'n secretaresse gebeuren.
- S.de bewering dat projektbegeleiders te veel achter technische details aanlopen wordt ook hier niet weerlegt.
- 6.externe kwaliteitskontroleurs van opdrachtgevers worden niet (meer) door de prOjektbegeleider ontvangen.
- 7.interne kontakten:2S % van de tijd!!

### 10.2.5.De projektenvergadering

Iedere week Cdonderdagmorgen) vindt er intern overleg plaats tussen de diverse afdelingshoofden, hoofd verkoop, de bedrijfsleider en de projektbegeleiders over de diverse pro-Jekten,de proJektenvergadering.

De volgende opmerkingen kunnen hierover gemaakt worden:

- l.de duur van de vergadering was in het begin van deze afstudeerperiode veel te lang:2,5 tot 3 uur gemiddeld; op het huidige moment is dit teruggebracht tot 1-1,5 uur.
- 2.technische details worden eindeloos bediscussieerd, b.v.:laagdikte verf,constructieve uitvoeringen etc.
- 3.verantwoQrdeijkheden worden NIET duidelijk gesteld, zodat bepaalde agendapunten meerdere keren terugkomen.
- ~.tijdens de vergadering wordt veel werkoverleg gepleegd dat ook via de formulierenstroom afgehandeld kan worden.
- 5.voorzitter was in het begin de bedrijfsleider, nu de baas verkoop;tiJdens de vergaderingen blijkt dat de proJektbegeleiders weinig invloed hebben op een projekt, de funktione-Ie bazen wenden hun funktionele Cmachts)positie aan.
- 6.tijdens de vergaderingen blijkt telkens weer dat de projektbegeleider twee bazen moet dienen, de klant en het bedrijf.
- 7.de proJektbegeleiders proberen veel te vaak de belangen van de klant te behartigen.Cmisschien een van de oorzaken voor enkele verliesposten op bepaalde orders.
- a.duidelijke afspraken worden niet atijd gemaakt, indien dit wel gebeurt wordt de betrokken funktionaris meestal niet ter verantwoording geroepenjbijna alle aanwezigen proberen de schuld door te schuiven naar 'n ander. Een en ander houdt m.i. verband met het niet duidelijk stellen van verantwoordelijkheden binnen de organisatie.

Conclusies uit de tabel op de volgende bladzijde:

- l.de grootste groep, 26.2 % van alle onderwerpen, zijn onderwerpen betreffende planning.
- 2.tweede en derde qua frequentiegrootte zijn tekenwerk en montage.

oorzaken:- montage is het einde van het hele proces, probemen openbaren zich meestal daar pas, zowel wat betreft tijd als konstruktie. - veel te veel discussie's over constructieve

detais, die beter op de tekenkamer besproken kunnen worden.

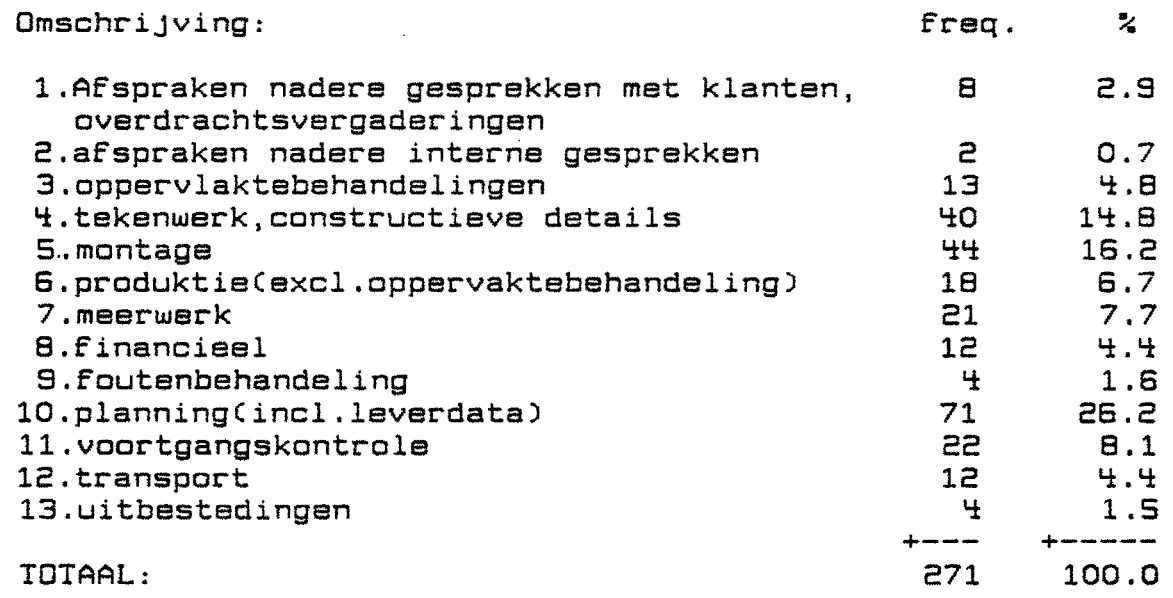

 $\label{eq:2.1} \frac{1}{\sqrt{2}}\left(\frac{1}{\sqrt{2}}\right)^{2} \left(\frac{1}{\sqrt{2}}\right)^{2} \left(\frac{1}{\sqrt{2}}\right)^{2} \left(\frac{1}{\sqrt{2}}\right)^{2} \left(\frac{1}{\sqrt{2}}\right)^{2} \left(\frac{1}{\sqrt{2}}\right)^{2} \left(\frac{1}{\sqrt{2}}\right)^{2} \left(\frac{1}{\sqrt{2}}\right)^{2} \left(\frac{1}{\sqrt{2}}\right)^{2} \left(\frac{1}{\sqrt{2}}\right)^{2} \left(\frac{1}{\sqrt{2}}\right)^{2} \left(\$ 

 $\label{eq:2.1} \frac{1}{2} \int_{\mathbb{R}^3} \frac{1}{\sqrt{2}} \, \frac{1}{\sqrt{2}} \,$ 

 $\label{eq:2.1} \frac{1}{\sqrt{2}}\int_{\mathbb{R}^3}\frac{1}{\sqrt{2}}\left(\frac{1}{\sqrt{2}}\right)^2\frac{1}{\sqrt{2}}\left(\frac{1}{\sqrt{2}}\right)^2\frac{1}{\sqrt{2}}\left(\frac{1}{\sqrt{2}}\right)^2\frac{1}{\sqrt{2}}\left(\frac{1}{\sqrt{2}}\right)^2.$ 

 $\label{eq:2.1} \frac{1}{\sqrt{2\pi}}\sum_{i=1}^n\frac{1}{\sqrt{2\pi}}\int_{\mathbb{R}^n}\frac{1}{\sqrt{2\pi}}\int_{\mathbb{R}^n}\frac{1}{\sqrt{2\pi}}\int_{\mathbb{R}^n}\frac{1}{\sqrt{2\pi}}\int_{\mathbb{R}^n}\frac{1}{\sqrt{2\pi}}\frac{1}{\sqrt{2\pi}}\int_{\mathbb{R}^n}\frac{1}{\sqrt{2\pi}}\frac{1}{\sqrt{2\pi}}\frac{1}{\sqrt{2\pi}}\int_{\mathbb{R}^n}\frac{1}{\sqrt{2\pi}}\frac{1$ 

 $\label{eq:2.1} \frac{1}{\sqrt{2}}\int_{\mathbb{R}^3}\frac{1}{\sqrt{2}}\left(\frac{1}{\sqrt{2}}\int_{\mathbb{R}^3}\frac{1}{\sqrt{2}}\left(\frac{1}{\sqrt{2}}\int_{\mathbb{R}^3}\frac{1}{\sqrt{2}}\right)\left(\frac{1}{\sqrt{2}}\int_{\mathbb{R}^3}\frac{1}{\sqrt{2}}\right)\left(\frac{1}{\sqrt{2}}\int_{\mathbb{R}^3}\frac{1}{\sqrt{2}}\right)\left(\frac{1}{\sqrt{2}}\int_{\mathbb{R}^3}\frac{1}{\sqrt{2}}\int_{\mathbb{R}$ 

 $\label{eq:2.1} \mathcal{L}(\mathcal{L}^{\text{max}}_{\mathcal{L}}(\mathcal{L}^{\text{max}}_{\mathcal{L}})) \leq \mathcal{L}(\mathcal{L}^{\text{max}}_{\mathcal{L}}(\mathcal{L}^{\text{max}}_{\mathcal{L}}))$ 

 $\label{eq:2.1} \frac{1}{\sqrt{2}}\int_{\mathbb{R}^3} \frac{1}{\sqrt{2}}\left(\frac{1}{\sqrt{2}}\right)^2\left(\frac{1}{\sqrt{2}}\right)^2\left(\frac{1}{\sqrt{2}}\right)^2\left(\frac{1}{\sqrt{2}}\right)^2\left(\frac{1}{\sqrt{2}}\right)^2\left(\frac{1}{\sqrt{2}}\right)^2\left(\frac{1}{\sqrt{2}}\right)^2\left(\frac{1}{\sqrt{2}}\right)^2\left(\frac{1}{\sqrt{2}}\right)^2\left(\frac{1}{\sqrt{2}}\right)^2\left(\frac{1}{\sqrt{2}}\right)^2\left(\$ 

 $\label{eq:2.1} \frac{1}{\sqrt{2}}\int_{\mathbb{R}^3}\frac{1}{\sqrt{2}}\left(\frac{1}{\sqrt{2}}\right)^2\frac{1}{\sqrt{2}}\left(\frac{1}{\sqrt{2}}\right)^2\frac{1}{\sqrt{2}}\left(\frac{1}{\sqrt{2}}\right)^2\frac{1}{\sqrt{2}}\left(\frac{1}{\sqrt{2}}\right)^2.$ 

 $\label{eq:2.1} \frac{1}{\sqrt{2}}\int_{0}^{\infty}\frac{1}{\sqrt{2\pi}}\left(\frac{1}{\sqrt{2\pi}}\right)^{2}d\mu\left(\frac{1}{\sqrt{2\pi}}\right)\frac{d\mu}{d\mu}d\mu\left(\frac{1}{\sqrt{2\pi}}\right).$ 

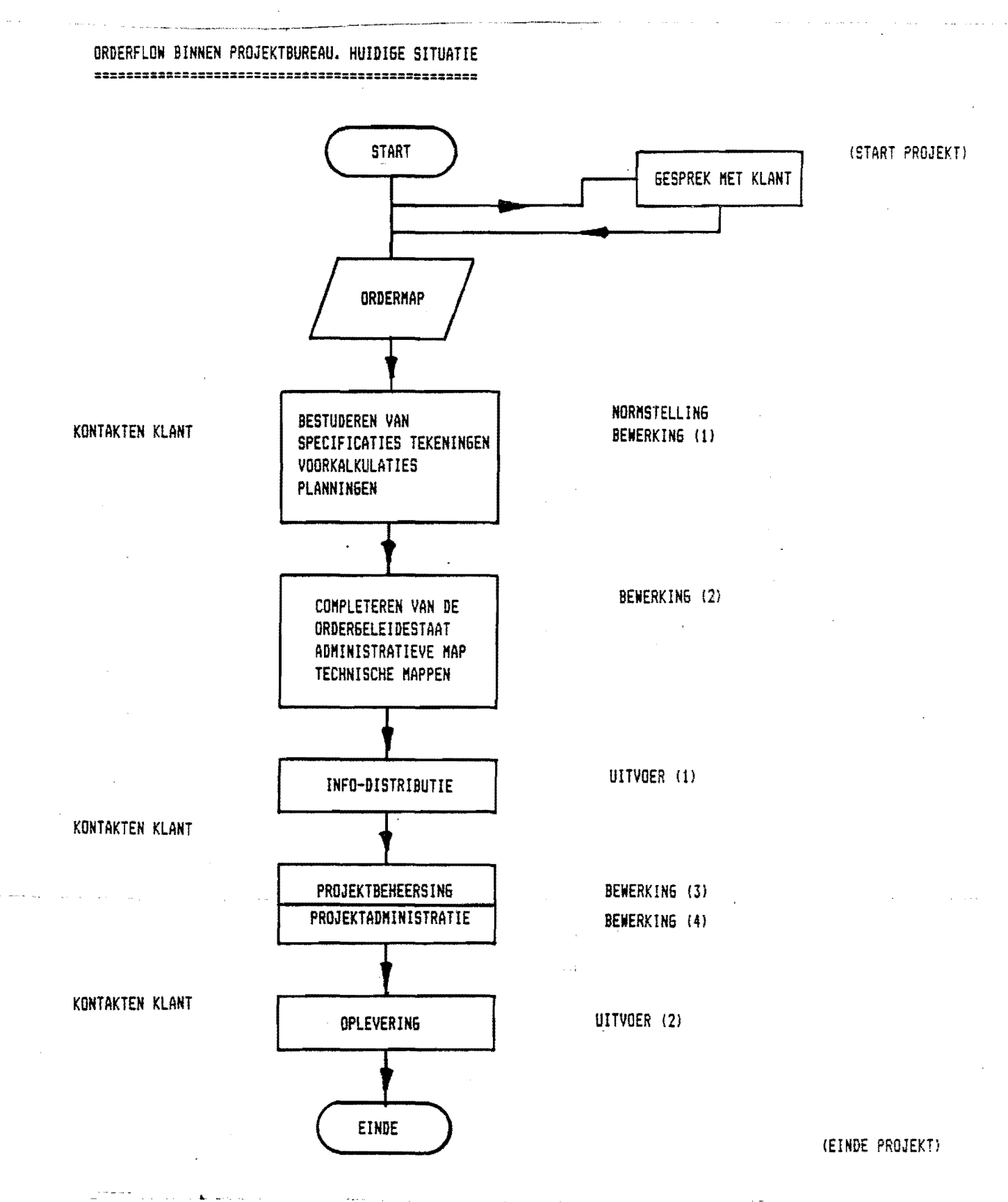

figuur **10.3** orderflow binnen proJektbureau,01.10.85

10.3.0nderkenning van probleemvelden

 $\omega_{\rm{max}}=2.5$  and  $\omega_{\rm{max}}=0.01$ 

De volgende funkties zouden te onderscheiden moeten zijn: 1.invoer.2.bewerking,3.uitvoer,~.regelen,5.normstelling ,S.ondersteuning Deze funkties kunnen in bepaalde gevallen gekombineerd worden. Er moet voor gezorgd worden dat er voor iedere funktie iemand verantwoordelijk is. De volgende opmerkingen kunnen nu gemaakt werden: 1.invoer De invoer bestaat uit technische en commerciele gegevens afkomstig van de direkte chef of de klant(zie kompositorisch schema). Deze invoer wordt niet gecontroleerd,maar wordt "automatisch" verwerkt. Bepaalde gegevens komen 2 of meerdere keren binnen. 2.bewerking Het C.M.R.wordt niet tijdig ingevuld waardoor in sommige gevallen geen verhaal op de klant meer mogelijk is. Veel te vaak wordt achter specifieke technische details aangelopen, die ook gewoon aan de produktieleider doorgegeven hadden kunnen worden.Cb.v.ankers Fläkt) Men heeft geen bevoegdheden t.o.v. de bedrijfsleider,dit werkt negatief in op de arbeidsmoraal. Projektbegeleiders moeten 2 bazen dienen, de klant en LIMOVELD, dit roept vaak tegenstrijdigheden op, die zich dan op de projektenvergaderingen openbaren.Cettelijke discussie's) De formulierenstroom die verwerkt moet worden is veel te groot, men verliest hierdoor het overzicht. De vraag die hier gesteld kan worden: hadden de projektbegeleiders niet op eigen initiatief de papierstroom kunnen verminderen door 'ns te gaan praten met de komputerprogrammeur die onder dezelfde afdeling valt.? 3.uitvoer In de huidige situatie fungeert het bedrijfsbureau als uitvoerfilter.Hier wordt alle informatie verdeeld. De uitvoer is zeer ongeregeld en ongekontroleerd. Technische wijzigingen worden niet gespecificeerd genoeg doorgegeven waardoor de werkmeester nog verschillende keren moet navragen. ~.regelen De regelfunktie's op de niveau's 2 en 3 'ontbreken.De baas, die tevens baas van calculatie is, is bijna de gehele tijd bezig met het maken van calculaties. 5.Normstelling Voor de meeste projekten wordt de norm gesteld door de voorcalculatie. De voorcalculatie is slecht(niet) te vergelijken met de werkelijke uren(=nacalculatie) vanwege verschillende indelingenCproduktgroepen)

6.0ndersteuning De ondersteunende funktie van de komputer ontbreekt. De komputerprogrammeur heeft geen eigen baas, een beleid op dit gebied ontbreekt. Ondersteunende funkties van andere afdelingen, uitgezonderd het bedrijfsbureau, ontbreken. 10.~.Funktie- en takenanalyse theoretisch Funktie prcJektleiding:leiden van een projekt van aanvang op het konstruktiebureau t/m montage bij de klant Taken projektleiding :technisch leiden van de projekten commercieel leiden van de projekten lO.S.Opzet informatiebehoefte en organisatiestruktuur m.b.v.het model<br>===== 10.S.1.Aggregatie niveau l:managementsniveau De processen op niveau 0 zijn nu de procesgroepen. Bladzijde 10.10 geeft e.e.a. schematisch weer 10.S.2.Aggregatie niveau 2:beheersniveau De processen van niveau 1 zijn hier de procesgroepen. 2ie verder bladzijde 10.11 10.S.3.Aggregatie niveau 3:operationeel niveau Hier vindt de uitvoering plaats.De processen zijn nu opgebouwd uit dataklassen die op hun beurt bestaan uit DATA. De processen zijn onderverdeeld in een technische groep en een commerciele groep. Beide projektleiders zijn verantwoordelijk voor alle orders, de ene technisch, de ander commercieel. Regelmatig overleg, buiten de projektenvergadering is noodzakelijk. In conflictsituaties beslist de direktie De centrale databank dient ter ondersteuning voor

het nemen van beslissingen en de weergave van de aktuele stand van zaken van de projekten.

2ie verder bladzijde 10.12 en 10.13.

### Niveau 1

## managementniveau

**----------------**

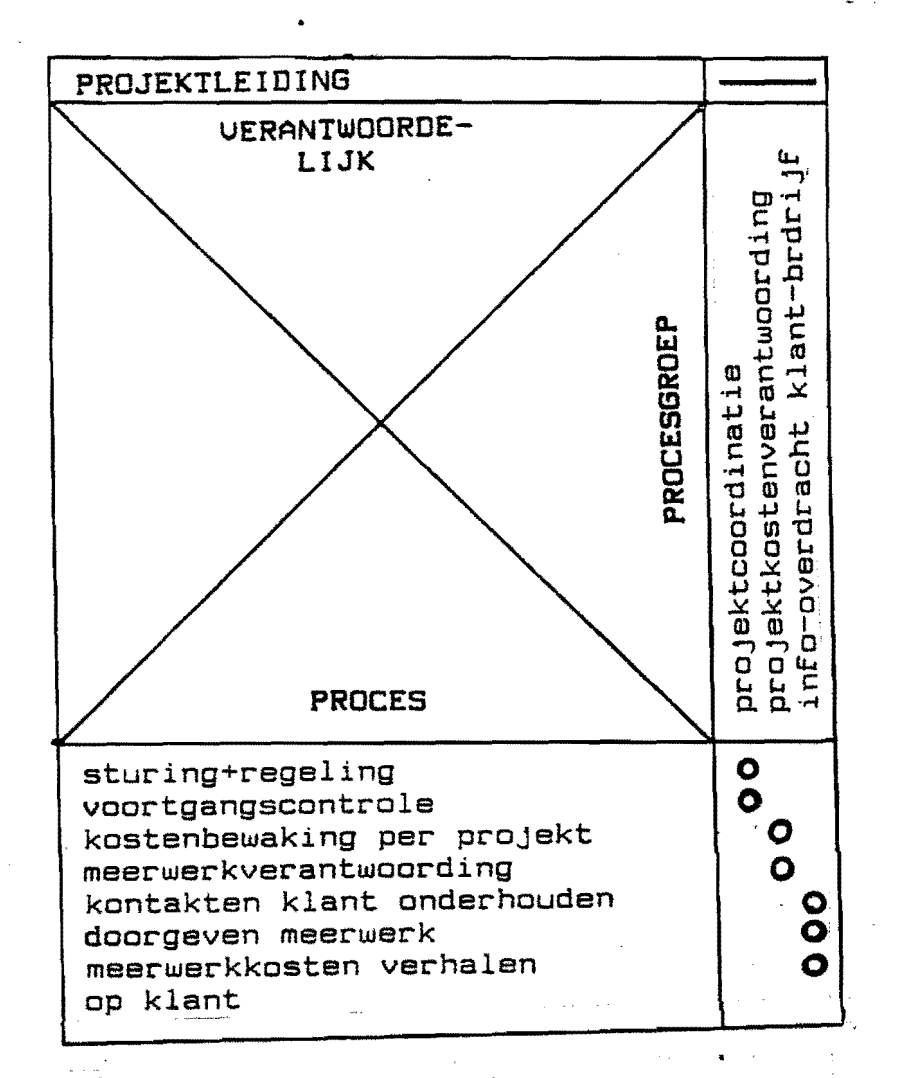

figuur 10.4 niveau 1:managementsniveau projektenbureau

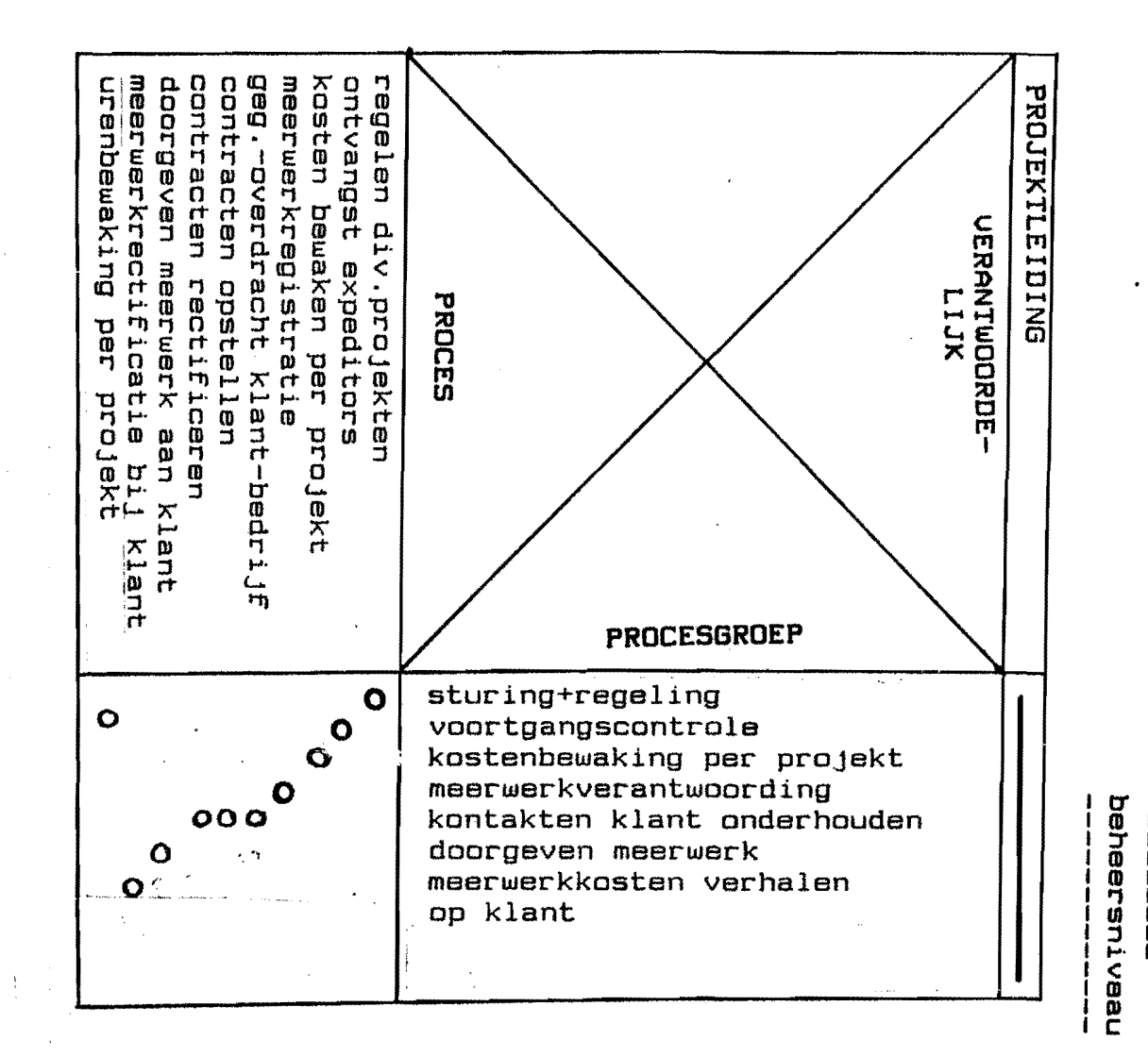

m)<br>... ם<br>ה<br>ה .... o . U1 그.<br><del>..</del>. nean<br>C N .. beheersni rea<br>C erojej reandormen<br>X

.... o د.<br>م

 $\mathbf{I}$ 

 $\Xi$ C ['11 J)  $\mathsf{C}$ N

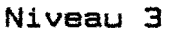

operationeel niveau

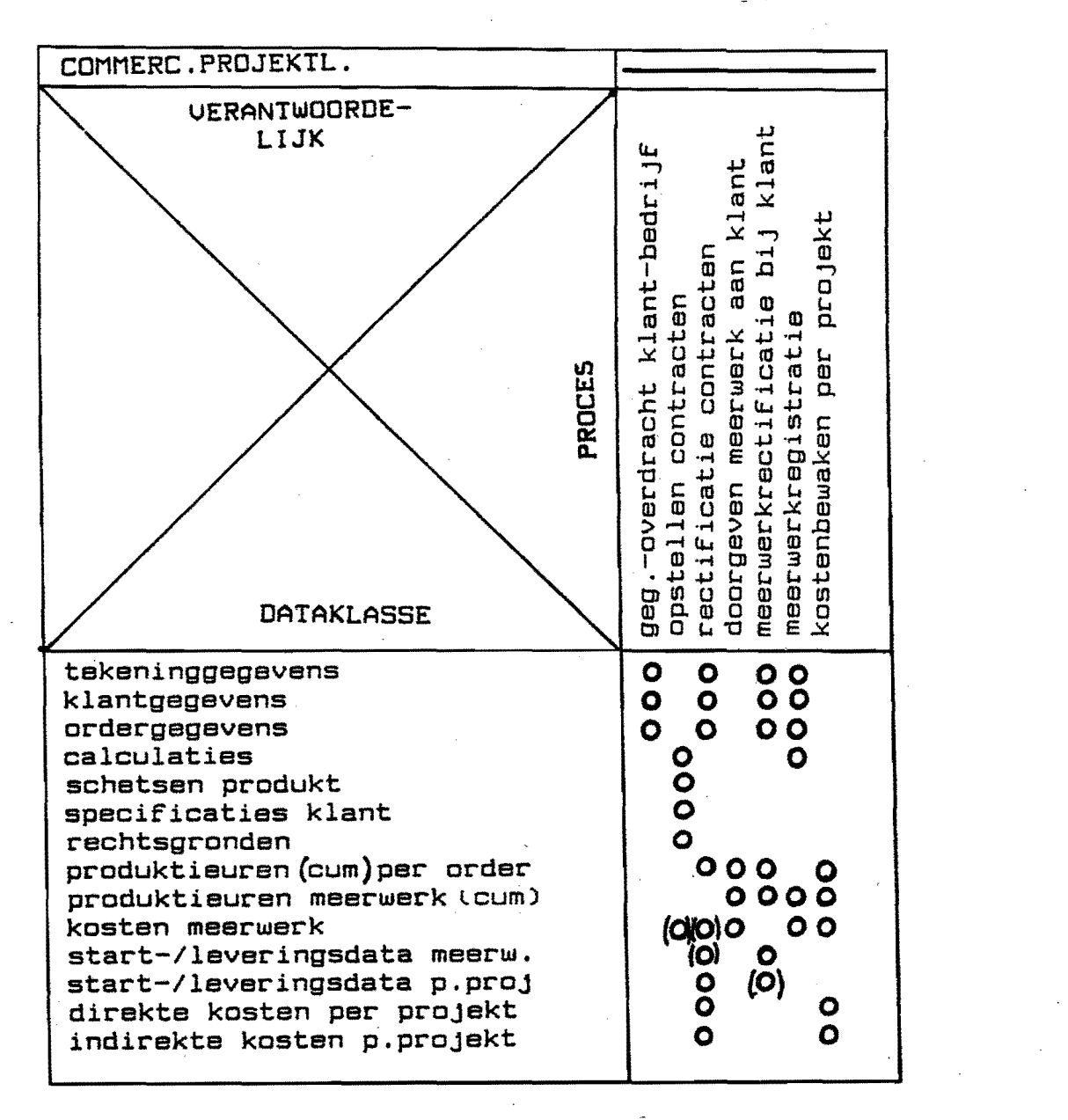

figuur 10.6 niveau 3:operationeel niveau proJektenbureau

### Niveau 3

operationeel niveau

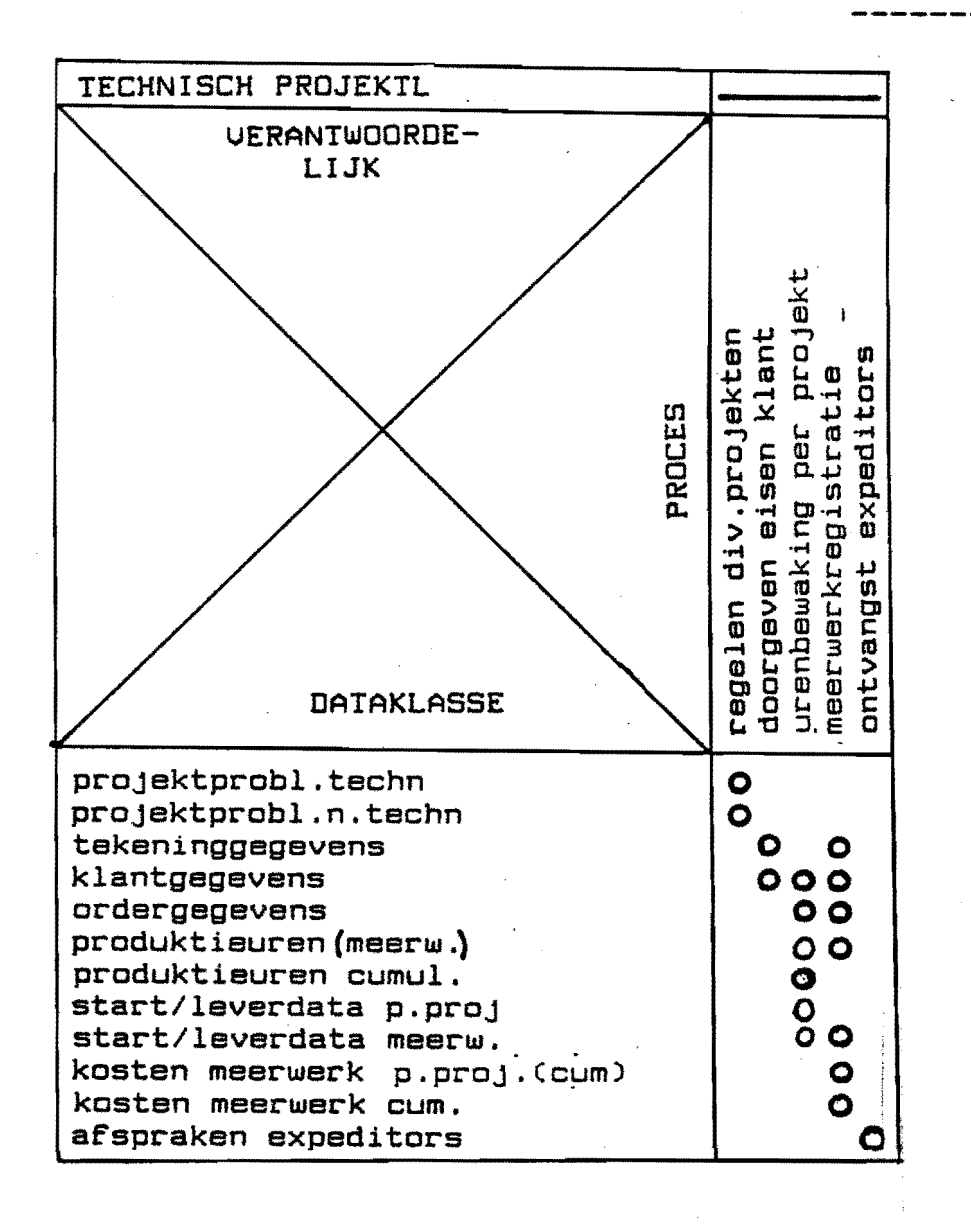

figuur 10.7 niveau 3:operationeel niveau

 $\mathcal{N}^{\mathcal{N}}_{\mathcal{M}}$  .

## Benodigde dataklassen projektleiding

 $\mathbf{y} \in \mathbb{R}^{d \times d}$ 

 $\label{eq:2.1} \frac{1}{\sqrt{2}}\int_{\mathbb{R}^{2}}\left|\frac{d\mathbf{x}}{d\mathbf{x}}\right|^{2}d\mathbf{x}^{2}d\mathbf{x}^{2}d\mathbf{x}^{2}d\mathbf{x}^{2}d\mathbf{x}^{2}d\mathbf{x}^{2}d\mathbf{x}^{2}d\mathbf{x}^{2}d\mathbf{x}^{2}d\mathbf{x}^{2}d\mathbf{x}^{2}d\mathbf{x}^{2}d\mathbf{x}^{2}d\mathbf{x}^{2}d\mathbf{x}^{2}d\mathbf{x}^{2}d\mathbf{x}^{2}d\mathbf{x}^{2}d\math$ 

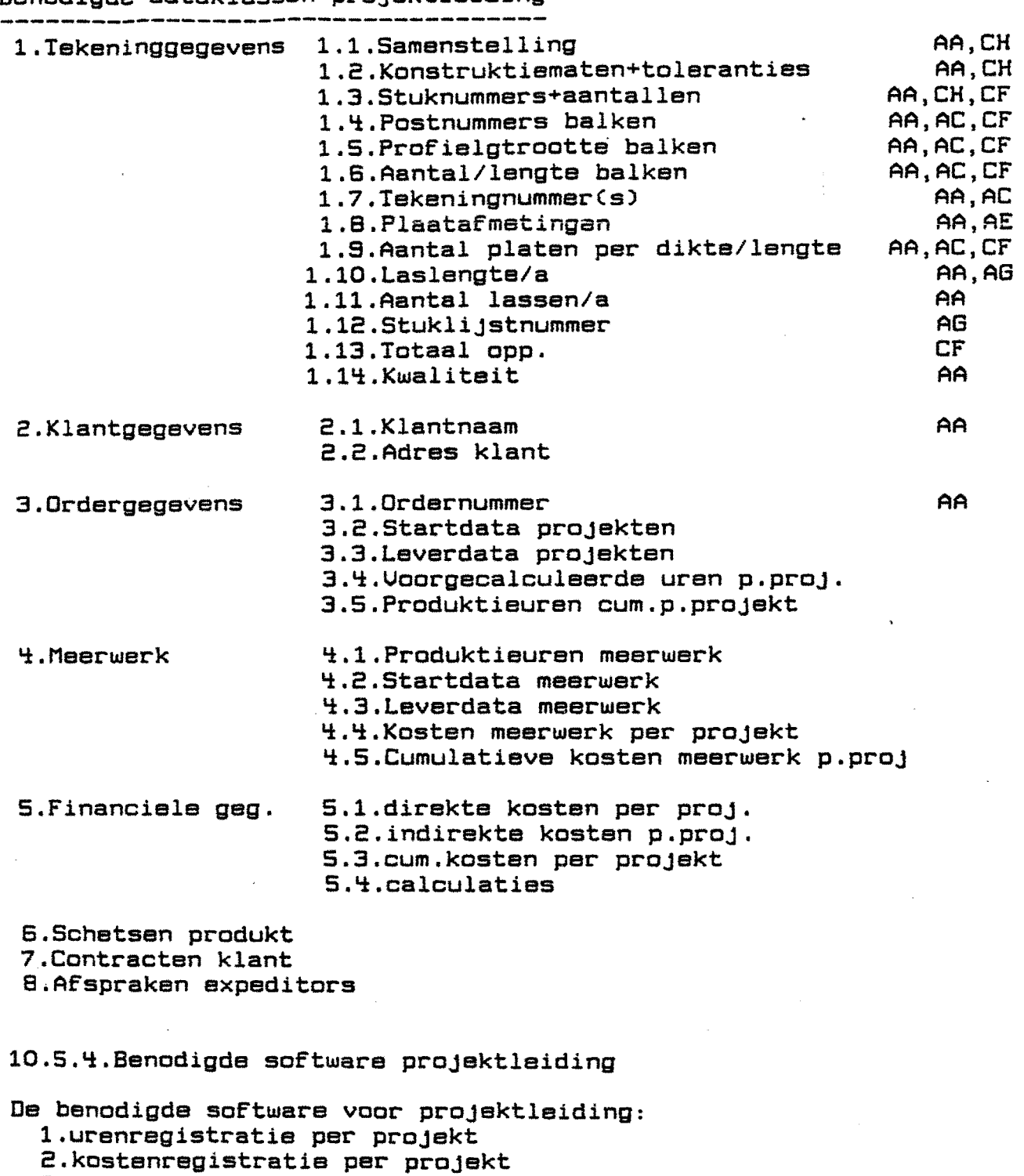

3.urenregistratie meerwerk per prOjekt

 $\sim$ 

'i.kostenregistratie meerwerk per prOjekt

Deze software kan verkregen worden door de huidige krant(AS) te verbeteren.

10.6.0ntwerp procedures en formulieren voor niveau 3

De beschrijvingen en de funkties invoer, regeling, normstelling, bewerking, ondersteuning, uitvoer van de diverse processen zijn overeenkomstig aan het vorige hoofdstuk op te zetten.

De benodigde dataklassen dienen aangeleverd te worden via formulieren en/of databank:

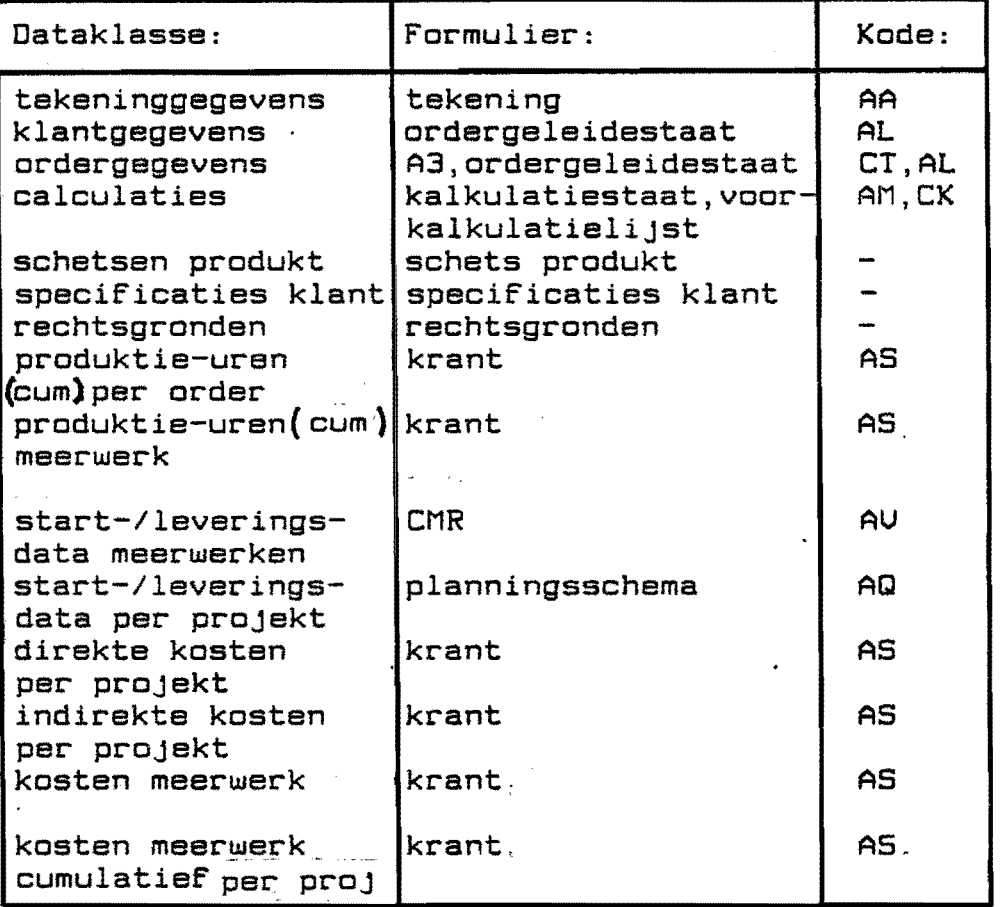

figuur 10.8 dataklassen niveau 3 projektbegeleiding

and the second control of the

De dataklasse "ordergegevens" verschijnt op 2 formulieren, evenals de "calculaties",d.w.z.:het A3 en de voorcalculatielijst kunnen vervallen door middel van een eventuele aanvulling bij de ordergeleidestaat en de kalkulatiestaat. De kalkulatiestaat is inmiddels verbeterd.

Resteren aldus nog 6 formulieren voor operationeel niveau: AA Tekening, AL ordergeleidestaat, AQ planningsschema, AS krant, AV CMR

In bijlage 10.3 zijn deze formulieren nader uitgewerkt.

#### 10.7.0ntwerpen procedure's en formulieren voor niveau 2

Uoor de procesgroepen op niveau 2, beheersniveau, zijn nodig:

- sturing+regeling:projektenverslag(AO)
- voortgangskontrole: projektenverslag(AO)
- projektadministratie: ordergeleidestaat(AL), CMRCAU)
- kostenbewaking per projekt: krant(AS)
- meerwerkregistratie:tekeningCAA),CMRCAU) ,contract klant, meerwerkstaat(CM)
- kontakten klant onderhouden:contract klant
- doorgeven meerwerk:CMRCAU)
- meerwerkkosten verhalen op klant:CMRCAU)

De bijbehorende procedure's zijn vermeld in bijlage 10.3.

10.S.Ontwerp procedures en formulieren voor niveau 1

Uoor de procesgroepen zijn noodzakelijk:

- projektcoordinatie:krantCASl,projektenverslagCAOl, lijst gereede orders(AU)
- projektkostenverantwoording:meerwerkstaatCCMl,meerwerkstaat regiewerkCCI),krantCAS),cumulatieve kosten en urengrafiek
- info-overdracht klant-bedrijf:meerwerkstaat(CM), tekening klant(CD), final tekening(CY), unitlijst(BW), kalkulatiestaatCAM),schrifteliJke opdracht klantCCX), faktuur LIMOUELDCCZ)

lO.9.Uoorlopige conclusies

Na 'n eerste analyse zijn de volgende formulieren, uit het kompositorisch schema op blz.10.2 niet meer benodigd bij proJektbegeleiding:

AJ 4: vrachtenlijst

- AB 3:stuklijst
- AD 3:boutenlijst
- ADI2:handgeschreven boutenlijst
- AC 2:zaaglijst
- AE 2:brandlijst
- AF 2: kniplijst
- AG 3:werkvoorbereidingsformulier

De transmittel CJ 1 kan ook rechtstreeks door het konstruktiebureau verzonden worden.

Resteren van de 32 verschillende formulieren er aldus nog 23.

De"cumulatieve kosten- en urengrafiek" dient ingevoerd te worden.

In het voorgaande is, nadat de procesgroepen en processen beschreven waren vanaf niveau 3 Cmin of meer) naar boven geredeneerd.De benodigde dataklassen zijn op de formulieren vermeld die zoveel àS mogelijk gebruikt werden om de processen op de hogere niveau's te realiseren.

In de volgende paragrafen zal nu van bovenaf geredeneerd de betreffende formulieren en procedure's afgeleid worden. Indien beide benaderingswijzen dan tot hetzelfde resultaat leiden is hiermee ons probleem opgelost:de benodigde informatiestroom is gerealiseerd.

Op niveau 0 bestaat de procesgroep "proJektvoortgang" uit de 3 processen:

1.proJektkostenverantwoording(10.10)

2.projektcoordinatie(10.11)

3.info-overdracht klant-bedrijfC10.12)

Dit zijn tevens de taken van de projektleider

10.10.Opzet procedure's en formulieren voor het proces

**------------------------------------------------------** "projektkostenverantwoording"

Op niveau 0 Cbedrijfsniveau) wordt nu het proces projektkostenverantwoording nader bekeken. Uerantwoordelijk voor *dit* proces *is* de projektleider. Het proces projektkostenverantwoording heeft als: invoer :informatie klant,voorkalkulatisstaat. uitvoer :projektkosten bewerking :projektkostenverantwoording ondersteuning:administratie proJektleider regeling :projektleider normstelling :contract klant,voorcalculatie Op niveau 1 wordt de procesgroepC=proces niveau 0) projektkostenverantwoording verder opgesplitst in de processen: 1.Meerwerkverantwoording Indien gesignaleerd is dat 'n bepaalde werkzaamheid meerwerkC-M) isCbijv.afwijkende uitvoeringseisen,aanvulling op bestelling) moet het proces "info-overdracht klant-be- -drijf" aktief worden. Het *is* tevens van belang dat de voorkalkulatie zo nauwkeurig mogelijk moet zijn, immers anders kan moeilijk bepaald worden wat tot het contract hoort(=C) en wat niet. Niet vooraf te bepalen Cen dus ook niet in rekening van de klant te brengen) werk wordt "risico"(=R) genoemd. Het is noodzakelijk dat *dit "risico"* apart geregistreerd wordt en later teruggekoppeld wordt met calculatie, zodat bij een'volgende order het risico verkleind kan worden. Tevens kan dan het databestand van kalkulatie verbeterd worden. Op niveau 2, beheersniveau, bestaat de procesgroep meerwerkverantwoording uit 1 proces:meerwerkregistratie Op niveau 3 tenslotte zijn voor meerwerkregistratie de benodigde dataklassen: 1.tekeninggegevens 2.klantgegevens 3.ordergegevens ~.calculaties 5.produktieuren meerwerk 6.kosten meerwerk 7.start-/leverdata meerwerk 8.kosten meerwerk per projekt 9.kosten meerwerk cumulatief Het proces meerwerkregistratie maakt dus gebruik van deze dataklassen *die* aangeleverd worden door: ordergeleidestaat,voorkalkulatiestaat,CMR-formulier planningsschema,tekening en krant *2ie* verder ook de tabel op bladzijde 10.15

2.kostenbewaking per projekt Het proces kostenbewaking per projekt bestaat op beheersniveau sechts uit 1 proces:

»kosten bewaken per projekt» Uoor dit proces zijn op operationeel niveau 3 de benodigde dataklassen:

1.produktieurenCcum)per order

2.produktieuren(cum)meerwerk

3.kosten meerwerk

السام (1

~.direkte kosten per projekt

S.indirekte kosten per projekt

De produktieuren Ccum) per order en produktieuren (cum) meerwerk worden nu vermeld op de krant(AS). ; Indien op de krant(AS) nu ook de kosten vermed worden, zijn alle benodigde dataklassen aanwezig.

 $-10.20 -$ 

10.11.0pzet procedure's en formulieren voor het proces

"projektcoordinatie"

De procesgroep projektcoordinatie bestaat op niveau 1 uit 2 processen: 1.sturing+regeling Dit proces is eigenlijk het "voorzitterschap van de projektenvergadering",gecombineerd met het oplossen van allerhande problemen. De procesgroep sturing+regeling bestaat op niveau 2 uit het proces "regelen diverse projekten". Op operationeel niveau 3 zijn de dataklassen behorende bij "regelen diverse projekten": - technische projektproblemen - niet-technische prOjektproblemen Het is moeilijk om van deze dataklassen 'n bestand aan te leggen of 'n formulier te ontwerpen. 2.voortgangskontrole Dit proces bestaat op niveau 2 uit de processen: 1.urenbewaking per projekt het proces urenbewaking per prOjekt benodigd de dataklassen: produktieuren(ook meerwerk) - produktieuren(ook cumulatief) - start/leverdata per projekt - start/leverdata meerwerk Het grote probleem is: hoe wordt de "stand van het projekt" bepaald. Op het ogenblik wordt de stand van een prOjekt bepaald door het bedrijfsbureau dat in overleg met de werkmeesters 'n geschat "percentage gereed" bepaald. Het bedrijfsbureau berekent dit percentage dan van de voorgecalculeerde uren en vergelijkt dit met de gewerkte uren van de krant en vermeldt het verschil op de krant(AS). De komputer zou deze gegevens grafisch kunnen presenteren in een staafdiagram waarop in 1 oogopslag de gewerkte en "geproduceerde voorcalculatieuren" te zien zijn. Het probleem van het schatten, en dus niet het eenduidig bepalen, van de voortgang blijft hiermee echter bestaan. Het is praktisch onmogelijk om dit schatten vaker als 2 keer per week te doen, bovendien verschijnt van kleine orders Ckorter dan 1 week) alleen maar 'ri nacalculatie op de krant. De gewerkte uren dienen teruggekoppeld te worden naar de voorcalcuatie, zodat het normtijdenbestand aangepast(c.q verbeterd) kan worden.

10.12.0pzet p~ocedu~eJs en fo~mulie~en voo~ het p~oces

"info-overdracht klant-bedrijf .<br>No seo ano vez uno vez uno sen van vin vin vez una dan dan vez van sen vez vin vez vez vez van van van van van

De procesgroep "info-overdracht klant-bedrijf" kan opgesplitst worden in de processen:

l.kontakten klant onderhouden

Op niveau 2 bestaat deze procesgroep uit:<br>- gegevensoverdracht klant-bedrijf

- contracten opstellen

- contracten rectificeren

Het proces gegevensoverdracht klant-bedrijf verzorgt de feitelijke overdracht van de gegevens d.m.v.telex, telefoon en post.

De informatiedragers zijn:tekening klant,diverse orderpapieren.

De benodigde dataklassen op operationeel niveau: tekeninggegevens, klantgegevens, ordergegevens Het proces "contracten opstellen"is ondergebracht bij de procesgroep "info-overdracht klant-bedrijf" omdat de projektleider ook verantwoordelijk is voor de contrsctrectificatie en dus zodoende z'n ervaring kan inbrengen. Het proces "contracten opstellen" blijft wel onder de verantwoordelijkheid van verkoop vallen.

2.doorgeven meerwerk

Het proces "doorgeven meerwerk" is zeer belangrijk, immers alleen signaleren van meerwerk is niet genoeg, het doorgeven naar de klant dient uiteraard ook te gebeuren.

3.meerwerkkosten verhalen op klant Het meerwerk moet niet alleen doorgegeven worden aan de klant maar moet, eventueel achteraf, ook verhaalt worden op de klant.

In bijlage 10.6 is het stroomdiagram "info-klant"vermeld.

10.13.Conclusies

De behoefte aan INFORMATIE betreffende projektleiding is nu bepaald:de benodigde data met bijbehorende software.

De behoefte aan ORGANISATIE is als volgt vast te stellen Cc.q.ligt opgesloten in het model):

- 1.projektleiding is 'n staffunktie van de direktie; dit volgt rechtstreeks uit niveau 0
- 2.projektleiding heeft met alle fasen in het transformatieproces te maken.Dit blijkt uit de procesgroepen op de diverse aggregatieniveau 'Sj zodoende komt de matrixstructuur als meest ideale organisatiestructuur naar voren;in hoofdstuk 9 wordt dit nader uitgewerkt.
- 3.projektleiding bestaat uit:
	- technisch projektleider
	- commercieel projektleider

de technische projektleider blijft binnen het bedrijf, de commerciele opereert externjbeide proJektleiders houden regelmatig overleg en werken samen;

- ~.de projektenvergadering heeft als voorzitter de technische proJektleider, de commerciele proJektleider wordt via de notulen op de hoogte gehouden over de diverse lopende projekten
- 5.bij geschillen tussen beide projektleiders beslist de direktie
- S.de benodigde formulieren zijn:CMR-formulier,ordergeleidestaat, voorkalkulatiestaat, krant, tekening, contract klant,diverse orderpapieren

Zie verder ook hoofdstuk 12. (organisatievorm)

11.ENKELE ALTERNATIEVEN UOOR 'N KOMPUTERSYSTEEM UOOR

#### 

INKOOP EN MAGAZIJN

# 11.1.Inleiding

In hoofdstuk 7 is de informatiebehoefte afgeleid voor inkoop (en magazijn). Enkele softwareleveranciers hebben gereageerd middels een offerte voor 'n komputersysteem met bijbehorende software. In dit hoofdstuk zal e.e.a. besproken worden.

11.2.BeschriJving huidige komputerconfiguratie

Momenteel zijn 2 systemen operationeel:

1.WANG 2200 UPC2S6 KB geheugen)

Nadere specificaties zijn vermeld in de bijlagen. Beeldschermen en printers zijn geplaatst bij:

- administratie(2)
- projektbegeleiding(1)
- konstruktiebureau,statiker(1)
- dit is een grafisch beeldscherm(zie bijlage 11.2) - calculatie(2)

De huidige software voor deze komputer is onder te verdelen in de hoofdgroepen:

- a.spanningsberekeningen
- b.financiele- en loonadministratie
- c.projekten- en urenadministratie
- d.materiaalgegevens:uittrekstaat en meetstaat

In bijlage 11.3 is een nadere beschrijving van de huidige software gegeven.

2.DIGITAL UT10S

De DIGITAL wordt gebruikt voor het aanmaken van de ponsbanden voor de numeriek bestuurde boormachine.

# 11.3.Eisenpakket

Het nieuwe komputersysteem moet aan de volgende eisen voldoen:

- 1.koppelbaar met huidige WANG 2200 d.w.z.financiele gegevens van inkoop moeten "door te sluizen" zijn naar de administratie
- 2.de software betreffende orderverwerking en administratie blijft in de huidige vorm gehandhaafd.
- 3.ook het magazijn moet aan te sluiten zijn.
- $4.\text{maximale}$  kosten  $f$   $40.000,-$

Uit bovengenoemde punten kan geconcludeerd worden dat in eerste instantie gekeken moet worden naar 'n WANG-APC omdat 2 beeldschermen aangesloten moeten kunnen worden en moeilijke interfaces c.q. "overzetsoftware" dan overbodig zijn.

11.4. Vergelijk diverse offertes De volgende firma's hebben gereageerd: 1.Compakt automatisering b.v.Enschede 2.Compudata b.v.,eidenCpakket Faktron) 3.Prom b.v., 's-Hertogenbosch Alle prijzen zijn exclusief B.T.W. en als hardware geldt de WANG-APC.  $11.4.1.$ Uoorstel  $1$ (bijlage  $11.4$ ) eenmalige onderhoudskosten, kosten gebruiksrecht per jaar Hardware: Fl. 20.695,-<br>
Software: 6.200,fl. 2.690,- Software: 820,- -inkoopadministratie:2800,- -voorraadadministratie:  $2400, -$ -maatwerk software: *3000,-* Instruktie+begeleidingskosten:  $4.900, -$ Afleveringskosten: ~13,50 Totaalprijs: fl. 34.208,50 <u>3.510,-</u> 11.~.2.Uoorstel 2(bijlage 11.5) eenmalige onderhoudskosten, kosten gebruiksrecht per jaar Hardware: fl. *20.695,* fl. *2.690,-* Software: 11.600,- -algemene opties :5.000,- -onderhoud vaste bestanden :2.000,--onderhoud inkopen:1.250,- -voorraadmutaties :1.250,- -statistieken *900,-* -div.overzichten 700,-  $-$ speciale opties  $\,$ : 500,-TotaalprijS:  $f1.32.295,$ fl. 2.690,-11.4.3. Voorstel 3Cbijage 11.6) Hardware: Fl. 33.955,-<br>
WANG-APC :24.200,- $: 24.200, -$ 2e werkplek: 9.755,-  $B.400, -$ Software: -inkoopordersmodule:1.850,- -voorraadmodule :1.850,- -projektenmodule -billof material *:1.850,-* -eenmaige kosten : Afleveringskosten : <sup>-</sup> 600,- $Totalprijs$   $f1. 42.955,-$ 

- 11.2 -

ll.S.Conclusies

- 1.Voorstel 3CProm b.v) is verreweg het duurste,resteren aldus nog 1 en 2.
- 2.Voorstel 1 en 2 gaan uit van gelijke hardware,en verschillen weinig in prijs.
- 3.Voorstel 2 heeft meer softwaremogelijkheden, waardoor hiervoor een lichte voorkeur is.

Na nadere gesprekken met vertegenwoordigers van de firma's Compakt en Compudata kan 'n definitieve keuze gemaakt worden.Cin overleg met afdeling inkoop)

#### l2.0PZET NIEUWE INFRASTRUKTUUR --------------------------

# 12.l.Inleiding

Bij onderzoek van de overige afdelingen wordt de organieke struktuur steeds duidelijker m.a.w.de puzzle wordt steeds' kompleter. Voor alle niveau's zijn dan de procesgroepen en processen vastgelegd..

Boven de zo ontstane "organen" (verantwoordelijk voor procesgroepen) dient nu nog een personele struktuur ontworpen te worden.

De personele struktuur is de struktuur van de bevoegdheden, de personele bezetting van posities binnen de organisatie. Het gaat daarbij vooral om de bevelsfunktie, *wie* heeft welke bevoegdheden,wie vervult *welke* positie.

### 12.2.Huidige personele struktuur

De huidige personele struktuur is een lijnstaf organisatie:

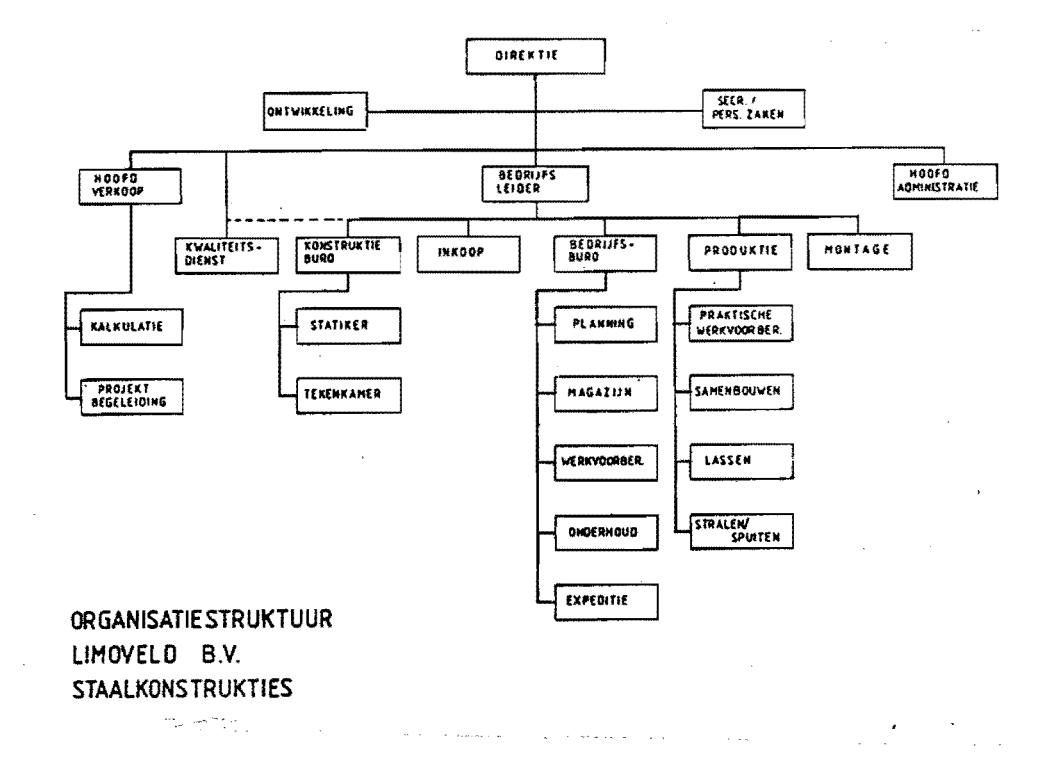

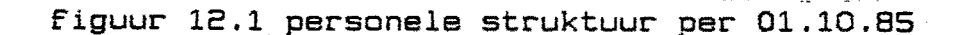

الباري والأدارين الأرامية والمتعرفين فالمتحدث والمتحدث المتحدث الشعيب

# 12.3.Personele struktuur bij toekomstige produktenpakket

Uit het voorgaande is duidelijk op te maken dat projektsystemen hier van toepassing zijn:

- lage produktiesnelheid(gemiddeld 4 tot 5 maanden per projekt)
- universele produktiemiddelenCb.v. lasapparatuur)
- hoge investeringen gedurende projektduur.Cinkoop van het benodigde materiaal vooraf)
- aanmaak op order
- netwerkplanningCprojektduurbeheersing) ,voltooiing van fasen afhankelijk van voorgaande fasen.
- veel "ordenings-relaties":
	- kritische aktiviteiten opstellen
	- goede voortgangsbewaking
- er dient 'n goede projekt organisatie/kommunikatie te zijn
- variabele kapaciteit

De volgende personele strukturen kunnen onderscheiden worden:

- lijnstruktuur
- lijn-stafstruktuur
- lijn- en funktionele stafstruktuur
- matrixstruktuur

In ons geval is de matrixstruktuur van toepassing De bevoegdheden worden verbijzonderd over verschillende personen.

De verdeling is afhankelijk van de situatie Over de normale vertikale organisatie in funktionele afdelingen wordt een tweede netwerk in horizontale richting gelegd in de vorm van voor projekten verantwoordelijke funktionarissen.

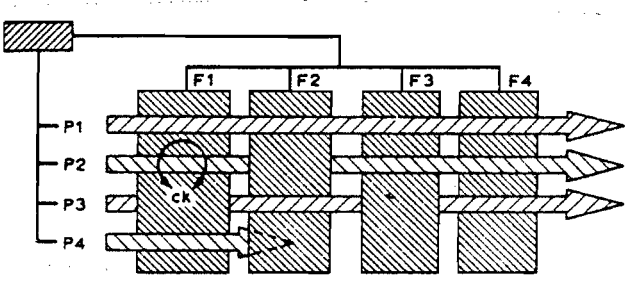

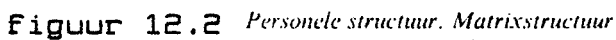

 $F =$  functionele afdeling

P = *proi('ctgroep* 

 $CK =$  *centrum* van *kruishes' ving* 

De projektleiding fungeert als staffunktie van de direktie en kan als zodanig beslissingen nemen.

Bewust vult in bovenstaande figuur het oppervlak van de projektpijlen niet de volledige oppervlakte van de funktionele afdelingen.

Niet alle werk *in* de organisatie kan in de vorm van pro-Jekten worden georganiseerd.

Iedere medewerker in zo'n horizontale taakgroep heeft dan twee ohefs,de funktionele chef van z'n afdeling en de projektchef.
Wanneer beide chefs dezelfde bevoegdheden zouden hebben, dan moet dat tot konflikten leiden.

In bijna alle gevallen houdt de funkionele chef de bevoegdheden en daarmee de verantwoordelijkheid voor de kwaliteit *van* de funktionele bijdrage, voor de afdelingskosten en voor de belangenbehartiging *van* de betrokken medewerkers. De projektleider krijgt de bevoegdheden op het gebied *van*  de levertijd,de projektkosten en de projektkwaliteit.

Samenvattend:Wat,wanneer,waartoe wordt gedaan ligt op het gebied van de projektleider.Hoe en door *wie* het wordt gedaan, is een zaak *van* de funktionele chef.

Als voordelen *van* de matrixstruktuur boven de oudere typen kunnen genoemd worden:

- het projekt, het einddoel, wordt benadrukt doordat de projektleider als brandpunt voor alle zaken betreffende het projekt gaat funktioneren.
- de flexibiliteit van de organisatie wordt vergroot. Men kan gemakkelijker pieken en dalen in de bezetting van een projekt verwerken.
- kennis en ervaring kunnen gemakkelijker *van* het ene naar het andere projekt worden overgebracht.
- de communicatiestructuur voor een projekt wordt eenvoudiger door de brandpuntfunktie.
- Beslissingen kunnen sneller genomen worden.
- voortgang en kosten *van* een projekt blijven beter onder controle dan bij een funktionele struktuur.

Een moeilijkheid is, dat de bevoegdheden niet meer in een hand liggen.

Deze bevoegdheden dienen scherp tegenover alle betrokkenen vastgelegd te worden en er dient voor gewaakt te worden dat de levertijd en kostenaspecten niet gaan overheersen ten opzichte *van* het kwaliteitsaspect.

De projektleider mag niet gaan overheersen t.o.v. de funktionele chefs.

De matrixstruktuur is beslist geen middel voor alle kwalen.

12.4.Organisatieschema volgend uit model en onderzoek

Uit het model volgt de organieke

struktuur.

Indian nu voor iedere procesgroep op de niveau's 0,1 en 2 iemand verantwoordelijk wordt gesteld volgt de personele struktuur(=het organisatieschema):

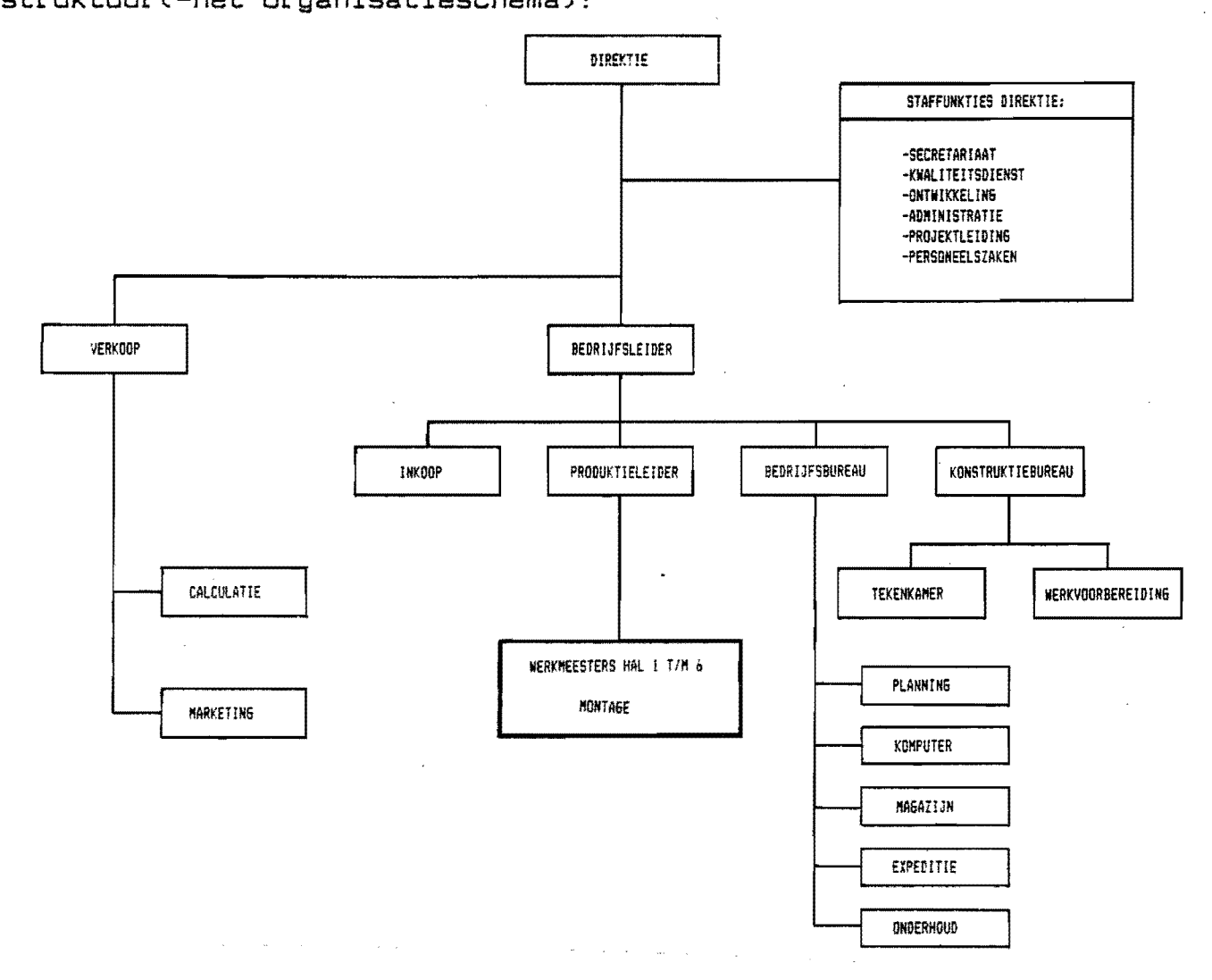

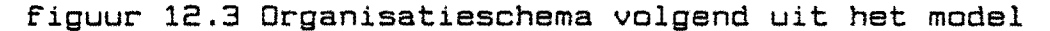

13.CONCLUSIES EN AANBEVELINGEN 

13.i.Conclusies

Uit dit onderzoek kunnen de volgende conclusies getrokken worden: 1.De invoering van de komputerprogramma's voor "inkopen AVY en platen" en "inkopen bevsstigingssrtikelen" brengen een tijdsbesparing bij inkoop op van 18%. Het aantal verschillende formulieren is teruggebracht van  $12$  naar  $9$ .

2.De procedure "boutenlijst" is zeer vereenvoudigd.

3.Het C.M.R.-formulier hoeft niet meer in 4 kleuren gedrukt. te worden, terwijl tevens de loop van dit formulier is vastgelegd, met bijbehorende taken.

~.Het gedeelte praktische werkvoo~be~eiding is inmiddels ge realiseerd.De werkmeester van hal 1 is toegevoegd aan de werkvoorbereiding, zodat de nodige ervaring bij werkvoorbereiding aanwezig is.

S.Werkvoorbereiding en tekenkamer moeten onder 1 baas vallen, dit is op het moment al gerealiseerd.

6.De taken van de afdelingen calculatie, werkvoorbereiding, werkmeesters,proJektenbureau en inkoop zijn nader omschreven.

7.Het voorcalculatieformulier is uitgebreid, zodat nu 'n gedetailleerdere calculatie beschikbaar is. Deze voorcalculatie kan nu als taakstelling gebruikt worden.

8.Deze afstudeeropdracht is 'n aanzet geweest voor 'n systematische analyse van de informatiestromen bij de kwaliteitsdienst. Het meer vastleggen van verantwoordelijkheden is mede gebruikt voor de opzet van een kwaliteitsborgingsysteem.

9.De bestaande komputerprogramma's zijn verbeterd, tevens zijn hierbij handleidingen geschreven, zodat ook "komputerleken" er mee om kunnen gaan.

1C.de komputerprog~ammeur *is* dichter bij de "uitvoering" geplaatst, doordat hij nu onder het bedrijfsbureau valt.

11.De administratieve ballast bij het projektenbureau kan drastisch verminderd worden door enerzijds het verminderen van de formulierenstroom en anderzijds door de inschakeling van een administratieve hulpkracht.

12.Het "hoofd projektenbureau" kan het beste voorzitter zijn van de projektenvergadering.

13.2.Aanbevelingen

De aanschaf van 'n komputersysteem(WANG-APC) voor inkoop en magazijn kan overwogen worden. Ook kan het "niet-staalmagazijn" via een terminal aangesloten worden, *immers* de inkoop gebeurt centraal voor de totale produktie. De kostenbesparing op inkoop en de magazijnen weegt ruimschoots op tegen de investeringen ter grootte van ongeveer  $f1.40.000, -$ 

Nadere onderzoeken zijn gewenst betreffende:

-produktie-layout en werkmethoden

- -CAD/CAM-toepassingenCgrenzen CAM i.v.m.doorvoeren van CAD)
- -tekeningCwat wel en niet op een tekening,toepassing van CAD)

-taakomschrijving produktieleider

-formulierstromen overige afdelingen

Het model dient verder afgebouwd te worden door toepassing op de overige afdelingen.

#### $-14.1 -$

#### l~.LITERATUURLIJST

- I.Analyse van organisatieproblemen,Prof.ir.J.in 't Veld, Delft, mei 1984.
- 2.kwaliteitshandboek Limoveld
- 3.Inleiding technische bedrijfsvoering,?rof.J.G.Balkestein, collegediktaat ,THE
- ~.Technische bedrijfsvoering,Prof.J.G.Balkestein,kollegediktaat 4507, THE
- 5.Bestuurlijke informatiesystemen en automatisering,Prof.Dr T.M.A.Bemelmans, Leiden, 1984, ISBN 90-207-1304-3
- 6.Een onderzoek naar ...... ,afstuderverslag A.Jaspers,augustus 1985,Eindhoven
- 7.Produktie- en voorraadbeheersing voor W,collegediktaat THE

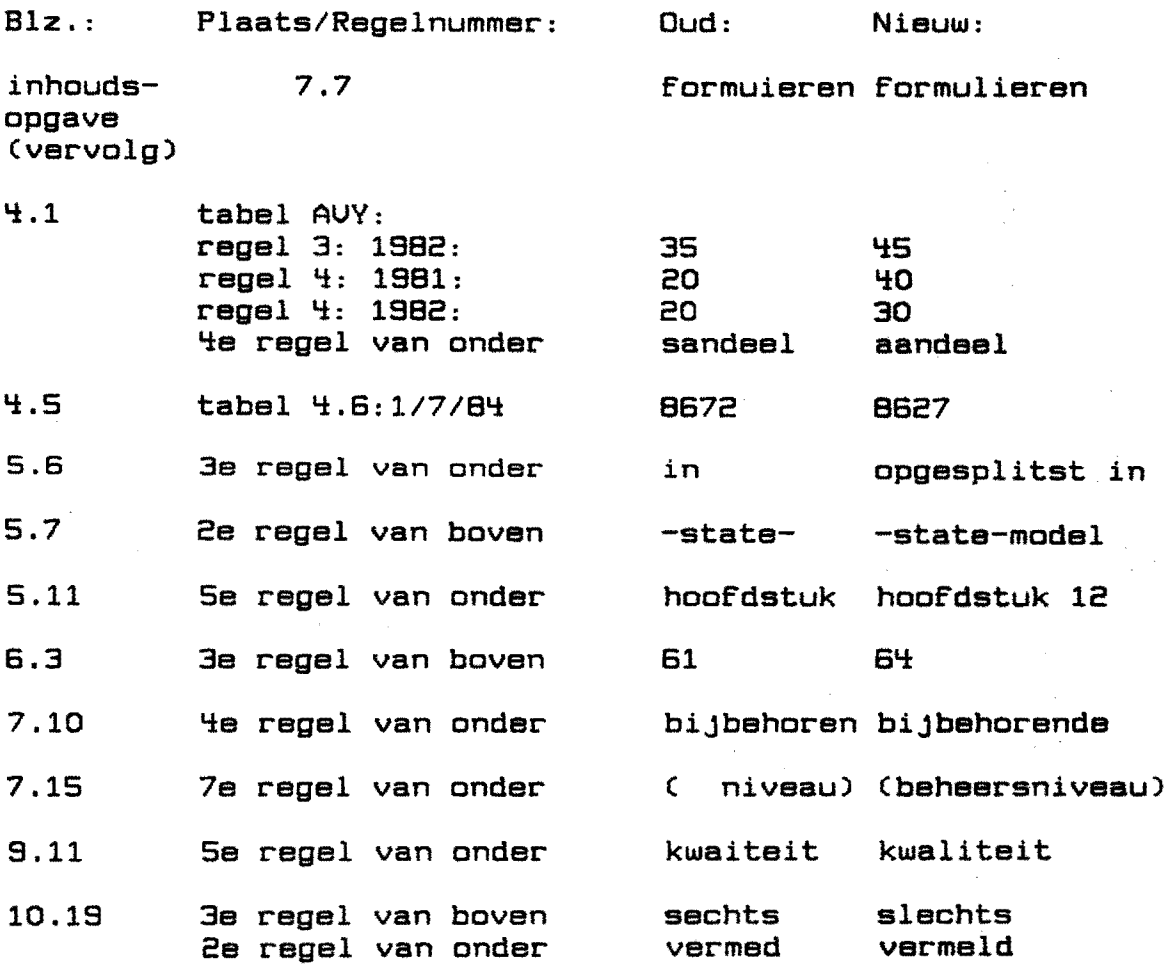

 $\hat{\mathcal{A}}$ 

ERRATA afstudeerverslag L.van Cleef, juni 1986

EEN ONDERZOEK NAAR DE

#### INFORMATIEBEHOEfTE BIJ

'N STAALKONSTRUKTIEBEDRIJF L.G.G.M.van Cleef (bijlagen)

Alsludeerverslag WPA 0296

Juni 1986

Technische Hogeschool Eindhover Afdeling Werktuigbouwkunde Vakgroep W?B

verantwoordelijk hoogleraar: Prof.ir.J.G.Balkestein begeleider THE:ing.F.L.LangemeiJer begeleider Limoveld:ing.J.M.Uerhaegh

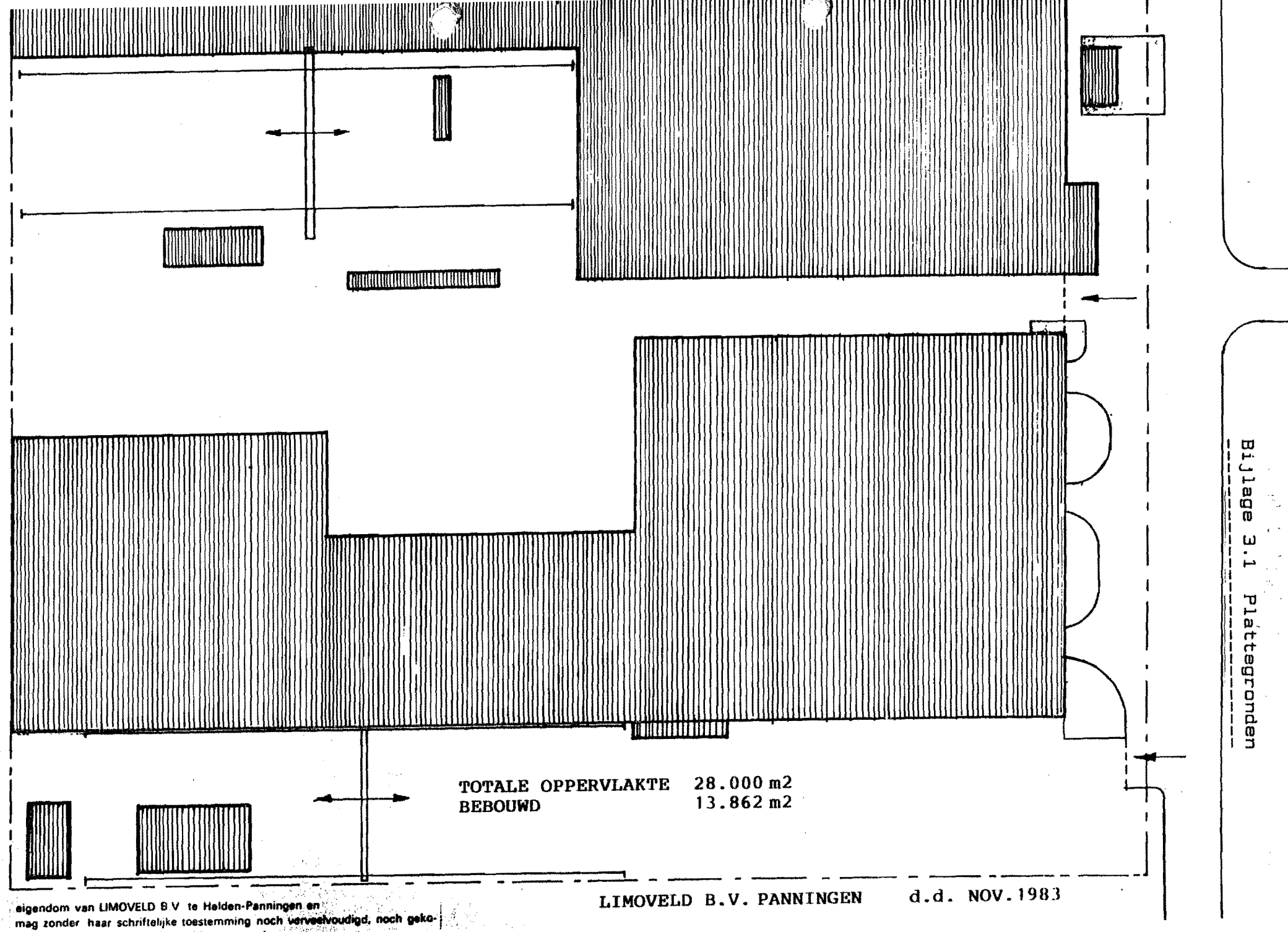

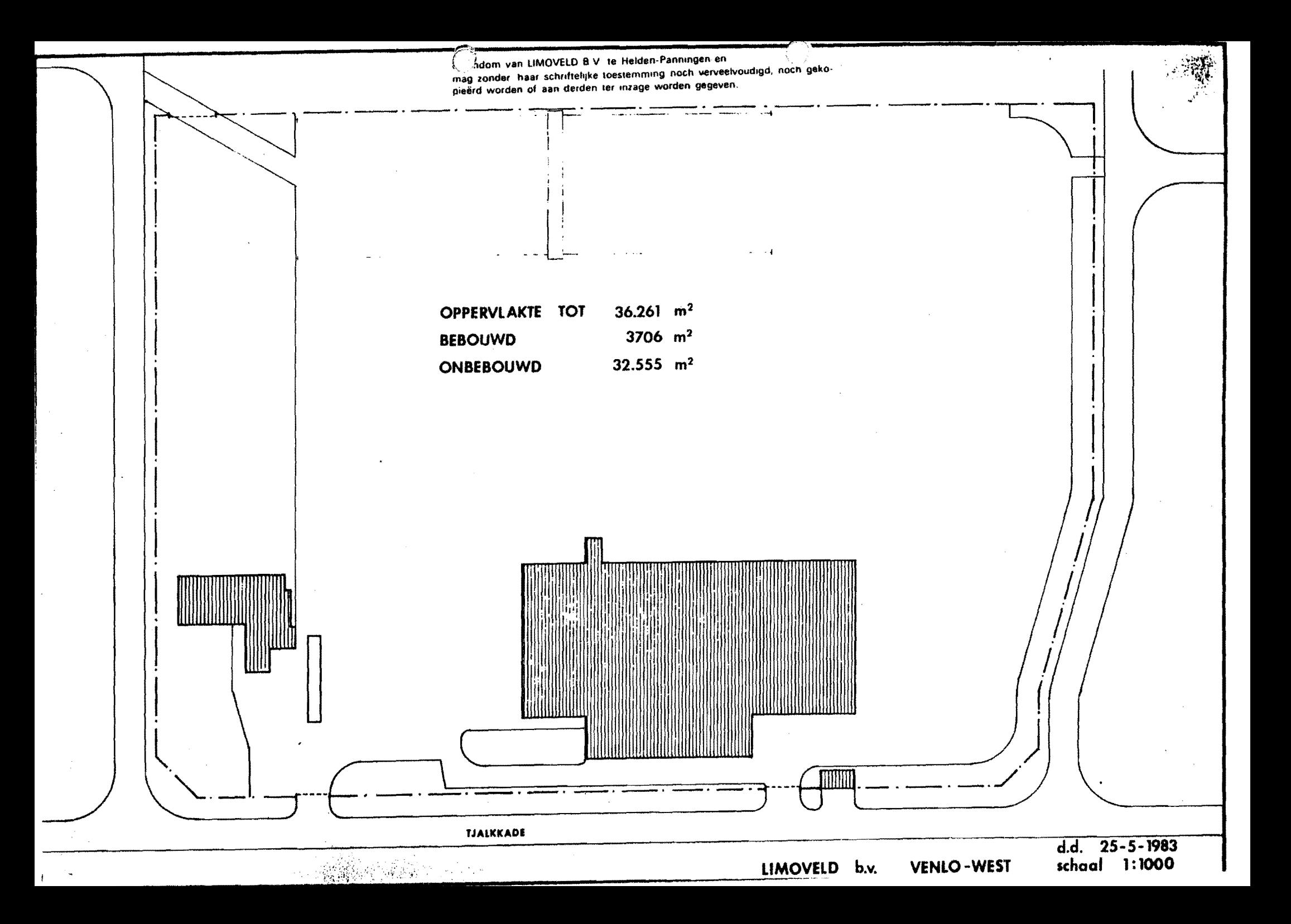

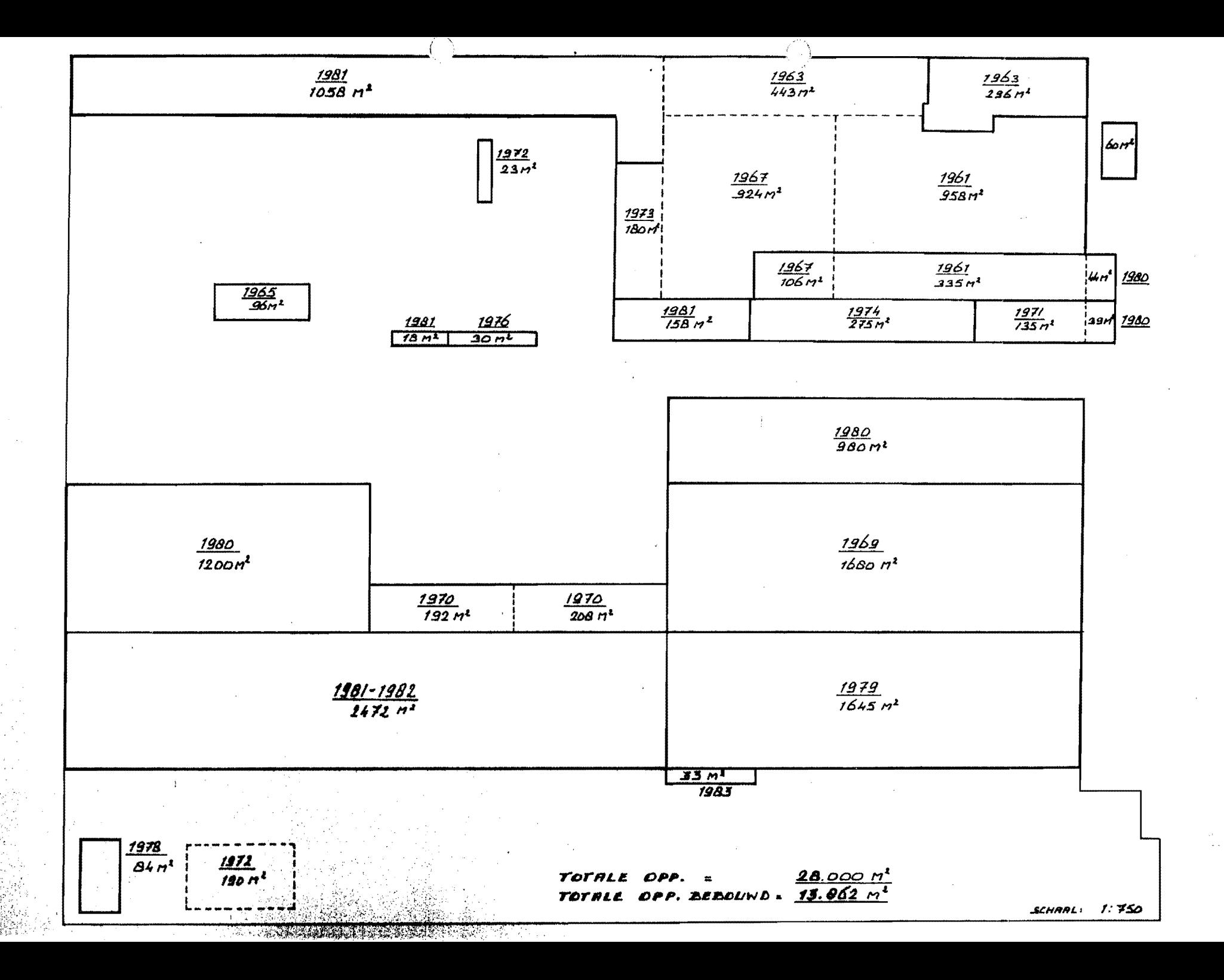

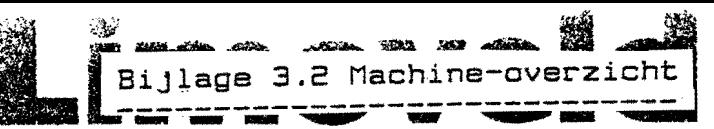

### MACHINE OVERZICHT

#### VERSPANENDE· BEWERKINGEN

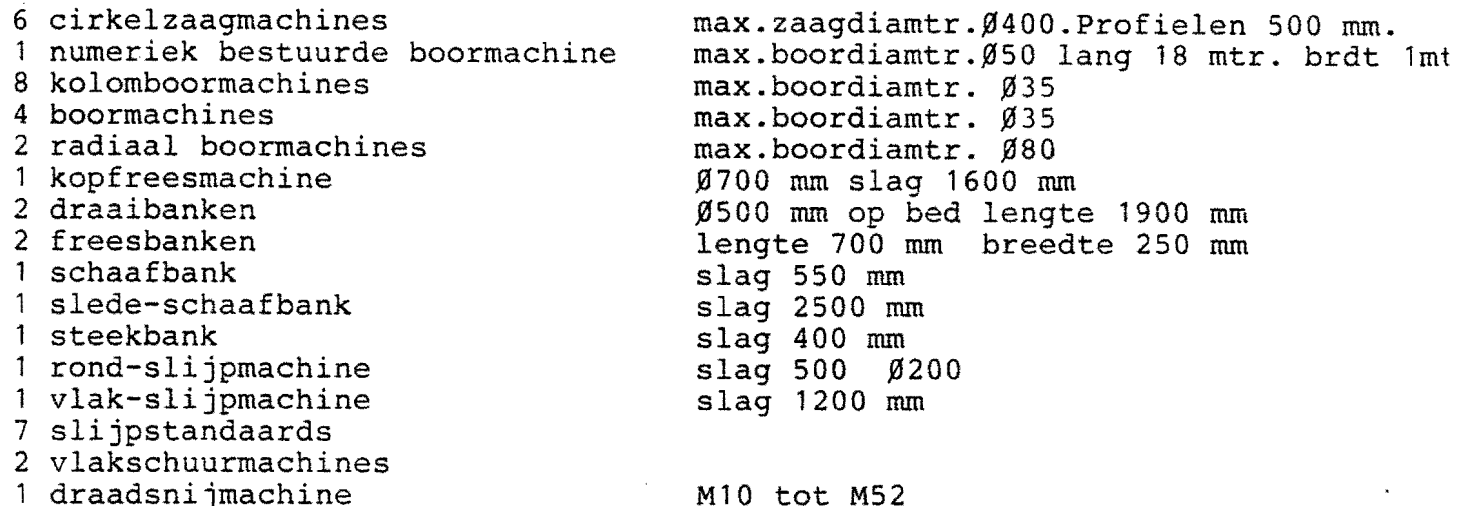

1 draadsnijmachine

#### **KRANEN**

- 2 portaalkranen
- 8 bovenloopkranen
- 1 portaalkraan (Limoveld Blerick)

#### NIET VERSPANENDE BEWERKINGEN

- 2 kantpersen
- 1 quillotine-schaar
- T knip-en ponsmachine
- 1 numeriek bestuurde ponsmachine
- 1 balkenpers
- T platenbuigwals
- 1 profielwals
- 3 profileermachines

#### LASSEN

30 lastrafo's  $21 CO<sup>2</sup>$  lasapparaten -2 puntlasapparaten 2 stiftlasapparaten 1 brandsnijtafel 1 poederdeklasapparaat

## OPPERVLAKTE-BEHANDELING

- 1 voorstraalmachine
- 1 straalmachine
- 1 straalcabine
- 4 airless spuitmachines
- 1 vlamspuitinstallatie
- 1 luchtspuitcabine
- 1 fosforteerinrichting

max.breddte 3 mtr. 100 ton. max.breedte 3 mtr. dikte 12~mm.  $\n *Ø30*, *dikte* 15 mm, 50 ton.$ ~30, dikte 25 mm, 90 ton. 100 ton. 1500 mm breed 4 mm dik. volgens tabel max.dikte. 5 mm. breedte 250 mm.

6x 10 ton, lx 5 ton, 1x 3 ton.

max. 600 Amp. max. 600 Amp.

2 x 10 ton

lx 30 ton.

max. 2200 Amp.  $afm. 5000 \times 1000 mm.$ max. 485 Amp.

4 werpers, doorlaat 1200 x 500 mm. 8 werpers, doorlaat 1500 x 1000 mm. afm. 25 x 5 x 4 meter.

eigendom van LIMOVELD B V te Helden-Panningen en mag zonder haar schriftelijke toestemming noch verveelvoudigd, noch gekopieërd worden of aan derden ter inzage worden gegeven.

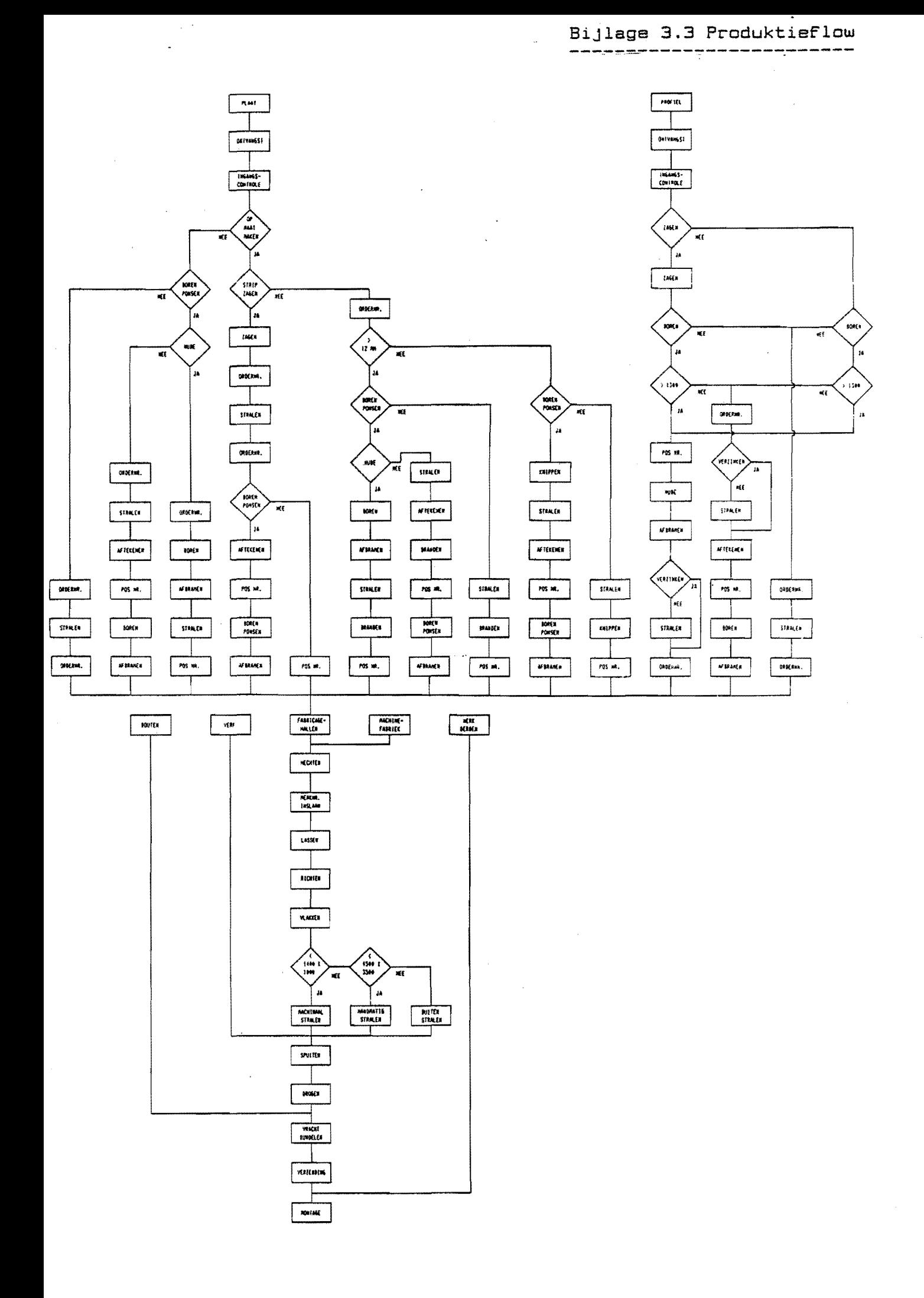

# Bijlage 4.2 Ordergegevens<br>-------------------------

 $\lambda$ 

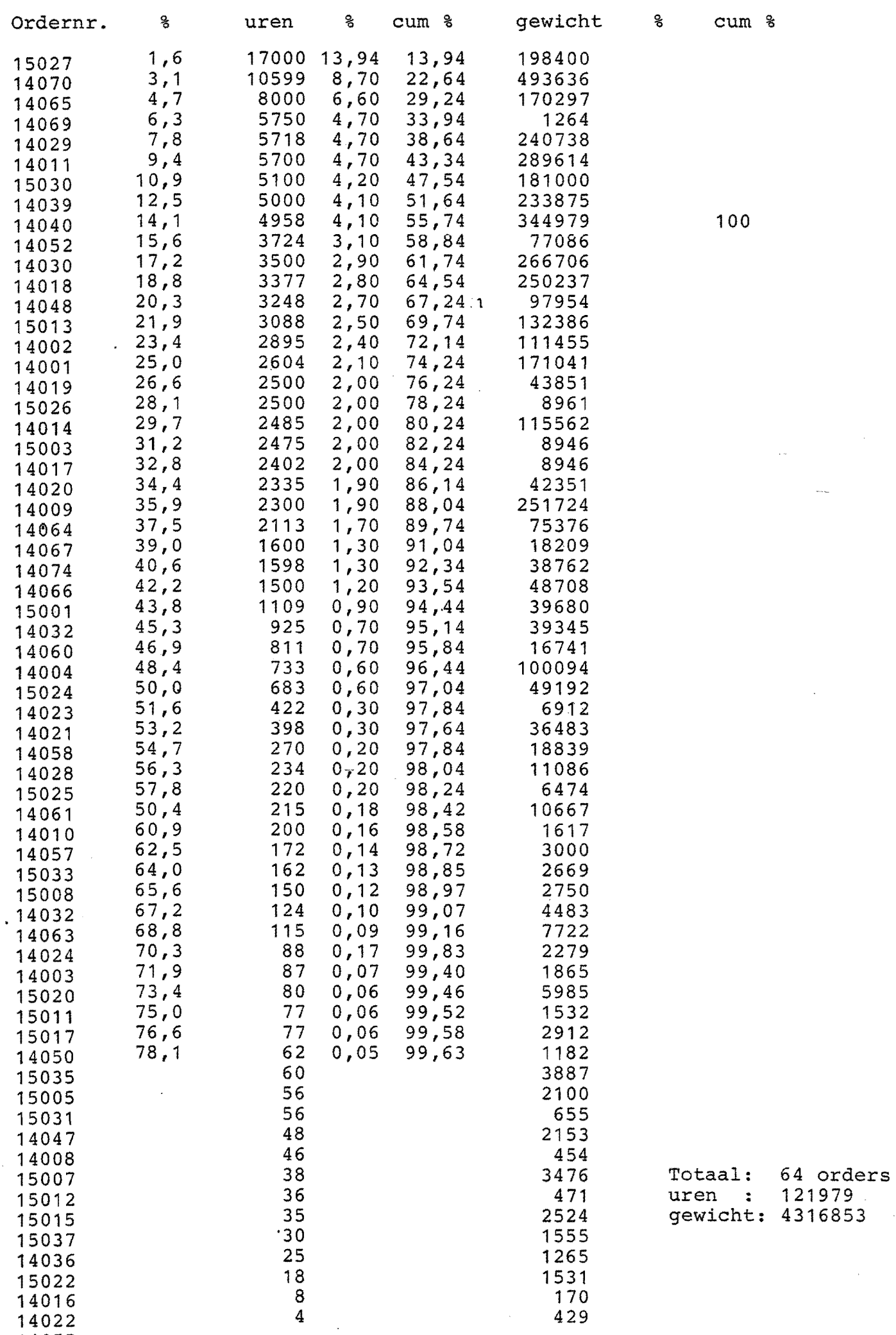

 $11055$ 

 $4.3.1$ 

4.3.De methode der kleinste kwadraten

Een yan de oudste toepassingen yan projectie is de *methode der kleinste kwadraten* (Legendre, 1806; Gauss, 1809), veel ouder dan de lineaire algebra; de beschrijving met lineaire algebra is afkomstig van Kolmogoroff (1946). Veronderstel dat in  $\mathbb{R}^2$  gegeven zijn een aantal punten  $(a_{1}^{},b_{1}^{})$ ,  $(a_{2}^{},b_{2}^{})$ ,.., $(a_{n}^{},b_{n}^{})$ , voorstellende een aantal paren van waarnemingsuitkomsten. Men wenst een rechte  $y = \lambda x + \mu$  te vinden, die "zo goed mogelijk" bij de gegeven punten "past". Met "zo goed mogelijk passen" bedoelen we dat de som van de kwadraten van de verticale afwijkingen minimaal is, dat wil zeggen dat

$$
\left[ b_{1} - (\lambda a_{1} + \mu) \right]^{2} + \ldots + \left[ b_{n} - (\lambda a_{n} + \mu) \right]^{2}
$$

minimaal is.

Beschouw  $\underline{a} = (a_1, \ldots, a_n)$ ,  $\underline{b} = (b_1, \ldots, b_n)$  en  $\underline{e} = (1, 1, 1, \ldots, 1)$  als vectoren in  $\mathbb{R}^n$ .

Dan moet  $\|\underline{b} - \lambda \underline{a} - \mu \underline{e}\|$  minimaal zijn. Dan moet  $\lambda \underline{a} + \mu \underline{e}$  de projectie zijn van  $\frac{b}{c}$  op  $\leq a,e$ , en dan is  $(\frac{b}{c} - \lambda a - \mu e,a) = (\frac{b}{c} - \lambda a - \mu e,e) = 0$ . Dit geeft twee vergelijkingen met  $\lambda$  en  $\mu$  als onbekenden:

$$
\lambda(\underline{a}, \underline{a}) + \mu(\underline{e}, \underline{a}) = (\underline{a}, \underline{b})
$$
  

$$
\lambda(a, e) + \mu(e, e) = (e, b).
$$

De matrix

$$
\begin{bmatrix}\n\overline{(a,a)} & (e,a) \\
\overline{(a,e)} & (e,e)\n\end{bmatrix}
$$

is de Grammatrix van {a,e} en uit de aard van het probleem volgt dat a en e onafhankelijk zijn. Dus heeft het stelsel precies één oplossing. De rechte  $y = \lambda x + \mu$  staat bekend als *regressierechte* van y naar x.

Voorbeeld I. (Mendelejew, 1881). In 100 gram water kunnen bij de hierna aangegeven temperaturen de aangegeven hoeveelheden natriumnitraat worden opge lost:

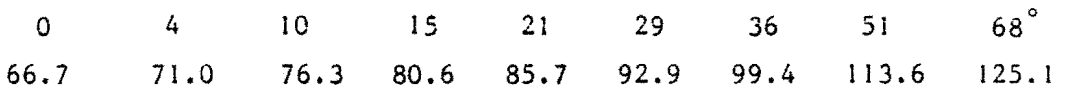

Op theoretische gronden moet de oplosbaarheid y (in eenheden  $\text{N}_{\mathbf{a}}\text{NO}_{\mathbf{3}}$  per  $100$ gram water) van de temperatuur x afhangen volgens  $y = \lambda x + \mu$ . Voor de regressierechte krijgen we dan de volgende berekening:

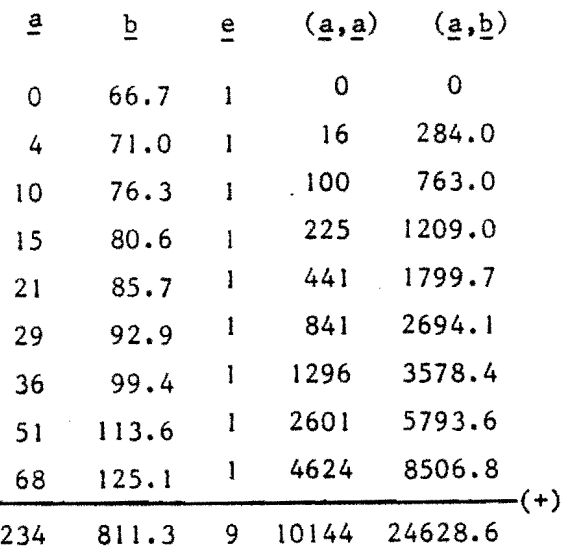

 $10144\lambda + 234\mu = 24628.6$ 

 $234\lambda + 9\mu = 811.3$ 

 $\lambda = 0.87$ ,  $\mu = 67.52$ , en de regressierechte is

 $y = 0.87x + 67.52$ .

Er zijn allerlei variaties op dit thema, waaronder, bij wijze van voorbeeld, de volgende:

Laat in  $R^2$  weer gegeven zijn een aantal punten

 $(a_1, b_1); (a_2, b_2); \ldots; (a_n, b_n)$ .

Men kan nu ook vragen naar de kwadratische functie y =  $\lambda x^2$  +  $\mu x$  +  $\upsilon$ , die "zo goed mogelijk" bij deze punten past. Bij dit probleem van kwadratische regressie kan dezelfde methode worden toegepast.  $\lambda$ ,  $\mu$ ,  $\nu$  moeten zodanig zijn, dat de volgende som van kwadraten minimaal is

$$
\left[ b_{1} - (\lambda a_{1}^{2} + \mu a_{1} + \nu) \right]^{2} + \ldots + \left[ b_{n} - (\lambda a_{n}^{2} + \mu a_{n} + \nu) \right]^{2}.
$$

Zij

$$
4.3.3
$$
  
\n
$$
[b_1 - (\lambda a_1^2 + \mu a_1 + \nu)^2 + \dots + [b_n - (\lambda a_n^2 + \mu a_n + \nu)^2].
$$
  
\n2ij  
\n
$$
\underline{b} = (b_1, \dots, b_n), \underline{aa} = (a_1^2, \dots, a_n^2), \underline{a} = (a_1, \dots, a_n), \underline{e} = (1, \dots, l),
$$
  
\ndan moet  $\lambda \underline{aa} + \mu \underline{a} + \nu \underline{e}$  de projectie zijn van b op  $\langle \underline{aa}, \underline{a}, \underline{e} \rangle$  in  $\mathbb{R}^n$ , en de

vector  $b - \lambda aa - \mu a - \nu e$  is dan loodrecht op aa, a en e.

Dit geeft drie vergelijkingen voor  $\lambda$ ,  $\mu$ ,  $\nu$  en de *regressieparabool* is gevonden.

Opmerking. In plaats van de parabool  $\lambda x^2$  +  $\mu x$  +  $\upsilon$  kunnen ook andere functies worden genomen. Bijvoorbeeld kan men vragen naar de functie  $\lambda$  sin x +  $\mu$  cos x +  $\vee$ e $^{\texttt{X}}$  die zo goed mogelijk bij een aantal gegeven punten past.

Voorbeeld 2. Gevraagd de regressieparabool van de punten

 $(a_{i},b_{i}) = (-3,1.1); (-2,1.3); (-1,1.6); (0,2.45); (1,2.4); (2,3.4); (3,4.1).$ 

Wij berekenen achtereenvolgens

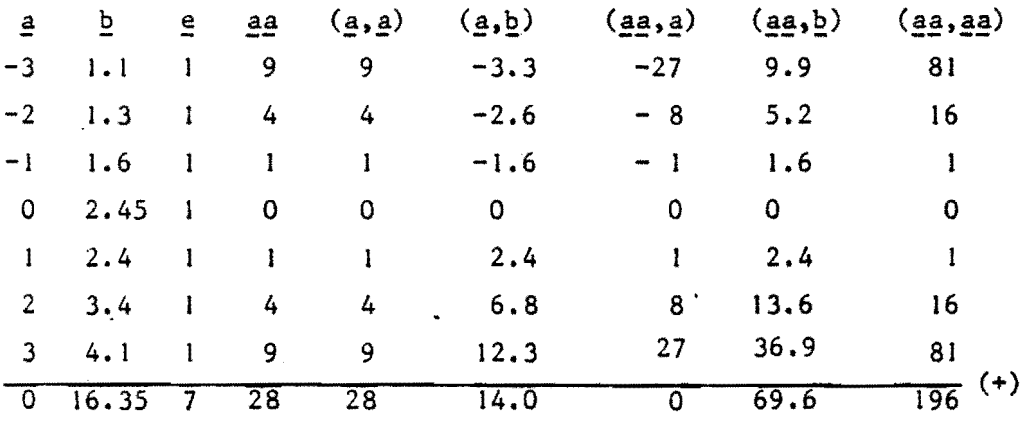

De eis, dat  $b - \lambda aa - \mu a - \nu e$  loodrecht is op aa, a, e levert

 $69.6 - 196\lambda - 28\nu = 0$ 14 - 28 $\mu$  = 0 dus  $\mu = \frac{1}{2}$ ,  $\lambda = \frac{1}{20}$ ,  $\nu = 2.13$ .  $16.35 - 28\lambda - 7\upsilon = 0$ 

De regressieparabool is dus  $y = \frac{1}{20} x^2 + \frac{1}{2} x + 2.13$ .

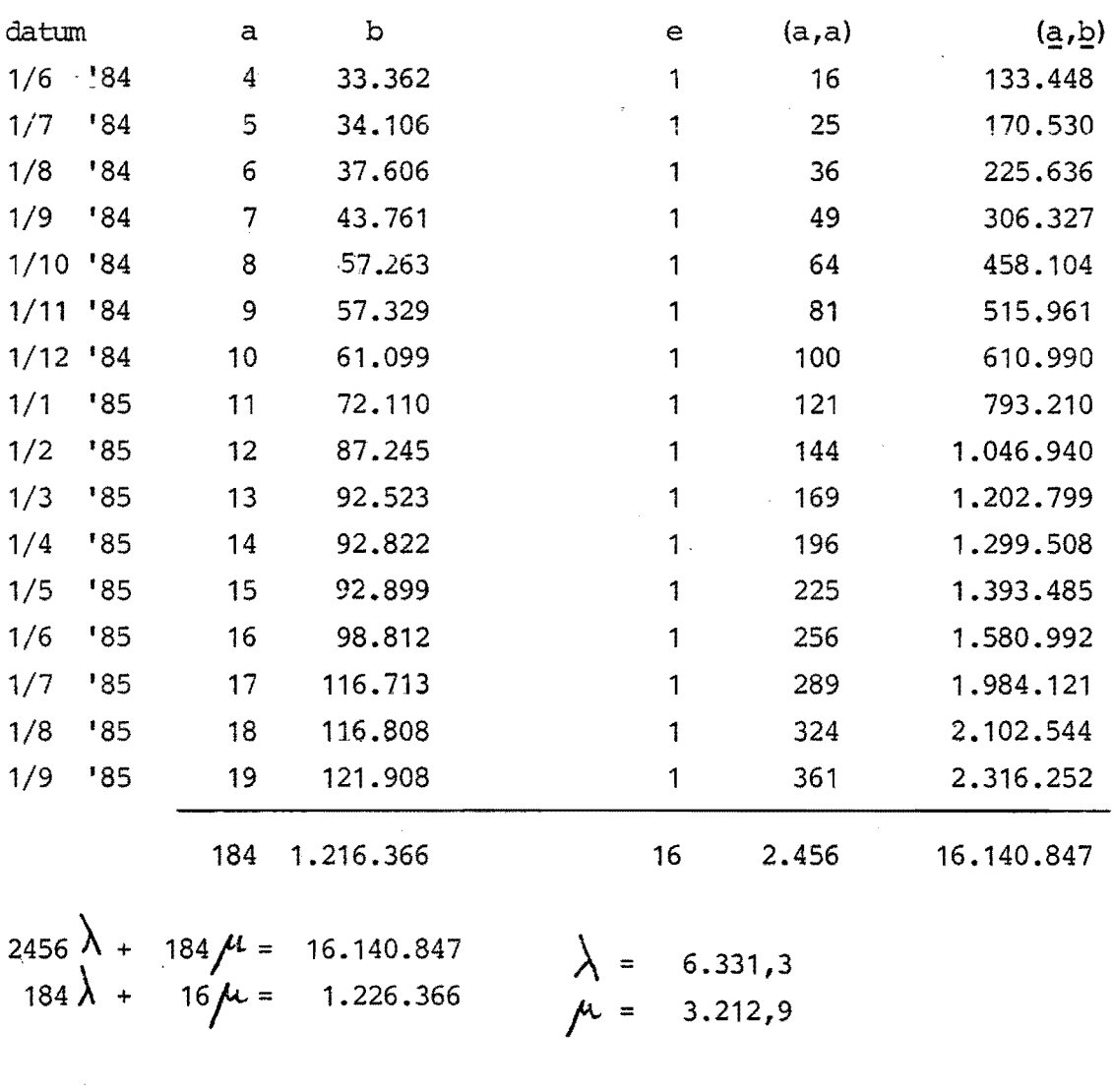

In ons geval voor de bovenste grafiek (start grafiek)

 $y = 6.331, 3 x + 3.212, 9$ 

 $\ddot{\phantom{1}}$ 

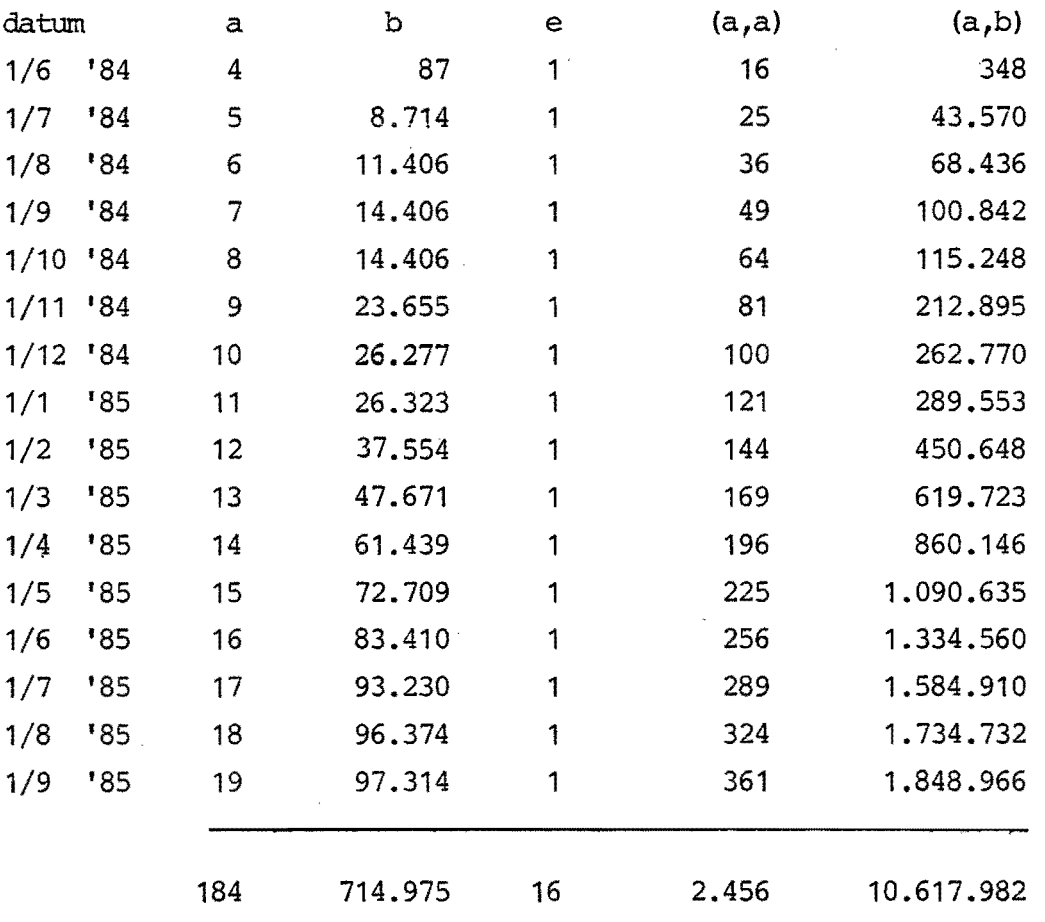

Voor de onderste grafiek (lever grafiek)

2456  $\lambda$  + 184  $\lambda$  + *184ft- = 16f- =*  10.617.982 714.975 7.046,4  $-36.347,4$ 

 $Y = 7.046, 4 \times - 36.347, 4$ 

Uit deze grafieken volgen de doorlooptijden

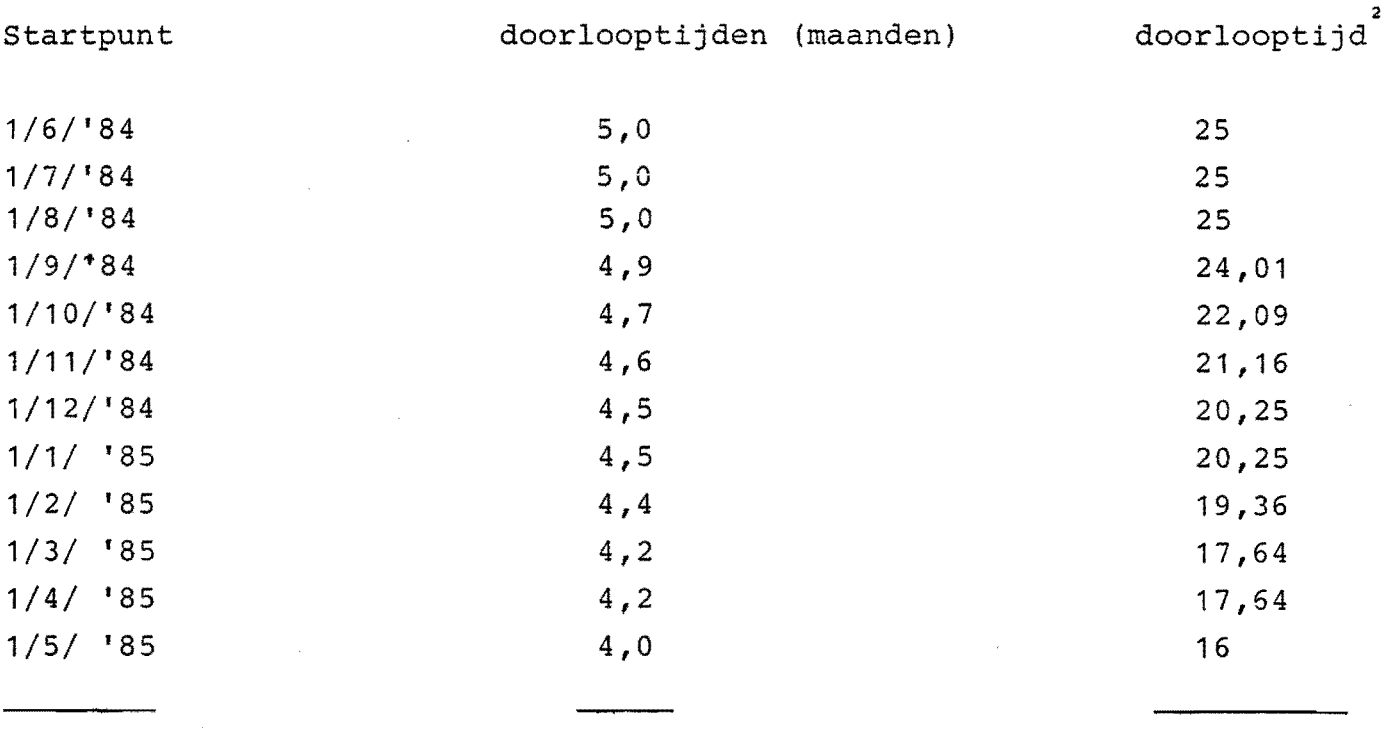

12 punten 55 253,4

 $\sim$ 

Standarddeviate = 
$$
\sqrt{\frac{253.4}{12}}
$$
 =  $\frac{(55)}{12}$  = 21.117 = 0.33 maanden

Voor onderhanden werk hoeveelheden volgt analoog:

г

Standarddeviate = 
$$
\sqrt{\frac{17,314 \times 10^9}{16}}
$$
 - (31300)<sup>2</sup> = 10120 uren

#### 21.2 TOEPASSING VAN DE MODELLEN ALS DIAGNOSEHULPMIDDEL

المادارة يتوريها

Het doel van een onderzoek in een bestaande organisatie is óf oorzaken voor gesignaleerde problemen te vinden óf te onderzoeken of er soms nietonderkende problemen bestaan. Daarna dient in het algemeen een oplossing, vaak in de vorm van een nieuw organisatiemodel, te worden gecreëerd. Een dergelijk organisatie-onderzoek dient systematisch te gebeuren, omdat men anders kans loopt bepaalde zaken over het hoofd te zien. Sommigen denken dat de allereerste stap bij zo'n onderzoek het uitgebreid en gedetailleerd verzamelen van allerlei statistische gegevens moet zijn. Niets is echter minder waar. Het vergt bijzonder veel tijd en overladen met gegevens ziet men uiteindelijk door de bomen het bos niet meer, zodat kostbare tijd verloren gaat, vaak zonder dat een oplossing wordt gevonden.

Inderdaad is het noodzakelijk, dat de onderzoeker zich diepgaand in de bestaande situatie inleeft. Het gaat daarbij in eerste aanleg echter vooral om

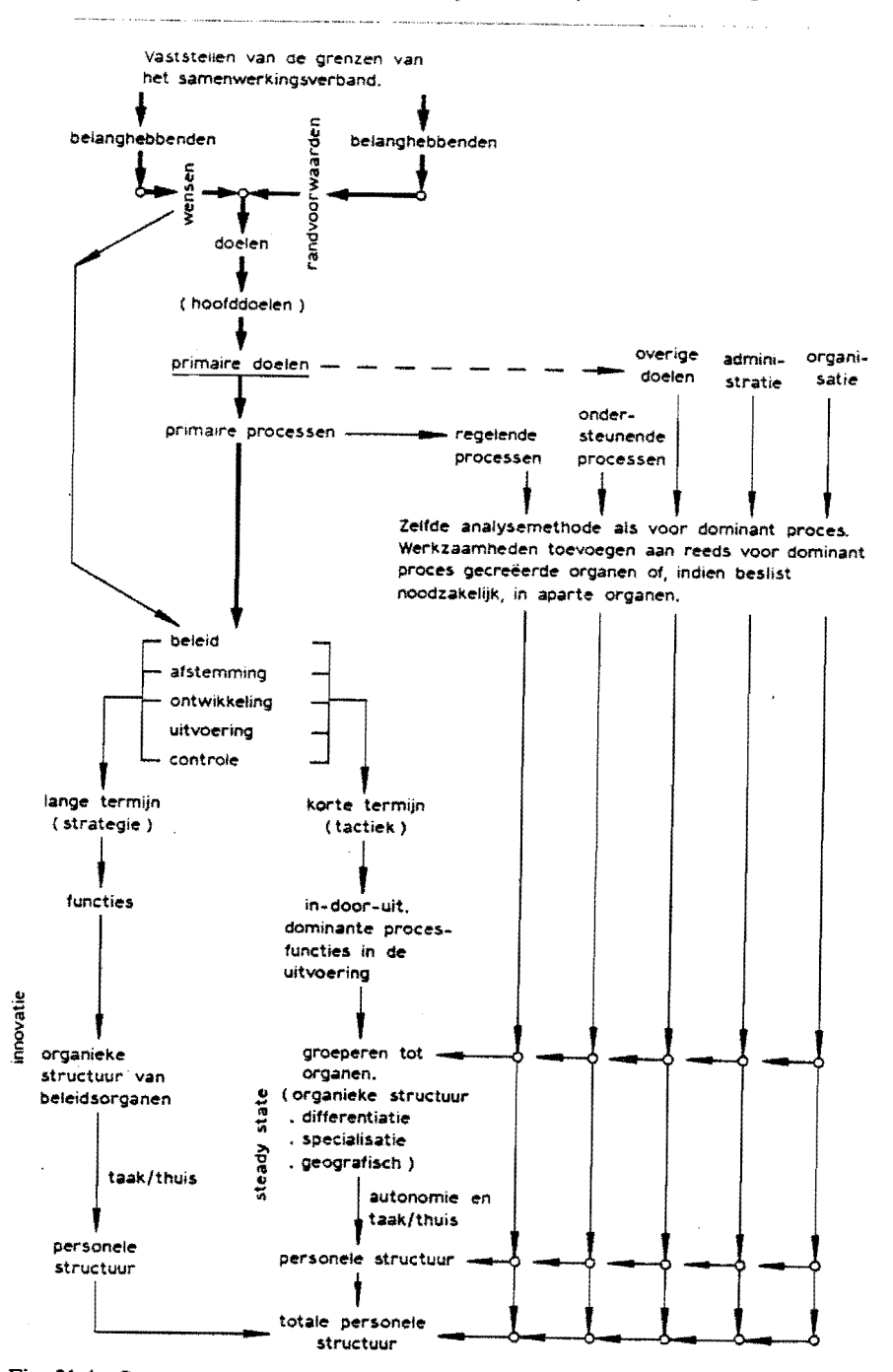

Fig. 21.4 *Samenvatting van de organisatiemethode* 

de in de organisatie vervulde functies en hun onderlinge relaties. Cijfer~ materiaal kan daarbij, op de juiste wijze opgezocht en gegroepeerd, een indicatie geven over de correcte mate van functievervulling. In de praktijk ligt het probleem soms echter bij het ontbreken van één of enkele noodzakelijke functies of het ontbreken van bepaalde signaalstromen. Om dat te kunnen constateren zijn kwalitatieve beschouwingen noodzakelijk en kunnen kwantitatieve gegevens tot geringe omvang beperkt blijven. Het is daarom aan te bevelen altijd eerst dit kwalitatieve onderzoek te doen. De onderzoeker kan trachten de beschrijving van de bestaande functies en hun relaties direct tegen het totaal-model te doen. Dit is bijvoorbeeld gedemonstreerd in hoofdstuk 15 met de case van de 'middelmatige motorenfabriek'. In andere gevallen is een betere methode de bestaande situatie eerst in een modelvorm te brengen, om daarna dat model te vergelijken met het totaal-model. Een voordeel daarvan is, dat de leden van de organisatie een model van de bestaande situatie sneller begrijpen en accepteren. Daarna kan de onderzoeker samen met die leden op een voor hen begrijpelijke wijze, via bezwaren van dat bestaande model zoals bij de 'moeizame modelbouw', het uitbouwen tot een goed model. Dat nieuwe model zal dan veel overeenkomst met het totaal-model vertonen. Toch moet men daarbij oppassen. Men heeft langs deze weg de neiging de bestaande gang van zaken direct te gaan stroomlijnen. Men handhaaft bijvoorbeeld zonder discussie de reeds aanwezige verbijzonderingsnadruk. Men komt moeilijk los van de aanwezige structuren en toegepaste procedures.

Het is enerzijds absoluut noodzakelijk afstand tot het bestaande te nemen, anderzijds moet men ruim voldoende op de hoogte zijn van het bestaande om niet in de lucht te gaan zweven en met onuitvoerbare oplossingen te komen. Om bewust tussen beide klippen door te varen, is het aan te raden een combinatie van een blackboxbenadering en van een maanreisbenadering in afnemende aggregatiestrata toe te passen. Wat is het primaire doel van het (sub)systeem? Wat zijnde invoeren en wat de uitvoeren? Welke stromen en welke aspectsystemen kunnen onderscheiden worden? Men bekijkt het systeem hierbij alleen aan de buitenkant. Het hier bedoelde systeem kan een complete organisatie zijn, maar kan ook slechts een afdeling daarvan vormen. Dit is afhankelijk van de opdracht die de onderzoeker kreeg. Daarna bekijkt men of in dat systeem alle vijf innovatiemodelvlakken een uitvoer leveren en beleidsverificatie-, beleidsevaluatie-, administratie- en organisatiefuncties bestaan. Blijken deze alle aanwezig, dan worden in ieder van die vijf vlakken de in de grenszone te vervullen functies bekeken. Blijken er functies te ontbreken, dan moet worden nagegaan of er in deze situatie inderdaad geen behoefte aan die functie bestaat.

Dit eerste deel van het onderzoek mondt uit in een voorlopig hoofdmodel van de bestaande situatie, maar tevens in een eventueel ontwerp voor een . nieuw hoofdmodel. Het nut van dit laatste is ook, dat men daaruit kan bepalen welke gegevens verder nog verzameld moeten worden. Overigens

is het zeer goed mogelijk, dat er geen redenen zijn om een nieuw hoofdmodel te ontwerpen en dat dit alleen in een later stadium voor sommige subsystemen nodig zal blijken. Het kan nu nuttig zijn de stromen en aspecten in het ontstane model te kwantificeren op de plaatsen van grensdoorschrijdingen in het model. Men bekijkt daarbij de omvang, frequenties, tijdrelaties en tijdstippen, de feitelijke inhoud en de vervorming, verzwakking of versterking van de informatie en de bestemming van de stromèn. Tevens zal men trachten de variabelen vast te stellen en te ontdekken welke daarvan veel of weinig invloed hebben. Gebruik van de bekende 20-80-regel kan daarbij soms hulp bieden. Bij het verzamelen van die gegevens geeft het model steun om alleen de gegevens van eenzelfde aggregatiestratum op te zoeken, zodat men niet met een onevenwichtige getallen brij zal komen te zitten. Bovendien geeft het verkregen model indicaties voor de relaties tussen de getallen.

Pas nadat op dit ene aggregatiestratum alle functies van het totaal-model, het innovatiemodel en het steady statemodel voor een aspectsysteem zijn gecontroleerd, wordt één stratum ingezoomd. In het transformatie-orgaan op ieder van de vijf innovatiemodelvlakken treft men dan meestal diverse subsystemen aan. Die worden op dezelfde wijze als hierboven beschreven eerst weer van de buitenkant bestudeerd, enz. In het algemeen zal men niet alle subblackboxes direct openen, maar eerst die onderzoeken welke dubieus lijken. De onderzoeker baseert die twijfel deels op de waargenomen uitvoeren en getallen, deels op intuïtie en ervaring. Is er geen reden één van de blackboxes te wantrouwen, dan zal men meestal eerst de blackbox die de belangrijkste invloed in het primaire proces heeft, openen. Ook op dit aggregatiestratum kan men dan weer controleren op ontbrekende functies en op evenwichtige wijze getallen verzamelen.

De detaillering van het model en het meer gedetailleerd verzamelen van gegevens gaan dus hand in hand voort. Op deze wijze vermijdt men het verzamelen van zinloze of te gedetailleerde informatie en houdt men door het gebruik van het model steeds zicht op de relevantie van die gegevens. Het blijkt in het algemeen het meest effectief om van hogere naar lagere aggregatiestrata toe te werken. Van globaal naar detail. Men kan echter net zo goed weer halverwege naar een voorgaand hoger aggregatiestratum terugkeren, mocht daarvoor aanleiding blijken.

Dit inzoomen langs strata met afnemende aggregatie werd in par. 4.3 vergeleken met de waarnemingen vanuit een ruimtecapsule die de aarde nadert. Eerst kan men alleen land en zee onderscheiden. Dichterbij gekomen kan men de continenten onderscheiden, en bepalen welk continent het meest interessant lijkt gezien het gestelde probleem, enz.

In wezen is dit de positie van een externe organisatiedeskundige bij zijn onderzoekaanpak in een organisatie. Deze onderzoeker kent andere werelden vrij grondig. D.W.Z. hij heeft allerlei verschillende organisatiemodellen in zijn hoofd. Hij toetst zijn waarnemingen tegen die modellen naarmate hij

 $\mathcal{D}(\mathbb{R})$ 

verder in details doordringt. De interne organisatiedeskundige heeft het in zekere zin moeilijker. Hij onderzoekt niet een hem onbekende wereld, maar een wereld waarin hij zelf leeft. Zijn probleem is vooral dat hij daarvan al veel te veel details weet waardoor hij moeilijk afstand kan nemen. Bovendien heeft hij vaak onvoldoende kennis van andere werelden, andere modellen. De enige oplossing voor hem is, zich met een ruimtecapsule achter de maan om te laten schieten en de aarde (zijn eigen organisatie) vanaf die afstand weer te gaan benaderen. Uit deze vergelijking blijken de voordelen, wanneer interne en externe adviseurs samenwerken. De eerste is (té) grondig op de hoogte van allerlei details, de tweede brengt zijn kennis van allerlei verschillende organisatiemodellen in.

Niet sterk genoeg kan de noodzaak benadrukt worden om bij een dergelijk organisatie-onderzoek vanaf het prille begin nauw samen te werken met de leiding en medewerkers van de organisatie en van de betrokken afdeling. Overleg is in iedere fase noodzakelijk. Niet alleen om degenen die de uiteindelijke voorgestelde wijzigingen zullen moeten invoeren deze zelf als de juiste mee te laten ervaren, maar ook om in iedere fase van het onderzoek tijdige beslissingen te kunnen nemen en alternatieven die toch onuitvoerbaar zullen blijken te elimineren. Het is vooral van belang welke waarde de leiding toekent aan het element 'mens' in de organisatie. Dit heeft invloed zowel op het verloop van het onderzoek als op de alternatieve oplossingen die de leiding zal willen elimineren. Hiervan zal men in een vroeg stadium van het onderzoek een indruk moeten zien te krijgen, om wanneer daar de schoen wringt, vooral daaraan aandacht te besteden en te trachten invloed uit te oefenen.

#### 21.3 GEVAREN BIJ HET GEBRUIK VAN MODELLEN

Dit lijkt de aangewezen plaats om te attenderen op verschillende gevaren die dreigen bij het ontwerpen en gebruiken van deze en andere kwalitatieve en kwantitatieve modellen.

Men loopt bij het modelbouwproces het risico in een te vroeg stadium het ontworpen model als definitief te zien en het te vlug kwantitatief te maken. Men kan belangrijke aspecten over het hoofd hebben gezien of zonder het te weten met onbetrouwbare of onjuiste gegevens werken. Hoe moet het systeem opgedeeld worden in subsystemen? Welke functies moeten er precies worden vervuld om de doelen te bereiken? Welke alternatieve beginseloplossingen voor het vervullen van een functie op een bepaald aggregatiestratum bestaan er? In welk type omgeving zal de organisatie moeten functioneren en welke invloed zal die omgeving hebben op de mensen en de middelen en dus op de totale prestatie van het systeem? Welke invloed zal de omgeving hebben op veranderingen in de organisatiedoelen? Die doelen van de werkelijke organisatie zijn principieel waardenbepaald. Het

model is dat dus ook. Men zou zich dan ook steeds uit moeten spreken over de waarden en normen waarop systeem en model gebaseerd zijn.

Meestal heeft men meer vragen tegelijk. Ook in die vraagstelling kan men een hiërarchie onderkennen waarvan men zinvol gebruik kan maken. Voor de meer ingewikkelde modellen is een modulaire opbouw van het te ontwerpen model aan te bevelen.

De kans op foutieve tussentijdse keuzen is groot. Het allergrootste gevaar is misschien wel dat men zijn model voor de werkelijkheid gaat aanzien. Steeds opnieuw moet men zich realiseren. dat het ontwikkelde model slechts een vereenvoudigde afspiegeling is van de werkelijkheid. Bovendien omvat het alleen dat deel van die werkelijkheid, dat de onderzoeker er van tevoren in heeft onderkend en wat hij op dat ogenblik belangrijk achtte. Maar hij kan het mis hebben of er kunnen blinde vlekken zijn of zijn reallife system kan te beperkt of te afwijkend zijn. Ook kan het gebeuren, dat de organisatie of de omgeving tijdens het ontwerpen van het model dusdanig verandert, dat het model waardeloos wordt. Bij het ontwikkelen van modellen moet men voortdurend een oog gericht houden op de werkelijke feiten en er voor oppassen dat de modellenbouw geen doel op zichzelf gaat worden. Het model gaat in dat geval soms een eigen leven leiden. BERTELS[3] stelt, en ik wil dat sterk benadrukken, dat *alle* modellen een voorlopig, aftastend, exploratief karakter hebben. De verschillende modellen hebben ook verschillende gebruiksdoelen :

#### Modellen zijn *wegwerpartikelen.*

Om een te grote beperking van de geldigheid der conclusies uit een model te voorkomen, moet men met modellen van alle aspectsystemen tegelijk werken. Bij voorkeur zelfs met verscheidene modellen per aspectsysteem. In de praktijk is dat vaak onmogelijk. In dat geval moet men zich er dan grondig van bewust zijn welke aspecten men, noodgedwongen, buiten beschouwing heeft gelaten. Bij het trekken van conclusies uil het model, moet men zich opnieuw afvragen waar met bewezen feiten en waar met veronderstellingen is gewerkt.

Voor de invloed van iedere van belang lijkende niet-kwantificeerbare tàctor dient een kwalitatieve analyse te worden gegeven. Men moet vooral niet proberen *alle* factoren en resultaten op een geldbasis te wringen. Beter kan men de verschillende kwantitatieve resultaten in verschillende eenheden naast elkaar plaatsen en een kwalitatieve analyse van dat geheel geven. Duidelijk moeten worden aangegeven de tijdspanne en de randvoorwaarden waarbinnen de eindconclusies zullen gelden, evenals de waarschijnlijkheid die voor die conclusies geldt.

Vaak zijn de kwalitatieve factoren of subjectieve overwegingen uiteindelijk doorslaggevend bij de, gelukkig nog altijd menselijke en dus subjectieve, *eindbeslissing.* 

#### 21.4 SAMENVATTING

De ontwikkelde modellen kunnen op twee verschillende manieren worden gebruikt, namelijk als

- constructiemoduul

- diagnostisch hulpmiddel.

In beide gevallen past men een blackboxbenadering toe, achtereenvolgens op verschillende aggregatiestrata van hoog naar laag. Fig. 21.4 geeft een schematische samenvatting van het organisatie-ontwerpproces uitgaande van een lege situatie. Het totaal-model wordt daarbij als constructiemoduul gebruikt.

Bij de toepassing als diagnostisch hulpmiddel werd benadrukt, dat men eerst kwalitatief nagaat of alle noodzakelijke functies wel aanwezig zijn. Pas daarna worden kwantitatieve gegevens verzameld om te zien of de functies naar behoren worden vervuld. Bij dat verzamelen van getallen kunnen. de modellen helpen de cijfers op eenzelfde aggregatiestratum te houden en hun samenhangen te laten zien. Tot slot werd op een aantal gevaren bij het werken met deze en andere modellen geattendeerd.

#### AANGEHAALDE LITERATUUR

- *1. Organisatiestructuur en arbeidsplaats*  Veld, J. in 't - Elsevier 1981
- *2. De Nederlandse Open Universiteit*  Tweede Kamer, zitting 1978-1979, 14400, nrs. 3-4, blz. 108-134
- *3. Het model op de wip (1)*  Bertels, C.P. Intermediair 17 maart 1972

 $\sim 10$ 

is a stronger than  $\mathcal{L}_{\text{max}}$  . The simple properties of the stronger of the stronger of  $\mathcal{L}_{\text{max}}$ 

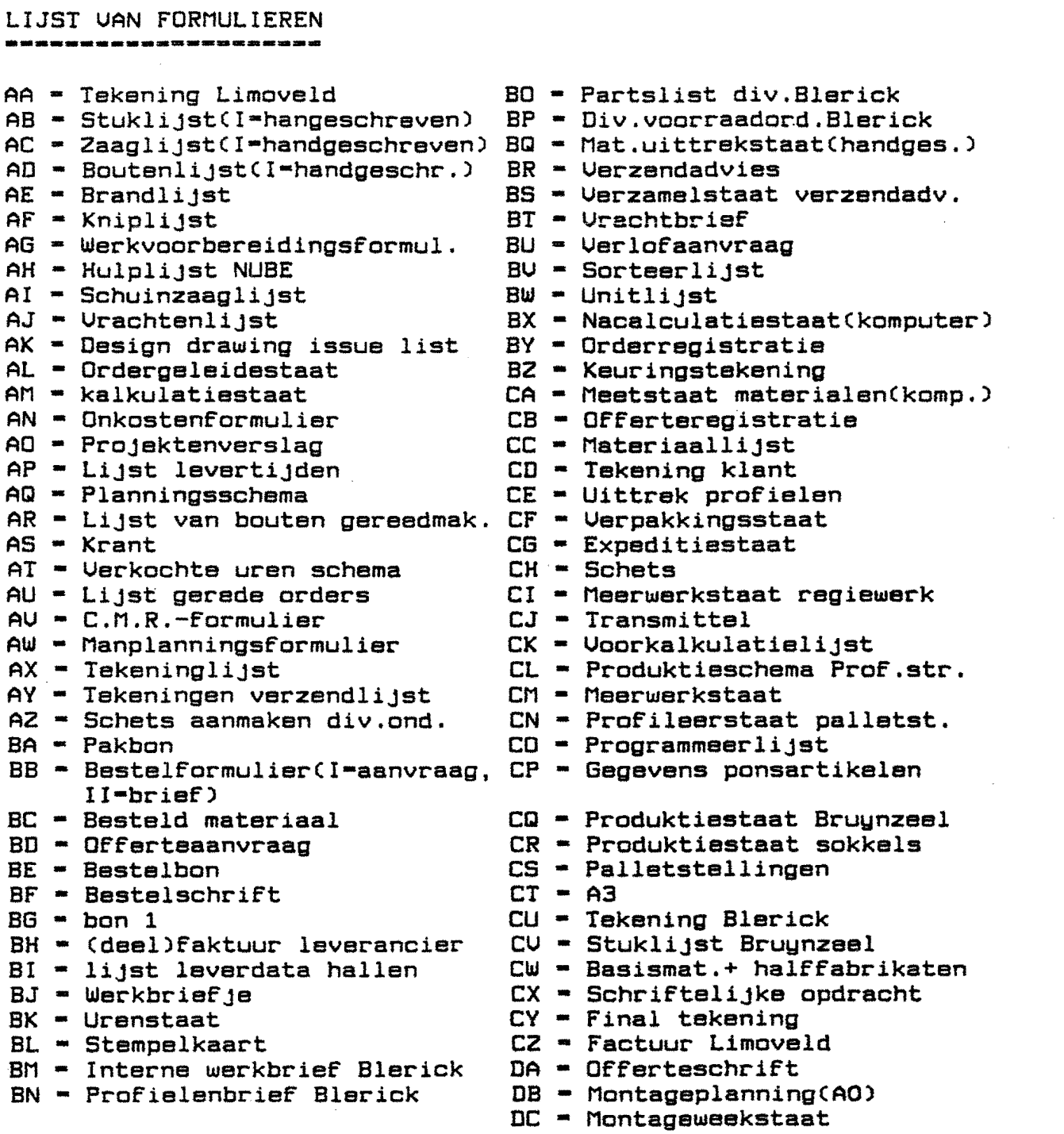

 $\sim$ 

- DO Registratie Formulieren
- OE Rapport kwaliteitsdienst

 $\mathcal{L}(\mathcal{L}(\mathcal{$ 

 $\mathcal{O}_{\mathcal{A}}$ 

 $\omega$ 

 $\sim 10^{11}$  km s  $^{-1}$ 

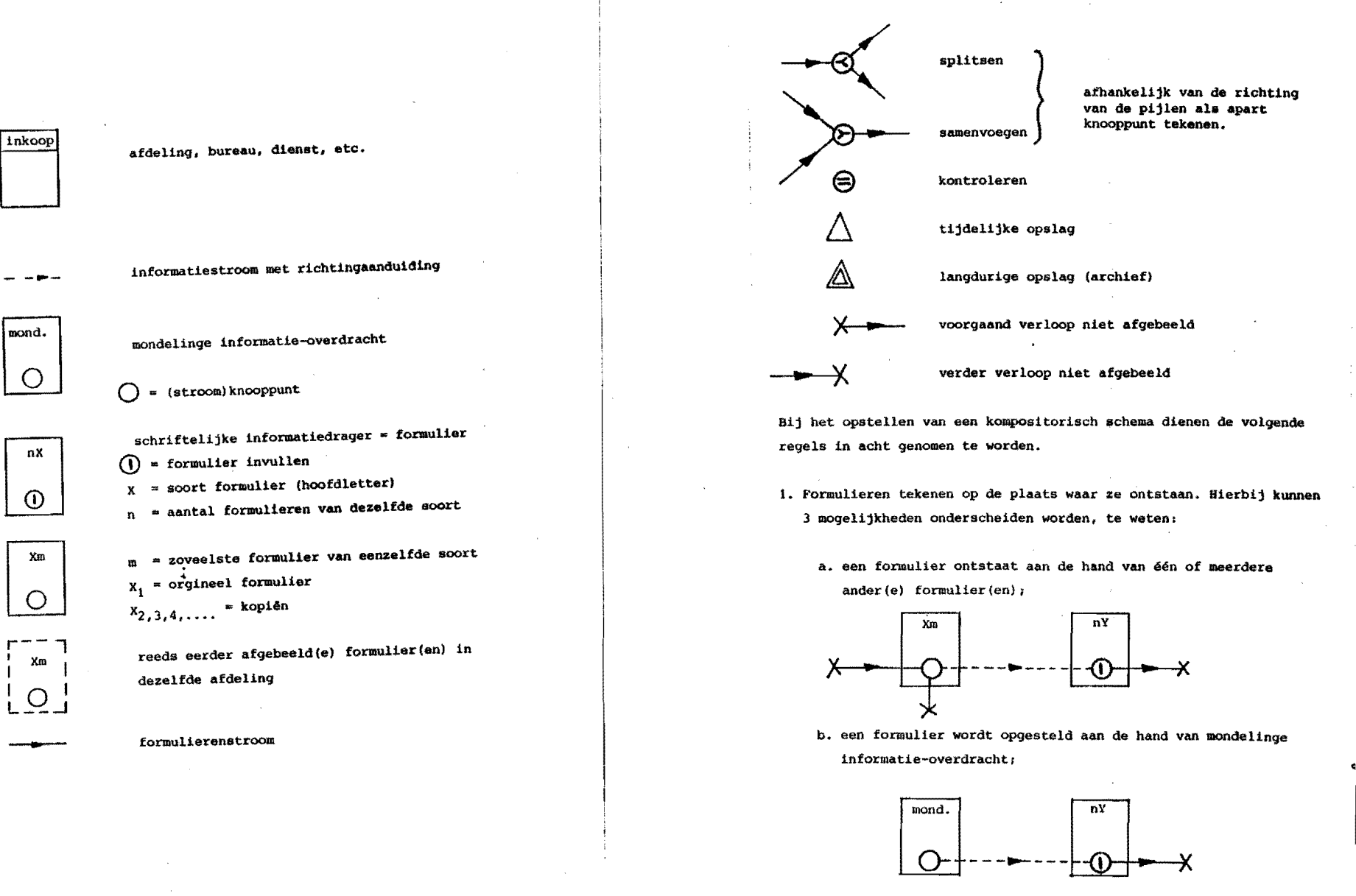

Ţ. aberr m  $\bullet$  $\mathbf{n}$ ហ **Dqun**  $\overline{r}$  $\begin{array}{c} 0 \\ \square \end{array}$ kampas itor. Tach scheme

 $\boldsymbol{\omega}$ 

c. een formulier wordt opgesteld aan de hand van één of meerdere ander(e) formulier (en) èn mondelinge informatie-overdracht.

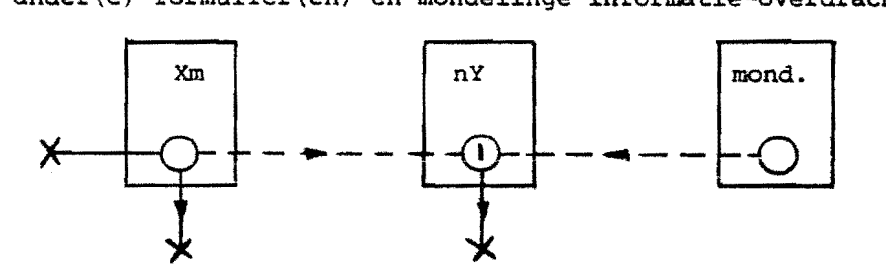

- 2. Het formulier Xl (bijvoorbeeld bestelbrief Bl uit figuur 24) is altijd het orgineel.
- 3. Elk in een afdeling, bureau, enz. binnenkomend formulier, dient met getrokken lijnen getekend te worden.
- 4. Een, in een blok eerder afgebeeld formulier, kan getekend worden als het de leesbaarheid van het kompositorisch schema bevordert. Het moet echter getekend worden als formulieren met elkaar vergeleken worden (kontrole) en rechtstreekse verbinding van de knooppunten in de formulieren niet mogelijk is. Dit is het geval als bijvoorbeeld een formulier na tijdelijke opslag met andere vergeleken moet worden (bijvoorbeeld aanvraag tot bestelling A2 in figuur 24) •

Indien het noodzakelijk of wenselijk is het administratieve gebeuren binnen een afdeling verder te analyseren, kunnen hiervoor de volgende symbolen gebruikt worden:

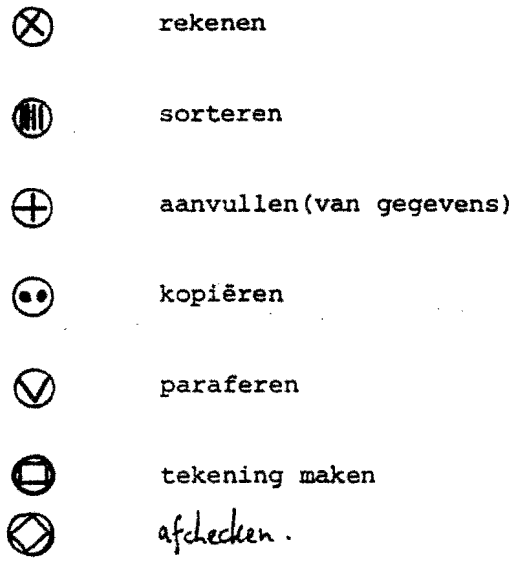

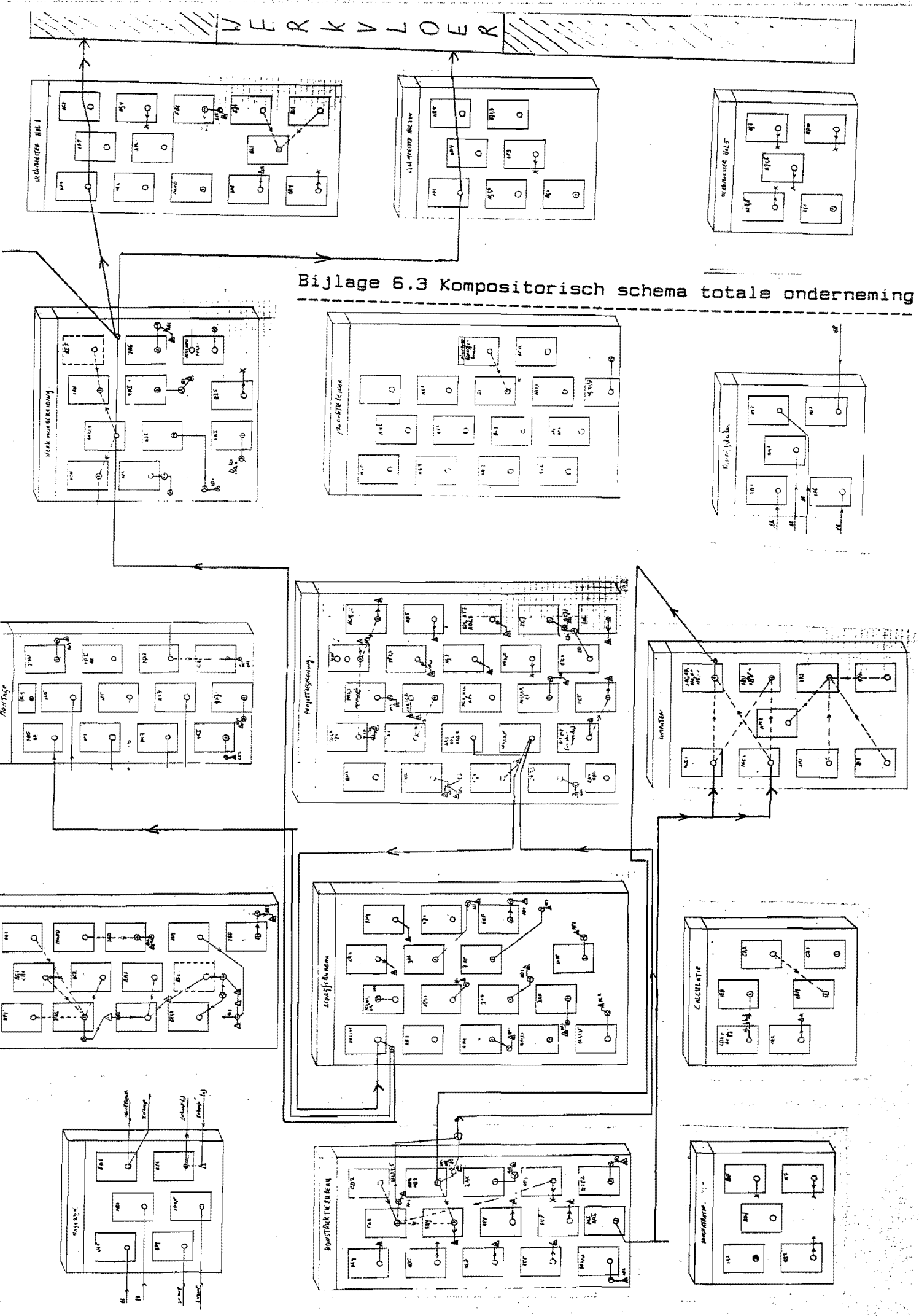

#### Schematisch ziet het resultaat uit zoals in figuur 26 weergegeven.

#### $0.5.$  Informatiematrix

In figuur  $x$  is schematisch een informatiematrix weergegeven. Op de vertikale as worden alle noodzakelijke informatie-items genoteerd; op de horizontale as staan alle bedrijfstunkties die enige relatie kunnen hebben met deze items.

Veelal 1s een rangschikking naar bedrijfsfunktiea (afdelingen) voldoende; er kan echter ten alle tijde een verfijning aangebracht worden.

Om de lnformatiematrix te kunnen opstellen, moeten de volgende vragen worden beantwoord:

- 1. Op welke plaatsen heeft men behoefte aan informatie?
- 2. Uit welke informatie (items) bestaat deze behoefte?
- 3. Waar onstaan de items of kunnen ze ontstaan?
- 4. Hoe worden deze items geplaatst in de tijd?

In principe wordt door deze vraagstelling naar een indeling van de informatie in groepen gevraagd en tevens naar volgorde van ontstaan en bestemming.

De uitvoering in de praktijk geschiedt als volgt:

- 1. Door middel van interviews wordt nagegaan welke relevante items iedere (sub)afdeling nodig heeft. Na deze stap beschikt men over groepen items, gerangschikt naar ontvangende (sub) afdeling.
- 2. Vervolgens moet worden vastgelegd in welke (sub)afdeling alle itema ontstaan.

Aan het einde van deze stap beschikt men dus over groepen items, gerangschikt naar (sub)afdelinq waar ze ontstaan.

]. In de derde stap worden de groepen uit stap twee op de vertikale aa onder elkaar geplaatst. Hierbij dient steeds rekening gehouden te worden met de volgorde van ontstaan waarbij de groep die het eerst ontstaat bovenaan geplaatst wordt.

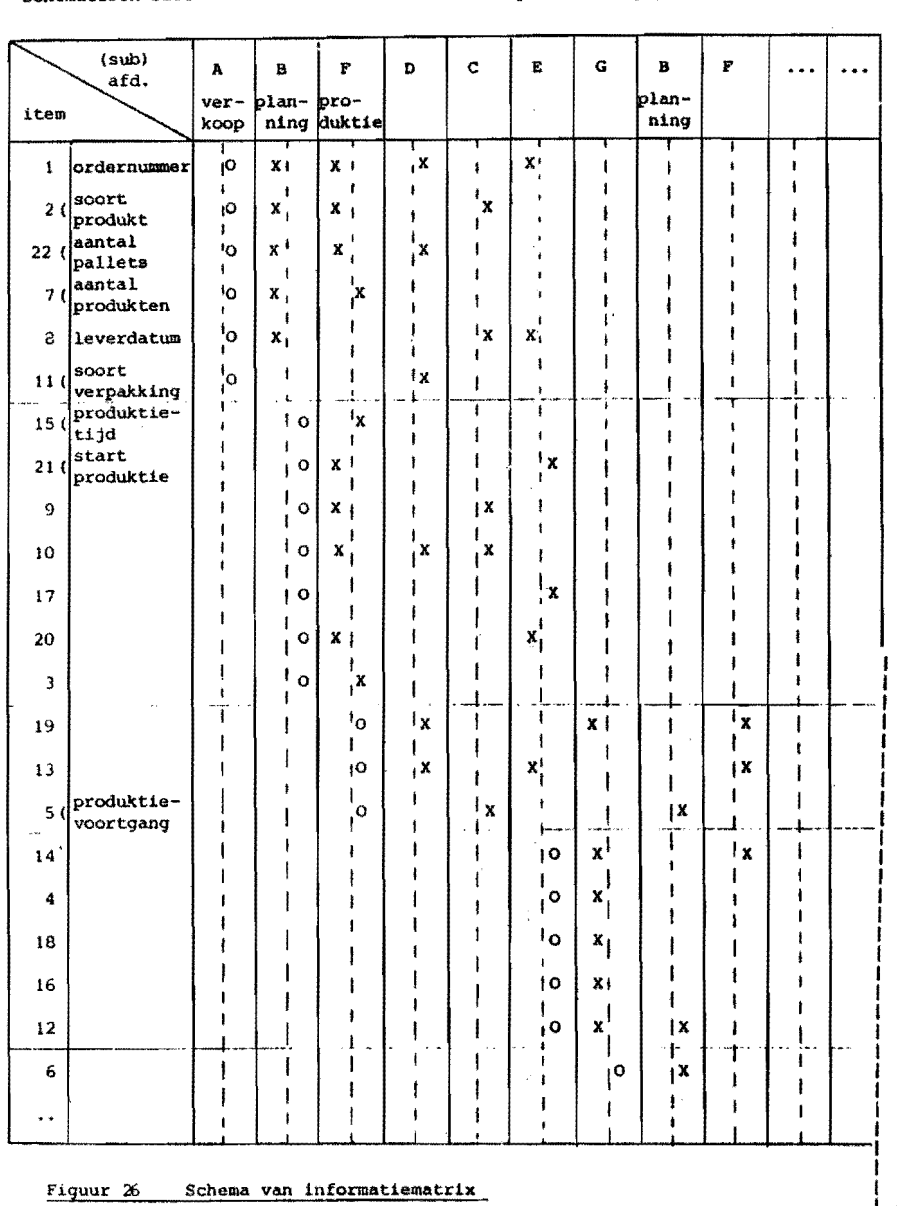

**'I ....... , «ot( .aQ( 1#'.,,\* .9, :r,** 

ក្នុ<br>៣ m H: Theor .....  $\mathbf{u}$ 1--•  $\vec{r}_{\rm D}$ orna<br>O rt i ema

 $\bar{r}$ '1 1--.  $\mathbf{\hat{x}}$ 

tIJ ب<br>1<br>ب

Betekenis van de gebruikte symbolen,

o = ontstaan van ttem

 $=$  ontvanger

 $\frac{x}{x}$  $*$  item ontstaat  $a.d.h.$  van ondermeer de toegezonden informatie A.B.C ...... (sub) afdelingen

 $1, 2, \ldots$ . n items

In de matrix komen enige (sub)afdellngen meerdexe malen voor. Dit geschiedt allêén als naar een (sublafdel1ng teruggekoppeld wordt, bijvoorbeeld als de produktieplanning gekorriqeerd wordt met behulp van de produktievoortgangsgevens lzie figuur 251.

Uit het schema is af te lezen dat de items 1,2,22,7,6 en 11 ontstaan in  $(sub)$  afdeling A, de items  $15,21,9,10,17,20$  en 3 in (sub)afdeling B enz. Eveneens is af te lezen welke afdelingen de items nodig hebben, de volgorde van ontstaan en welke informatie men nodig heeft om andere items te kunnen produceren.

Het spreekt vanzelf dat bij het opstellen van de informatiematrix rekening wordt gehouden met het gekozen planningsysteem on het voorraadbeheer die dan als (sub)afdeling op de horizontale as terug te vinden zijn; in de vorm van bijvoorbeeld planning, magazijn grondstoffen en magazijn eindprodukten.

## 6.HET MODEL TOEGEPAST OP HET PROCES WERKVOORBEREIDING

## 6.l.Inleiding

In dit hoofdstuk wordt het proces werkvoorbereiding nader uitgewerkt.Een afdeling kan echter niet los gezien worden van de rest van het bedrijf, daarom is begonnen met het algemene<br>bedrijfsmodel, zoals in hoofdstuk 5 is besproken, op te bedrijfsmodel, zoals in hoofdstuk 5 is besproken, op zetten voor heel LIMOUELD.

In het model wordt dan "afgedaald" naar werkvoorbereiding. In hoofdstuk 7 kamt projektbegeleiding aan de arde. Uit het model volgt zodoende de funktionele struktuur

ontstaan daar het vastleggen van de procesgroepen met de bijbehorende processen.

Achtereenvolgens moeten dus de volgende stappen gedaan warden:

fase l:analyse bestaande situatie

- omschrijving van de bestaande funkties en taken
- vastlegging van de bestaande formulierenstroom met behulp van het kompositorisch schema
- vastlegging van de aanwezige informatie in de informatiematrix
- omschrijving van gebruikte procedures

fase 2:onderkenning van probleemvelden

De bestaande situatie wordt vergeleken met een aantal regels betreffende de organisatiestrukstruktuur.

fase 3:op een madelmatige wijze wordt de nieuwe organisatiestruktuur en informatiebehoefte opgezet. Hierbij dienen de bestaande situatie en de aangegeven probleemvelden als invoer voor het model.

- fase 4:De informatiebehoefte van de nieuwe organisatiestruktuur wordt hier gedekt door ontwerp van nieuwe procedures, funkties en taken en een nieuw kompositorisch schema.
- fase S:opzet van een plan om te kamen tot realisatie van het ontworpen informatiesysteem.

In dit verslag komen de fassn 1 *tlm* 3 aan de orde, fase 4 en 5 kunnen pas uitgevoerd worden als ook de andere afdelingen onderzocht zijn.

## 6.2.Analyse bestaande situatie

#### 6.2.1.Funktie- en takenanalyse

Werkvoorbereiding valt nu onder de verantwoording bedrijFsbureau van het

Chef bedrijfsbureau: -dagelijkse leiding -bepaling werkvolgorde

Werkvoorbereider(1): -werkvoorbereiding Blerick -transport Blerick -papierstroom Blerick afhandelen -werkvoorbereiding Helden

 $Werkvoorbereider(2)$ : -werkvoorbereiding Helden -aanmaak NUBE-lijsten en NUBE-bandjes

Werkvoorbereider(3): -werkvoorbereiding Helden -aanmaak NUBE-lijsten en NUBE-bandjes

Werkvoorbereiding Helden-

- 1.balkindelingen maken
- 2. bestellingen van de diverse onderdelen plaatsen na afchecken van de magazijnvoorraad.
- 3.uren diverse bewerkingen bepalen m.b.v.tabellen Bij grote orders uren automatisch lassen en handmatig lassen apart.
- 4.lasprocedures bijvoegen
- 5. beslissing wel of niet uitbesteden en waarschuwen konstruktiebureau.

6.2.2.Orderbehandeling

De werkvoorbereiding behandelt de ordersoorten:

- 1.Staalorders(80-90% v.d.tijd)
- 2. Voorraadorders(0-5%)
- 3.Maandorders(0-5%)

#### 6.2.3.Kompositorisch schema

Om een bestaand produktiebesturingssysteem te analyseren maken we gebruik van het kompositorisch schema.

- Dit betekent dat inzicht gekregen wordt in:
	- de plaats waar de informatie ontstaat
	- de benodigde voorgaande informatie
	- de weg die de informatie volgt
	- de soort informatie(schriftelijk of mondeling)
	- de soort gebruikte formulieren("schriftelijke informatiedragers)
	- het aantal formulieren per soort
	- eventuele administratieve bewerkingen

In bijlage 6.1. zijn de gebruikte symbolen en regels vermeld De volgendeClogische) punten moeten uiteraard gelden:

- 1.De formulieren die A naar B stuurt moet B ontvangen van A. Deze regel moet voor iedere afdeling, dus ook voor WUB, gelden Daarom moeten in dit stadium eigenlijk alle afdelingen tegelijkertijd onderzocht worden.
- Wegens de beperkte tijd kan dit nu niet.
- 2.Binnen 1 afdeling kunnen geen formulieren verdwijnen.
- 3.Formulieren die binnenkomen en zonder enige verwerking in de prullebak of 'n archiefkast verdwijnen kunnen net zo goed niet binnenkomen,behalve als eindmededeling.

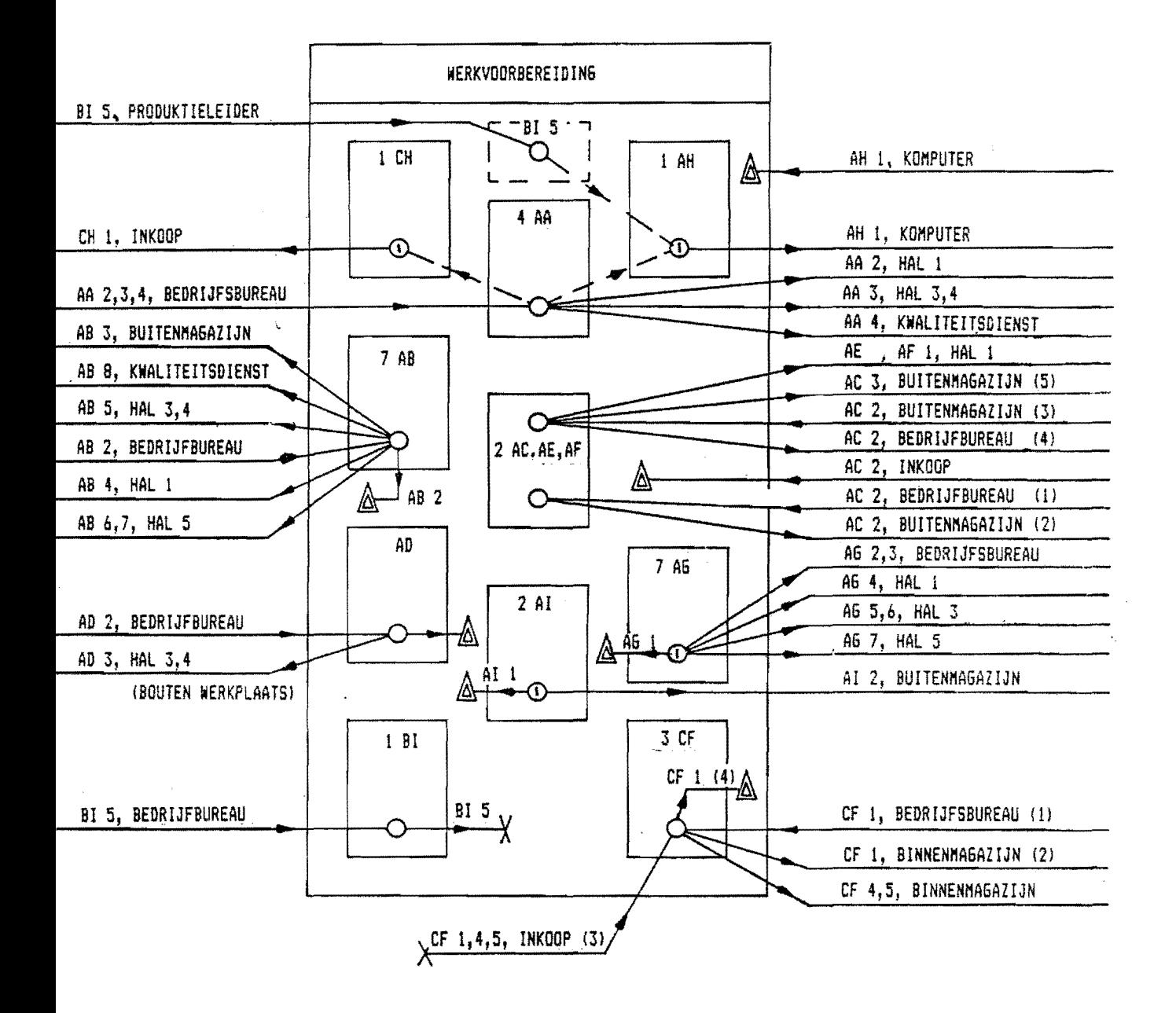

FI5UUR 6.1

INKOMENDE VAN:

AC BM 1, Blerick BM 1,2, Blerick CL 1, Blerick

CN 1, Blerick CO 2, Blerick CP 1, Blerick CQ 1, Blerick CR 1, Blerick CS 1, Blerick UITGAANDE NAAR:

- AC I: buitenmagazijn
- BM  $2, 3,$  hal  $1,$  hal  $2$
- hall, hal3(4), kwal.dienst BM 1,2, chauffeur, Blerick
- 3, buitenmag
- $CL$  1, hal  $2$
- $CN$  1, hal 2
- $CD$  2, hal  $2$
- CP 1, hal 1of5 of buitenmag.
- $CO$  1, hal 2
- CR 1, hal 1of2of4
- CS 2, 3, 4, inkoop, hall, hal2

INKOMENDE VAN: UITGAANDE NAAR:

- AC 2, bedrijfsb, buitenmag, inkoop AC 2, buitenmag, bedrijfsb
- 

AD 2,bedrijfsbureau AD 3,hal3(4)<br>AE 2,bedrijfsbureau,buitenmag. AE 2,buitenmag,bedrijfsbureau AE 2, bedrijfsbureau, buitenmag. inkoop 3,Mall

- inkoop 3, hall
- 
- 
- 
- AI AI 2,buitenmagaziJn 81 S,bsd~iJfsbu~eau(sta~tWU8), <sup>81</sup>produktiel
- 

- AA 2,3,4,bedrijfsbureau AA 2,3,4,hall,hal3(4),buitenm
- AB 2, bedrijfsbureau AB 3,4,5,6(7),8, buitenm
	- hall,hal3(4),kwal.dienst
	- 3, buitenmag<br>AD 3, hal3(4)
		-
	-
	- AF 2, buitenmag, bedrijfsbureau
- $AG$   $AG$   $AG$   $2(3)$ ,  $bedrijfsbureau, 4$ ,  $hall$ S(6), hal3,7, hal5<br>AH 1, komputer<br>AI AT 2 buitenmacaziin
	-
	-
	-
- CF 1, bedrijfsb.,1(4,5), inkoop CF  $4(5)$ , binnenmag, 6, binnenm.<br>CH 1 inkoop CH 1, inkoop

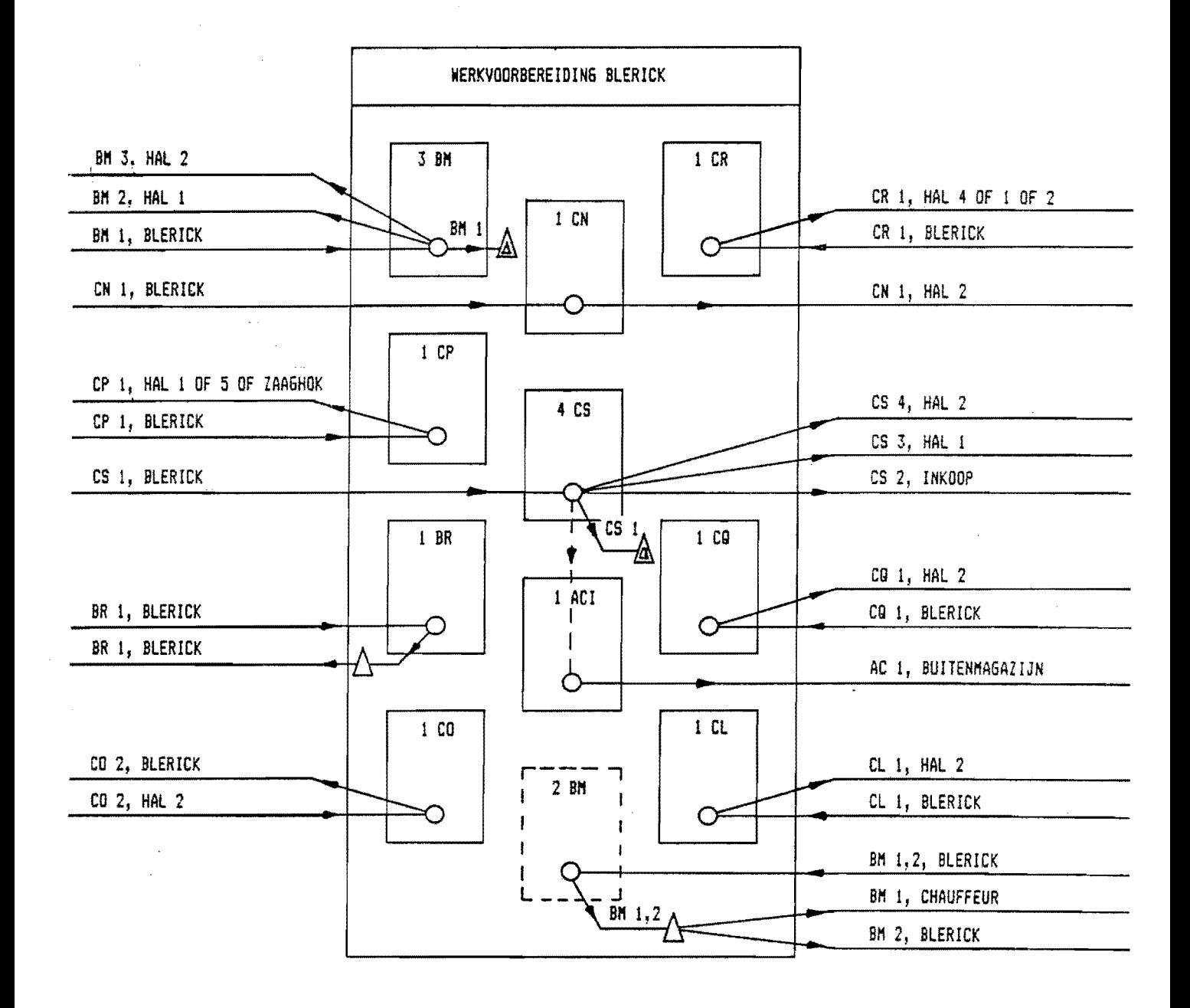

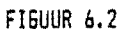
G.2.~.TiJdve~deling 1 jan.1985 t/m 30 Juni 1985

Een overzicht van de urenverdeling van WVB geeft de tabel:

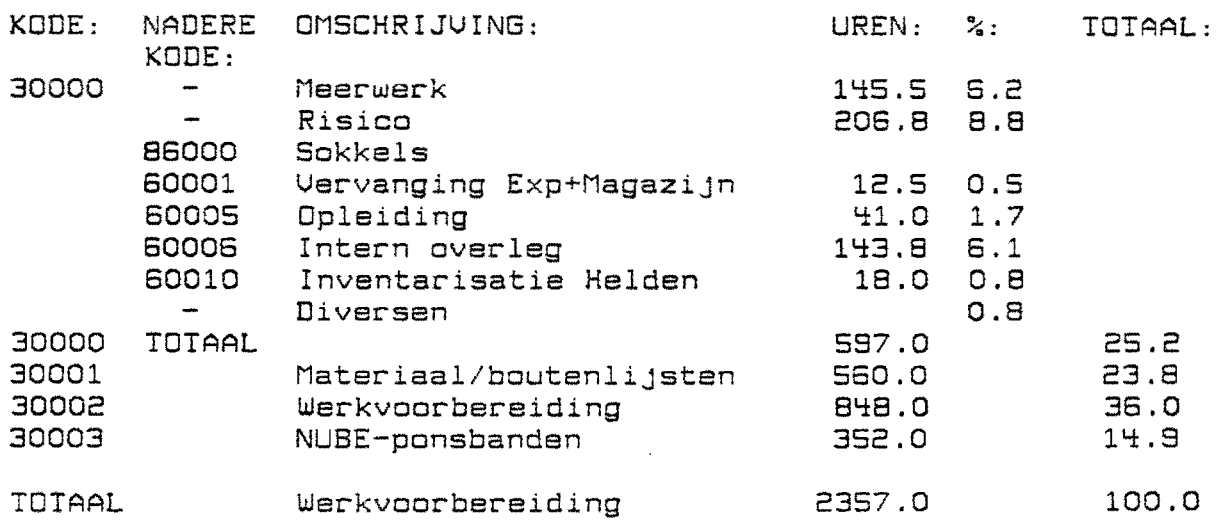

Conclusies:

1.Materiaal/Boutenlijsten en NUBE-ponsbanden vertegenwoordigen 38.7~ van de u~en

 $2. Totaal$  in de periode  $1.1.85$  t/m  $30.6.85:2357$  uren

3.Meerwerk+Risico zijn 15% van de uren! !!

Lf.Werkmethodebepaling is niet zichtbaar

## 6.2.5.InFormatiematrix

De theorie van de inFormatiematrix is vermeld in bijlage 6.2. Uoor de inFormatiematrix moet gelden:

- i.kolommen die niet aFgesloten zijn met "0" betekenen overschrijven van gegevens van andere Formulieren.
- 2.Een tabel die als hulpmiddel gebruikt wordt moet wezenllijke inFormatie toevoegen d.w.z.:aantal "x" moet toenemen t.o.v. voorgaande kolom.Nemen de kruisjes niet toe dan kan de tabel dus net zo goed niet gebruikt worden.

In bijlage 6.3.is de inFormatiematrix vermeld.

#### 6.2.6.Huidige taken WUE

De huidige taken van WUE zijn("o" uit de inFormatiematrix):

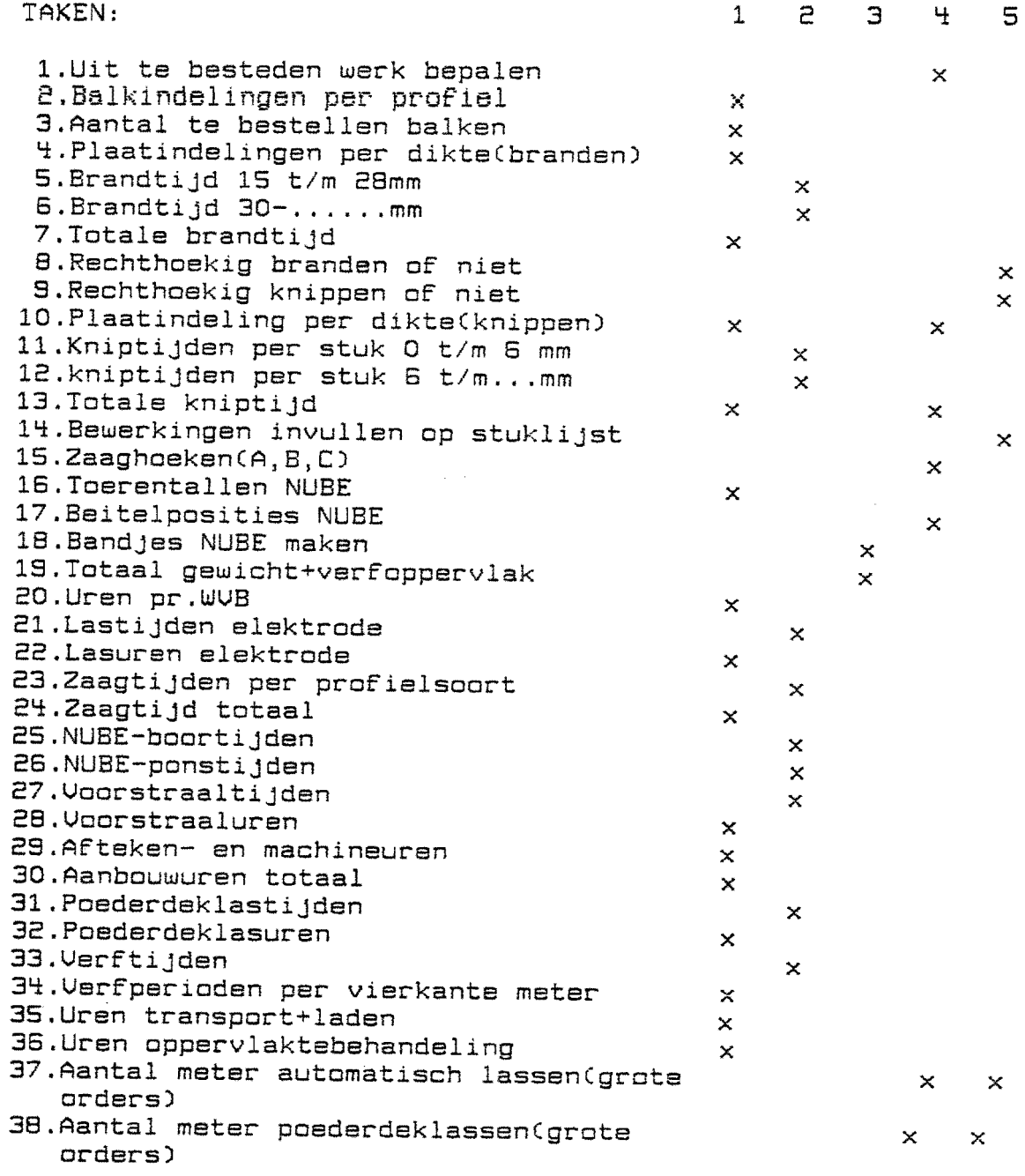

l-rekenen/puzzelen,2=opzoeken,3=administratieF,~=tek.interpreteren +vertalen,S=soort bewerkingen bepalen

 $\ddot{\phantom{a}}$ 

# 6.2.7.Stroomdiagram huidige situatie , when there aren't there were there aren't press detail press when were there there aren't plans and there aren't there are

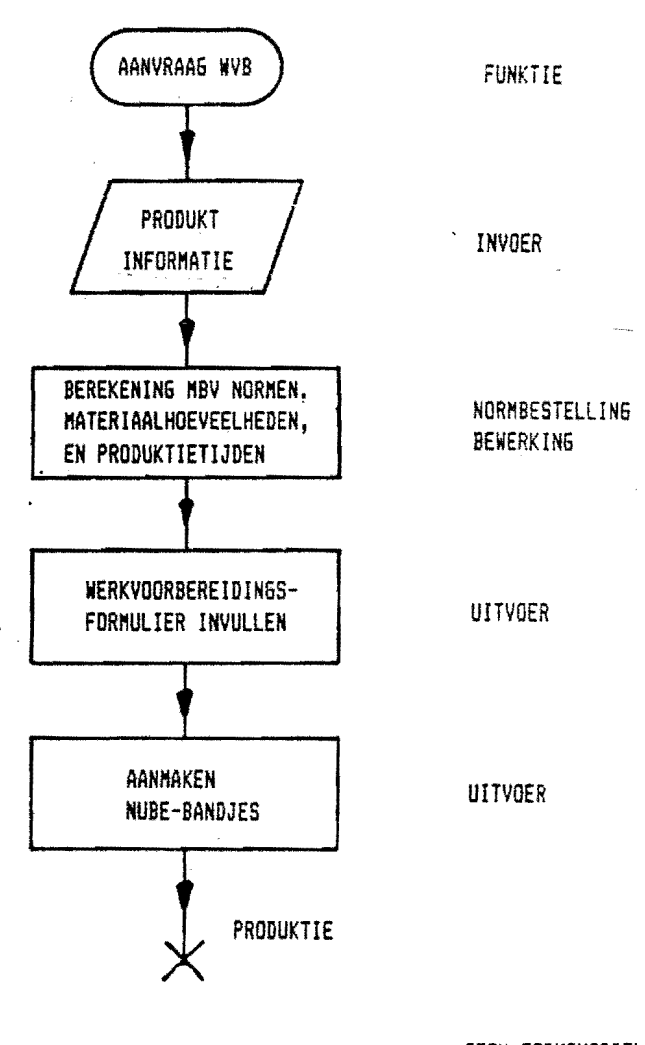

 $\sigma_{\rm{eff}}=10^{-1}$ 

 $\mathcal{L}$ 

**FIGUUR 6.3** 

-GEEN TERUGKOPPELING BINNEN WVB EN T.O.V. TOTAAL (GEEN REGELFUNKTIE DUS) - GEEN PRODUKTIETECHNISCHE GEGEVENS INTERN BESCHIKBAAR

- 6.2.8.Problemen Werkvoorbereiding **---------------------------**
	- 1.De zaagtabellen zijn voor de kleinere profielen niet gespecifeerd genoeg.
	- 2.NUBE-tiJden zijn te algemeen.
		- $Nu:1,25$  periode per gat<br>1 periode voor ce

periode voor centreren Bij massawerk is deze tijd te groot, bij enkelwerk te klein 3.Afteken- en machinewerkuren zijn nu "nattevingerwerk"

- (hoeveelheid werk te verwaarlozen.
- ~.Van het aanbouwen(code's 50001 t/m 50008) zijn geen normtijden aanwezig.
- 5.De tijdentabel van oppervlaktebehandeling is nie gespecificeerd genoeg.
- 6.De tekeningen van derden zijn soms niet goed. De tekenkamer past soms wel en soms niet aan, de vraag is dan natuurlijk of de produktie er al dan niet uitkomt.
- 7.De werkomstandigheden zijn niet optimaal.Ueel stof en lawaai in de werkruimte
- 8.De gebruiksmogelijkheden van de diverse machines staan nu verspreid bij inkoop.
	- Er is behoefte aan 1 boek met technische gegevens.
- 9.De zaaglijst kan beter ingedeeld worden.Het materiaal bovenaan zetten.
- 10.Werkmethoden worden er bijna niet bepaald.Er is wat betreft dit werk weinig overleg en invloed op de produktie.
- 11. Meerwerk wordt niet teruggekoppeld.

Conclusie uit 2,3 en 4:de urenbepaling klopt bijna

nooit.

6.3.0nderkenning van probleemvelden<br>-----------------------------------

In het algemeen kan gesteld worden dat in de diverse bedrijfsprocessen, dus ook werkvoorbereiding, de volgende funkties te onderscheiden zouden moeten zijn(per agregatieniveau dus): 1.invoe~ 2.bewerking 3.uitvoe~ ~.~egelen 5.normstelling 6.ondersteuning Deze funkties kunnen in bepaalde gevallen gecombineerd worden. Er moet voor gezorgd worden dat er voor iedere funktie iemand verantwoordelijk is. Voor werkvoorbereiding kunnen we opmerken: 1.Invoe~ De invoer bestaat uit produktgegevens. Deze invoer wordt nu niet gekontroleerd(zie kompositorisch schema en informatiematrix. Indien blijkt dat iets (ontzettend)duur is om het te maken zoals getekend is danvolgt geen terugkoppeling naar de tekenkamer. Planning bepaalt de volgorde van de te bewerken orders d.m.v.de invoer van de tekeningen. 2.Bewerking Vele bewerkingen zijn van administratieve en rekentechnische aard.Dit blijkt duidelijk uit de informatiematrix en par.6.2.6. Het opstellen van werkmethoden gebeurt zelden terwijl dit toch een van de belangrijkste taken van werkvoorbereiding zou moeten zijn. De balkindelingen worden nu naar eigen inzicht in elkaar gepuzzeld wat weleens veel tijd kan kosten. 3.Uitvoer Uitvoer zijn nu NUBE-ponsbanden en het werkvoorbereidingsformulier met de uren.Deze uitvoer wordt ingeleverd bij de werkmeester die dan maar moet zien hoe het gemaakt moet worden(geen werkmethodes opgesteld dus). De werkmeester doet in de huidige situatie dus de praktische werkvoorbereiding. ~.Regeling De regelende funktie binnen WVB als WVB in het totaal ontbreekt. 5.Normstelling Bepaalde normen ontbreken waardoor van bepaalde bewerkingen de tijden maar geschat worden. 6.0ndersteuning Als ondersteuning kan "goede werkomstandigheden" gezien worden, d.w.z.voldoende rust om concentratie op te kunnen brengen moet aanwezig zijn. In de huidige situatie is dit beslist niet het geval. Produktietechnische gegevens ontbreken. Ondersteunende funkties van andere afdelingen ontbreken.

6.~.Funktie-en takenanalyse theoretisch

Funktie werkvoorbereiding:omzetten van produktgegevens in produktiegegevens.

Taken werkvoorbereiding:

- 1.balk- en plaatindelingen maken.
- 2.aanwezigheid signaleren diverse onderdelen na afchecken magazijnvoorraad.
- 3.aanmaken NUBE-bandjes.
- ~.diverse bewerkingen bepalen met bijbehorende uren.
- S.opstellen werkmethodes.
- 6.uitbesteden van werk wel of nietCtoelevering).

Punt 5.gebeurt nu bijna niet.

6.S.0pzet informatiebehoefte en organisatiestruktuur m.b.v.

het model<br>---------

6.S.1.Inleiding

In deze paragraaf 6.S.zal het model zoals beschreven in hoofdstuk 5 toegepast worden op werkvoorbereiding. Achtereenvolgens komen de niveau's 0 t/m 3 aan de orde. Onder werkvoorbereiding wordt verstaan:

- 1.Theoretische werkvoorbereiding=omzetten van produktgegevens in produktiegegevens rekening houdende met bestaande machinecapaciteiten en opzetten werkmethoden. Bepaling van condities waaronder produktie moet plaatsvinden.
- 2.Toepassing hulpmiddelen=ontwikkelen c.q.inzet van prakt. hulpmiddelen bij de produktie:

6.5.2.Agregatieniveau O:bedriJfsniveau

Als start wordt 'n gedachtenlijn aangegeven om, in zeer grote lijnen te komen van plaat en profiel tot eindprodukt. Dit is de orderflow:

1.bedriJfsmanagement

- 2.orderverwerving
- 3.research
- ~.secretariaat

5.projektvoortgang

- 6.orderverwerking
- 7.administratie

8.personeelsmanagement

9.kwaliteitscontrole

la.ontvangst/verzending goederen

*Bij* deze procesgroepen worden nu de verantwoordelijke

funkties op het bewuste niveau O geplaatst. Chet blok bovenaan de tabel)

Dit bedrijfsniveau O is met de eerder gestelde definitieChet bedrijf t.o.v.de omgeving als totaal extern/intern) gelijk te stellen.

Niveau 0

bedrijfsniveau

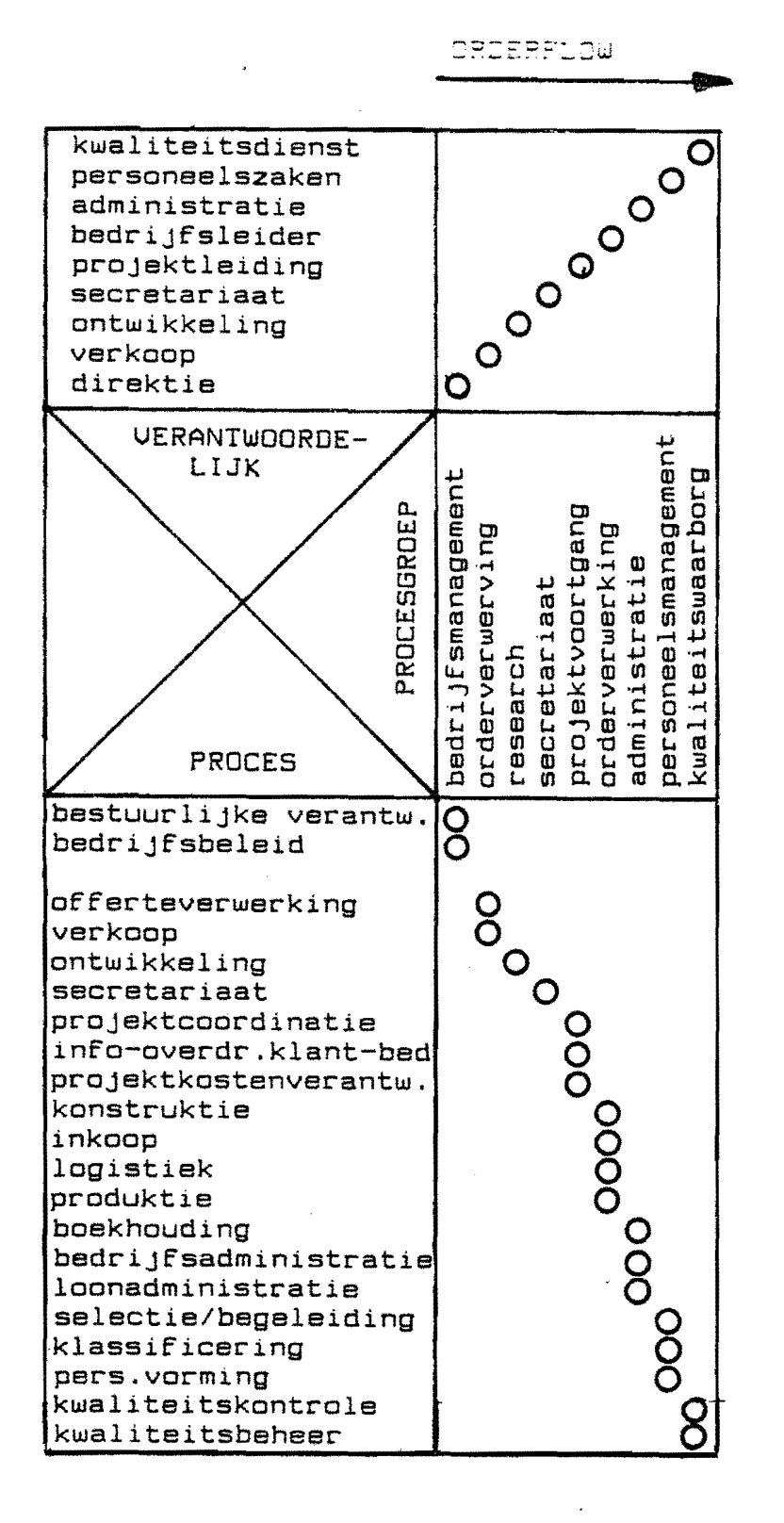

figuur 5.7 niveau O:bedriJfsniveau

6.5.3.Agregatieniveau 1:managementsniveau 

Werkvoorbereiding valt op niveau 0 onder orderverwerking en dus wordt het blokje bedrijfsleider nader bekeken op niveau 1. De processen op niveau 0 die vallen onder procesgroep orderverwerking zijn nu de procesgroepen voor dit niveau 1:

化二氯化物

1.konstruktie

2. inkoop

3.planning en onderhoud

4.produktie

S.montage

Iedere procesgroep kan nu weer opgesplitst worden in processen die dan weer als procesgroep voor het lagerliggende niveau 2 gedefineerd zijn.

De verantwoordelijkheden zijn nu achtereenvolgens(1 afdeling per  $procesgroep):$ 

1.konstruktiebureau

2. inkoop

3.bedrijfsbureau

If.produktie

S.montage

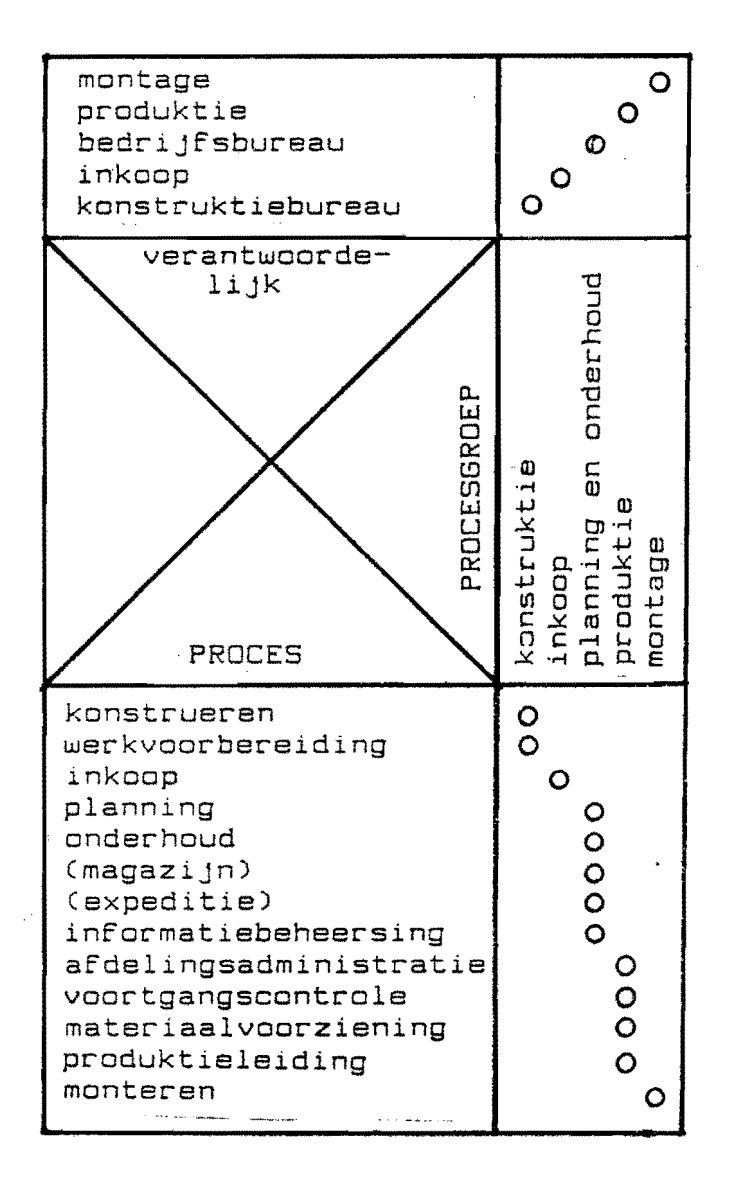

FI&UUR 6.5

6.5.4.Agregatieniveau 2:afdelingsniveau 

Onder procesgroep "konstruktie" vallen de processen die benodigd zijn om van klantorder naar produktieorder te komen.

Dit zijn dus: 1.konstrueren

2.werkvoorbereiding

De funktie werkvoorbereiding wordt nu nader bekeken.

De procesgroep werkvoorbereiding wordt nu opgesplitst in de processen:

- 1.omzetten van produktgegevens in produktiegegevens kijkend naar produktiecondities.
- 2.opstellen van werkmethodes.

3.bepalen van uit te besteden werk.

#### NIVEAU 2:afdelingsniveau

Werkvoorbereiding

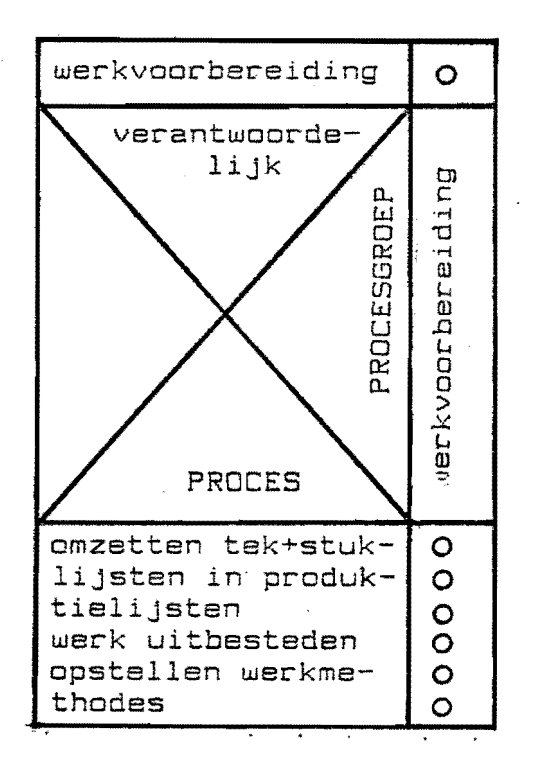

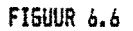

6.5.5.Agregatieniveau 3:operationeel niveau

Op operationeel niveau, hier vindt de uiteindelijke uitvoering plaats, worden de processen uit niveau 2 niet meer als procesgroep aangemerkt.

Het blijven nu processen opgebouwd uit dataklassen.

De dataklassen bestaan uit de kleinste deeltjes die in een informatiesusteem te onderscheiden zijn:data.

Zo kan dus de benodigde databank om het proces "werkvoorbereiding" uit te kunnen voeren samengesteld worden.

Dit databestand dient te worden vergeleken met de items uit de informatiematrix van de bestaande situatie.

Op de volgende bladzijde zijn deze dataklassen nader uitgewerkt met de huidige formulieren erachter.

Deze dataklassen kunnen als uitgangspunt dienen bij de opzet van een nieuw informatie susteem:hardware en software konfiguratie.

#### NIUEAU 3:0perationeel niveau

Werkvoorbereiding

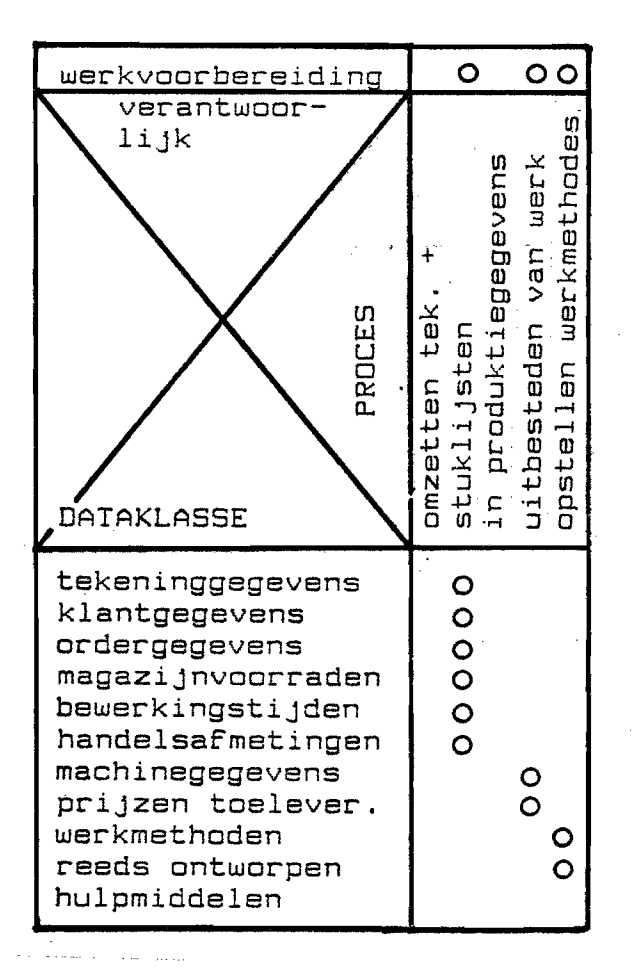

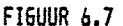

 $\mathcal{L}$ 

Benodigde dataklassen WUB

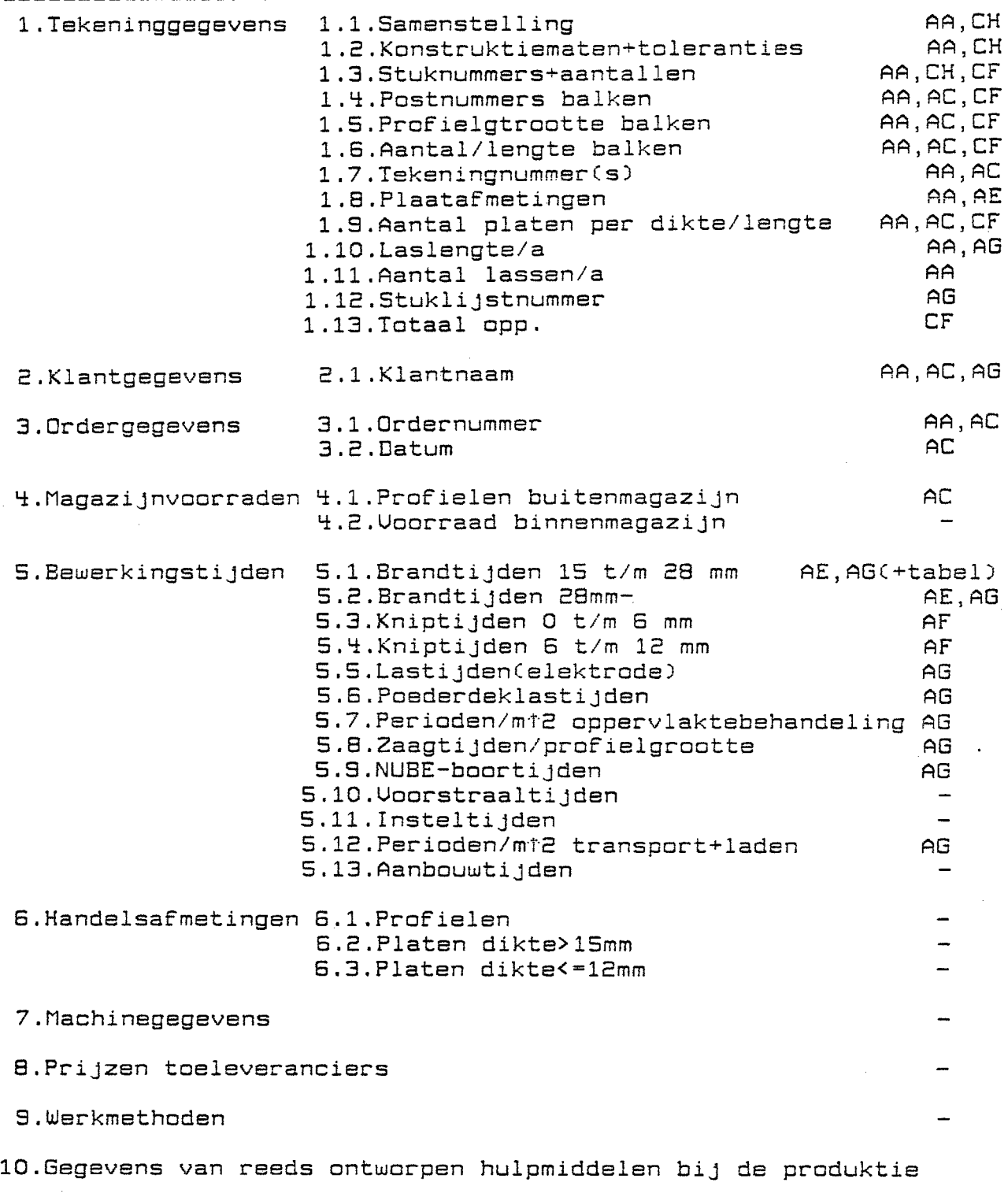

 $\bar{\mathcal{A}}$ 

 $\bullet$ 

11.Werkvoo~bereidingen

 $\mathcal{L}$ 

 $\mathcal{A}$ 

UERTROUWELIJK

J  $\frac{1}{2}$ 

i

 $\int$ fan Lewis<br>Company (1980)<br>Company (1980) Benodigde softulare voor WUB **---------------------------**

Uit 6.5.5. volgt dat de taken van werkvoorbereiding zijn:

1.omzetten van produktgegevens in produktiegegevens en werkmethoden.

2.uitbesteden van werk, nav het machinepark

3.opstellen werkmethodes.

Voor uitbesteden van werk en opstellen werkmethodes kan op dit moment gesn software geschreven worden.

Uit de kolommen 1,2 en 3 van de tabel uit 6.2.6 volgt de benodigde software voor 1.omzetten van produktgegevens in produktiegegevens.

Komputers zijn immers uitstekend voor:

 $1.$ rekenen/puzze $\texttt{len}^\text{t}$ 

- 2.opzoeken \.
- $3$ . administratief

NUBE-bandjes worden nu reeds met de "DIGITAL" gemaakt. WOBE-Dandjes worden he rouds mot der bronzhe gomdant:<br>
1.Balkindelingen+aantal te bestellen balken per profi<br>
2.Berekening brandtijden, kniptijden, zaagtijden, etc..<br>
3.Platindeling per dikte<br>
4.Uren prakt.WVB d.w.z.werkvo 1.Balkindelingen+aantal te, bestellen balken per profiel orbereiding heeft dus behoefte aan de programma's:<br>
1.Balkindelingen+aantal te bestellen balken per profiel<br>
2.Berekening brandtijden, kniptijden, zaagtijden, etc..<br>
3.Plaatindeling per dikte<br>
4.Uren prakt.WUB d.w.z.werkvo

2.Berèkening brandtijden,kniptijden,zaagtijden,etc..<br>3.Plaatindeling per dikte

 $\Psi$ .Uren prakt.WVB d.w.z.werkvoorbereid.ir.,Srormulier AG $\searrow$ 

De komputer maakt dan @erkvoorberedingsformulier AG m.b.v. depen~digde t~JdentabTlh~~ \ I *F* I I I *.1/·* \. '/

 $\frac{1}{2} \left| \int_{0}^{2} x^{2} dx \right|$ 

 $\mathbb{R}$  .  $\mathbb{R}$  ,  $\mathbb{R}$ 

I /

/

*1*   $\backslash$ 

/'

·9.HET MODEL TOEGEPAST OP HET PROCES CALCULATIE

9.l.Inleiding

De volgende fasen dienen doorlopen te worden:

- fase l:analyse bestaande situatie
- fase 2:onderkenning van probleemvelden
- fase 3:op een modelmatige wijze wordt de nieuwe organisatiestruktuur en informatiebehoefte opgezet.
- fase 4:de informatiebehoefte van de nieuwe organisatiestruktuur wordt *hier* gedekt door ontwerp van nieuwe procedures, funkties en taken en een nieuw kompositorisch schema
- fase S:opzet van een plan om te komen tot realisatie van het ontworpen informatiesysteem

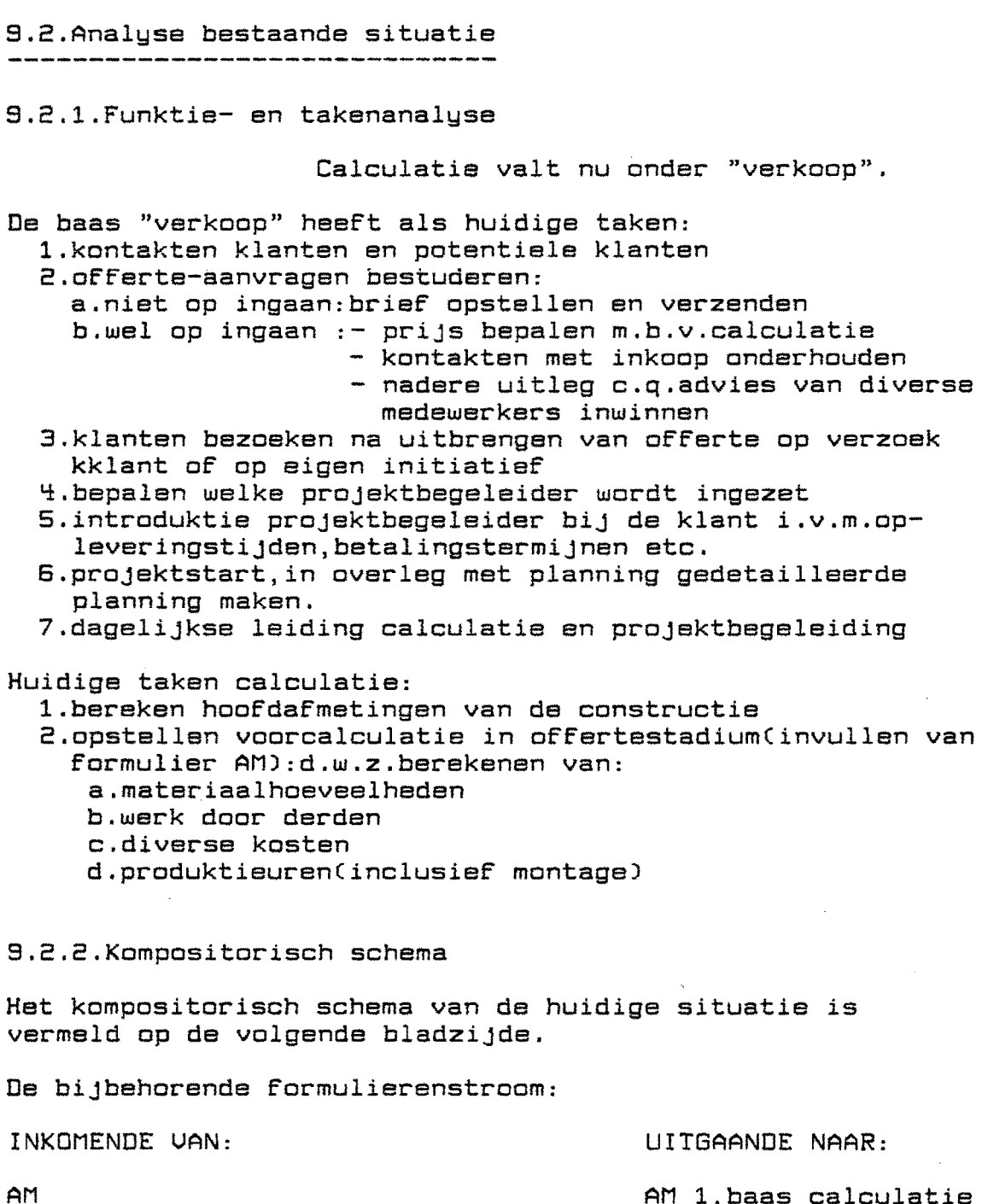

BQ CA 2,komputer CB l,baas calculatie

CD 1,aanvrager

Diverse papieren van klant, offertes van derden, montagevolgorde etc..

AM l,baas calculatie BQ i,

**CA** 

CB 1,baas calculatie

CD 1,komputer

Offerteregistratie, komputer

CALCULATIE  $\frac{1}{2}$ <br>\* div  $\frac{2}{3}$  $189$ asn. Lebend BOI, kompnter.  $x \frac{CD1}{200}$ 4Rs  $\begin{array}{c}\n\longrightarrow \\
\hline\n\text{onleft} \\
\end{array}$  $\overline{\mathcal{C}}$  $\frac{1}{1CA}$ x COI, komputex. ۵r  $\overline{1AM}$ CAZ leamporter X-BAAS CAC, AMI T  $ICB$ SCHRIFT x CB2, komputer  $rac{1}{2}$ kompnter.  $\odot$  $\overline{\mathsf{X}}$ figuur 9.1

9.2.3.TiJdverdeling per ordersaart

Een schatting van de tijdverdeling van beide calculators (voor 01.11.85):

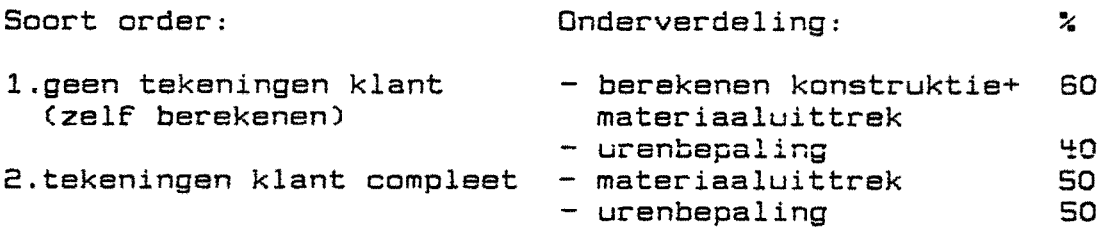

9.2.4.De informatiematrix

De informatiematrix is vermeld in bijlage 9.1. Ook hier is 'n onderscheid gemaakt tussen "afmetingen be kend en "afmetingen onbekend".

9.2.5.Huidige taken calculatie

Oe huidige taken van calculatie zijn:

Taken:

- 1.afmetingen konstruktie bepalen(voorlopige statische berekening)
- 2.afmetingen profielen berekenenCvoorlopige statische berekening)
- 3.gewicht profielen berekenen
- q.offertenummer bepalen
- 5.gewichtCper produktiegroep en totaal)

6.verfoppervlakCper produktiegroep en totaal)

7.priJs per kg(c.q.ton)per groep en totaal

8.priJs materiaal totaal per order

9.reis/verbliJfkosten per order

10.kosten afdrukken tekeningen

11.uren produktie totaal per order

12.uren montage per order

13.kraankosten/transportkosten per order

14.winst

i5.totaal offertebedrag

16.offerteregistratie

Conclusie: een nacalculatie wordt niet gemaakt en ontbreekt dus als sturende funktie

Opmerking: de taken 1,2,3,5,6,7 en 8 worden nu reeds uitgevoerd door de komputer m.b.v. een e1ementenmethodeprogramma en andere software.

# UERTROUGHT LIK

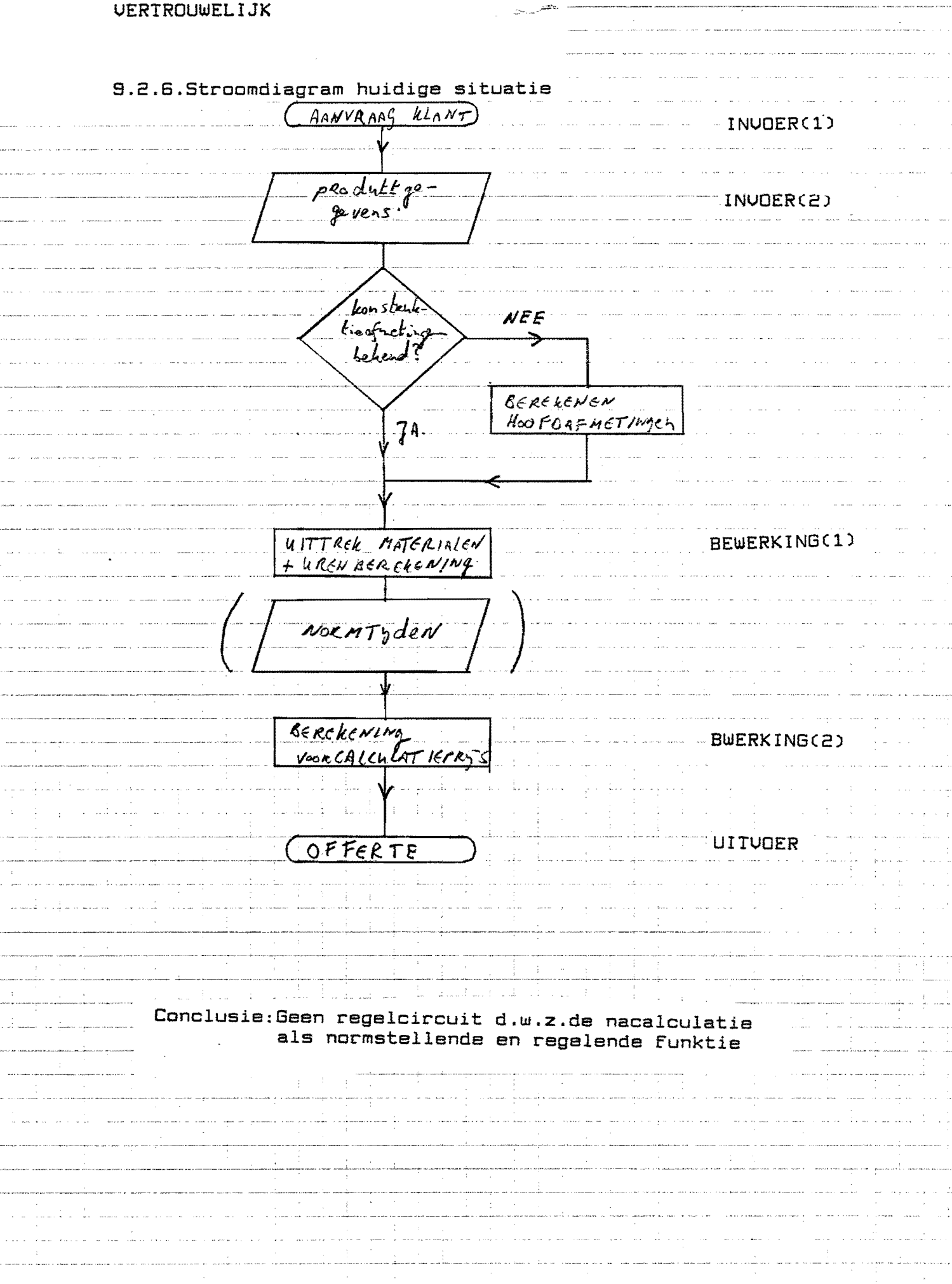

#### 9.2.7. Problemen calculatie

De afdeling calculatie kampt op het moment met de volgende problemen:

1.Er is een tekort aan nadere specificaties voortvloeiende uit reeds uitgevoerde orders.

Gewicht- en urentabellen zouden opgesteld kunnen worden van: - NUBE

- AKOC-aanmaak kleine onderdelen)<br>- Hechten
	-
- 
- Lassen<br>- Oppervlaktebehandeling
- 2.0p het moment worden geen nacalculaties gemaakt per bewerkingssoort(wel per order totaal door de administratie) Hierdoor ontbreken goede normen.

#### 9.3.0nderkenning van probleemvelden

#### 1. Invoe~

De invoer is afhankelijk van de aanvrager.

2.Bewerking

Op het huidige moment wordt geen nacalculatie gemaakt Bij het samenstellen van de voorcalculatie is behoefte gemiddelden voortvloeiende uit reeds verwerkte orders.

3.Regeling

De regelende funktie van de nacalculatie ontbreekt. De normen zouden door WUB en de nacalculatie verbeterd kunnen worden, zodat deze steeds beter worden. De regeling gebeurt dan d.m.v.het normtijdenbestand

Ii;.Onde~steuning

De komputer kan als ondersteuning bij de voor en nacalculatie beter benut worden. Het normtijdenbestand kan tevens door WUB en planning gebruikt worden. Reeds gemaakte voorcalculaties en offertes kunnen opgeslagen worden. Offertes(voorcalculaties)kunnen dan sneller en beter gemaakt worden.

5.Normstelling

De normstelling is voor het proces calculatie moeilijk te omschrijven.

Bij een te hoge offerteprijs wordt de order niet verkregen,

bij een te lage offerteprijs wordt geen winst meer gemaakt.

9.~.Funktie- en takenanalyse,theoretisch

Funktie calculatie:opstellen van offertes

Taken calculatie:1.berekenen van te verwachten kosten van een projekt met als resultaat 'n verkooppriJS.

> 2.nacalculaties opstellen van de uitgevoerde orders waarmee een normtijdenbestand opgebouwd c.q.gekontroleerd kan worden.

9.S.0pzet informatiebehoefte en organisatiestruktuur m.b.v.het model

9.S.1.Inleiding

In deze paragraaf zal het model, zoals beschreven in hoofdstuk S, toegepast worden op het proces calculatie. Aggregatieniveau 0, het bedrijfsniveau, is reeds besproken in 7.S.

9.S.2.Aggregatieniveau O:bedrijfsniveau

Op de volgende bladzijde is niveau 0 schematisch vermeld. Calculatie valt onder de procesgroep orderverwerving.

9.S.3.Aggregatieniveau l:managementsniveau

De processen op niveau 0 zijn nu de procesgroepen. Zie verder bladzijde 9.10

9.5.4.Aggregatieniveau 2:groepsniveau

De processen op niveau 1 zijn nu de procesgroepen. Zie verder bladzijde 9.11

9.S.S.Aggregatieniveau 3:operationeel niveau

Hier vindt de uitvoering plaats.De processen zijn nu opgesplitst in dataklassen die op hun beurt bestaan uit DATA. De centrale databank dient ter ondersteuning van de voor-en nacalculatie.

Zie verder bladzijde 9.12

### VERTROUWELIJK

Niveau 0

bedrijfsniveau

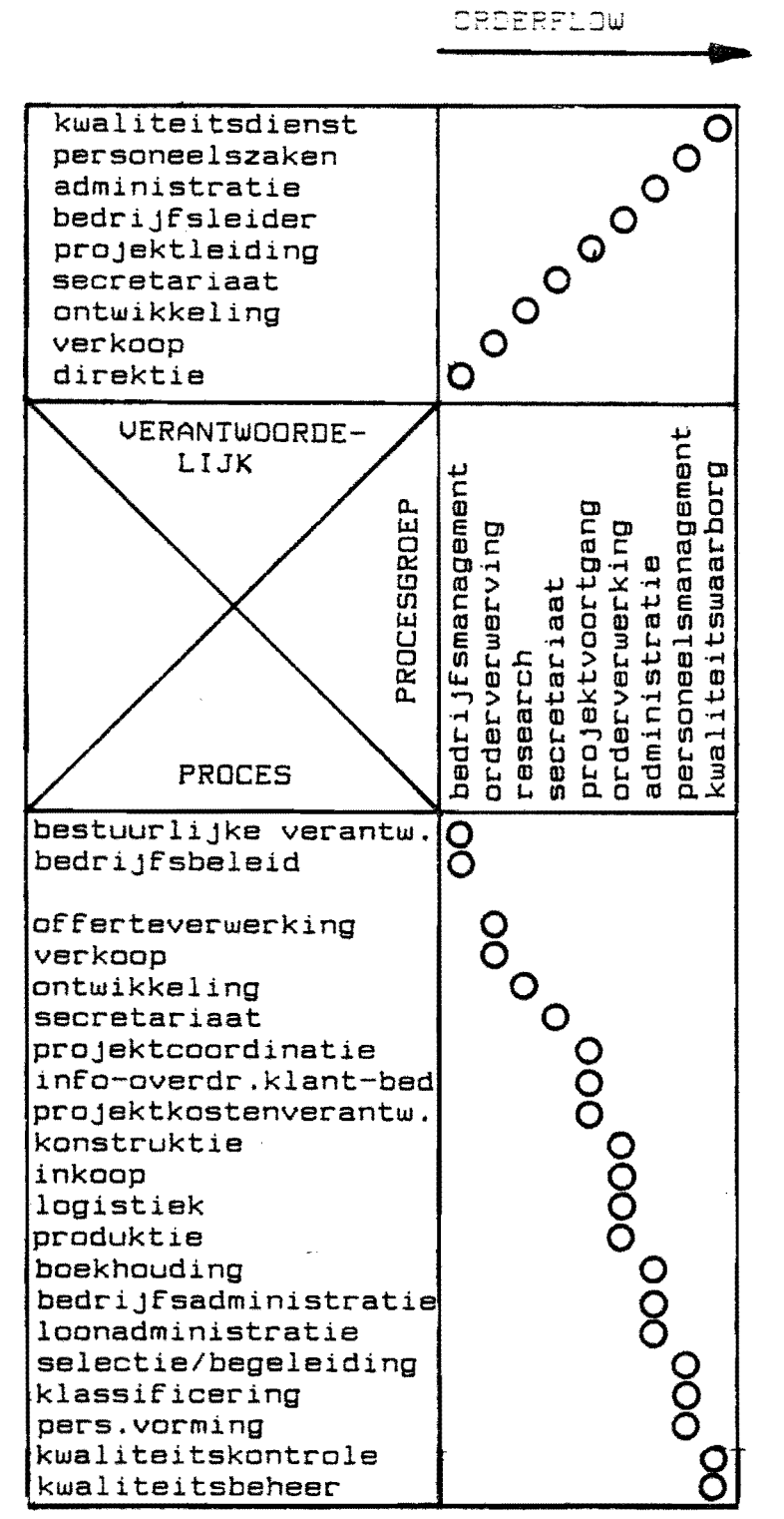

CROFRELOW

figuur 5.7 niveau O:bedrijfsniveau

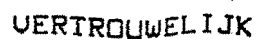

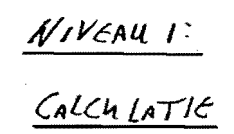

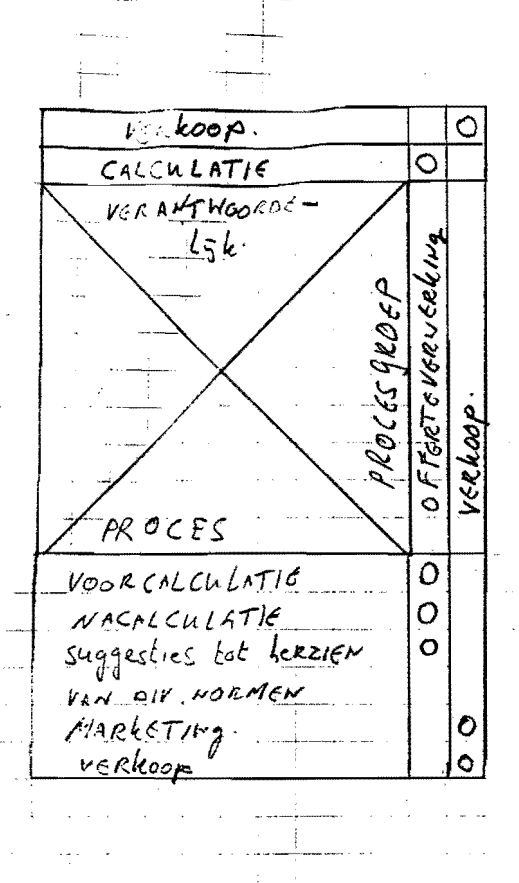

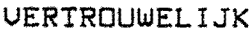

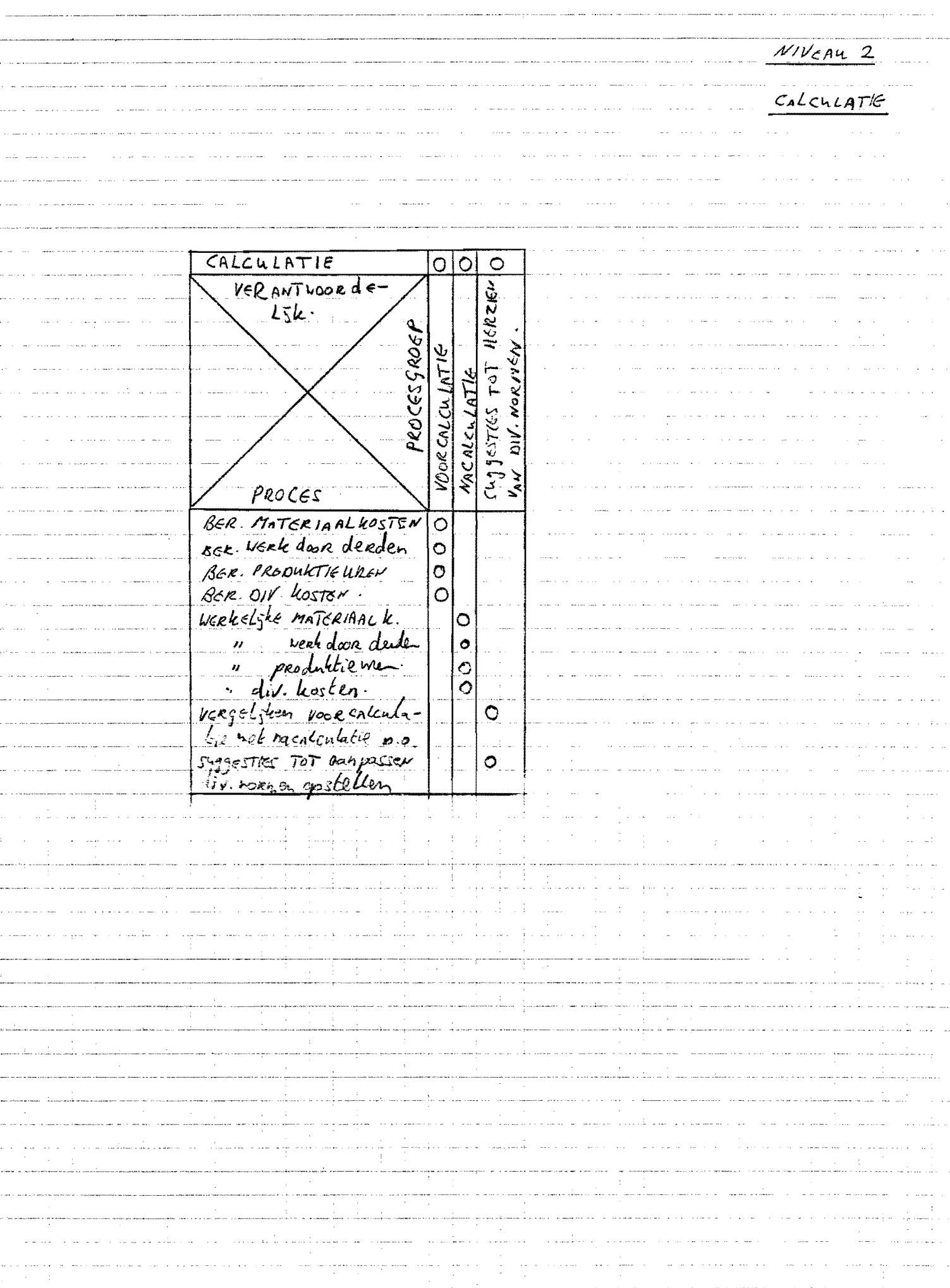

 $\frac{1}{2}$  .

**UERTROUWELIJK** 

.<br>A service instalaciones

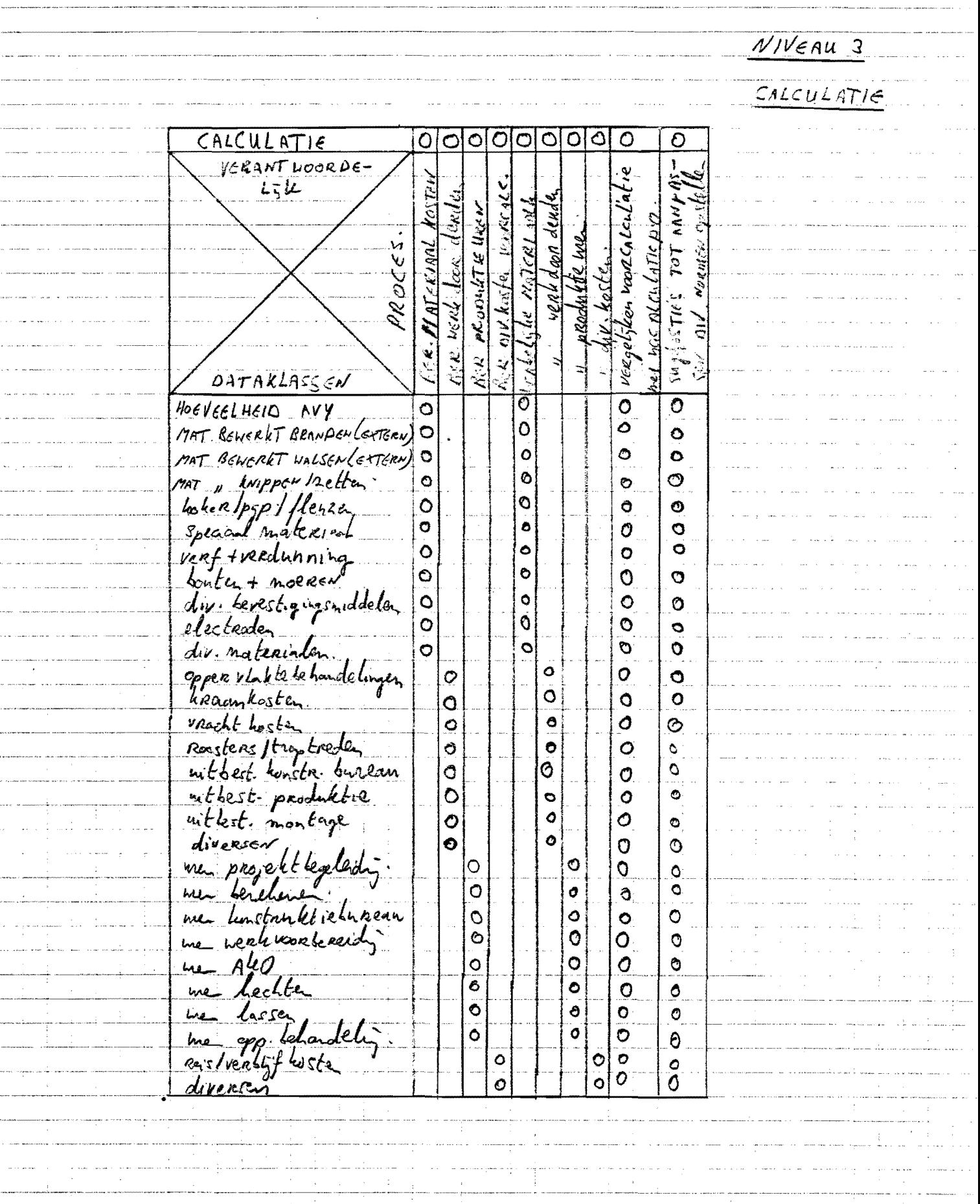

owere the the companion of the companion of the companion of the companion of the companion of the companion of the companion of the companion of the companion of the companion of the companion of the companion of the comp

a conquest comparative and the production of the communication of a state of the second contract the state state product .<br>Mangaran yang dialah perangan perangan perangan perang perang perang perang perang perang terbahan perang pera

.<br>Hope of the complete the above the second complete control in the second control of the second second second s

Benodigde dataklassen calculatie

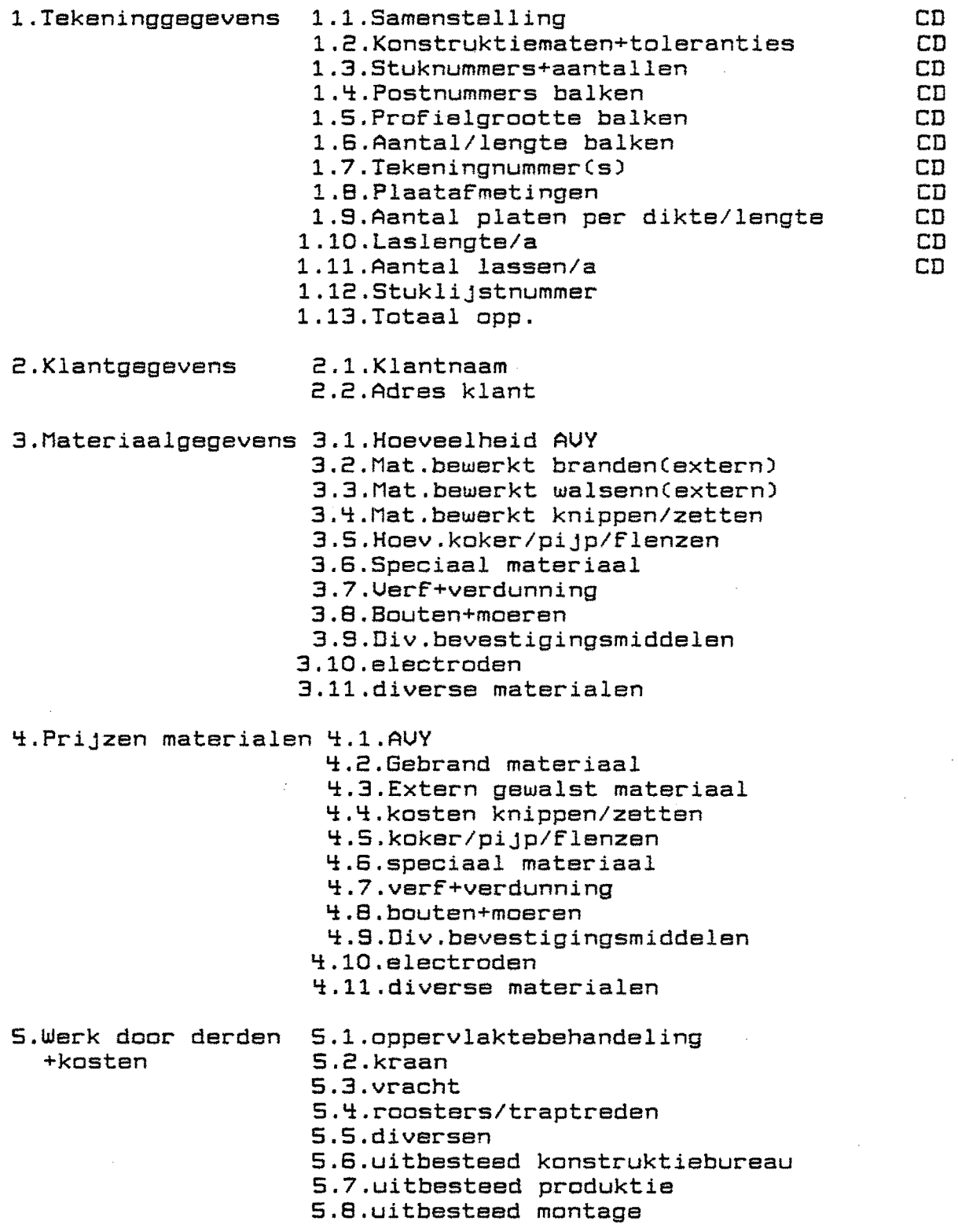

6.Normtijden 7.Diverse kosten 6.1.Projektbegeleiding 6.2.Berekenen konstruktie 6.3.Konstruktiebureau 6.4.Werkvoorbereiding 6.S.AKO 6.6.Hechten 6.7.Lassen G.S.Oppervlaktebehandeling G.S.Montage 7.1.Reiskosten 7.2.UerbliJfkosten 7.3.Diversen

S.S.6.Benodigde software calculatie

De benodigde software voor calculatie:

- 1.elementenmethodeprogramma voor berekening hoofdafmetingen van de konstruktie
- 2.benodigde materiaalhoeveelheden volgende uit de konstruktieberekening
- 3.normtijden uitgesplitst per produktsoort
- ~.berekening totale voorcalculatieprijs uit de diverse deelkosten.
- S.nacalculaties van andere orders

S.6.0pbouwen databestanden en ontwerp van nieuwe proce-

dures en formulieren

### S.6.i.Inleiding

In de voorgaande paragraaf zijn de dataklassen en de benodigde software voor calculatie afgeleid.

De berekening van de hoofdafmetingen en de uittrek hieruit van. de benodigde konstruktiedelen gebeurt nu reeds op de WANG. De offerteregistratie kan uitgevoerd worden met het huidige systeem.

De normtijden dienen uitgesplitst te worden per produktsoort, waarvoor dus 'n indeling van het produktenpakket benodigd is. In par.9.6.2.zal dit nader uitgewerkt worden.

Uoor de berekening van de totale offerteprijsCevent.voorcalcul) zal een goed formulier nodig zijn,de gegevens dienen immers specifiek genoeg bewaard te worden.

De gegevens op dit voorcalculatieformulier kunnen dan ingevoerd worden in 'n databestand per order.De komputer kan dan later 'n overzicht geven van voorkalkulatie en nakalkulatie De "krant"kan dan afwijkingen tussen voor- en nakalkulatie tijdens het projekt zichtbaar maken,voor het management. De voorcalculaties kunnen tevens gebruikt worden als normstelling.

S.6.2.0nderverdeling produktenpakket

#### 1.Balken en balkkonstrukties

- 1.1.Uloerkonstrukties
	- l.a.moerbinten
		- b.kinderbinten
	- 2.afgedicht met:
		- a.tranenplaat,gebout of gelast
		- b.roosters
- 1.2.Kolommen
	- i.geschoord raamwerk
	- 2.ongeschoord raamwerk
- 1.3.WindverbandCsoorten:K-verband,trek-drukstaven)
	- l.dak
		- licht, middel ,zwaar
		- 2.wand
			- licht,middel.zwaar
- 1.4.Portaalbalken
	- licht,middel,zwaar
- 1.5.Tralieliggers(=spanten)
	- 1.Oppervlaktebehandeling:
		- a.verzinkt(losse staven)
		- b.gespoten(gelast of gebout)
	- 2.Uitvoering:
		- a.licht:hoekijzer,pijp,koker tot 100mm.
		- b.middel:IPE,HE-profielen,zwaar hoekijzer
		- c.zwaar:boven i60A,gelast HEA160,lasnaadvoorbewerking, schotjes in boven- en onderregel.

1.6.WandregelsCmeestal eenvoudig) 1.7.Kraanbanen l.railsoort: a.losse railCA65 t/m A100) b.gelaste rail 2.zeer zware eisenChogere kwaliteit materialen) 1.8.Samengestelde liggers l.zelf profielen maken uit plaat 2.wals profielen doorsnijden en plaat ertussen lassen 3.raatliggers(eventueel verzwaard met platen en vorken) 2.Trappen,ladders,leuningen,platforms(-bordessen) 2.l.Leuningen l.met hoekijzersCmeestal standaard van klant,biJ voorkeur op te bouwen uit standaardprofielen, liefst AVY-voorraad 2.pijpen 3.kombinatie pijp en hoekijzer 2.2. (Kooi)Ladders 2.3.Trappen 2.If.Platforms 1.belasting:licht:0-2 KN/m2 nuttige belasting<br>middel:2-5 " middel:2-5» » »  $zwaar: 5$ 2.afdichting: " a.roosters b.tranenplaten of platen 3.vorm: a.rond b.rechthoekig c.vierkant 3.Plaatwerk 3.l.Bunkers i.konstruktie: .. a.verstevigd(rechthoekig of vierkant) b.onverstevigd(rond)  $"$ 3.2.Kanalen voor fornuizen(incl.schoorstenen)  $1.$ vorm: a.rond(veel X-en V-naden) b.rechthoekigCmet verstijvingen,meestal hoeklassen) 3.3.Fornuizen 1.vorm: a.rondpotCveel X-enV-naden) b.niet rond 2.principe: a.radiant(groot,rond of rechthoekig) b.convectionCklein,relatief veel werk) 3.4. Rookgaskanalen voor electriciteitscentrales Idem als 3.2. echter in grotere afmetingen. ~.Diversen lf.l.Check-outs 1f.2.Wagens 1f.3.Davits ~.If.Diversen

Voor alle voorgaande produktgroepen kunnen de normen grafisch weergegeven worden op beeldscherm en printer De huidige normen zijn opgesteld uit incidentele nacalculaties uitgevoerd door het bedrijfsbureau.

9.6.3.0pstellen produktienormen

Voor de voorgaande produktgroepen kunnen gemiddelden op jaarbasisC198S,1986)opgesteld worden betreffende gewichten en uren:-NUBE

> -AKO -HECHTEN -LASSEN

-OPPERVLAKTEBEHANDELING

De komputer kan alle gegevens middelen en grafisch uitzetten De urenregistratie kan volgens de huidige methode gebeuren( uitgevoerd doorde werkmeester,per produktiemedewerker)aangevuld met 'n kodering voor soort werk.

De voorcalculatie dient dan tevens als normstelling voor de produktie.

9.6.4.Ontwerp nieuwe procedures en formulieren

Uit het voorgaande blijkt dat duidelijk behoefte is aan 'n nieuw voorcalculatieformulier.

Alle dataklassen van niveau 3 dienen hierop aanwezig te zijn. Indien de offerte verandert tot order kunnen deze gegevens in de komputer ingevoerd te worden.

Het nieuwe offerteformulier is vermeld op de volgende bladzijde.

Het originele formulier wordt opgeslagen bij calculatie,werkvoorbereiding ontvangt een kopie die als taakstelling gebruikt kan worden.

Indien werkvoorbereiding tot hogere produktieuren komt kan door het management(baas werkvoorbereiding en baas verkoop) besloten worden tot verdere maatregelen.

De databank kan,nadat de orders van b.v.198S en 1986, *in*gerekend zijn als taakstelling voor de produktie dienst doen. Planning kan van het tijdenbestand gebruik maken bij opzet van de (netwerk)planningen.

Op bladzijde 9.18 is tenslotte het kompositorsch schema van de nieuwe situatie vermeld.

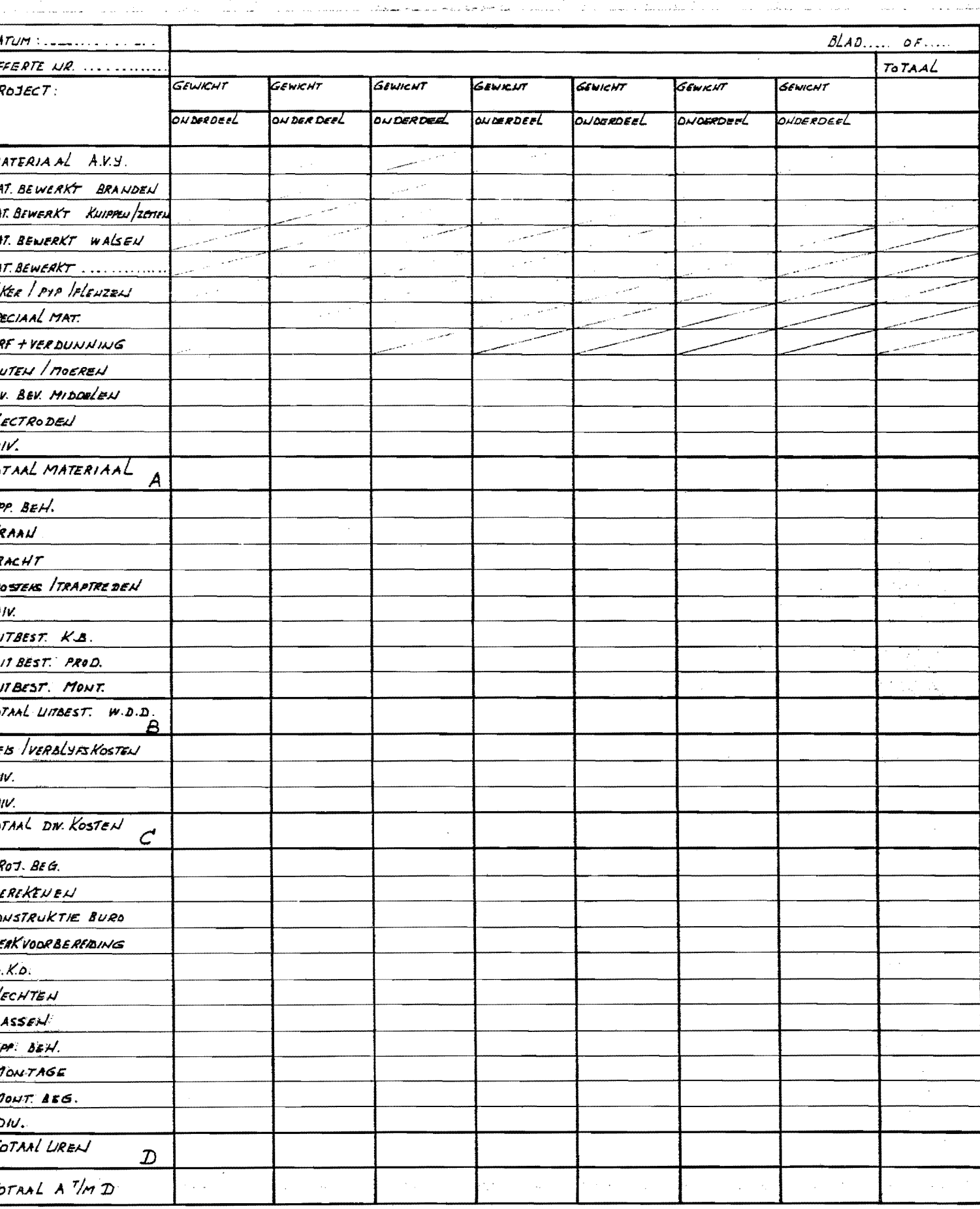

 $\ddot{\phantom{a}}$ 

 $\hat{\mathcal{A}}$ 

 $\bar{z}$ 

SPMERKINGEN:

 $\sim$ 

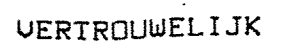

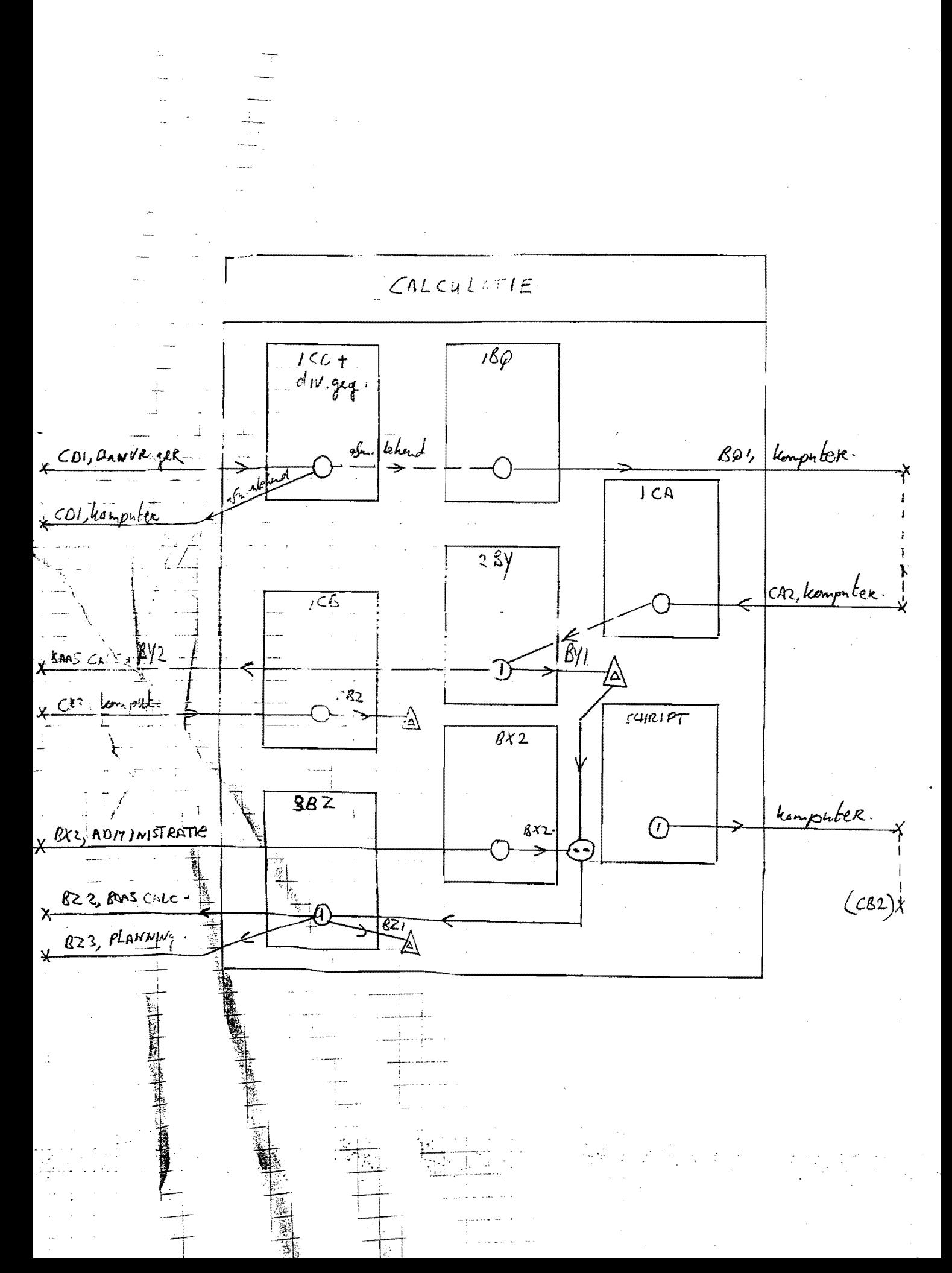

11.HET MODEL TOEGEPAST OP HET BEDRIJFSBUREAU

11.1.Inleiding<br>----------------

De volgende Fasen dienen doorlopen te worden: fase 1:analyse bestaande situatie

Fase 2:onderkenning van probleemvelden

- fase 3:op een modelmatige wijze wordt de nieuwe organisatiestruktuur en informatiebehoefte opgezet.
- fase 4:de informatiebehoefte van de nieuwe organisatiestruktuur wordt hier gedekt door ontwerp van .<br>nieuwe procedures, funkties en taken en een nieuw kompositorisch schema
- fase S:opzet van een plan om te komen tot realisatie van het ontworpen informatiesysteem

11.2.Analyse bestaande situatie

11.2.1. Funktie- en takenanalyse

De huidige taken van het bedrijfsbureau zijn:

- planning
- levertijdbewaking+voortgangscontrole diverse afdeingen
- nacalculatie(uren)
	- coordinatie
	- goederenstroombeheersing(expeditie,magazijn,onderhoud)
	- uitbestedingen bepalen *i.o.m.inkoop*
	- produktievoorbereiding

11.2.2.Kompositorisch schema

Het kompositorisch schema van het bedrijfsbureau is vermeld op de volgende bladzijde.

Inkomend van:

 $CK$  2,  $p$ Jb

AA 2,3,4,5,pjb AB 2, wvb AC 2,pJb AD 2,pJb AE 2, pjb AF 2,pjb  $AG$   $2,3,uv$ b AJ 2,7,montage,expeditie AL 2,3,4,5,6,pjb AD AP AG! AR AS l,administratie AT **AU** AU 2,pJb AW 4, montage

Uitgaand naar:

AA 2,3,4,wvb,5, montage AB 2, inkoop AC 2,wvb AD 2, wvb, inkoop  $AE$   $\overline{e}$ , wvb  $AF$  2, wvb AG 3,pJb AJ 2, expeditie AL 3,4,5,6, prod.1, KB, montage,kwal.dienst AD 2 t/m S,diversen AP 2 t/m 13,diversen AG! 2 t/m S,diversen AR 2,3,expeditie,mag AS 2 t/m 11,diversen AT 2 *t/m* 7,diversen AU 2 *t/m* 12,diversen AU 2,3,prod.l,montage AW **CK** 

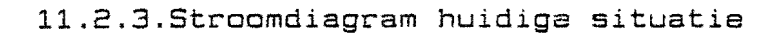

\_\_\_\_\_\_\_\_\_\_\_\_\_

 $\label{eq:1} \frac{1}{\sqrt{2}}\int_{0}^{2\pi} \frac{1}{\sqrt{2}}\left( \frac{1}{\sqrt{2}}\right)^{2} \frac{1}{\sqrt{2}}\left( \frac{1}{\sqrt{2}}\right)^{2} \frac{1}{\sqrt{2}}\left( \frac{1}{\sqrt{2}}\right)^{2} \frac{1}{\sqrt{2}}\left( \frac{1}{\sqrt{2}}\right)^{2} \frac{1}{\sqrt{2}}\left( \frac{1}{\sqrt{2}}\right)^{2} \frac{1}{\sqrt{2}}\left( \frac{1}{\sqrt{2}}\right)^{2} \frac{1}{\sqrt{2}}\left( \frac{1}{\$ 

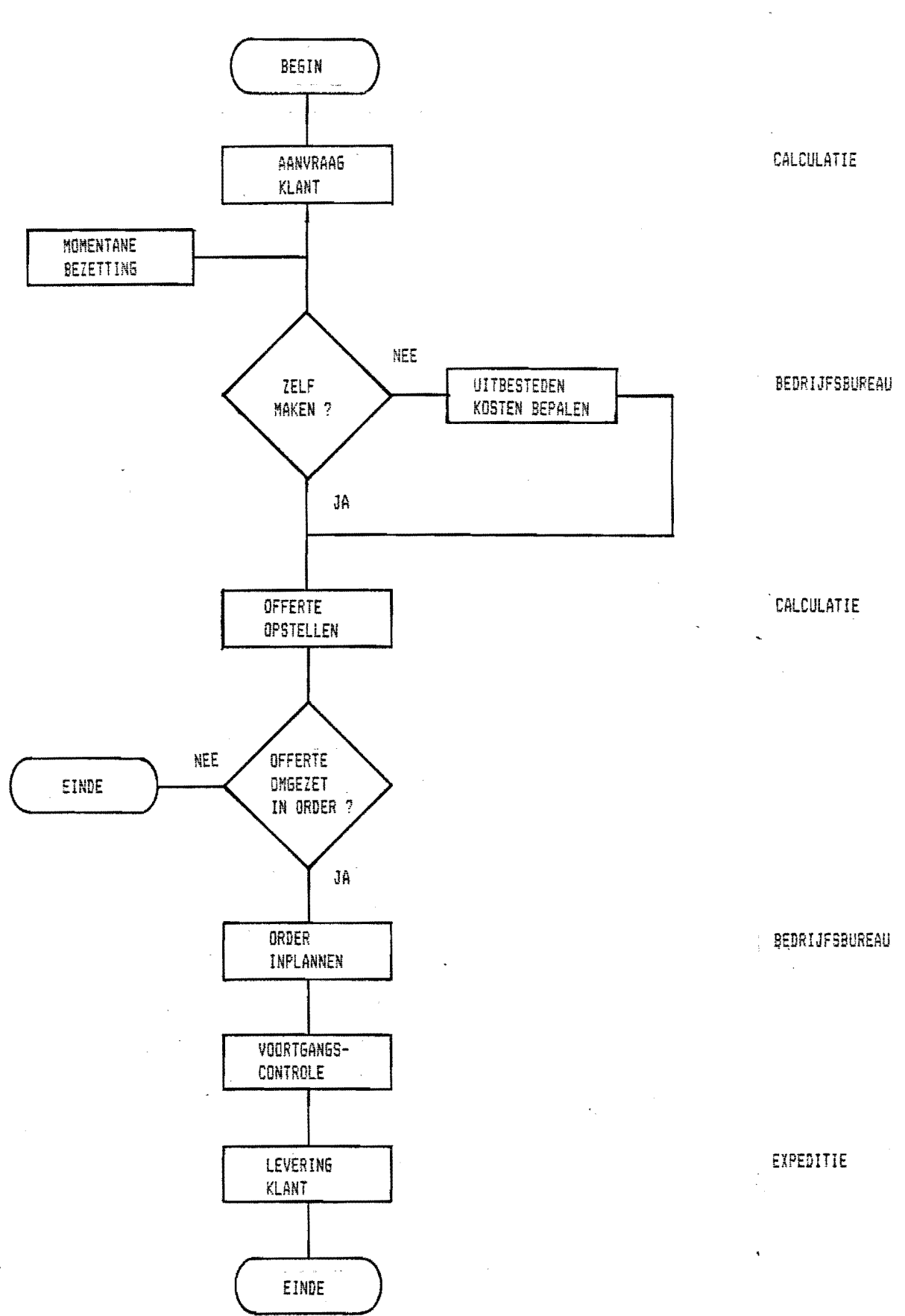

 $\frac{1}{2} \left( \frac{1}{2} \right) \left( \frac{1}{2} \right) \left( \frac{1}{2} \right) \left( \frac{1}{2} \right)$ 

# 11.2.4.Tijdverdeling bedrijfsbureau huidige situatie

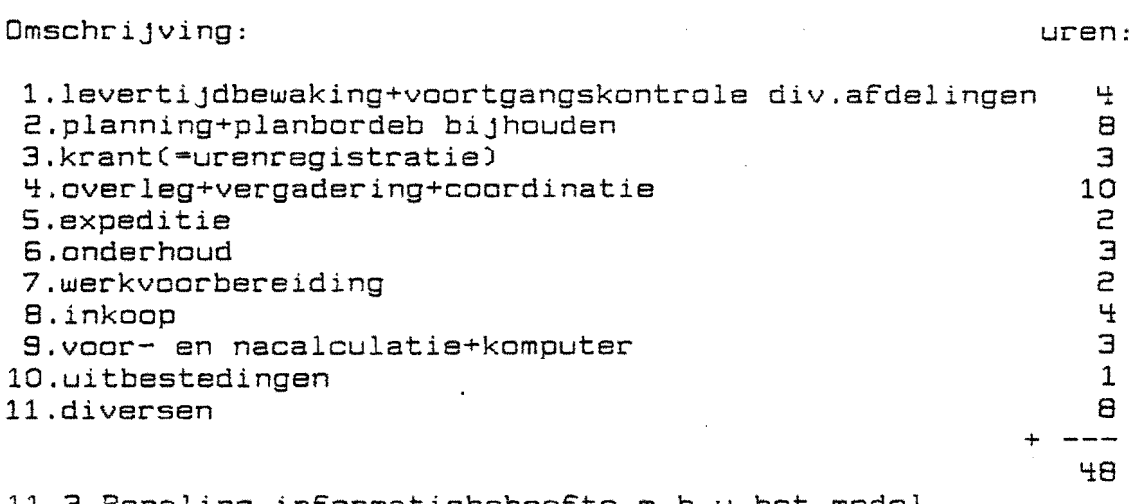

11.3.Bepaling informatiebehoefte m.b.v.het model

 $\mathcal{A}$ 

 $\ddot{\phantom{a}}$ 

Op de volgende bladzijden zijn de procesgroepen en processen van de verschillende niveau's weergegeven.

 $\ddot{\phantom{a}}$
<u>NIVEAU 2</u><br>beheersniveau BEDRSfSLUREAU  $\frac{10}{10}$ PROCESSROEP Proces<br>manplanning<br>materiaal planning<br>materiaal planning<br>preventief onder land<br>storingen splasser<br>produktie merne scheck<br>maga zinvoncono scheck<br>maga zinvoncono scheck<br>maga zinvoncono scheck  $\overline{0}$ <br> $\overline{0}$ <br> $\overline{0}$  $\begin{array}{c} \boxed{0} \\ \boxed{0} \end{array}$  $\boxed{\circ}$  $\frac{\delta}{\delta}$ 

Niveau 3<br>Operationed niveau

**Carl Colla** 

 $\bar{z}$ 

 $\frac{1}{2}$  and  $\frac{1}{2}$  and  $\frac{1}{2}$ 

 $\sim 10^{-1}$  km  $^{-1}$ 

 $\hat{\vec{r}}$  as  $\sim$   $\sim$ 

 $\sim$   $\sim$ 

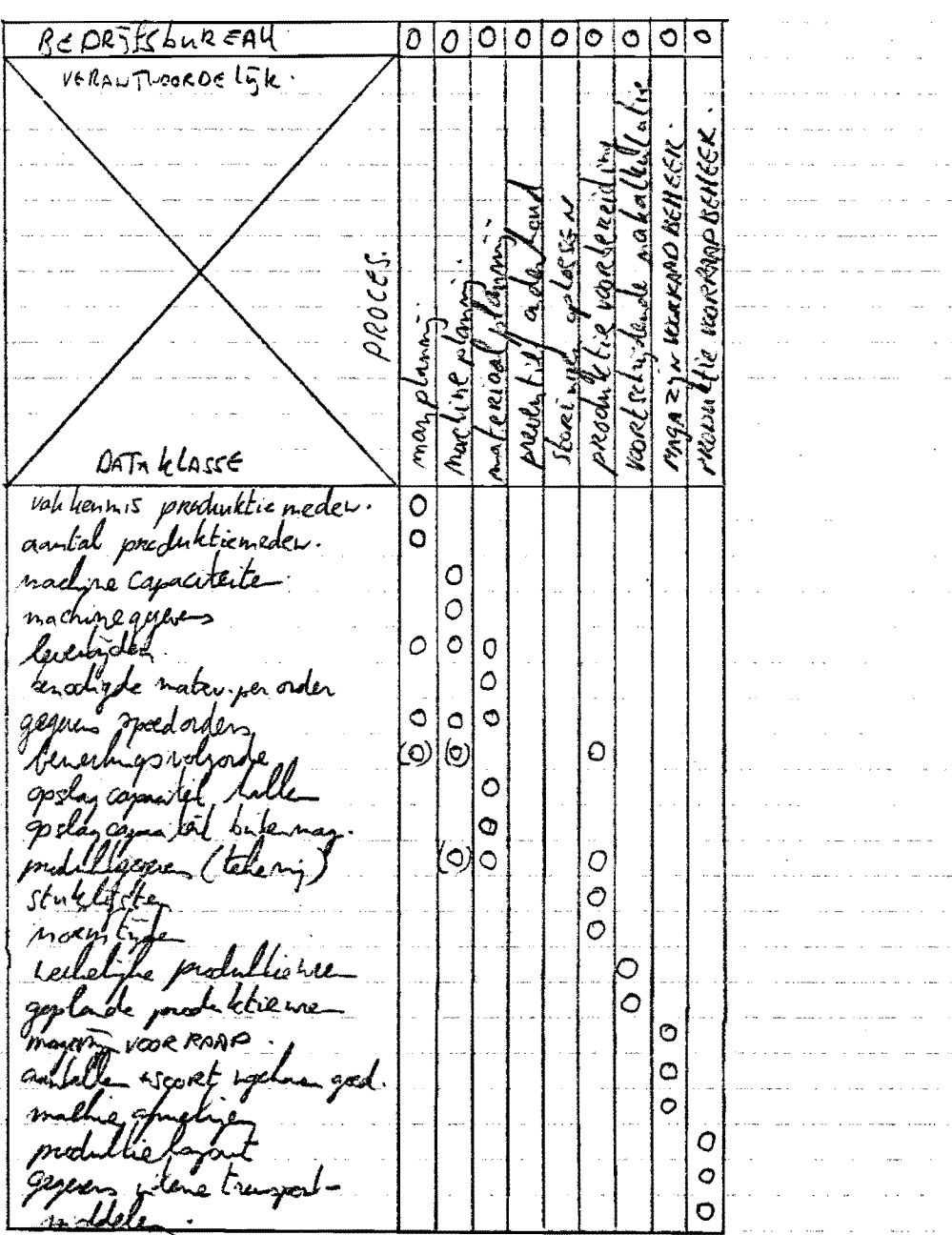

 $\frac{1}{2}$  ,  $\frac{1}{2}$  ,  $\frac{1}{2}$  ,  $\frac{1}{2}$  ,  $\frac{1}{2}$  ,  $\frac{1}{2}$  ,  $\frac{1}{2}$  ,  $\frac{1}{2}$ 

an one as the company

 $\sim$ 

 $\mathcal{L}^{\pm}$  .

 $\sim$  and  $\sim$ 

 $\sim$   $\sim$ 

المتأمل والمتمر والمتأمر

**BIJLAGE** 

 $-7.1 -$ 

 $\tilde{\mathcal{A}}$ 

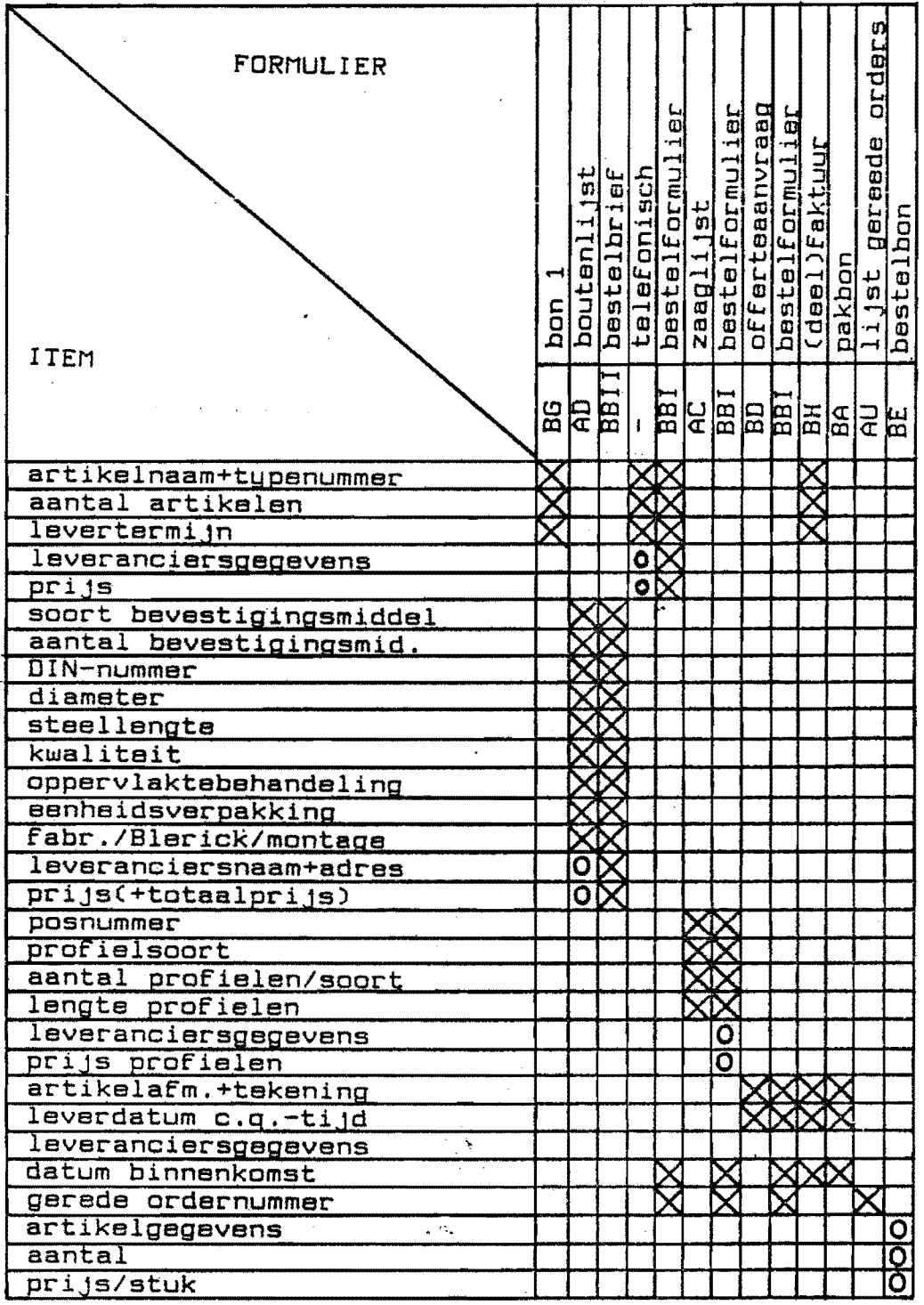

 $\hat{f}$  and  $\hat{f}$  are  $\hat{f}$  and  $\hat{f}$ 

 $\mathcal{O}(\mathcal{O}(\sqrt{2}))$ 

Ordernummer:

# Te bestellen bij:

Leverdatum: Balken op maat tolerantie 0 tot - 2 mm

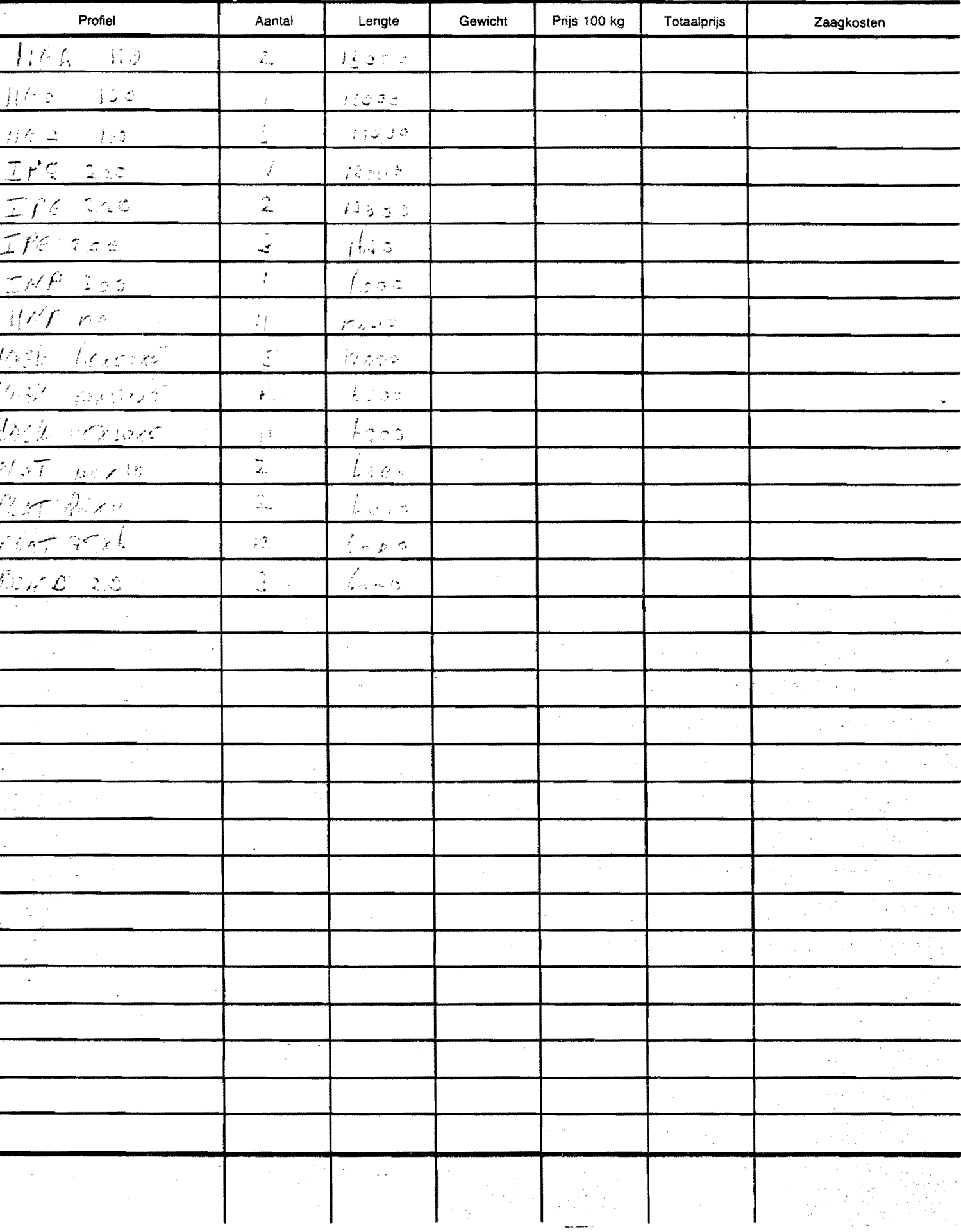

LIMOVELD BV INDUSTRIETERREIN 7 5981 NK PANNINGEN TEL.: 04760-1727 TLX.: 58325 LIMO NL

STAALKONSTRUKTIES VOOR CHEMISCHE-,PETROCHEMISCHE-EN AARDOLIE-INDUSTRIE

STRUCTURAL STEEL FOR CHEMICAL-,PETROCHEMICAL AND OIL-INDUSTRY

MONTAN STAAL BV POSTBUS 230 2501 CE DEN HAAG

PANNINGEN,13-DEC-85 ORDERNR:15063F

UW/YOUR REF. OPDRACHT/ACKNOWLEDGEMENT ONZE/DUR REF. INK/LN

MIJNE HEREN, HIERBIJ GEVEN WIJ U OPDRACHT TOT LEVERING VAN: MATERIAAL: ST 37-2 MET 2.2 ATTEST

BALKEN OP MAAT TOLERANTIE 0 TOT -2 MM

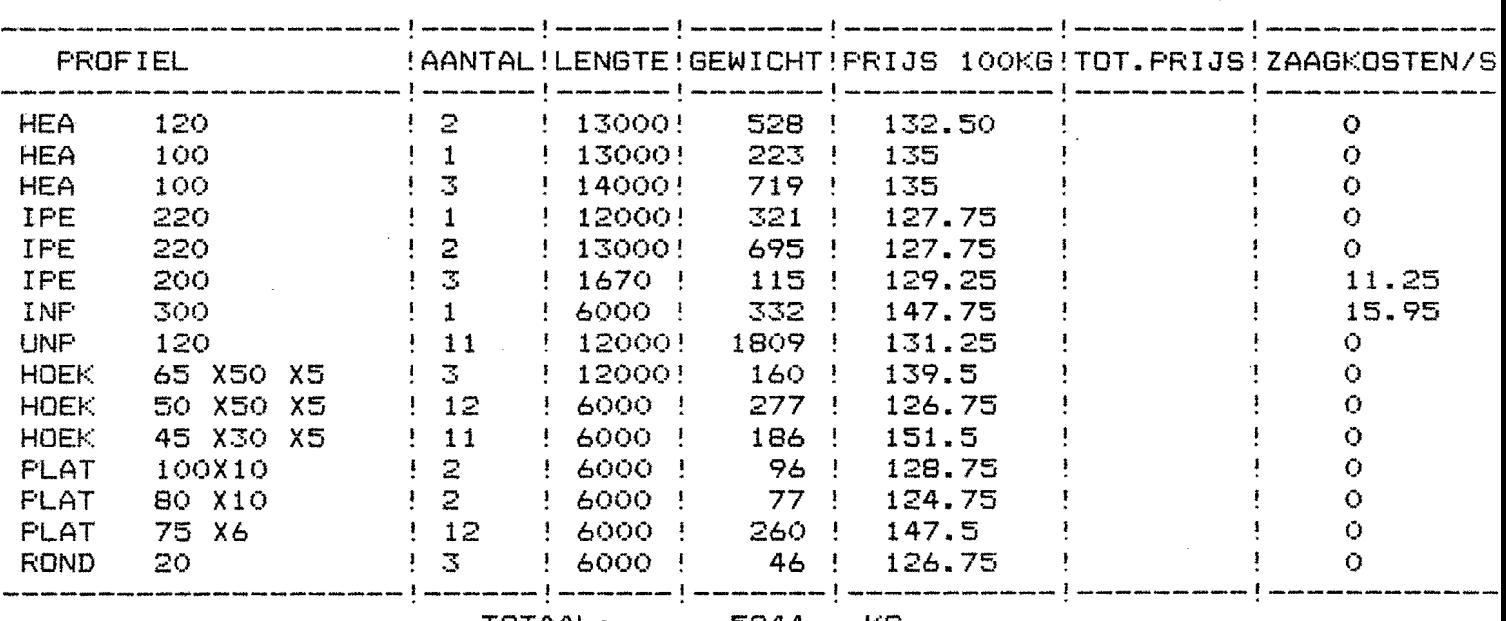

TOTAAL: 5844 KG

a provincial de la casa de la casa de la casa de la facilitat de la casa de la casa de la casa de la casa de l

OPMERKINGEN: LEVERTIJD: 13-DEC-85 LIMOVELD B.V.

AFD. INKOOP

## Bijlage 7.3 Symbolen informatiestroomschema

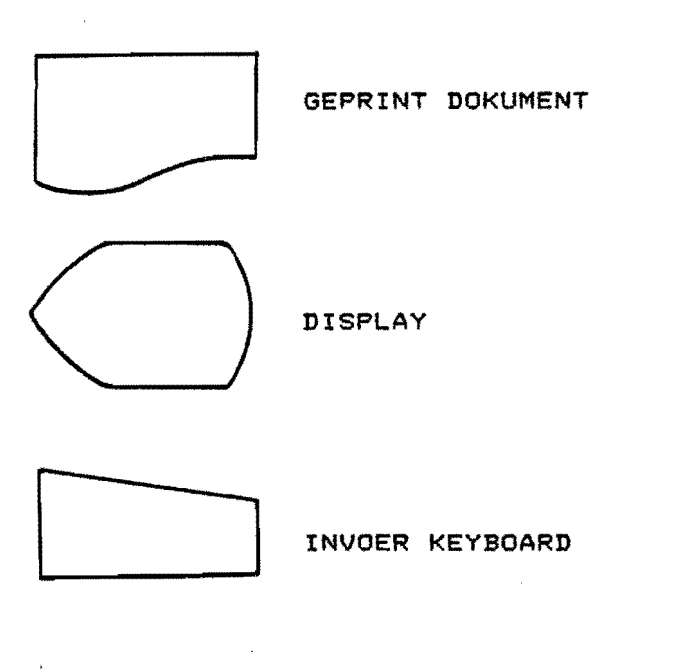

## **CONNECTOR**

## **KOMMUNIKATIEVERBINDING**

 $\bar{z}$ 

 $\hat{\boldsymbol{\epsilon}}$ 

 $\bar{\tau}$  .

Bijlage 8.1 Handgeschreven boutenlijst المساعين بثبت مساعيت

 $\sim$ 

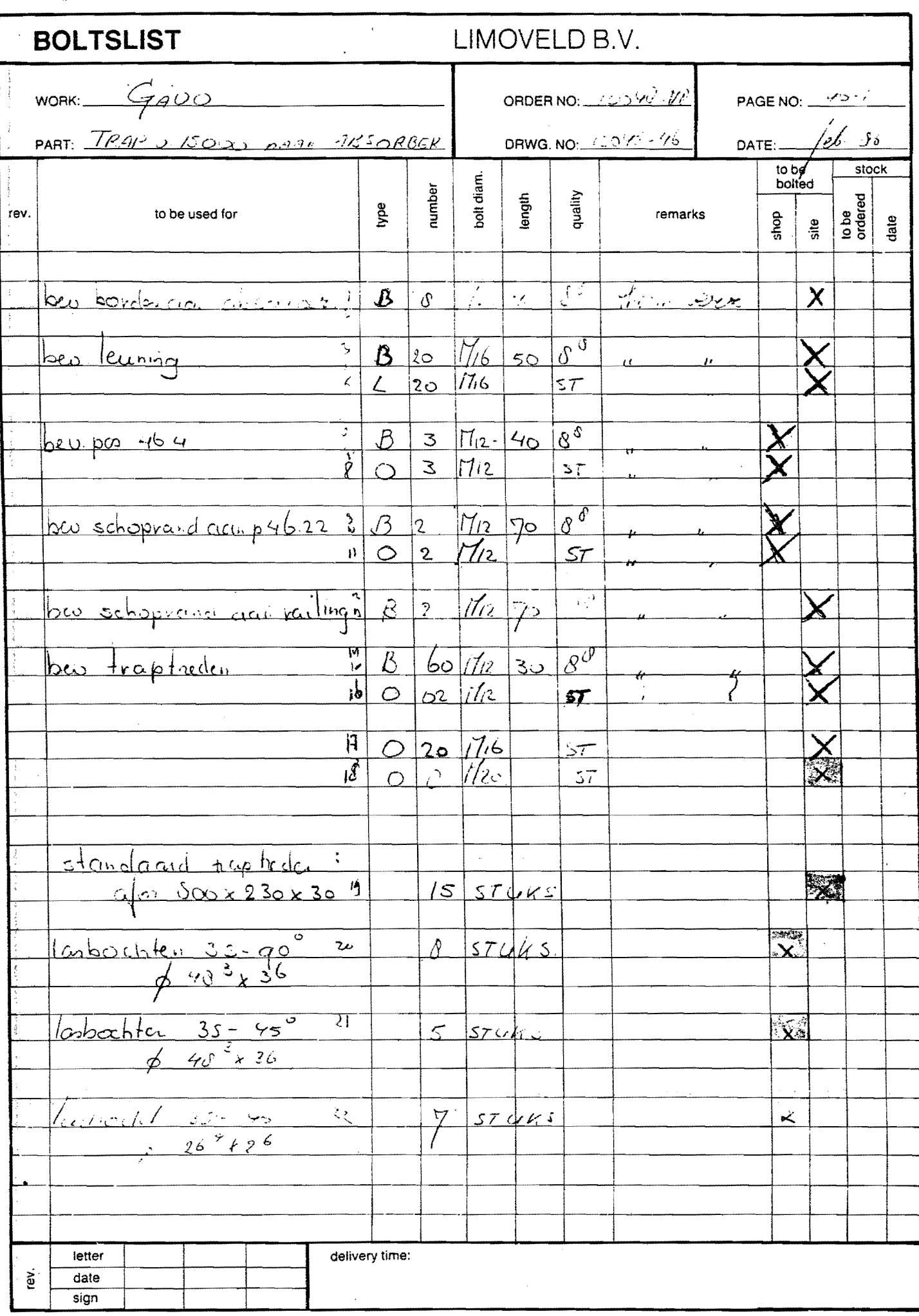

~~JLage ~.~ Nieuwe boutenlijst- **------------------------------** liATUI1: l<sup>I</sup>

VERZENDADVIES

 $-DATUM: 19-FEB-B6$ 

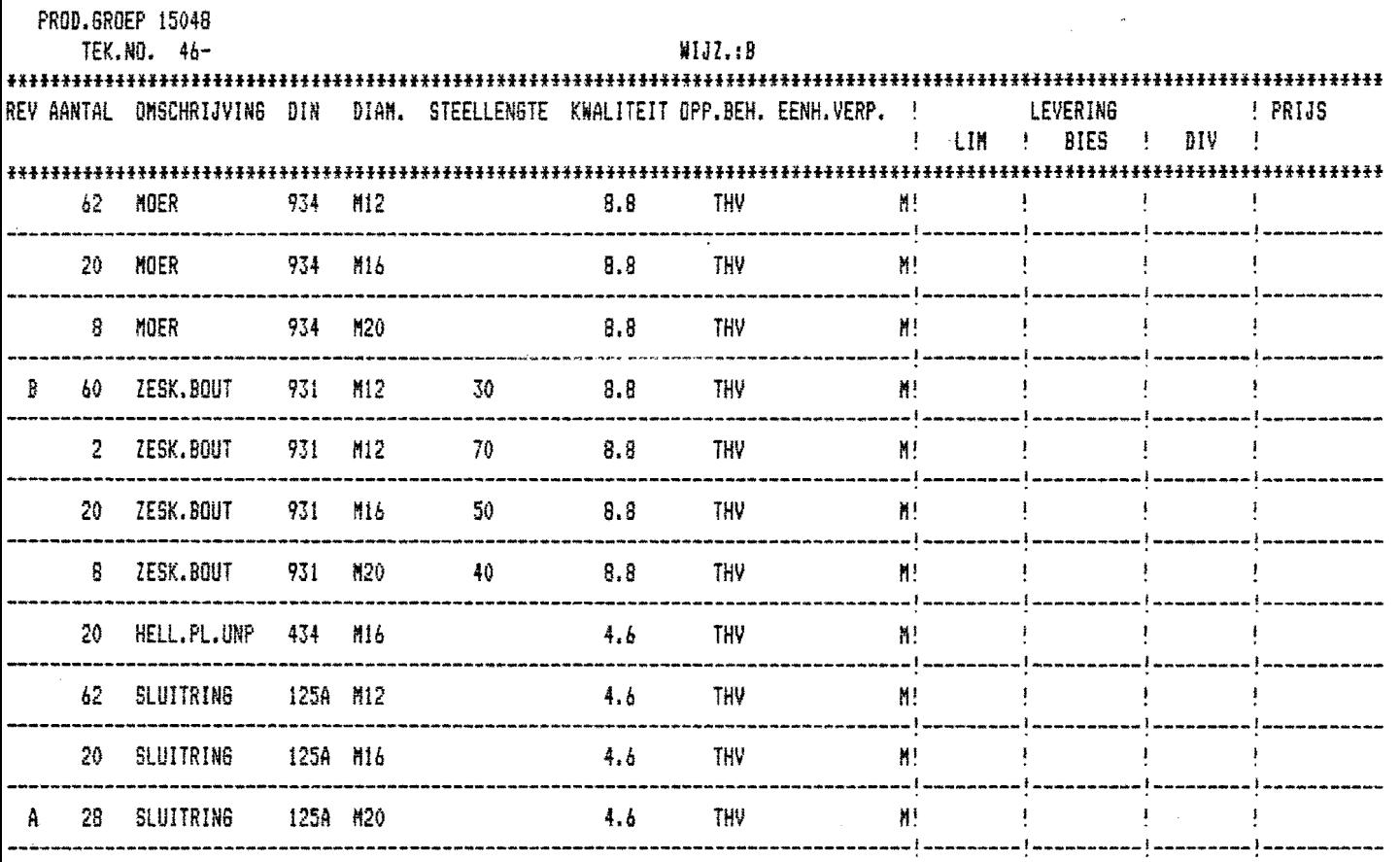

 $15$  TRAPTREDEN  $\mathbb{R}$  . The set of the set of the set of the set of the set of the set of the set of the set of the set of the set of the set of the set of the set of the set of the set of the set of the set of the set

LIKOVELD av. SORTEERLIJST BEVESTIGINGSMIDDELEN

· . . .

## VERZENDADVIES

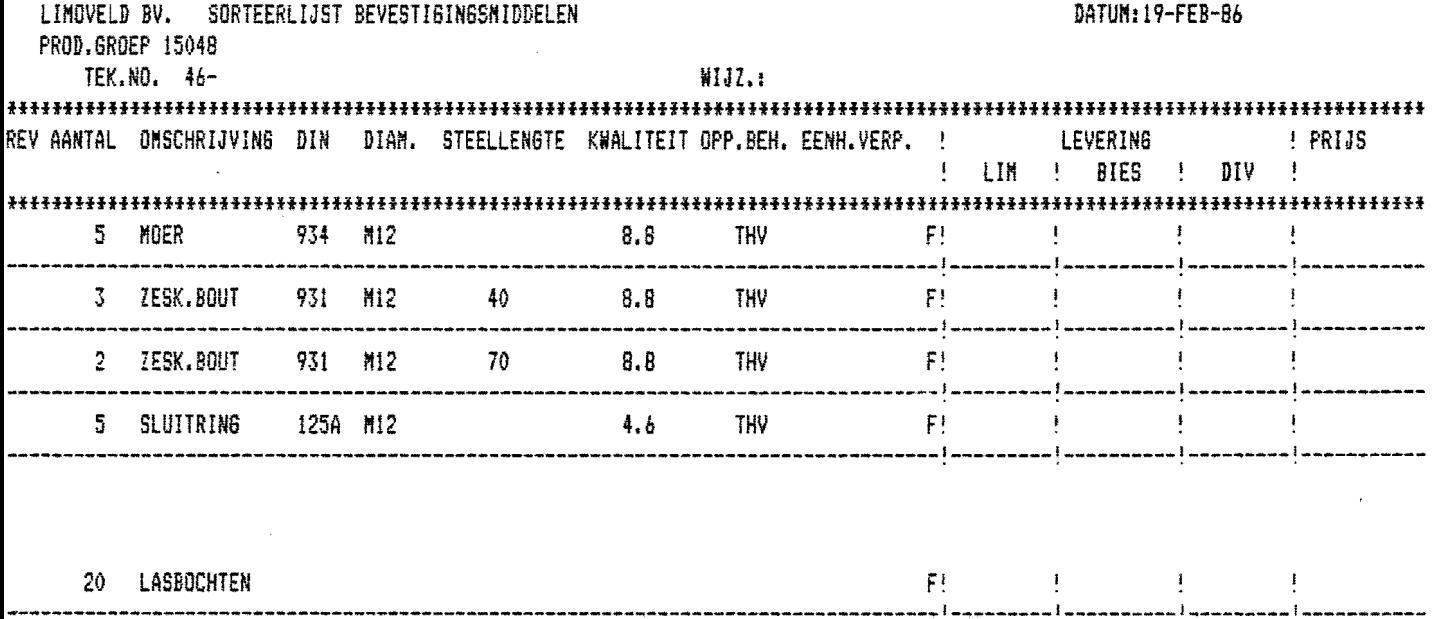

 $\Delta \sim 1$ 

 $\bar{z}$ 

 $\bar{\beta}$ 

## Software boutenlijst

De volgende opties dienen aanwezig te zijn: (database manipulaties)

MENU

```
(V) ERVALLEN "
                   (P) RINIEN INKOOPBESTAND"
                   (W) IJZIGEN "
                   (L)EZEN" 
                   (S)'IOPPEN" 
                   (T) OE OF (T) USSENVOEGEN" 
                   (I) NKOOPBESTAND LEEGMAKEN"
                   (A) ANMAKEN"
                   (B)OUTENLIJSTEN PER ORDERNUMMER" 
(V) ervallen = 1. uitstrepen in totale bestand 
              2. muteren wijzigingslijst inkoop
(P)rinter inkoopbestand = weergeven inkooplijst op (P)rinter of (B)eeldscher.m. 
(W)ijzigen = .1. (V)ervallen oude regel 
              2. (T)oevoegen nieuwe regel 
(L)ezen = weergeven boutenlijst per tekenwijze op beeldscherm. 
(S) toppen = einde progranma, weergeven vrije geheugen 
(T) oe- of (T) ussenvoegen = 1. (T) oe- of (T) ussenvoegen nieuwe regel
                           2. muteren inkooplijst met nieuwe regel. 
(I)nkoopbestand leegmaken = legen van inkoopbestand 
(A)anmaken = aanmaken nieuwe boutenlijst 
(B}outenlijst per ordernummer = boutenlijst op printer of beeldscherm van 
                                 fabriek, montage en Blerick.
```
Met behulp van optie (B) kan de boutenlijst aléén voor de fabriek of de montage uitgeraaid worden van alle tot dan toe bekende tekeningnummers van een bepaald order.

1. Zet de computer aan. - Dit d.m.v. de rode knop midden achter op het beeldschenn in stand 1 te zetten.

2. Druk toets SHIFT in en houd deze vast en druk de (zwarte) knop RESET in. Er verschijnt nu: Ready (basic-2) partition

3. Type nu SELECT DISK B 10 in. RETURN

4. type nu I.OAD RUN "Bouty" in. RETURN

- 5. Hij vraagt nu : ordernummer? geef dit in, bijv. 15056 A RETURN
- 6. Hij vraagt nu: oud of nieuw bestand (O/N) U kiest bijv • N en het menu verschijnt.
- 7. Bij nieuwe invoer kiest U (A)aanrnaken

Nu type invoeren: A;B;C....... **RETURN** Aantal invoeren **RETURN** Steellengte invoeren **RETURN** Kwaliteit invoeren: geen = 0, 4.6 = 1, 8.8 = 2, 10.9 = 3 RETURN Opp. behandeling: Elektrolytisch = 1, Thermisch = 2, Zwart = 3, RVS = 4, RETURN Plaats: Blerick = 0, fabriek = 1, montage = 2, RETURN

- 8. Bij veranderingen kiest U: wijzigingen (W) Nu verschijnt de oude boutenlijst na invoeren van tekeningnummer. De mogelijkheden:  $T = Typfour = wijzigen zonder aanmaak van een inkcopbestand.$ W = Wijzigen met aanmaak van een inkoopbestand
- 9. (B) = Boutenlijst per ordernummer

december 1985

Heren werkmeesters,

Hierbij een enquête over Uw werkzaamheden.

Maakt U een schatting van de percentages van het totaal aantal door U gowerkte uren, voor de verschillende rubrieken (som = 100 %) (p bladzijde 2 worden U enkele vragen m.b.t. de informatievoorziening gesteld.

Vult U tot slot op blz. 3 Uw problemen in.

Bij voorbaat hartelijk dank voor Uw medewerking,

hoogachtend.

B. v. Cleef

# P.S: wilt U bijgevoegde vragenlijst s.v.p. vóór uiterlijk

19 december a.s. inleveren?

Naam:

I. Urenverdeling in % ======================

% (v. totaalaantal uren)

1. Dagelijkse leiding produktiehal

 $-2-$ 

- 2. Kontrole op de kwaliteit
- 3. Kontrole op de kwantiteit

4. Planning medewerkers

- 5. Planning materiaal
- 6. Urenverantwoording medewerkers.
- 7. Urenverantwoording machines
- 8. Bepaling bewerkingsvolgorde
- 9. Voorraad beheer in produktiehal
- 10. Meerwerken/spoedorders/maandorders verwerken
- 11. Maken/ontwerpen hulpstukken produktie
- 12. Ontwikkeling nieuwe werkmethoden
- 13. Ontwikkeling nieuwe produktiemethoden
- ad 4. Aan de hand van de planning van iemand anders Zo ja, van wie:
- ad 5. Aan de hand van de planning van iemand anders Zo ja, van wie:

 $\mathbf{w}_n$ 

Ja/Nee

Ja/Nee

 $\mathcal{L}(\mathbf{q},\mathbf{r})$  , where  $\mathcal{L}(\mathbf{q},\mathbf{r})$ 

lIl. Informatievoorziening van de \\'eI'kplek ================~======================~== d= dagelijks II. Formulierenverwerking  $w$  - wekelijks a= af en toe 1. Hoe is de kwaliteit van de tekeningen? 1. Binnenkomende formulieren: Van: Tekening Stuklijst \* 2. Opmerkingen t.a.v. de stuklijsten.  $\sim$   $\mu$  . 2. Uitgaande formulieren

 $\ddot{\phantom{a}}$ 

 $\sim$ 

 $\sim$ 

 $\pm$ 

 $\cdot$ 

\* 'rekening stuklijst Naar:

3. Opmerking t.a.v. te gebruiken materialen en hulpmiddelen.

 $\mathbf{w}_k$ 

4. Komt U informatie tekort, zo ja welke.

 $*$  = zelf aanvullen s.v.p.

".

 $\Delta$ 

.<br>Ou Ayneri sestatarestatarestatarestatarestatarestatarestatarestatarestatarestatarestatarestatarestatarestatarestatarestatarestatarestatarestatarestatarestatarestatarestatarestatarestatarestatarestatarestatarestatarestat

 $-5 -$ 

 $\sim 10$  $\sim$  $\ddot{\phantom{1}}$ 

 $\sim$  $\sim$ 

 $\mathcal{P}_{\text{int}}$ 

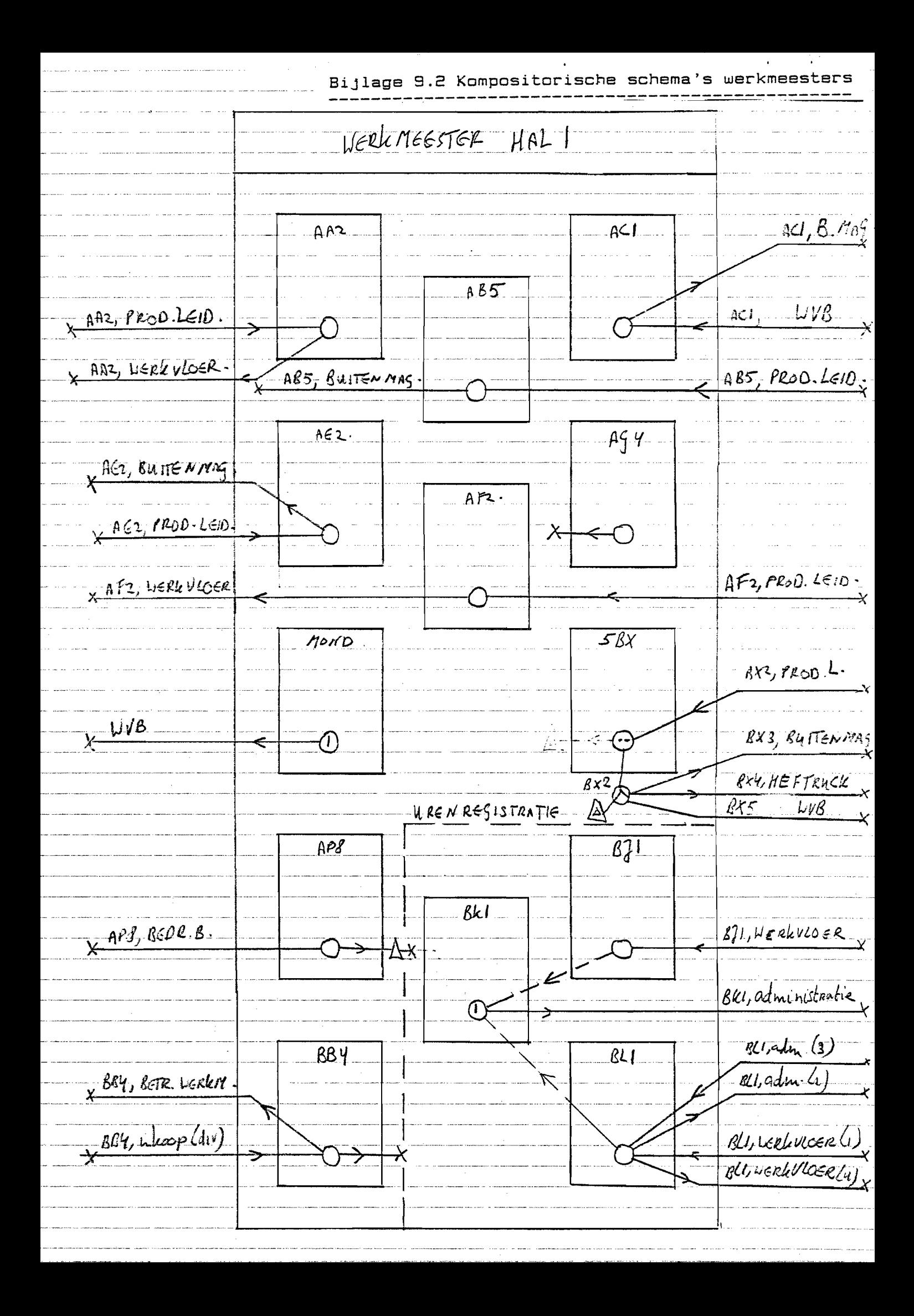

VERK MEESTER HAL374  $AB6$  $A A3 -$ ABS, WERLVLOER AL, LIGREV LOGE  $AP.4$ AA3, PROD-LEICER  $ABb$ , prod. LEIDER. ADY, PROD LEICER  $\overline{\mathsf{x}}$  $4956$  $\overline{A73,7}$ 98, 6, LEERWER  $\rightarrow$  A) 3, 4, LERWOCK  $\overline{AP9}$  $A_15, b, PFOD.$ LEIO  $37.4,25$ pelitie  $389.$   $3685$   $56.$  $x^2$  $\overline{g_f}$  $U$ REN REGI-STRATIE  $89!$ , interp  $\left( \overline{0}\right)$  $(z \in HALL)$ 

VERLMEESTER HAL5  $487,8$  $A\mathfrak{f}$ AB7, J, WERE VLOER.  $475,6$  $46,$ PEGD LEIDER  $0.87, 3.7800$  LEWER  $\overline{\chi}$  $\overline{\epsilon}$  $\overline{\star}$ AJ5, 6, expedition  $\lambda$  $\frac{1}{4}$  $\overline{\frac{\xi f}{\xi}}$ URENRE-SISTRATIE  $891, Lk\infty\rho$ .  $APIO, BED. BUR \frac{1}{(2\pi \mu \kappa l)^{-1}}$  $\overline{\mathrm{D}}$  $\epsilon$ 

Bijlage 9.3 Kompositorisch schema produktieleider

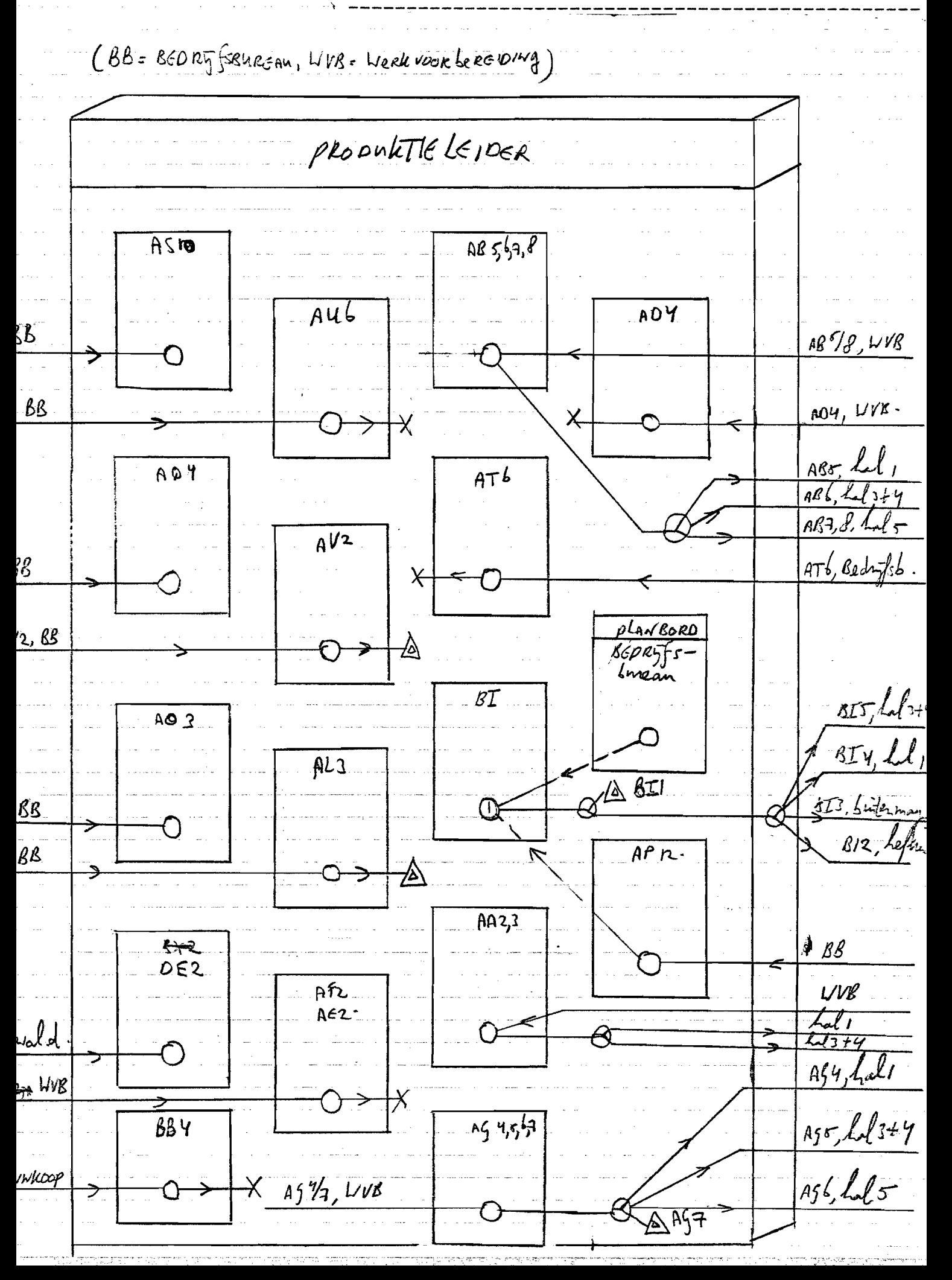

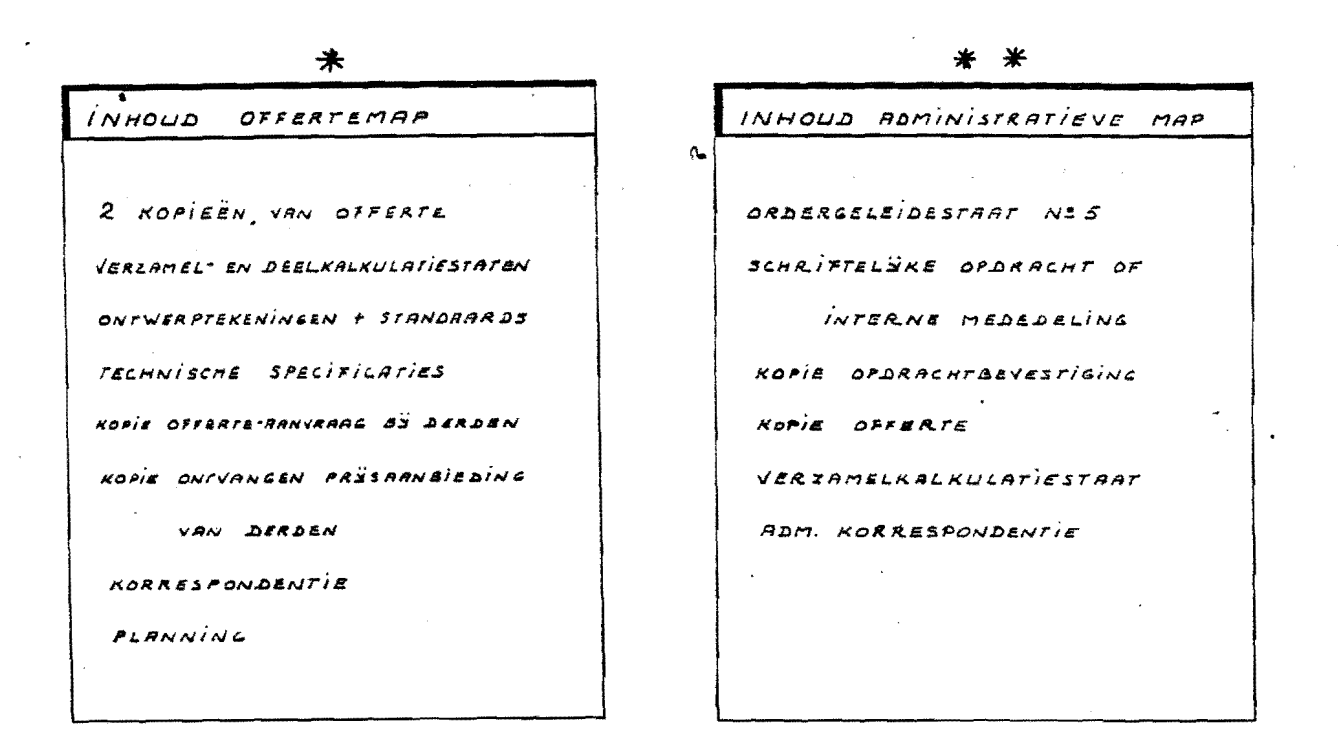

INHOUD TECHNISCHE MAP ORDERGELEIDESTAAT Nº 6  $\frac{1}{2}$ KOPIE OFFERTE **KOPIE** OPDRACHT ROPIE OPDRACHTBEVESTIGING ONTWERPTEKENINGEN + STANDARADS FECHNISCHE SPECIFICATIES KOPIE OFFERTE-ARNVRAAG BY DERDEN KOPIE ONTVANGEN PRISAANGIEDING VAN DERDEN ROPIE VERZAMELKALKULATIESTAAT  $\mathcal{L} = \frac{1}{2} \sum_{i=1}^{n} \frac{1}{i}$ DEELAALKULATIESTATEN TELHNISCHE KORRESPONDENTIE PLANNING

\* \* \* \*

## 7.1. Princip modelthe cloiding

Heren projektbegeleiders,

d.d. 1 oktober 1983

Hierbij een enquête over UW werkzaamheden over de periode 1 januari tot 1 oktober 1985.

Vult U in eerste instantie de tabel op de volgende bladzijde in:

- 1. rraak een schatting van de aantallen uren totaal gewerkt (blz. 2)
- 2. rraak een schatting van de aantallen orders door U behandeld (blz. 2)
- 3. schat de uren en/of de percentages van deze totalen af per categorie  $(1 +/m)$  (blz. 2)
- 4. voeg indien nodig opmerkingen bij. (blz. 2)

De volgende tabellen (blz. 3 e.v.) dient U als volgt in te vullen:

- 1. Controleer of al U werkzaamheden van de betreffende rubriek erbij staan. Zo niet, vult U dan deze omschrijvingen aan met een nieuwe. b.v. groep 1. opbergen bestaat uit 21 anschrijvingen, indien nodig dus 22 en verder aanvullen.
- 2. Schat nu de uren en/of orders procentueel af.

Vult tot slot UW problemen m.b.t. projekthegeleiding in (blz. 13)

Isvert U s.v.p. uiterlijk 10 oktober a.s. deze gegevens in bij ondergetekende.

Bij voorbaat hartelijk dank voor Uw medewerking,

hoogachtend,

B. van Cleef

 $*$  = later zal a.h.v. de urenregistratie (klokkaarten) deze getallen nader omgezet worden. (procentueel aangepast)

Naam:

## Totaal uren: 1 jan 'SS t/m 1 okt '85 (schatting): Totaal orders (schatting):

% uren % orders

#### Hoofdgroepen taken:

- 1. opbergen (= opslag zonder verwerking)
- 2. ontvangst en verzending informatie
- 3. aanvullende technische gegevens (overschrijven)
- 4. administratief
- 5. voortgangsregistratie
- 6. Organisatorisch
- 7. bestuderen technische specificaties
- 8. Kontakten klant
- 9. Financiën/ccmnercie
- 10. kontakten intern

## Opmerkingen:

11age<br>11age I  $\frac{1}{9}$  $\mathbf n$ I  $\mathbf{I}$ 1 ::<br>1 ::l = 1<br>1 ::l = 1 ::  $\overline{0}$ I 1'0 1'1 IQ 1<..... 1 ID IA Irt 10' lID 110 I ID 11-' lID iding<br>Internet

 $\boldsymbol{\varpi}$  $\overline{p}$ .

 $- 2 -$ 

## Huidige taken projektbegeleider

1. Opbergen ( = opslag zonder verwerking )

(Totaal 100 %)

- 1. Completeren van administratieve map.
- 2. Completeren van technische map.
- 3. Werktekeningen opslaan in kast
- 4. Administratie t.a.v. tekeninglijsten
- 5. Opbergen info-tekenigen
- 6. Opbergen specifikaties
- 7. Opbergen planningsgegevens
- 8. Opbergen aanvullende afspraken, technisch
- 9. Opbergen info van derden ( en hun technische gegevens en tekeningen)
- 10. Opbergen naar andere afdelingen doorgegeven correspondentie, op technisch c.q. planningsgebied.
- 11. Opbergen werktekeningen
- 12. Opbergen keurtekeningen
- 13. Opbergen produktiebladen
- 14. Opbergen finals
- 15. Opbergen certificaten
- 16. opbergen transmittels
- 17. Opbergen copie
- 18. Bijhouden inventarislijst opbergsysteem
- 19. Invullen drawing-issuelist (opbergsysteem per order)
- 20. Opbergen commerciële afspraken met de klant of derden in persoonlijke kast projektbegeleider
- 21 Opbergen info-tekeningen

#### Opmerkingen:

- 1. Ordermap ontvangen van verkoop
- 2. Versturen administratie map naar administratie

 $- 4 -$ 

2. Ontvangst en verzending informatie  $\frac{8 \text{ uren}}{8}$  uren  $\frac{8 \text{ orders}}{8}$ 

- 3. Distributie ordergeleide staat
- 4. Werktekeningen doorgeven
- 5. Bijwonen wekelijkse projektvergadering

#### Opmerkingen:

## 3. Aanvullen technische gegevens (overschrijven)

1. Completeren van ordergeleide staat

2.

% orders

% uren

- ,. Meerwerkadministratie
- 2. Voortgangsadministratie
- 3. Doorgegeven uren verwerken
- 4. Facturen verwerken
- 5. Kwartaalbegrotin9 opstellen

 $- 6 -$ 

6. Administratie werk derden

())
Opmerkingen:

## Oprerkingen:

## 5. Voortgangsregistratie **8 million water waters** 8 arders 6. Qrganisatorisch **6. Qrganisatorisch** 8 million waters

- 
- 
- 

- 1. Bestudering van planninggegevens **1. Desember 1. Organiseren opdracht bespreking**
- 2. Ontvangst expediters **2.** Leiden opdrachtbesprekmg
- 3. Voortgangsadministratie 3. verslag opdrachtbespreking maken

## aprerkingen:

## Opmerkingen:

## 7. Bestuderen technische specificaties

% orders % uren

 $\bar{\lambda}$ 

1. Bestuderen van specificaties

 $\bar{u}$ 

2. Bestuderen van tekeningen

## 8. Kontakten klant

## % uren % orders

1 • verkoopbespreking bijwcnen 2.kontakten klant op cararercieël gebied 3.kontakten klant op technisch gebied

### Qpmerk1ngen:

Opmerkingen:

 $- 10 -$ 

## 9. Financiën/commercie  $\frac{1}{2}$  is uren  $\frac{1}{2}$  orders

- 1. Bestudering van voorkalkulaties
- 2. Kalkulatie klant op ccmrercieël gebied
- 3. Verantwoording meerwerk

10. Kontakten intern

### % uren % orders

## 1. kantakten bedrijfsleider

 $- 12 -$ 

- 2. plarming
- 3.  $\pmb{\mathfrak{u}}$ kanstruktiebureau
- $\alpha$ prodduktieleider 4.
- 5. " direktie
- 6. :Jnkcop
- werkvoorbereiding 7.  $\boldsymbol{\mu}$
- 8.  $\mathbf{R}$ werkmeesters
- 9.  $\bullet\bullet$ administratie

## Opmerkingen:

### Clf:m=rk **ingen:**

Problenen projektbegeleiding

 $\sim$ 

 $\frac{1}{2}$ 

 $\mathcal{L}^{\text{max}}_{\text{max}}$  .

 $\sim$ 

k,

 $\sim$ 

 $\star$ 

 $B\sqrt{14/10.5}$ CMR-foruntier + ordersderibertant

CMR formulier Stroom diagram  $\overline{3}$ 

stroom diagram  $3.1$ 

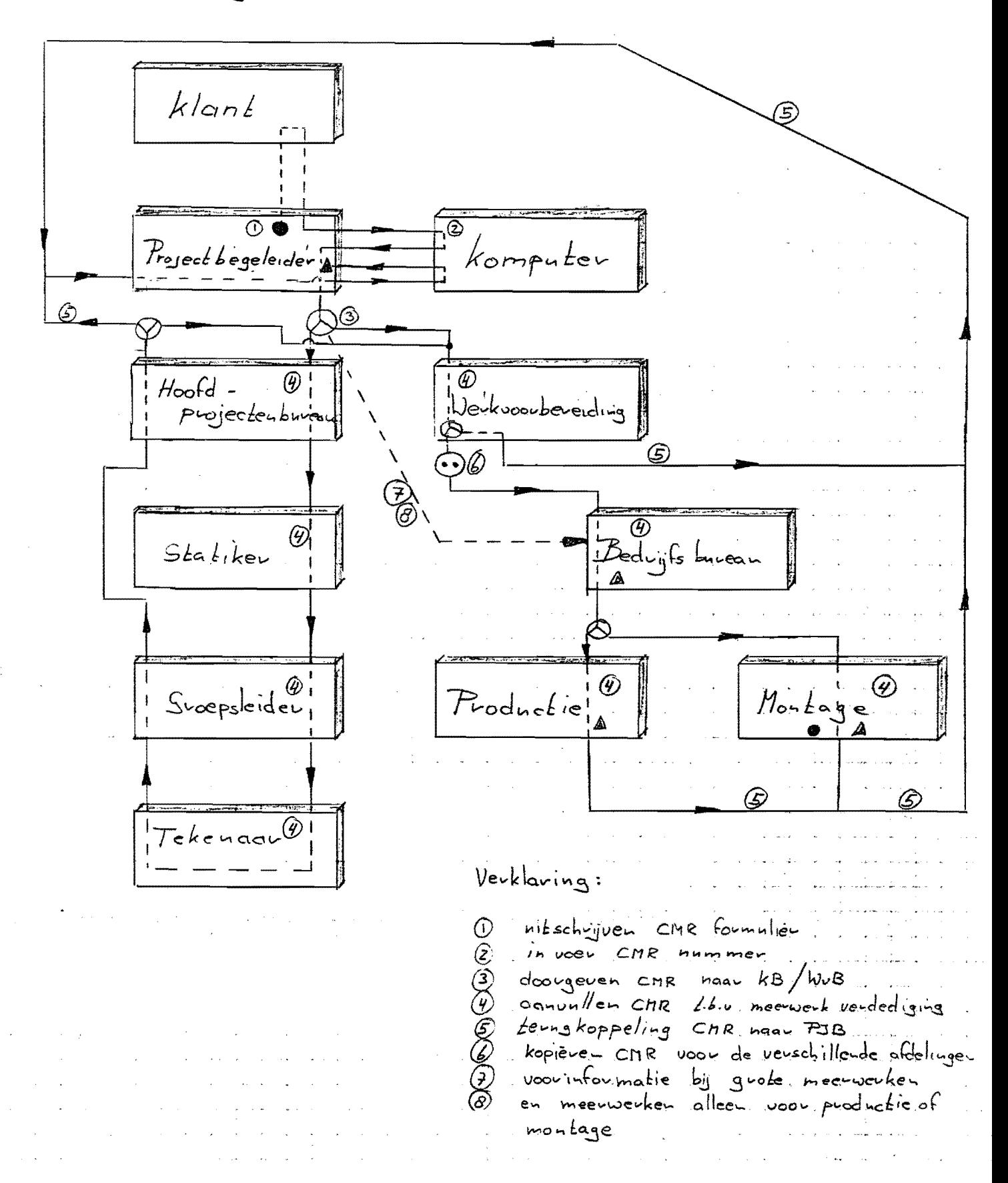

3.2 Toolichting Stroom diagram CMR formulier

 $HeE$   $CHR$ Staat voor Contract, Meerwerk, Risico en heeff als  $\frac{1}{2}$ - het administratiof vastlegge- van meerwerken. - signaleuros middel voor de nit voorende afdelingen - signalerings - en hulp middel voor de projectheseleider by vendere athandeling van een meerwerk. - hulp middel by nuentegistratio/ kosten tockenning.<br>- bepaling van de leverings om vang - bid on kaakskelling wit voering. Hierrick volgt dat het CMR formulier van groot, belang 13 vogu de ouganisatio eu financiele afwikkeling van  $p$ *vo* jecter. Door terugkoppeling van aanvullende gegevens van de een 20 kompleet mogelijke meeuwerk omschujving fol veudediging leich. Toepassingen CMR formulier: indieu er door de project begeleideu<br>Wijzigingen in de ooorkalkulatie en nituoering  $\mathsf{C}$ ontract: aaugebuacht worden gedeelte montage werkzaam heden  $\mathsf{b} \cdot \mathsf{v}$ . would als voormontage nitgevoord doou productie De project begeleider kent via het CMR montage nueu aan de productie  $\it{Lee}$  . by aanvulling op het konkunkt ed. Neeuwerk extra staalwerk . ن. ط De projectbegeleider keut via het CMR nuen Loc dan de veuschillende. afdelingen. in geval van fonten of Leko-I-kominge-Risico  $\sim 3\%$ een productie font veroorzaakt extra mantage wen

- 3.3 Taken CMR verwerking
- 3.3.1 Project begeleiding meerwerk signatering bij "info klant" (zie 2.1)<br>afwykende nitwoeringseisen<br>aanvullinge- op bestelling
	- doorspele- van meerwerk naar de klank met principe goedkenving via telex
	- CMR in vooren in komputer<br>Juwelke mate het CMR ingevuld dient te zijn is<br>offhankelijk van de afspraken met de klant betreffende het meerwerk

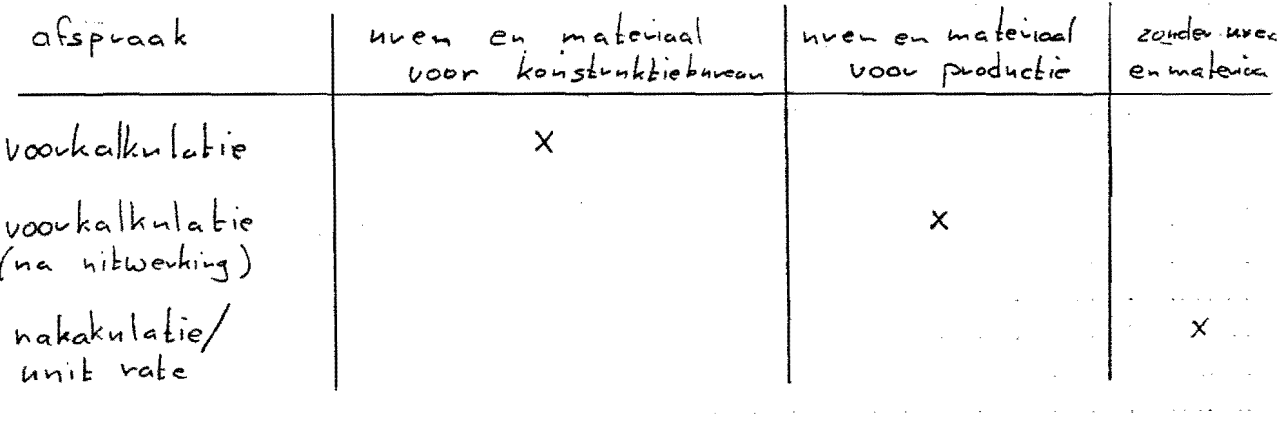

 $\mathcal{L}(\mathcal{L}(\mathcal{$ 

- doorgeven CMR formulier:

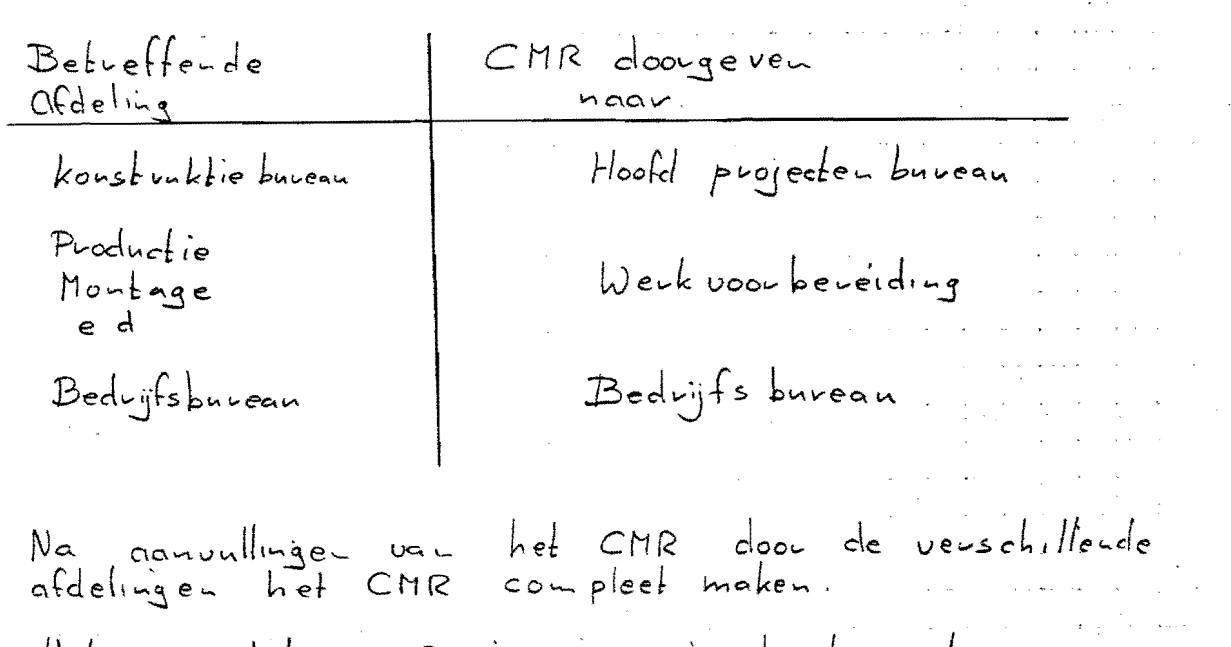

Het complete CMR invoeven in de komputer. Het CMR via een meeuwerkopstelling vervekenen  $m e t - k l a n t$ .

 $3 - 3$ 

 $\ddot{\phantom{1}}$ 

 $3 - y$ 

 $\sim 10^{-1}$ 

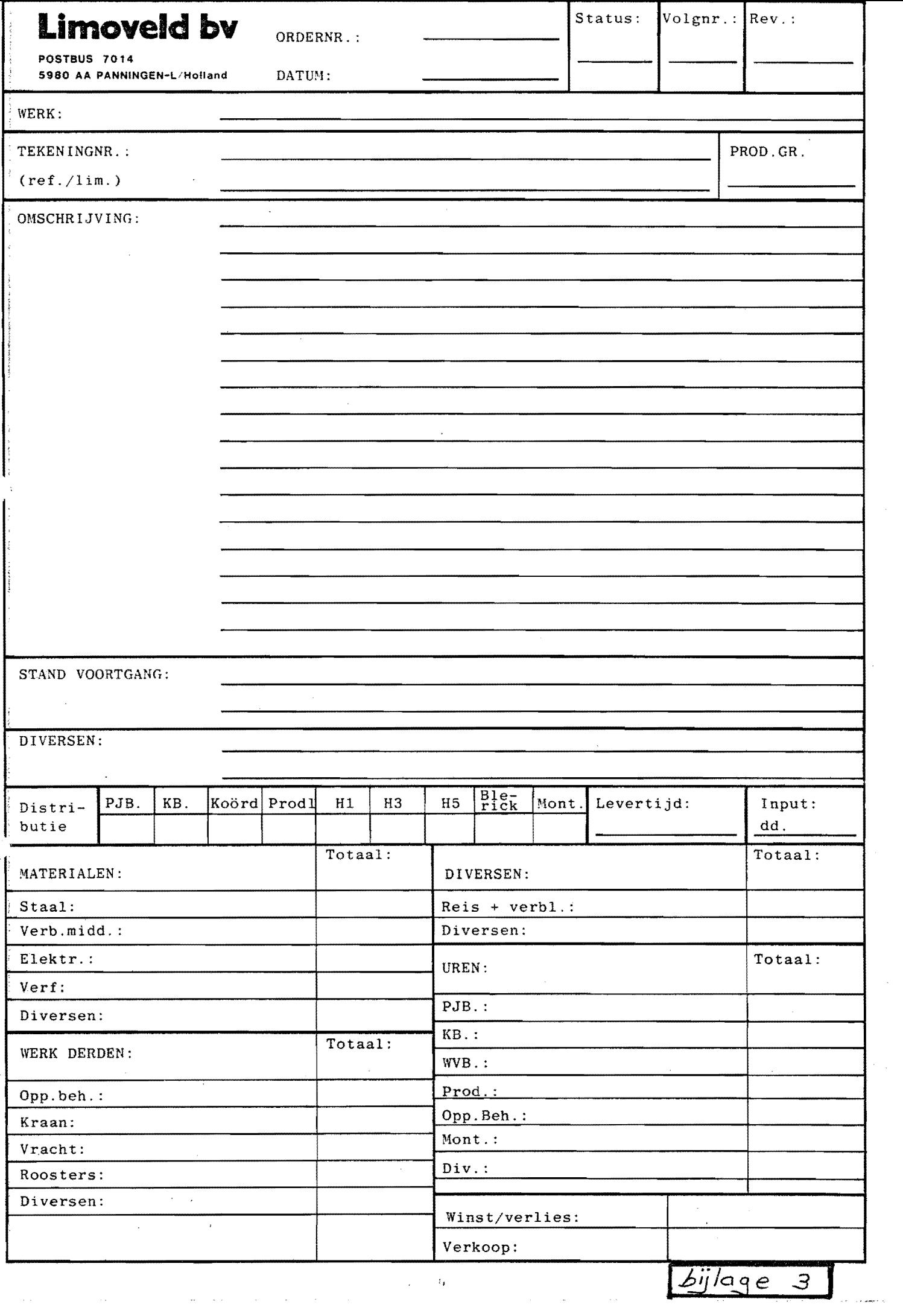

 $\frac{1}{2}$ 

 $\hat{\tau}$  is an<br>according to  $\hat{\tau}$ 

Stroom diagram Ordergoteide skoal  $\mathcal{H}$ 

stroom diagram  $D - i$  $\widehat{(\mathcal{G})}$ Hoofel Terkoop Projecterbureau Project<sup>15</sup> – A<br>Svoepsleider  $\circledcirc$ Legeleicher မဲ့စွ  $\overline{\widehat{z}}$  $\overline{\mathbb{A}}$ Bedriftsbureau Administratio  $\odot$ 

Verklaring aanvragen order nummer  $^\copyright$ nit schugver ordergeleidestaat in administratieve  $mod$ (2) aonuullen administratieve map met kalkulatie en  $(3)$ offerte en opdracht gegevens aanvullen ondergeleide staat en uitsouteren gegevens  $\mathcal{G}$ vermenig unidiger ordergeteidesfact en deze met de Õ gegevens van de verschillende afdelingen doorgeven naav:  $\circled{7}$ administration productie, montage, bedryfsbureau via bedryfsbureau ® witschugven As voor tekenkamen (b) onder veidolen projecten naar project begeleidens

 $11 - 1$ 

11.2 Toelishting order geleiche staat De oudergeleide staat zoals weergegeven in bylage<br>g bevat neiest algemene informatie witboeringsgegevens<br>voor de verschillende ofdelingen  $D/I$  formulier heel als doel: - het verstrekken van gonvullende informatie buiten<br>Lekening, stuk-en bouten lijst op hit voerings technisch gebied Fet doougever van wen Libiu kapaciteits planning De oudeugeleide staat is door de administratie nifgeschreuer en doorgegever met de administratieve map teung naar de administratie

- De map moet dan voorzie- zijn van:
	- schuiffelijke opdracht of interne mededeling
		- kopie offecte
	- kopie veuzamelkalkulatiestaat
	- adm. korrespondentie.

Ten behoeve van de tekenkamen wordt er een ingevuld met specifieke gegevens voor de tekenkomen  $A_3$ 

a de la companya de la companya de la companya de la companya de la companya de la companya de la companya de<br>La companya de la companya de la companya de la companya de la companya de la companya de la companya de la co

 $\hat{f}^{\dagger}$  and  $\hat{f}^{\dagger}$  and  $\hat{f}^{\dagger}$ 

 $)$ -3

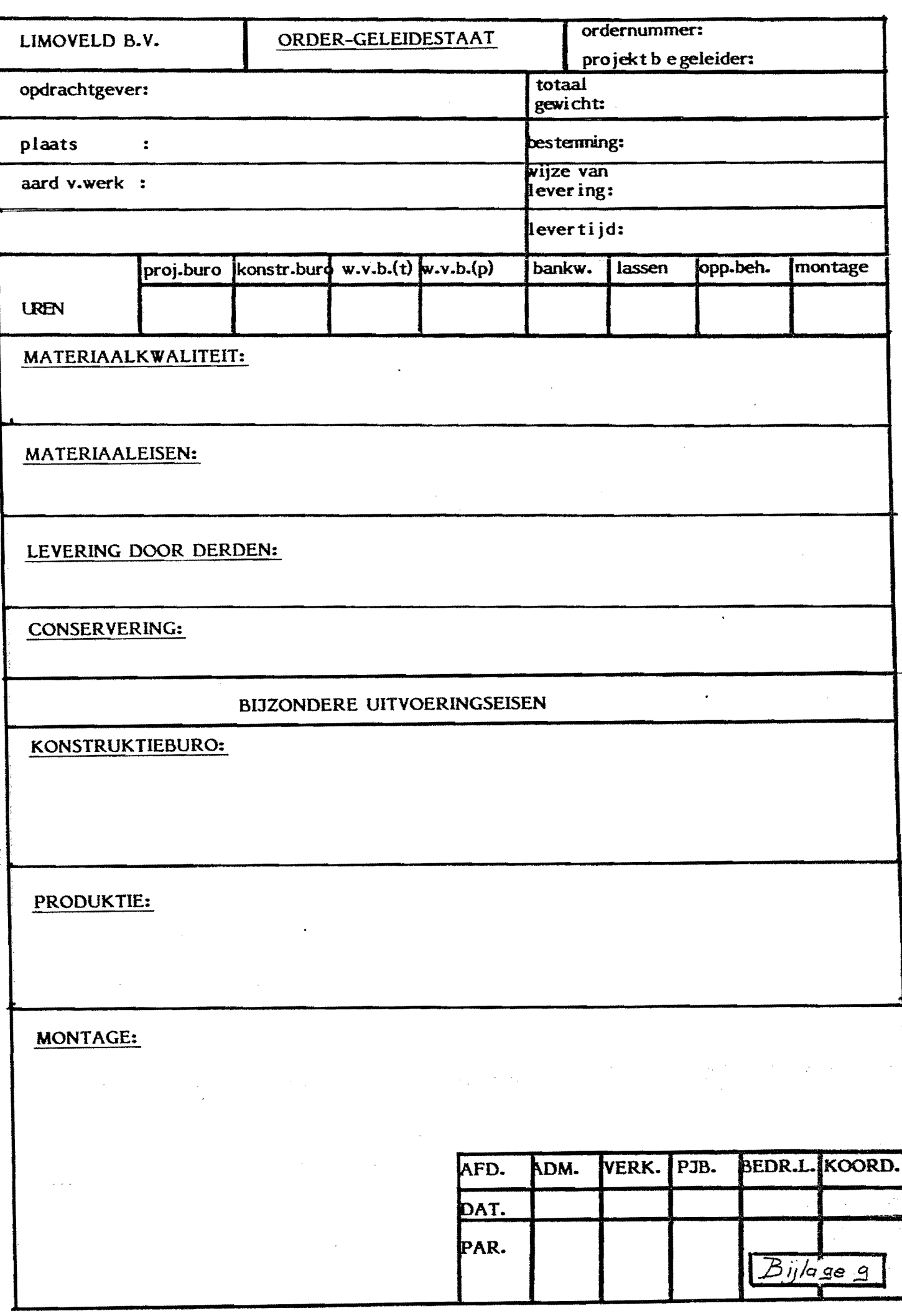

if Want raga.

 $2 - 1$ 

Stroomdiaguam info klant  $\overline{2}$ 

stroom dia gram:  $2.1$ 

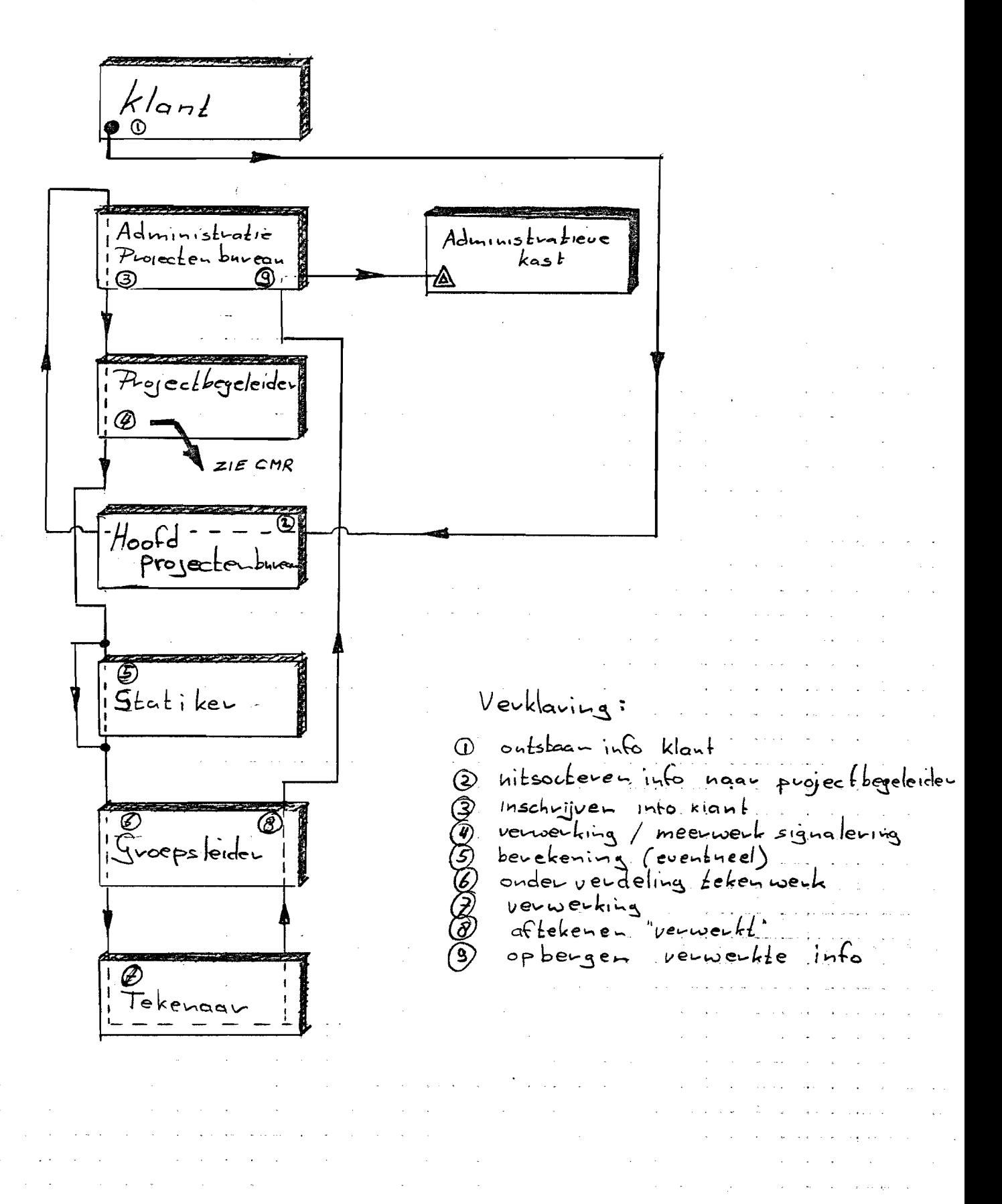
2.2 Toelichting Stroomdiagram info klant. Onder info klant" wordt verstaan: */ehev,* I ':je '- .5clel:.~e *.....*   $s$ pecificatios ( $l$ asse $\mathsf{L}_{\mathsf{opp}}$ , behed.) s*kandaads*  $P$  ch  $K$ li $\ell$  see  $$  $t$  rans miltals commercièle informaté: opdracht/orderbevestiging  $3$ ovdeuvaviotie/ a m*entmenks*<br>betalings planning letalings planning<br>Y'n *eeuwerk* opdvachten Jn principe zijn alle binnerkomende *stukken door* de klant in de vorm van een *transmittel* of begeleidend. Gchryve- administiatief vastgelegd. De info klant dient by binnenkomst ook door Limoveld odministratief vastgelegd te worden. De technische en odm.inistratieve informatie wordt administratiof vast gelegel op de Drawing Issne List" (zie bylage 1) welke zich bevindt in de administratieve kas L. Ek dotument dient voorzier te zy'n var ovder nr. *k* asl:. / e!:l:e "'" houghof home opgeborge - worder in<br>(zie bylage 2) en De commerciele info would door de Projectbegeleiden<br>Leheert Deze bewaart deze in zijn persoonlijke orderhast,<br>Welke bij zijn ofwezigheid ofges*loten dient de zijn*<br>Cilleen dhet hoofd projecter burean is bevoegd informatie  $\label{eq:2.1} \mathcal{L}_{\text{max}}(\mathbf{r},\mathbf{r}) = \mathcal{L}_{\text{max}}(\mathbf{r},\mathbf{r}) = \mathcal{L}_{\text{max}}(\mathbf{r},\mathbf{r})$ 

 $2 - 2$ .

 $\mathcal{L}_{\mathcal{A}}$  , where  $\mathcal{L}_{\mathcal{A}}$  is the contribution of the contribution of  $\mathcal{A}$ 

 $2.3$  Taken 2.3.2 Odministratio projectouburoan Inschrijven van *technische* en administratieve  $i$ <sup>4</sup> Top "Drawing Issue List" info op <del>J</del>rawing =sshe zisz<br>vendelen van binnengekomen stukken noar pvoject begeleiding - opteure van verwerkte info Hoofd puoj ecte buveau  $-2.3.1$ - doornemen en nitsouferen van postmap 2.3.3 Project begeleiding - ontvangst binnengekomen stukken<br>- verwerking binnengekomenstukken /meerwerk signalewing<br>- verdelen technische informatie haar groepsleiders .5: ""'" oe p.s. *leld-e ......*  onderverdeling, info naar Lekenaars (n.a.v. onder ho-de werk/ vakkennis on euvaring *Lekenaars*) kontrole op *juiste verwerking*. info klant voorzieu van - *Lekst* VERWERKT pavaaf groepsleideu clatum de l'alle bij groepsleider in verwerking Tekenaav. *".3. S*  - verweiking info klant  $-$  intevered "infolder"  $\label{eq:2.1} \begin{split} \mathcal{L}_{\mathcal{A}}(\mathcal{A})&=\mathcal{L}_{\mathcal{A}}(\mathcal{A})\otimes\mathcal{L}_{\mathcal{A}}(\mathcal{A})\otimes\mathcal{L}_{\mathcal{A}}(\mathcal{A})\otimes\mathcal{L}_{\mathcal{A}}(\mathcal{A})\otimes\mathcal{L}_{\mathcal{A}}(\mathcal{A})\otimes\mathcal{L}_{\mathcal{A}}(\mathcal{A})\otimes\mathcal{L}_{\mathcal{A}}(\mathcal{A})\otimes\mathcal{L}_{\mathcal{A}}(\mathcal{A})\otimes\mathcal{L}_{\mathcal{A}}(\mathcal{A})\$  $\label{eq:2.1} \frac{1}{\sqrt{2}}\left(\frac{1}{\sqrt{2}}\right)^{2} \left(\frac{1}{\sqrt{2}}\right)^{2} \left(\frac{1}{\sqrt{2}}\right)^{2} \left(\frac{1}{\sqrt{2}}\right)^{2} \left(\frac{1}{\sqrt{2}}\right)^{2} \left(\frac{1}{\sqrt{2}}\right)^{2} \left(\frac{1}{\sqrt{2}}\right)^{2} \left(\frac{1}{\sqrt{2}}\right)^{2} \left(\frac{1}{\sqrt{2}}\right)^{2} \left(\frac{1}{\sqrt{2}}\right)^{2} \left(\frac{1}{\sqrt{2}}\right)^{2} \left(\$ . The constraints of the contribution of the contribution of the contribution of  $\mathcal{E}_\text{c}$  $\mathcal{A}^{\mu\nu}$  and the properties of the properties of the contribution of the  $\mu$  $\label{eq:2.1} \begin{split} \mathcal{L}_{\text{max}}(\mathbf{r},\mathbf{r}) = \mathcal{L}_{\text{max}}(\mathbf{r},\mathbf{r}) = \mathcal{L}_{\text{max}}(\mathbf{r},\mathbf{r}) = \mathcal{L}_{\text{max}}(\mathbf{r},\mathbf{r}) = \mathcal{L}_{\text{max}}(\mathbf{r},\mathbf{r}) = \mathcal{L}_{\text{max}}(\mathbf{r},\mathbf{r}) = \mathcal{L}_{\text{max}}(\mathbf{r},\mathbf{r}) = \mathcal{L}_{\text{max}}(\mathbf{r},\mathbf{r}) = \mathcal{L}_{\text{max}}(\mathbf$  $\label{eq:2.1} \frac{d\mathbf{y}}{d\mathbf{x}} = \frac{1}{2} \left( \frac{1}{2} \sum_{i=1}^n \frac{1}{2} \left( \frac{1}{2} \sum_{i=1}^n \frac{1}{2} \left( \frac{1}{2} \sum_{i=1}^n \frac{1}{2} \right) \right) \mathbf{x}^{(i)} \right) + \frac{1}{2} \sum_{i=1}^n \frac{1}{2} \left( \sum_{i=1}^n \frac{1}{2} \sum_{i=1}^n \frac{1}{2} \sum_{i=1}^n \frac{1}{2} \sum_{i=1}^n \frac{1}{2$ 

2.-3

# PRODUCT DATA SHEET

 $-$ 

.}

# SYSTEM OVERVIEW

The Model 2200LVP Central Processing Unit (CPU) is a high-performance processor that can support up to 13 terminals and up to 16 jobs concurrently in a multiprogramming environment. The 2200LVP offers state-of-the-art disk storage, data communications capabilities, and an extremely low overhead operating system. Designed for simplicity of operation and flexibility in system configuration, the 2200LVP can easily be adapted to meet each user's unique processing requirements.

The Model 2200LVP is also available in an alternate version, the Model 2200LVPC. The 2200LVP is programmabie in the popular BASIC-2 language and supports memory expansion up to 256K bytes. The LVPC, which incorporates all features of the LVP, also includes both the 2200 COBOL and BASIC-3 languages and a new disk management system that provides efficient volume and file management. In addition, the 2200LVPC supports memory expansion up to 51 2K bytes. For further details, refer to the tabie, "Summary of Differences Between the 2200LVP and the 2200LVPC."

The 2200LVP utilizes a user-defined, fixed-partition memory configuration and an extremely fast and efficient central processor that provides multiprogramming capabilities to all system users. In a fixed-partition memory scheme, user memory is divided into a number of distinct areas called *partitions.* Each partition can contain a separate program, and, when using the LVPC, one partition can execute a COBOL program while another partition executes a BASIC-3 program. The central processor allocates intervals of processing time to each partition in turn; thus the program in an individual partition executes for a brief time slice before the central processor services the next partition. Response time, an important consideration in a multiuser environment. is extremely fast for all users, regardless of the number of partitions or type of program currently executing.

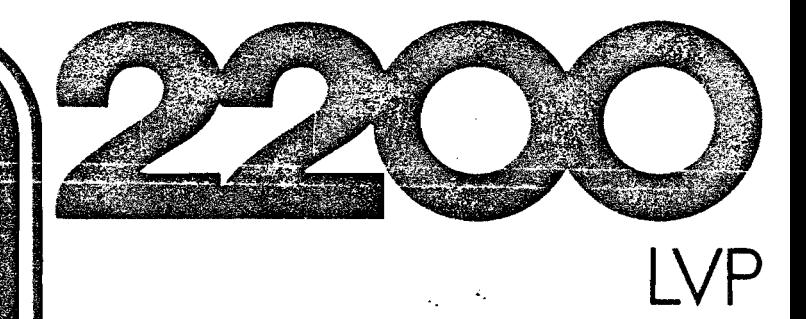

- Multiuser/Multiprocessing Capabilities
- Dual-Sided, Double-Density Diskette Drive
- Fixed Disk with up to 32 Megabytes of Storage
- Memory Expansion to 512K Bytes
- Wang Enhanced BASIC-2 Language
- BASIC-3 and COBOL Languages
- Advanced Communications Capabilities

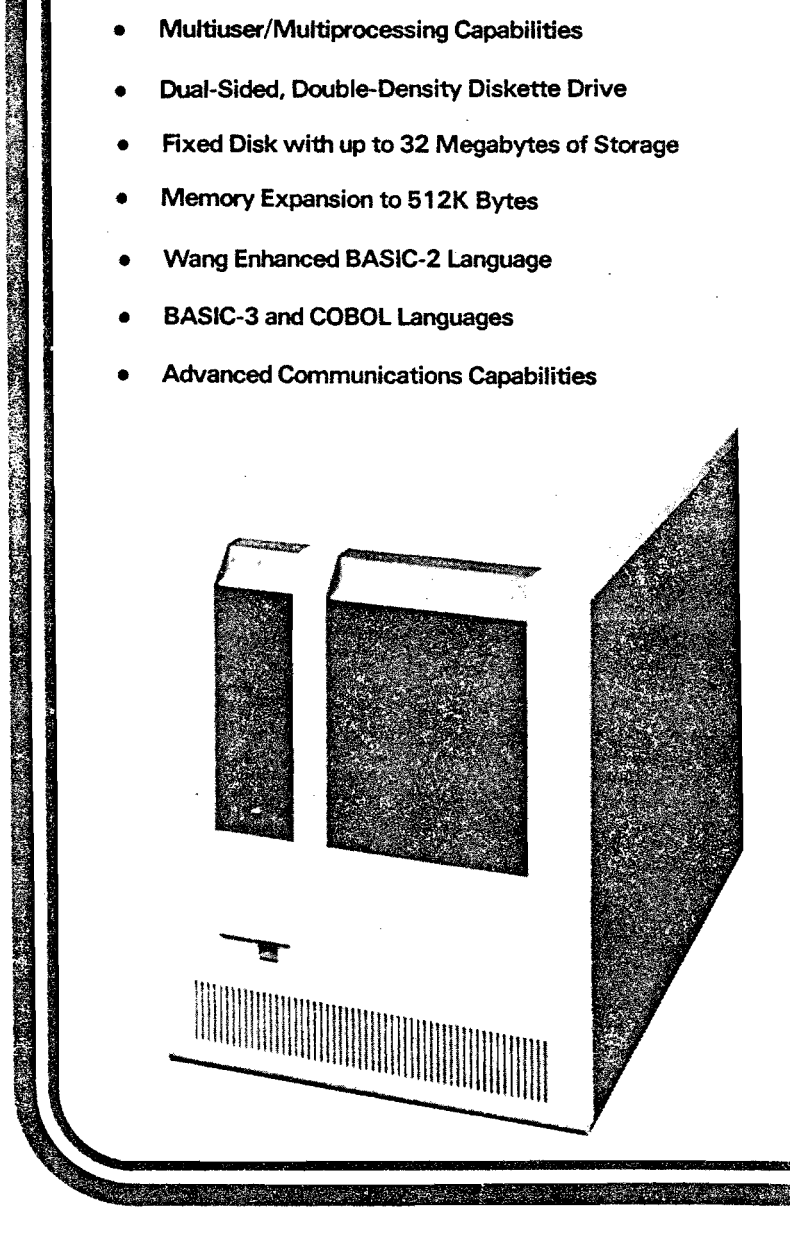

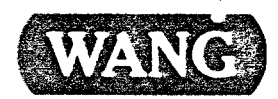

WANG LABORATORIES, INC., ONE INDUSTRIAL AVENUE. LOWELL. MA 01851 • TEL (617) 459-5000. TWX 710-343-6769. Telex 94-7421

# 2200LVP/LVPC SPECIFICATIONS

# iize

Height: 28.0 in. (71.1 cm) Width: 20.4 in. (51.8 cm) Depth: 30.0 in. (76.2 cm)

### 'Veight

166 lb (75.5 kg)

Jser Memory Si ze

LVP: 32K bytes (standard). expandable to 64K, 128K, and 256K bytes

LVPC: 64K bytes (standard), expandable to 128K, 256K, 384K, and 512K bytes

Control Memory Size

LVP: 32K bytes of 24-bit words LVPC: 48K bytes of 24-bit words

# /O Slots

LVP: 3

LVPC: 7

Memory Cycle Time

600 nsec

# 'ower Requirements

115 VAC  $\pm$  10%, 60 Hz  $\pm$  1 Hz 230 VAC  $\pm$  10%, 50 Hz  $\pm$  1 Hz 317 W (maximum)

#### :uses

5.0 amps (SB) for 115 V/60 Hz 2.5 amps (SB) for 230 V/50 Hz

# ieat Output

1,084 Btu/hr

# )perating Environment **Temperature** 50° F to 90° F (10° C to 32° C) Relative Humidity, noncondensing 35% to 65% recommended

20% to 80% allowable

a shekara ta 1990 Martin a markani na matsa na matsa na matsa na matsa na matsa na matsa na matsa na m

Operating System Specifications Memory Available for User Partitions: 29K (29,696) bytes for 32K machines 61 K (62,464) bytes for 64K machines 117K (119,808) bytes for 128K machines 229K (234,496) bytes for 256K machines 341K (349,184) bytes for 384K machines 483K (463,872) bytes for 512K machines

**•** 

**•** 

**•** 

Overhead per Partition: 1 K (1,024) bytes Maximum Number of Partitions: 16 Minimum Partition Size: 1.25K (1,280) bytes Maximum Partition Size Bank 1: 61K (62,464) bytes Banks 2 - 8: 56K (57,344) bytes

Maximum Number of Terminals: 13

# OROERING SPECIFICATIONS

The interactive, multiuser Central Processing Unit must contain a BASIC-2 incremental compiler, an operating system, and system diagnostics. The standard CPU must have 32K bytes of user memory and must be incremenfally expandable to a maximum of 256K bytes. There must be 32K bytes of 24-bit words of control memory. The CPU must be available in an option that includes 48K bytes of 24-bit words of control memory and supports a BASIC-3 and COBOL incremental compiler a disk management system, and memory expansion up to 512K bytes. The operating system and incremental compilers must reside in a separate control memory. The memory cycle time must be 600 nanoseconds. Full memory parity must ba provided throughout both user and control memory. User memory must be divisible into 16 separate partitions. The system must be able to support up to 13 interactive terminals concurrently, and provide a complete set of input/output statements to control standard system peripherals. The system must also support a dualsided, double-density diskette drive and an optional fixed-only disk drive. There must be available both synchronous and asynchronous communications hardware on a single board for installation directly within the processor.

Standard Warranty App/ies

# Disk Specifications

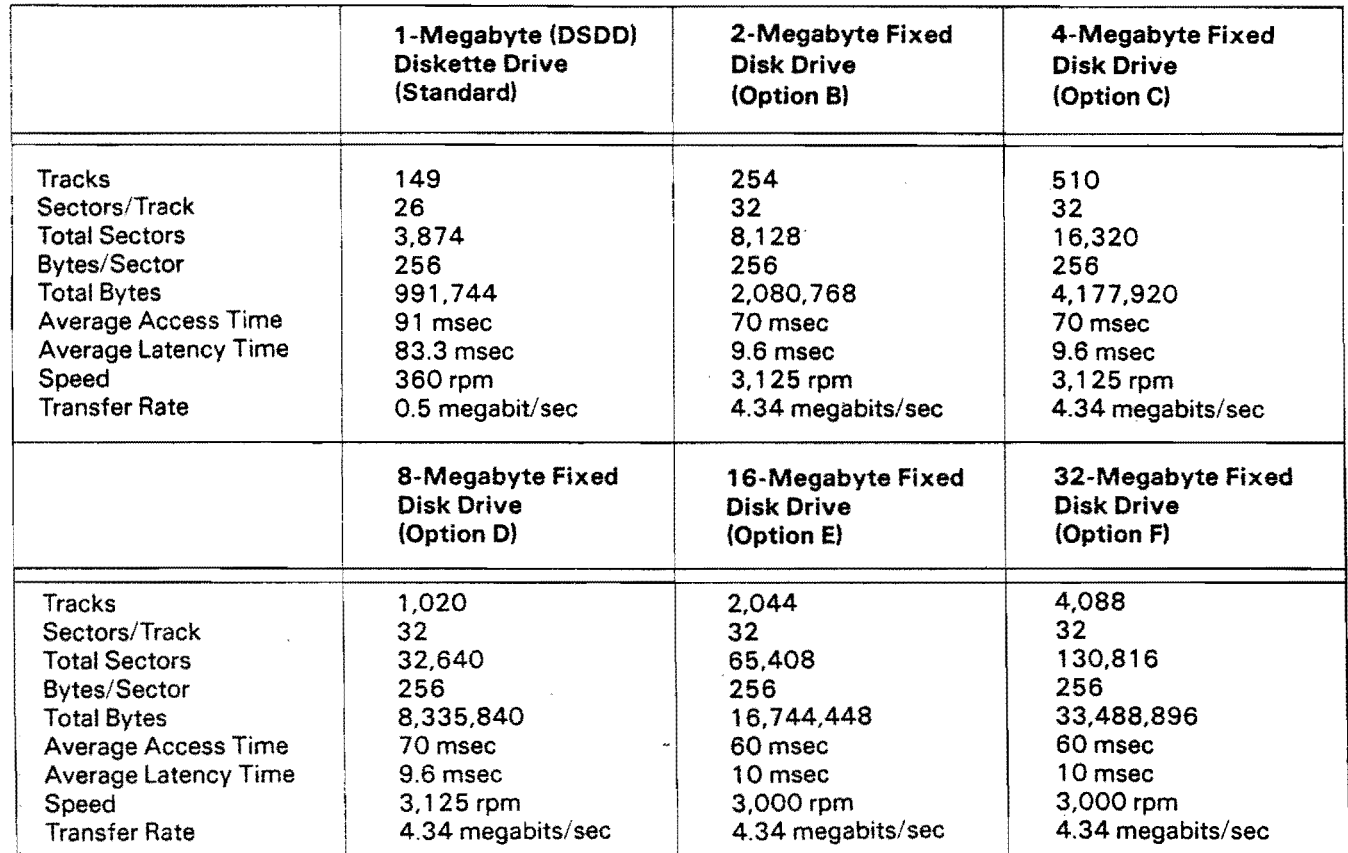

w

 $\mathbb{Z}$ 

 $\hat{\boldsymbol{\cdot}$ 

a politica de la constitución de la constitución de la constitución de la companya de la companya de la company<br>La companya de la companya de la companya de la companya de la companya de la companya de la companya de la co

# **SUMMARY OF DIFFERENCES BETWEEN THE 2200lVP AND THE 2200LVPC**

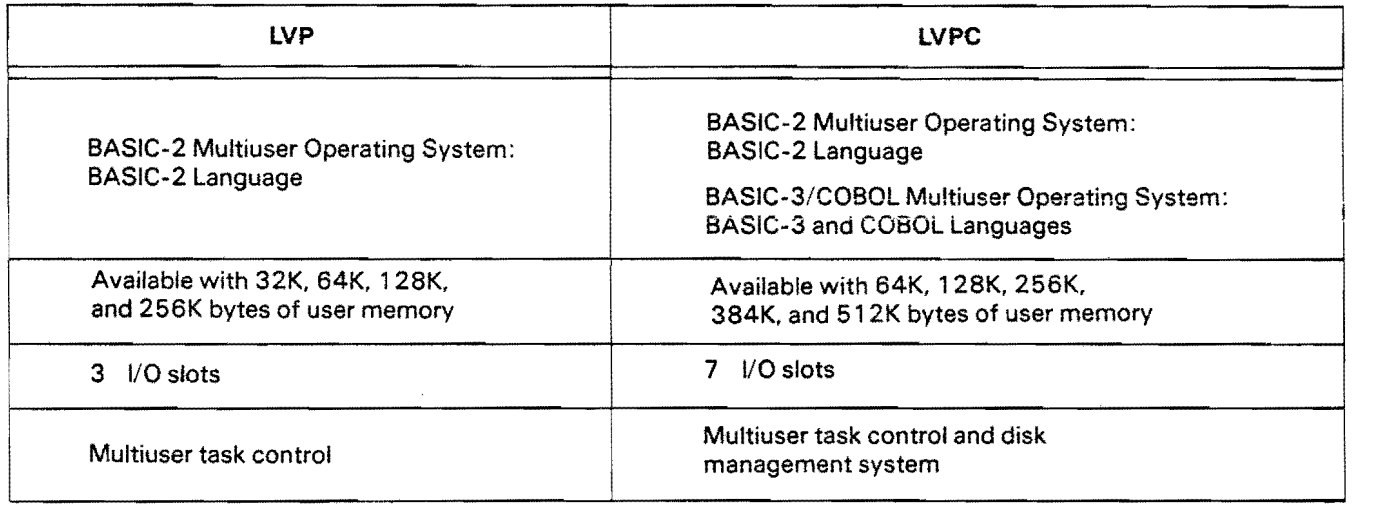

State-of-the-art disk technology enhances the speed and versatility of the 2200LVP. Two types of disk drives are available with the 2200LVP: a dual-sided. double-density (DSDD) diskette drive and a fixed disk, Winchester-style drive. The DSDD diskette drive supports an expanded-capacity diskette that can be Used to obtain faster backup with fewer platters. The fixed disk drive. available with up to 32 megabytes of storage, provides fast data access in a compact space, without the mechanical or environmental problems associated with removable disk drives. Both storage devices represent the latest developments in cost-effective, high speed, mass storage peripherals.

System users communicate directly with the 2200LVP by using either a Model 2236DE or Model 2236DW Terminal. both of which provide business graphics capabilities. Each terminal consists of a large. easy to read. 24 by 80 (24 lines, 80 characters per line) Cathode Ray Tube screen display and a typewriter-style keyboard. To accelerate communication and increase response time. the system performs automatic data compression on information transmitted to each terminal. Each terminal can also support a local printer to perform all standard printing operations, as weil as screen dumps. Both terminals generate extensive bar and line graphics using standard program statements to provide veluable displays for business applications. The 2236DW Integrated Terminal supports an optional 2200 Word Processing Software package, thus enabling users to perform both word processing and data processing applications at the same terminal.

er i programatika pod stanovni stanovni stanovni stanovni stanovni stanovni stanovni stanovni stanovni stanovn

أأدافأ دينونج يلاعا سنو بأخلاقكم بلالانها يستعلمها التلافي سابد

Terminals can be attached to the 2200LVP either locally at distances ranging up to 2,000 feet (609.6 meters), or remotely by using modems and telephone lines. Optionally, the 2200LVP can be equipped with communications controllers 50 that remote devices can be attached directly to the CPU and accessed by a user at the terminal. Asynchronous. synchronous. and advanced bit-oriented protocols are supported by the 2200LVP processor.

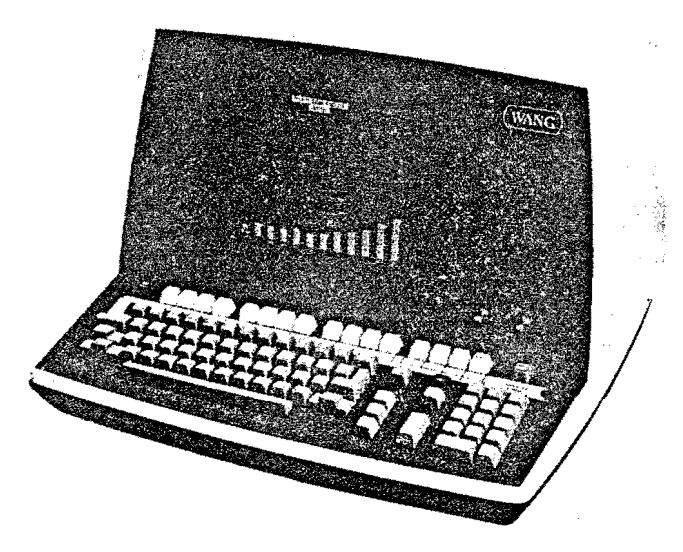

 $\bullet$ 

**Model 2236DE** Terminal

Additionally. the 2200LVP supports a wide range of other peripheral devices. These devices include a selection of flexible and hard disk drives. plus an extensive array of printers and plotters. To accommodate these peripherals, the LVP chassis contains three input/output  $(I/O)$  slots and the LVPC chassis contains seven I/O slots. Each I/O slot can contain a controller that directs one or more peripherals.

# HIGH-SPEED PERFORMANCE

The 2200LVP central processor is a high-performance. custom-designed MSi processor . built from fast and reliable components. Central processor memory cycle time. usually sufficient to execute and retrieve a control memory instruction as weil as to read 2 bytes of user memory. is 600 nanoseconds. When combined with the extremely low overhead operating system and incremental compiler, the 2200LVP provides exceptional response time for all system users. To illustrate the speed of the central processor, a representative selection of BASIC floating-point arithmetic operations is listed in the table below along with the times required for each computation. These times represent average execution times and assume full 13-digit precision for each operation.

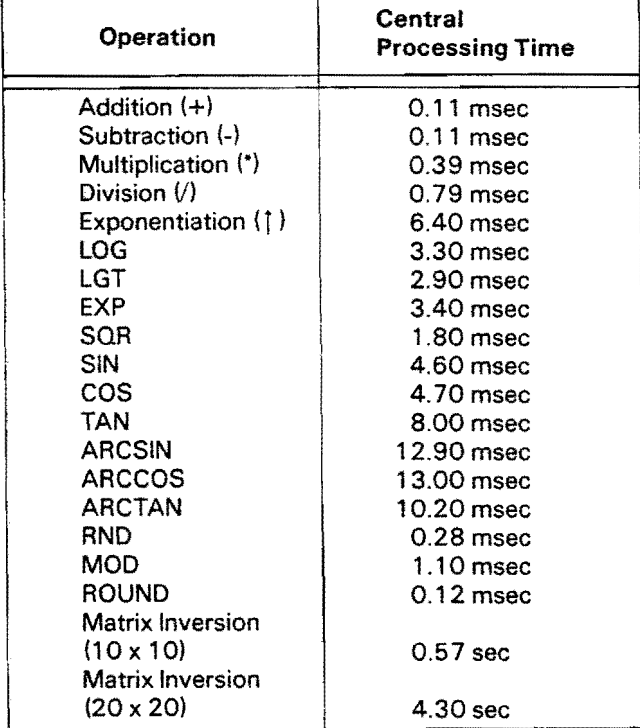

The Local Constitution of the Constitution

<u>Tij gebouwen in de skaarskillen in die kom</u>

The 2200LVP also provides high-speed. alphanumericstring processing capabilities. For example, the following times were measured when the specified BASIC operations were performed upon an alpha array consisting of 1000 eight-character elements.

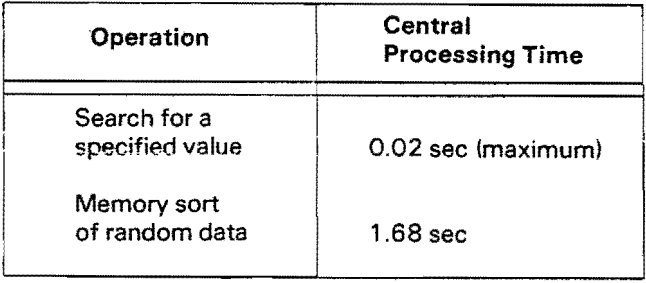

# EASY OPERATION

The 2200LVP is simple to operate and easy to program. There are no special job control languages or elaborate operating procedures. System resources are allocated through a supplied partition generation program that guides the user through the process of configuring usar memory. By running this program, the user creates partitions and assigns them to terminals. Each terminal can control one or more partitions.

Once the system memory has been configured, each partition functions independently. Within each partition, a user can develop and execute a program as if the partition were alone on a single-user system.

Because each user communicates with the system interactively, a program can request needed information with clear. nontechnical prompts. For the programmer, interactive operation greatly simplifies the tasks of program development and maintenance. Programs can be entered, edited, and run directly trom the terminal keyboard. In addition, the 2200LVP processor performs a range of error checks that detect and identify many different types of errors. and provides an extensive set of edit functions to facilitate error correction.

# STATE-OF-THE-ART DISK STORAGE

The 2200LVP features two disk drive units that incorporate the latest advances in hardware design Bath the dual-sided, double-density (DSDD) diskette drive and the Winchester-style fixed disk drive offer the user an exceptional cost per unit storage value. while surpassing many fixed/removable drives in performance. When the disk drives are combined with the 2200LVP processor. a total cost-effective, disk-based system is created for small business systems users.

o single contractor and the state of the state of the state of the state of the state of the state of the state of the state of the state of the state of the state of the state of the state of the state of the state of the

# PRODUCT DATA SHEET

The Model 2280/2280N Fixed/Removable Disk Drive introduces Wang's new generation of cost-effective, large capacity disk storage units for Wang 2200 systems (the 2200T, PCS-II, PCS-III, and WCS-15 excluded). The Model 2280/2280N provides a single 13.4-megabyte removable platter, and between 13.4 and 67.0 megabytes of fixed storage, all within the same drive unit. This arrangement offers the advantages of both fixed-only units and removable-only units without the drawbacks of drives offering only one type of storage. To speed processing and provide extensive error correction, the disk units are controlled by an intelligent Disk Processing Unit (DPU), which can support two drives.

The DPU is included in the price of the Model 2280; the Model 2280N. identical to the Model 2280 in all other respects. is shipped without the DPU and can be used only as the second drive on a DPU. The following descriptions apply alike to the Model 2280 and Model 2280N versions of the Fixed/Removable Disk Drive.

The Model 2280 is available in three versions -Model 2280-1, Model 2280-2, and Model 2280-3; each version offers excellent storage capacity and backup capability. The largest disk unit, the Model 2280-3, provides approximately 67,0 million bytes of fixed disk storage and 13.4 miliion bytes of removable disk storage, for a totalof 80.4 million bytes on-line. In each model, the important function of data file backup is accomplished reliably and rapidly (13.4 megabytes within two minutes) without the necessity of employing a second fixed drive, magnetic tape, or a complement of floppy disks. The removable disk platters make the offline storage capacity virtually unlimited because they are easy to unload and store, and are less susceptible to destruction from operator or program errors, or hardware malfunctions.

# PHYSICAl CHARACTERISTICS

The Mode! 2280 is a free-standing unit ideally suited for integration into the office environment. The disk drive is enclosed in a functional cabinet featuring a hinged front door for the loading and removal of the disk cartridge. The cabinet accommodates one removable disk platter and the fixed storage section.

 $\tau = \omega_0 = \kappa_1 = -\kappa$ 

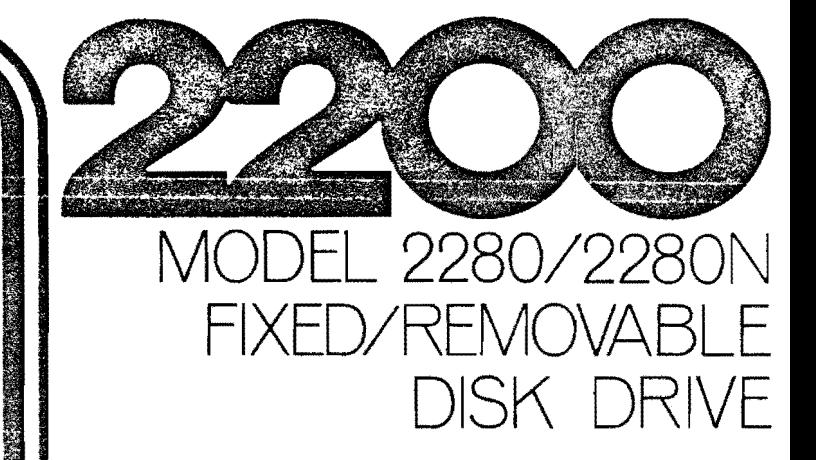

- High-Speed Fixed/Removable Disk Drive
- Up to 80.4 Million Bytes of Storage per Disk Unit
- Up to Six Individual Addressed Platters per Disk Unit
- Intelligent Disk Processing Unit
- Up to Six Drives per 2200 VP/MVP System

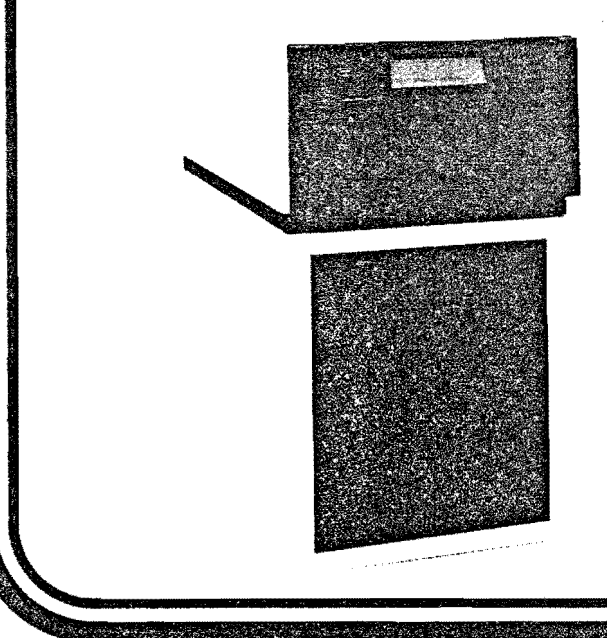

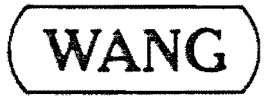

a a composición de la composición de la composición de la composición de la composición de la composición de l

Wang Laboratories. Inc.

One Industrial Avenue, Lowell. MA 01851. Tel. (617) 459-5000, TWX 710-343-6769, Telex 94-7421

MODEL 2280N DISK DRIVE SPECIFICATIONS

Size lincluding cabinet stand)

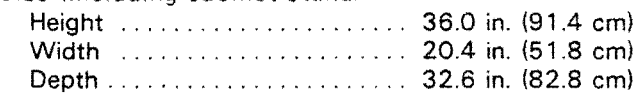

# vVeight

175 Ib (77.1 kg)

User Storage Capacity

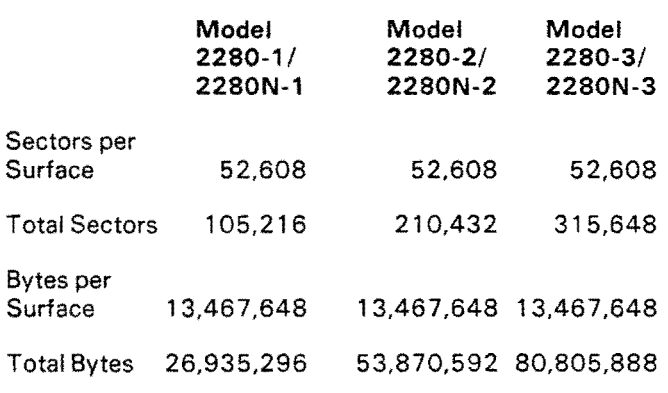

 $\sim$   $\sim$ 

Power Requjrements

115 or 230 VAC  $\pm$  10% 50 or 60 Hz  $\pm$  1.0 Hz 250 watts (standing) 1 900 watts (start-up) 950 watts (running)

Heat Output 1 050 Btu/hr (standing); 21 50 Btu/hr (running)

# Cabling

5 ft (1.5 m) cable te the disk controller board in OPU. 8 ft (2.5 m) to power source.

Operating Environment 60°to 80°F (15° to 26°C) 40% to 60% relative humidity

# PERFORMANCE

 $\mathcal{A}^{\mathcal{A}}$  and  $\mathcal{A}^{\mathcal{A}}$  and  $\mathcal{A}^{\mathcal{A}}$ 

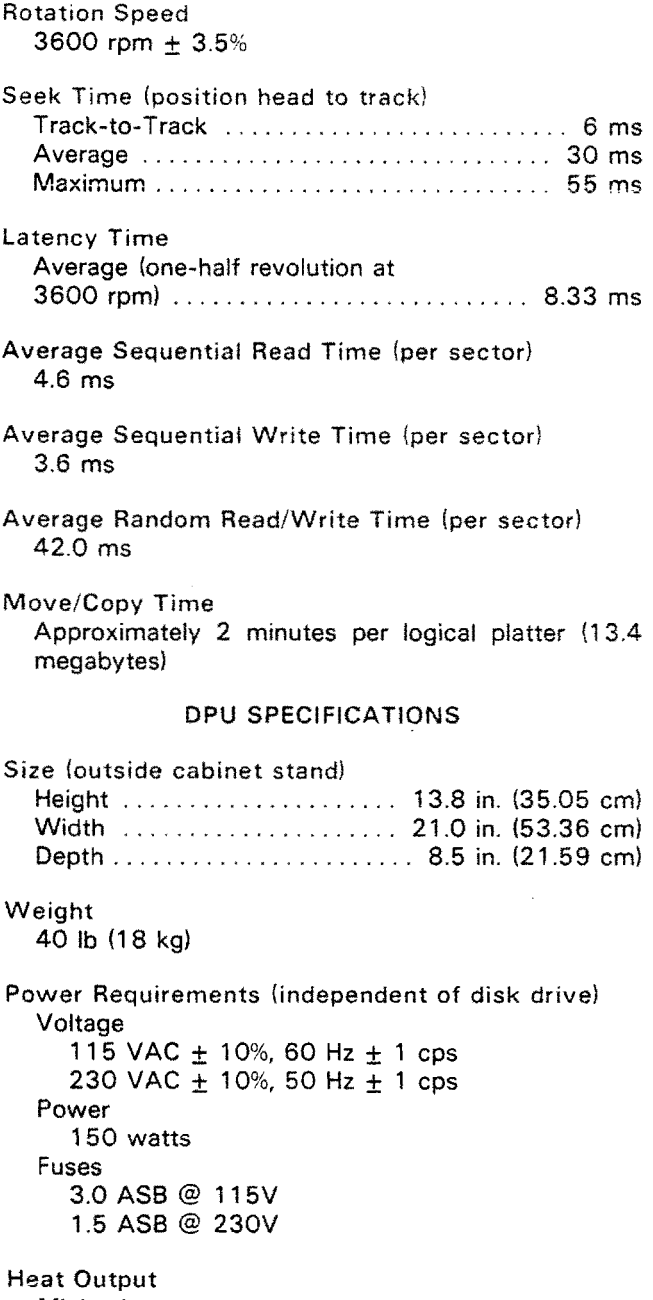

Minimal

 $\bar{\mathcal{A}}$ 

 $\mathcal{L}^{\text{max}}$ 

an and a character of the contraction of the contract of the contracted of the contracted of the contracted of

 $\sim$ 

# **PRODUCT** DATA SHEET

)

The Model 2282 Graphic CRT provides high resolution, CRT plotting and fully automatic alphanumeric lettering capability to the 2200 system. The Graphic CRT is connected to the 2200 system in the same manner as a printer. It may be connected to a printer/plotter controller mounted in the CPU chassis, or to the printer/plotter jack in a Model 2236DE, or a Model 2236DW terminal. The user interactive plotting capability of the Graphic CRT can be enhanced by the addition of a Model 2231 W-3 Line Printer. This matrix impact printer provides an accurate hard copy reproduction of the graphics information displayed on the Model 2282. When the Model 2231 W-3 is not used to copy the CRT image, it responds to normal printing commands *trom* the 2200 CPU. The CRT /printer combination can prepare a wide variety of graphics from bar graphs, pie charts, 3-0 plots, graphics of standard mathematical functions, and business curves to engineering drawings, architectural drawings, machine components. and maps.

The Model 2282 has a 12-inch diagonal CRT screen with a 7.8 inch (19.8 centimeters) wide by 5.0 inch (12.7 centimeters) high viewing area. The graphics image is displayed from graphics memory via standard raster scan techniques, thus providing bright clear images under all ambient lighting conditions. The plotting matrix on the screen consists of 800X by 512Y addressable locations (dots). In addition to plotting line vectors, a 112-character ASCII set can be plotted in 15 different sizes. Selective vector and character erasure is also supported.

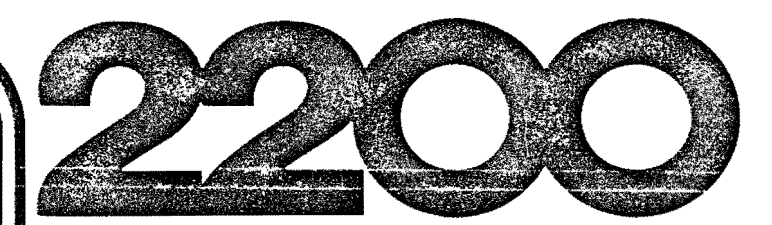

# MODEL 2282 GRAPHIC CRT

- Variety of Graphics Displayed via Raster **Scan Technique**
- Automatic Alphanumeric Lettering in 15 Different Sizes
- Selective Line Vector or Character Erasure
- 112 Character ASCII Set Plotted in 15 Different Sizes
- Hard Copy of Graphics Produced by Model 2231W-3 Printer

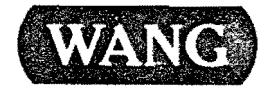

Wang Laboratories. Inc. One Industrial Avenue, Lowelt. MA 01851, Tel. (617) 459~5000, TWX 710-343-6769, Telex 94-7421

# 2. Software

# 2.A. Technische software:

- 2. A.I. Tweedimensionaal raamwerkprogramma volgens de verplaatsingsrnethode. Oe caoaciteit is afhankelijk van de schijfruimte bedragen. kan minimaal 1000 staven en knopen
- 2.A.2. Spanningskontrole volgens de TGB'72 gekoppela en geintegreerd aan het 2D-raamwerkprogramma.
- 2.A.3. Driedimensionaal raamwerkprogramma met zes vrijheidgraden volgens de verplaatsingsmethode. De capaciteit is afhankelijk van de diskruimte doch deze zal minimaal 600 staven en knopen bedragen.
- 2.A.4. Soanningskontrole volgens de Euronorm gekoppeld en geinteareerd aan het 3D-raamwerkprogramma.

# 2.8. Software voor financiele en loonadministratie.

- 2.8.1. Financiele administratie. Debiteuren, crediteuren, grootboek en dagboek. Inclusief archieffunktie en beveilingingsprocedure.
- 2.8.2. Loon- en Salarisadministratie. Bruto opbouw, Netto-Bruto berekening, Bruto-Netto oerekening, verdelingziekengeld met gelijkblijvend nettoen brutoloon. Loonslips, journaalpost, loonstaat, verzamelloonstaat, aangifte loonbelastingpremie, afdracht sociale lasten. enz.<br>Inclusief – overdrac overdracht gegevens vanuit orojekten- en urenadministratie.

2.C. Projekten- en Urenadministratie.

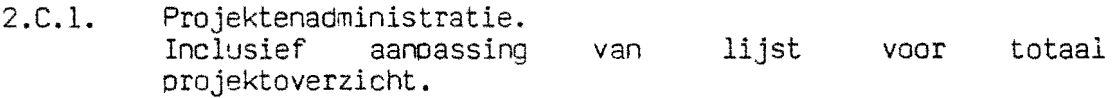

- 2.C.2. Extra aanpassing : Lijst onderhanden werk t.b.v. van de "krant" volgens voorbeeld Limoveld.
- 2.C.3. Urenadministratie. Inclusief aanpassing lijst volgens voorbeeld bestaande lijst Limovelo.
- 2.D. Uittrekstaat en meetstaat.

Bijqehouden worden qewichten, oppervlakten en prijzen. Subtotalen, sortering per profiel en/of kwaliteit. Bij olaten volumes en oppervlakten. Ook voor schijven en ringen.

bijlage 11.4 Offerte Compakt b.v. automatisering

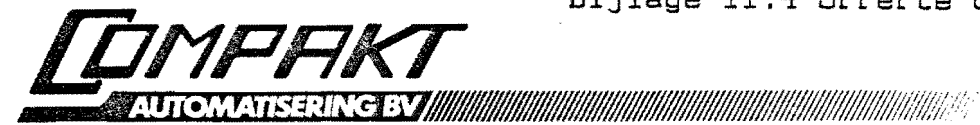

Aanbieding Nr.: R<sup>860305</sup> 1.0

# **===================================================================**

BEKNOPTE SAMENVATTING VAN HET VOORSTEL 

Binnen het voorstel zijn de volgende prijzen opgenomen:

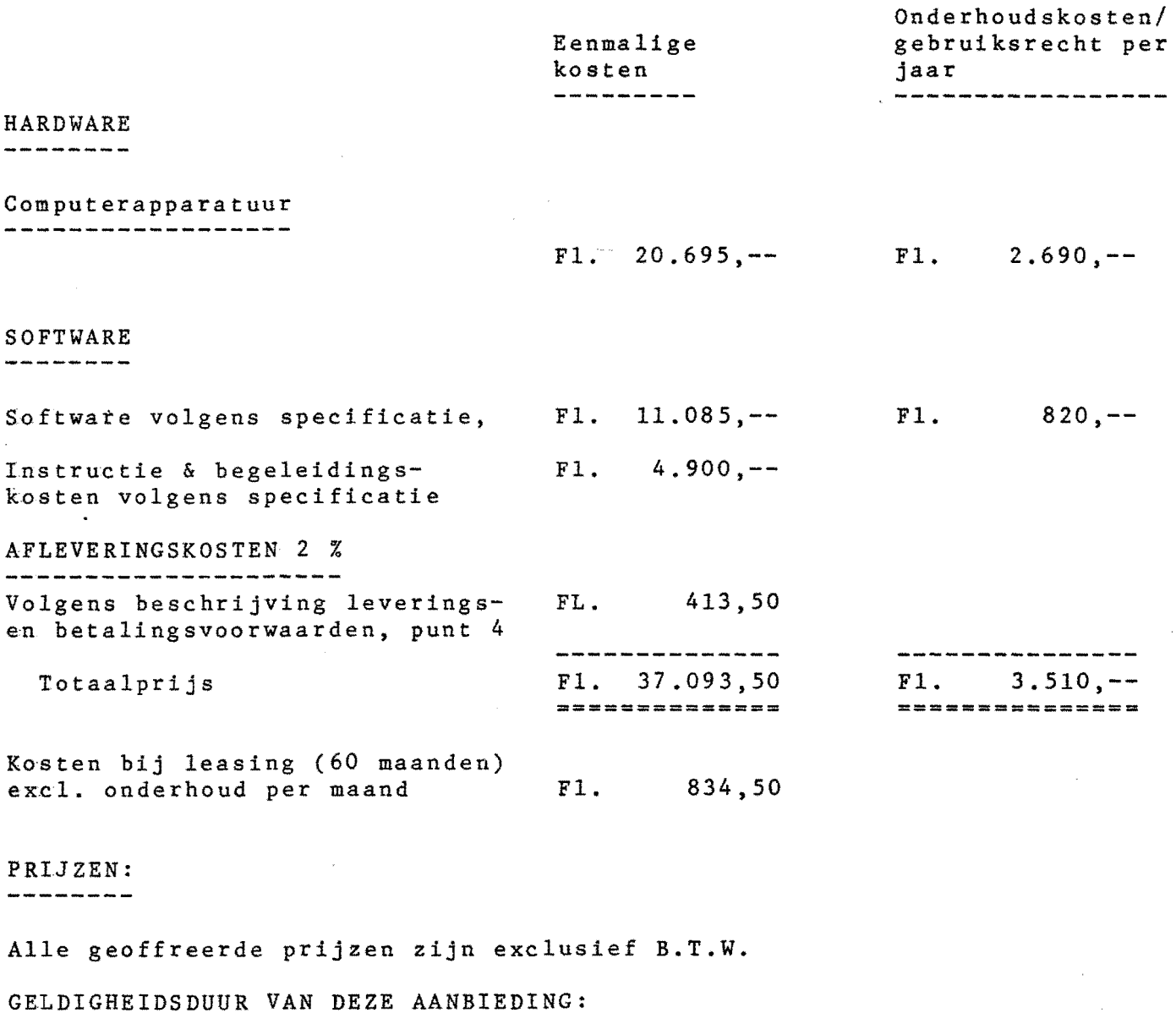

--------------------------~---------

De geldigheidsduur van deze aanbieding bedraagt 30 dagen.

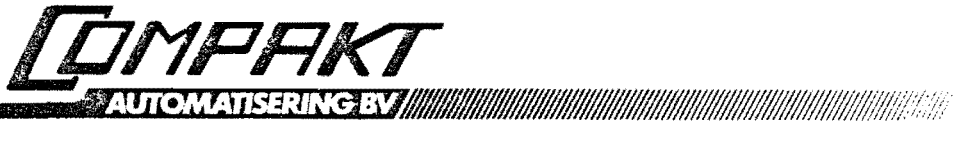

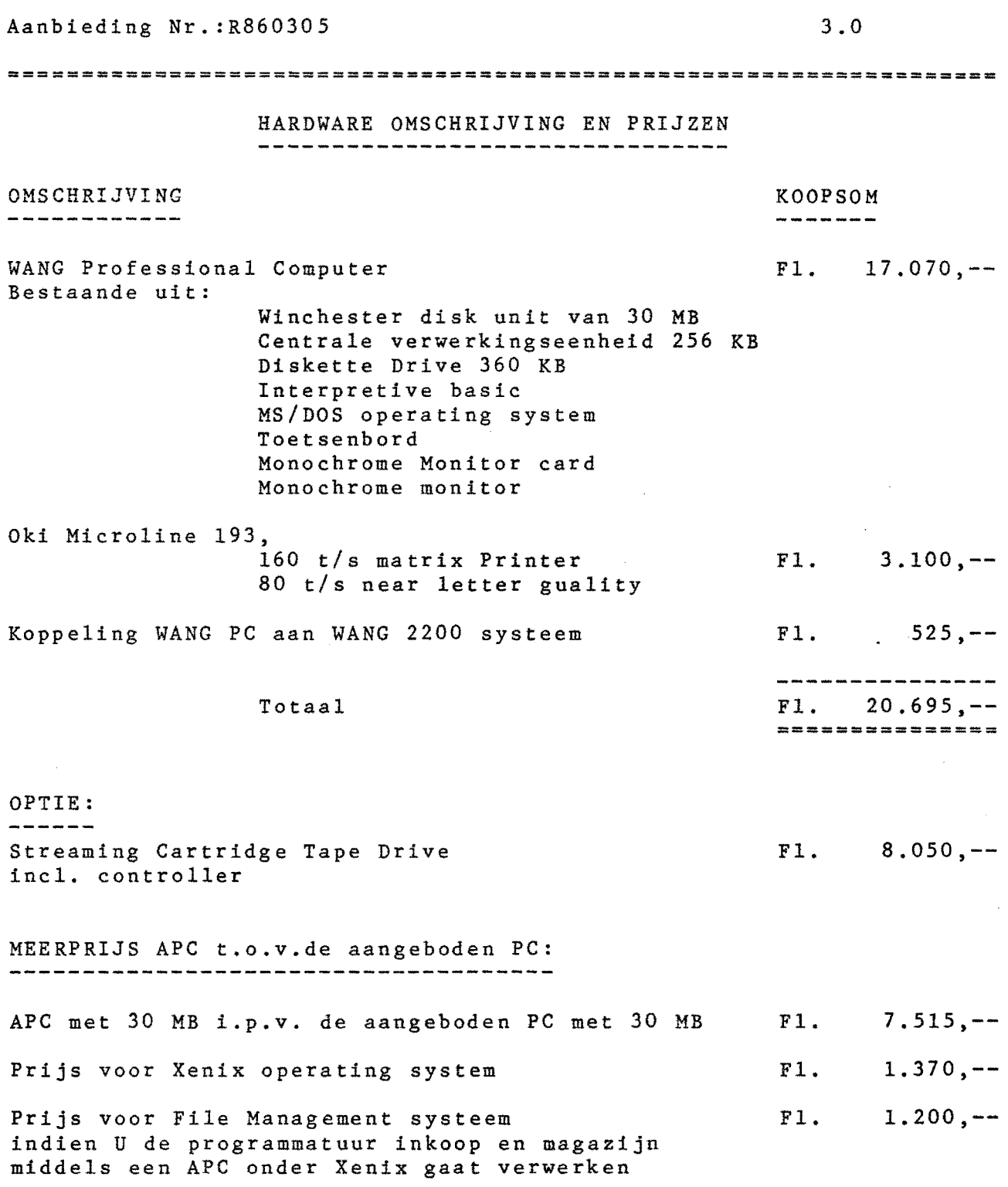

 $\mathcal{F}_{\text{cav}}$  and  $\mathcal{F}_{\text{cav}}$  and  $\mathcal{F}_{\text{cav}}$ 

We find that  $\mathcal{F}^{\mathcal{F}}_{\mathcal{F}}$  is a subset of  $\mathcal{F}^{\mathcal{F}}_{\mathcal{F}}$ 

 $\alpha$  and  $\gamma$ 

 $\alpha=2$ 

the con

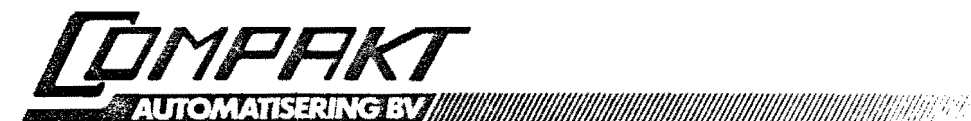

O)merkingen t.a.v. de aangeboden hardware

- \* De aangeboden Wang PC kan uitgebreid worden naar een Multiuser PC (APC) werkend onder het Xenix operating system. Toepassingssoftware zoals Wang Tekstverwerking en Lotus 1-2-3 is nog niet operationeel, vandaar dat in eerste instatie van een PC is uitgegaan i.p.v. een APC
- De optioneel aangeboden tape unit is nodig wanneer U niet van de backup procedure middels diskette gebruik wenst te maken. Het backuppen middels diskette's wordt door enkele relaties wel eens als hinderlijk ervaren van wege de tijdfaktor die dan een rol gaat spelen (kopieertijd per diskette ca. 2 min.)

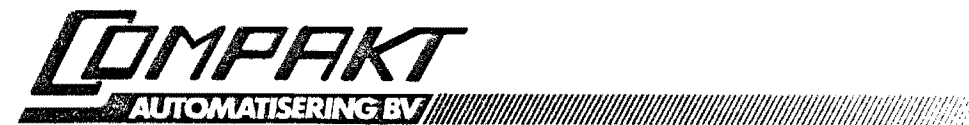

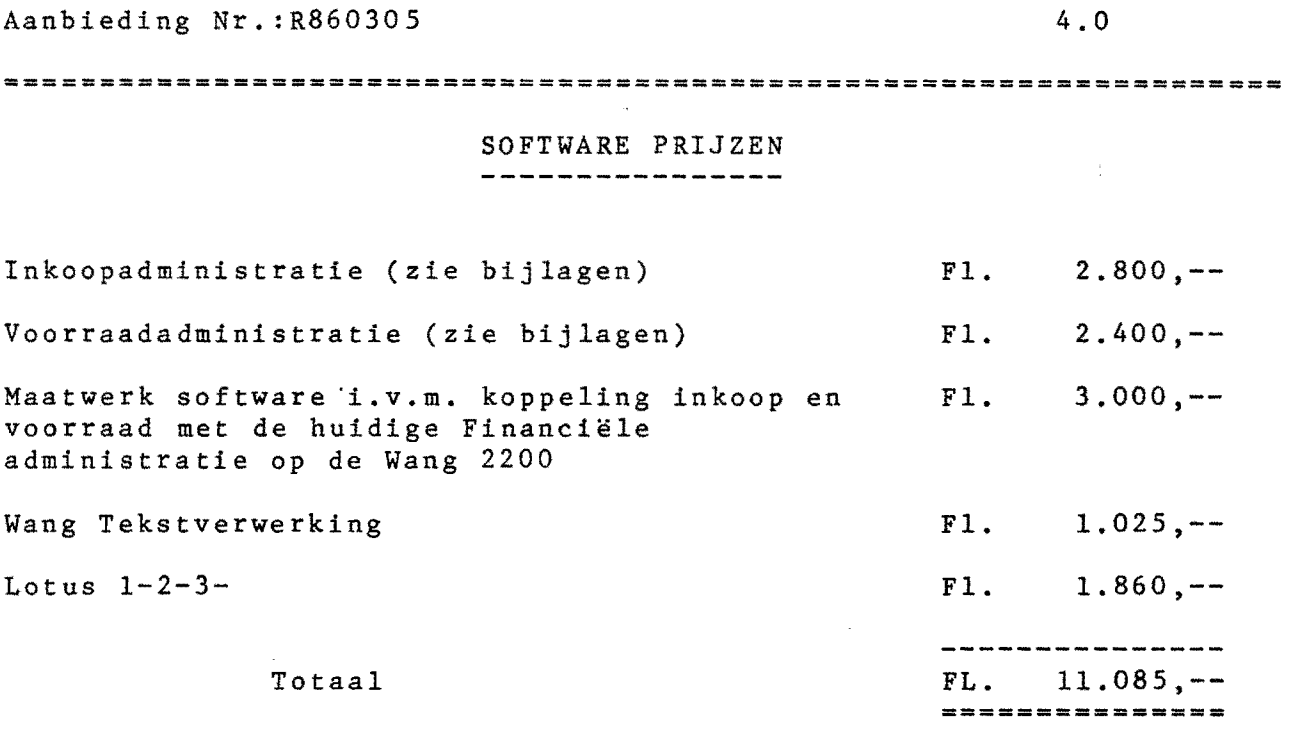

# OPMERKING

.<br>دهه عامل سن دهه الله عليه عليه ش

Met maatwerk software wordt bedoeld, dat de financiële mutaties Van verwerkingen binnen inkoop en voorraad aangeboden worden aan Uw huidige financiële pakket op de Wang 2200. Hiervoor is nodig dat wij inzicht moeten hebben in de vorm waarin de mutaties moeten worden aangeleverd.

#### BEGELEIDINGSKOSTEN

De genoemde prijzen zijn exclusief instruktie en begeleiding. De ervaring leert ons dat voor het welslagen van het projekt zeven instruktiedagen nodig zullen zijn. ITe kosten per instruktie dag bedragen F1. 700,--, zodat voor de totale instruktie F1. 4.900,-- in rekening gebracht zal worden.

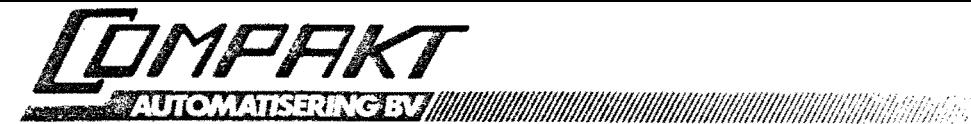

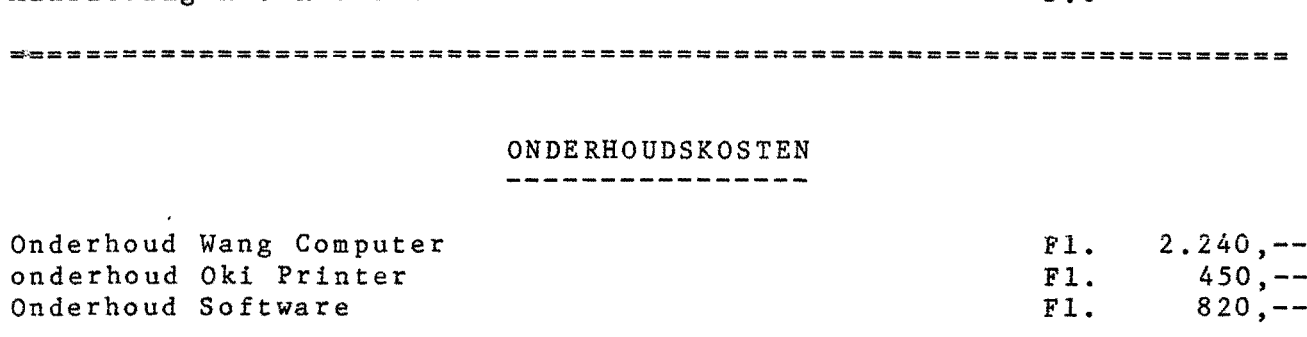

Aanbieding Nr.: R860305 5.0

Totaal

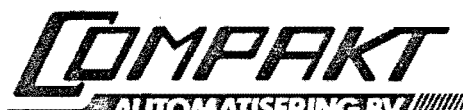

LATISERING BY MARINE WAS ARRESTED FOR A STRIKE OF THE RESIDENCE OF A STRIKE OF THE RESIDENCE OF THE RESIDENCE

Aanbieding Nr. :R860305

6.0

Fl. 3.510,-- **==============** 

**===================================================================** 

LEASE VOORWAARDEN

De geldende Lease tarieven bedragen op dit moment 2.253 % van het te investeren bedrag per maand, zijnde *Z.253* % van FI. 37.093,50 = FI. 834,50

PRIJSLIJST AAN- EN VERKOOPBEHEER ( 1)

VERSIE FAKTRON T/Ol/1 01~02-86 t/m 01-04-86

Onderstaand worden alle mogelijke systeemopties van het Aan- & Verkoopbeheer pakket beschreven. Voor alle opties, behalve waar anders is aangegeven, geldt dat keuze 1 betekent dat: <sup>U</sup> wel gebruik vilt maken van de optie en keuze 0 dat U geen gebruik venst te maken van de optie. De opties, voorzien van een asterisk (\*), hebben (nog) een levertermijn.

Per optie vordt ook aangegeven velke opties verplicht zijn, of welke voor een praktisch gebruik noodzakelijk zijn, indien U voor de betreffende optie kiest:.

Verder is het *zo* dat iedere gekozen optie z'n uitverking heeft op de wijze van werken, de snelheid Van werken en op de ruimte die in beslag vordt genomen. Kies dus nooit onnodig voor bepaalde opties.

Gratis

 $(1)$ 

 $\bigcirc$  (2)

 $\bigcirc$  ( 3)

 $(4)$ 

#### 1. DIVERSE OPTIES (1 T/M 30)

`i

1. Koppeling met financieel pakket (0, 1 of 2) Gratis

- Vsnuit de volgende programma's wordt een journaalpost naar een der dagboeken in FINITRON geschreven:
- -Verwerken f&kturen
- -Direkt faktureren
- -Aankomat goederen
- -Voorraad mutaties
- -Boeken gereed produkt
- N.A.V.-gegevens van krediteuren worden gebruikt.
- Diverse kontroles vinden plaats (grootboeknr.). G-nlet
	- $1 met$  minitron
	- $2$  = met finitron

Verplichte opties: 42

2. Koppeling met projektenadministratie (0,1 of 2) Afhankelijk van opbrengst- en kostenrekeningnrs., die ingegeven zijn in FINITRON, kan tijdens onderhoud orders of tijdens het faktureren een projektnummer worden ingegeven.  $0 - n$ iet

- 1 per orderregel of faktuurregel ingeven
- $2$  = per order of faktuur ingeven

Verplichte opties: 1 / 72, 77, 78 en 79 of 80

3. Statistieken (0 of I) Hiermee geeft U aan of er wel of geen statistieken moeten worden bijgehouden. Dit staat los van de omzetgegevens; deze worden apart bijgehouden. Gratis

Verplichte opties: 72, 77, 78 en 79 of 80

4. Artikelnummer alphanummeriek (0 of 1) F1. 250

- $0$  = niet alphanummeriek, standaard artikelnummergrootte. Is nummeriek met maximaal 6 cijfers
- 1 alphanummeriek met maximaal 15 karakters

Verplichte opties: 52 / 54

PRIJSLIJST AAN- EN VERKOOPBEHEER (2)

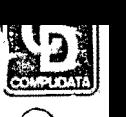

tJ'  $\langle$ 

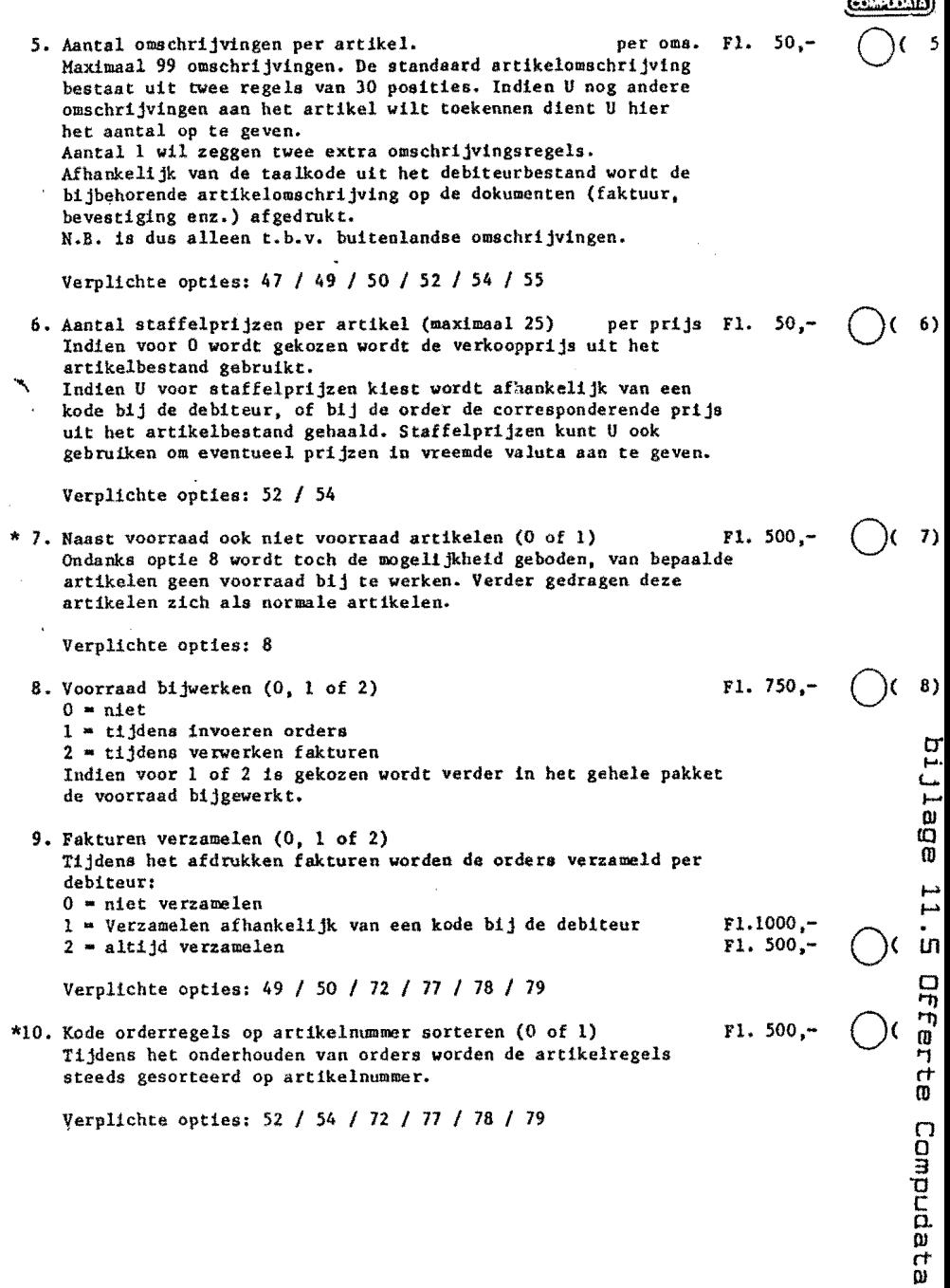

PRIJSLIJST AAN- EN VERKOOPBEHEER (3)

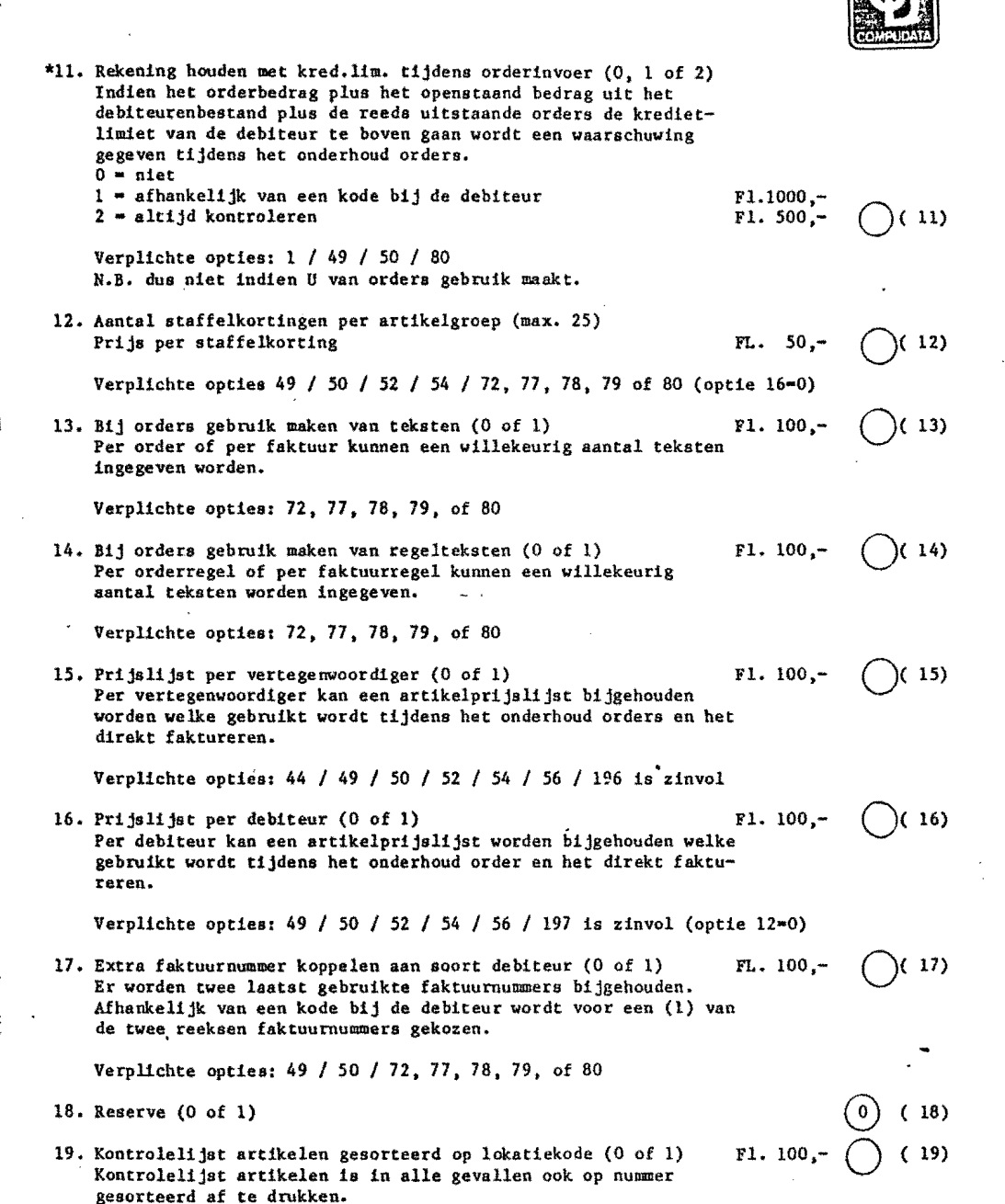

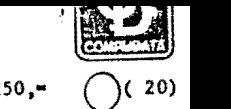

 $(21)$ 

 $(0)$  (22)<br>(0) (23)  $\overline{0}$  ( 23)<br>
( 24)  $\overline{0}$  ( 24)<br> $\overline{0}$  ( 25)  $\bigcirc \atop{\odot}$  ( 25)<br> $\bigcirc$  ( 26)  $(26)$ 

 $\begin{pmatrix} 0 \ \end{pmatrix}$  ( 27)<br>( 28)  $(28)$  $(29)$ ( 30)

20. Autogegevens i.p.v. verzendadressen (0 of l.) FL. 250,· Per debiteur kunnen een of meerdere (optie 51) verzendadressen worden bijgehouden. Met deze optie: autogegevens i.p.v. verzendadressen. Verplichte opties: 49, 50 21. Gebruikmaken van backorders (0 of 1) F1. 100, Tijdens orderinvoer en direkt faktureren wordt ook om een aantal geleverd gevraagd. Indien aantal geleverd dan kleiner is dan aantal besteld wordt ecn backorder aangemaakt. Verplichte opties: 8 *I* 52 *I* 54 *I* 72, 77, 78, 79, of 80, of *811*  96 I 191 en 192 zijn dan zinvol 22. Reserve '" 23. Reserve 24. Reserve 25. Reserve 26. Reserve 27. Reserve 28. Reserve 29. Reserve 30. Kode vorig pakket (0, I, 2, 3, 4 of 5) Kode i.v.m. omzetten oude bestanden. 0 = geen oude bestanden 1 • order/entry r/oo/l  $2$  = fakturering  $T/00/1$  $3$  = voorraad/fakturering  $T/00/1$ 4 - alle drie (t.b.v. demo-doeleinden) <sup>U</sup>hoe.ft dan pas bij het omzetprogramma zelf aan te geven welk pakket moet worden omgezet. 5 = speciaal pakket<br>Hiervoor dient U een prijsopvrage te doen bij Compudata Software b.v. Verplichte opties: Die onderhoudsprogramma's die ook in het vorig pakket werden gebruikt. Geldt dus bijvoorbeeld niet voor lijstwerk. Gratis MAXIMALE KOSTEN DIVERSE OPTIES (1 T/M 30) FL.5000,-

Verplichte opties! 52 I *54* 

Vuavus Anut an vernwyrdeneek ( 3)

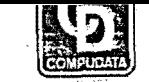

 $(33)$ 

 $(34)$ 

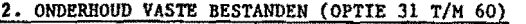

- 31. Onderhoud gebrulkerskode'a (O of 1) Deze optie dient U altijd te kiezen. 32. Onderhoud kodewoorden (O of 1) leder programma kan met een kodewoord beveiligd worden. Gratis Fl. 100,-  $(31)$  $(32)$
- 33. Onderhoud lay-outs (0 of 1) Fl. 250.-Van alle lay-outs welke per gebruiker variabel kunnen zijn, kan de layout worden ingegeven: bestelopdracht, pakbon, vrachtbrief faktuur, accept-giro, etiket. Als U niet voor deze optie kiest krijgt U altijd de standaard layout.
- 34. Onderhoud vaste teksten (0 of 1) Hiermee kan men vaste teksten in de layouts plaatsen. Fl. 100,-
	- Verplichte opties: 33

 $\mathbf{v}_1$ 

- 35. Onderhoud status (0 of 1) Deze optie dient U altijd te kiezen. Gratis  $(1)$  ( 35)
- 36. Onderhoud betalingskondities (0 of 1) Betalingskondities welke vermeld worden op de faktuur. Fl. 100,-  $(36)$

Verplichte opties: 49, 50, 72, 71, 78, 79, of 80

- 37. Reserve 38. Reserve 39. Reserve 40. Reserve 41. Onderhoud konstanten (0 of 1)  $(0)$  (37)  $(38)$  $(39)$  $(0)$  ( 40)  $(41)$
- Deze optie dient U altijd te kiezen. Gratis
- 42. Onderhoud grootboeknummers (0 of 1) Gratis Hier kunnen grootboekrekeningnummers worden ingetoetst welke zorgdragen voor de koppeling van FAKTRON naar MINITRON of FINITRON.  $(42)$

Verplichte optie: 1

43. Onderhoud sluitingsdagen (0 of 1) F1.  $100 -$  (43) SlUitingsdagen worden evt. vermeldt op de pakbon. Kan ook op andere,dokumenten; dan dient U echter voor onderhoud layouts gekozen te hebben.

Verplichte opties: 49 / 50 / 72, 73, 77, 78, 79, of 80 / ,33 plus de bijbehorende dokumenten.

44. Onderhoud vertegenwoordigers (0 of 1) Per debiteur kan een vertegenwoordiger worden aangegeven. Fl. 100,-  $(44)$ 

Verplichte opties: 49 / 50

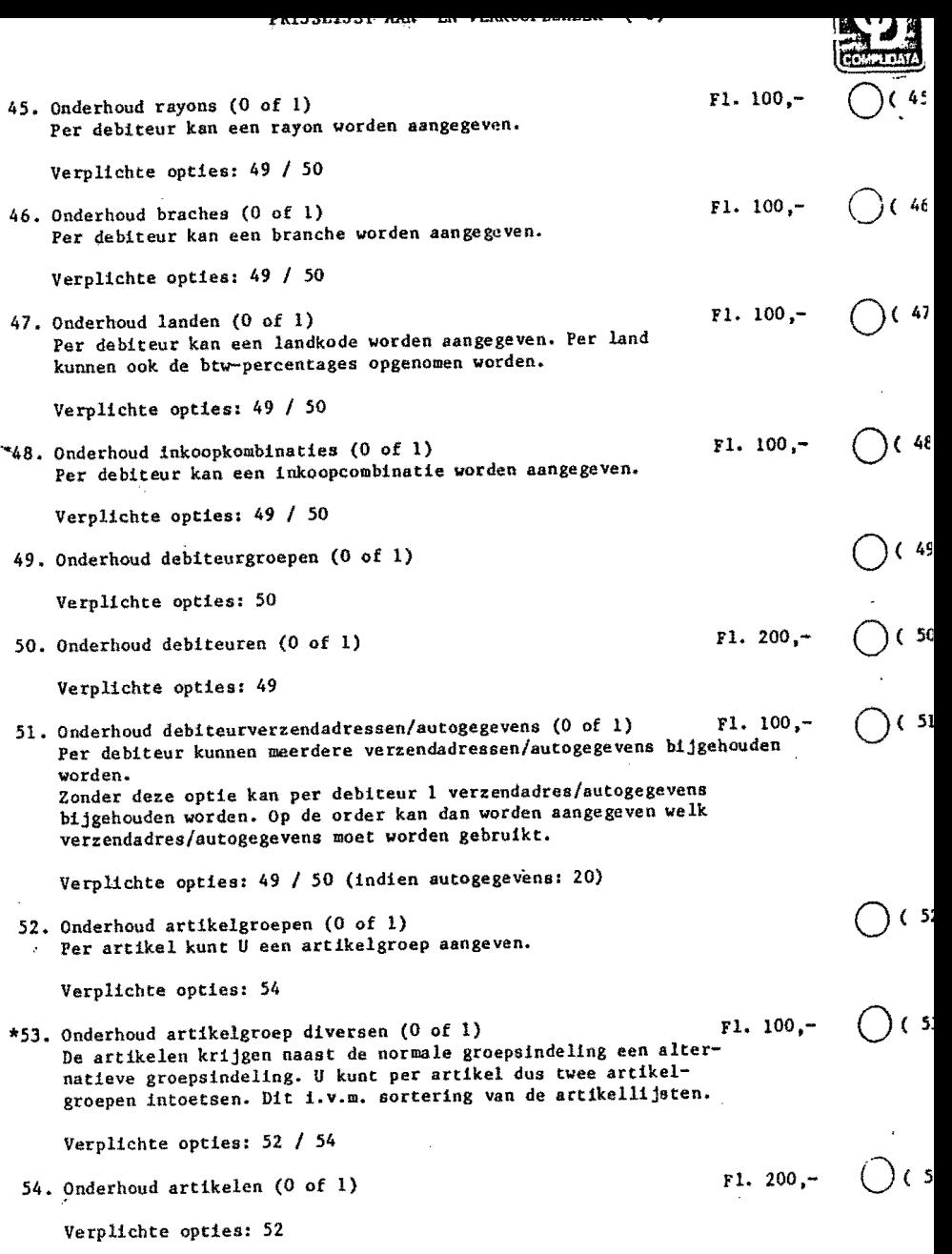

SS. Onderhoud artikelomschr1jvingen (0 of 1) FI. 100,- Hieraee kunnen de extra artikelomschrijvingen worden ingegeven.

Verplichte opties: 5 I 47 I 49 I 50 I 52 I 54

56. Onderhoud prijslijsten per debiteur/vertegenwoordiger (0 of 1) F1. 100,- Per debiteur of per vertegenwoordiger aparte prijsafspraken aangeven.  $(56)$ 

Verplichte opties: 15 / 16 I 44 / 49 I 50 I 52 / 54 I *196*  of 16 I 49 I 50 / 52 / 54 I *197* 

57. Onderhoud gereed produkt (0, 1 of 2)  $0 -$  niet

 $1 - w$ el

 $2 -$  wel met grote aantallen

Verplichte opties: 52 / 54 / 94

\*58. Onderhoud artikelsamenstelling (0 of 1) Fl. 250,-Hiermee kunt een pakket-artikel vastleggen. I.t.t. de gerede produkten wordt van de pakket-srtikelen juist wel de gehele samenstelling afgedrukt.

Verplichte opties: 52 / 54

59. Doorvoeren prijswijzigingen (0 of 1) Fl. 250. Van alle prijzen kunnen automatisch procentueel of met een vast bedrag gewijzigd worden; per artikel, per artikelgroep of per leverancier.

Verplichte opties: 52 I *54* 

60. Wijzigen verkoopprijzen (0 of 1) Alle verkoopprijzen uit het artikelbestand kunnen handmatig op een snelle manier gewijzigd worden.

Verplichte opties: 52, 54

### MAXIMALE KOSTEN ONDERHOUD VASTE BESTANDEN (OPTIE 31 *TIK* 60) F1.2000,-

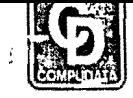

#### 3. ONDERHOUD INKOPEN (OPTIE 61 T/M 70)

Als U de hieronder genoemde opties gebruikt zult U dus Uw voorraad registreren. U dient dan eigenlijk ook, om zinvol gebruik. te maken van die voorraadgegevens, te kiezen voor de opties 8 (voorraad boeken), 92 (Boekenlafdrukken voorraadmutaties ), 93 (Inbrengen beginvoorraad) en 193 (voorraadoverzicht).

- $\bigcirc$  ( 61) 61. Onderhoud inkopen (0 of 1)  $\bigcirc$  (62) 62. Besteladvieslijst (0 of 1) Fl. 100.-Geeft afhankelijk van economische voorraad, minimale voorraad en maximale voorraad een besteladvies. Vsn het advies kan eventueel automatisch een bestelling gemaakt worden. ж. Verplichte opties: 52 / 54 / 61 / 63 / 64 / 65  $O(63)$ 63. Onderhoud bestellingen (0 of 1) F1. 750,- Verplichte opties: 52 I 54 / 61 I 64 I *65*   $O(64)$ 64. Afdrukken bestelopdrachten (0 of 1) f1. 250,- Verplichte opties: 52 / 54 I 61 I 63 I *65*   $\bigcirc$ ( 65) 65. Inbrengen/afdrukken aankomst goederen (0 of 1)  $F1.250 -$ Verplichte opties: 52 I 54 / 61 I 63 I *64*   $($  66) 66. Direkte inkopen (0, 1 of 2) Fl. 500,-  $0$  = niet 1 • wel, met boekingen in FINITRON of MINITRON.  $2$   $\bullet$  wel, zonder boekingen in FINITRON of MINITRON. Middels dit programma kunt U rechtstreeks, d.w.z. zooder bestellingen, Uw inkopen inbrengen. Verplichte opties: *S2* I *S4* I 61 67. Overzicht inkoopkontrakten (0 of 1) Fl. 250,- 0< 67) Per artikel kan een kontraktaantal worden opgegeven. Een bepaalde omzet die U bijvoorbeeld per jaar moet halen om een bonus van Uw leverancier te ontvangen. Verplichte opties: 52 / 54 / 61 / 63 / 64 / 65 68. Reserve (0 of 1)  $(68)$ 69. Reserve (0 of 1)  $(69)$
- 70. Reserve (0 of 1)  $(70)$

MAXIMALE KOSTEN ONDERHOUD INKOPEN (OPTIE 61 T/M 70)  $F1.1250$ .

 $\overline{\bigcirc}$  (55)

 $(57)$ 

 $(58)$ 

o( 59)

0< 60)

Fl. 250,-

FL. 100,-

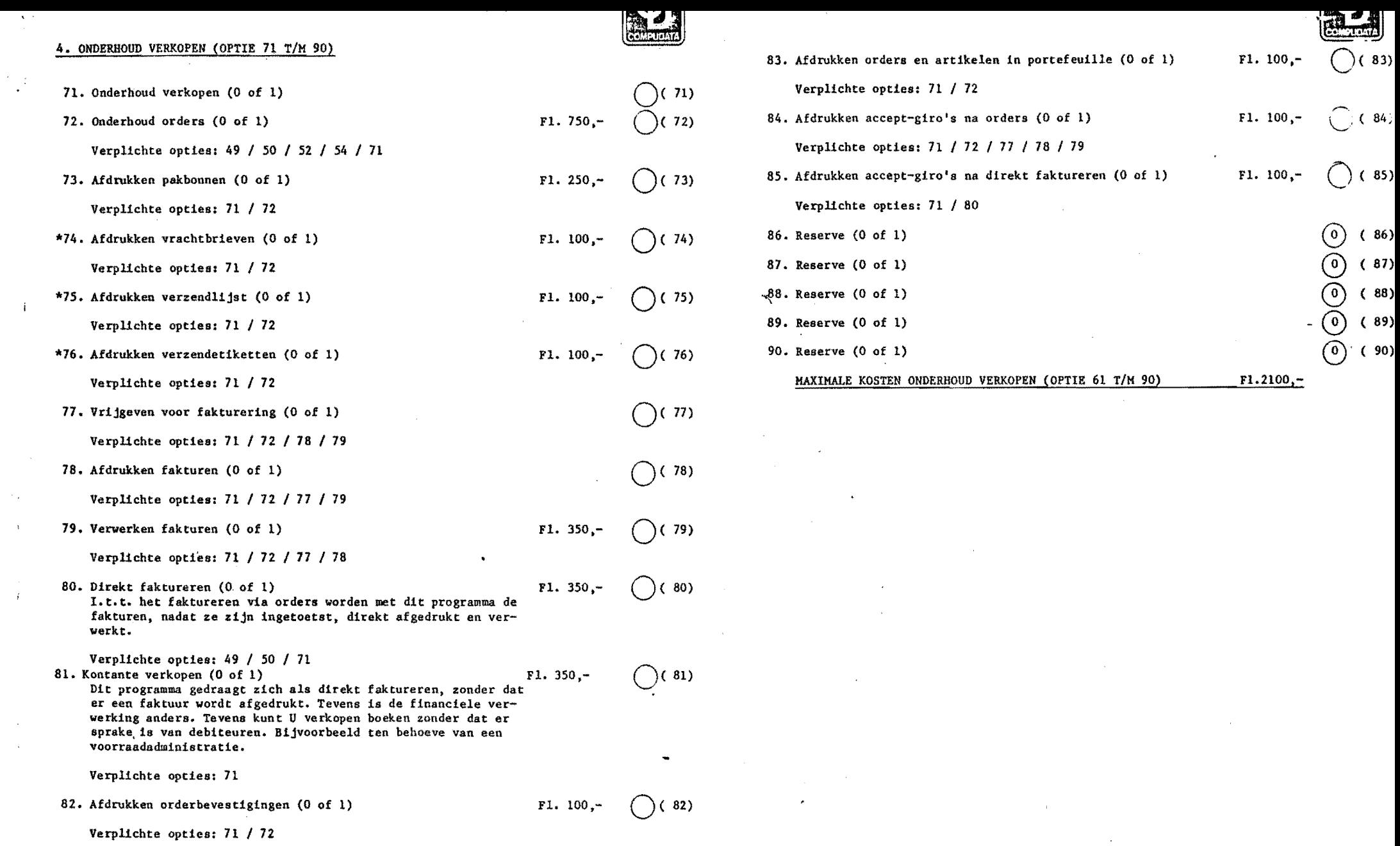

 $\label{eq:2.1} \frac{1}{\sqrt{2\pi}}\int_{\mathbb{R}^3}\frac{1}{\sqrt{2\pi}}\int_{\mathbb{R}^3}\frac{1}{\sqrt{2\pi}}\int_{\mathbb{R}^3}\frac{1}{\sqrt{2\pi}}\int_{\mathbb{R}^3}\frac{1}{\sqrt{2\pi}}\int_{\mathbb{R}^3}\frac{1}{\sqrt{2\pi}}\int_{\mathbb{R}^3}\frac{1}{\sqrt{2\pi}}\int_{\mathbb{R}^3}\frac{1}{\sqrt{2\pi}}\int_{\mathbb{R}^3}\frac{1}{\sqrt{2\pi}}\int_{\mathbb{R}^3}\frac{1$ 

Verplichte opties: 71 *I 72* 

 $\frac{1}{2}$ 

 $\pm 1$ 

 $\sim 10^7$  $\sim 300$ 

 $\sim 3\%$ 

 $\sim 10^7$  $\sim 300$  PRIJSLIJST AAN- EN VERKOOPBEHEER (11)

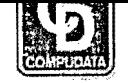

C< 93)

 $(96)$ 

 $(97)$ 

o( 98)

 $(99)$ 

PI. 250,-

#### 5. VOORRAADMUTATIES (OPTIE 91 T/M 99)

Als U de hieronder genoemde opties gebruikt zult U hoogstwaarschijnlijk Uw voorraad registreren. U dient dan eigenlijk ook, om zinvol gebruik te maken van die voorraadgegevens, te kiezen voor optie 8 (voorraad boeken) en de opties van het onderhoud inkopen, een aantal opties van het onderhoud verkopen en voor optie 193 (voorraadoverzlcht).

- 91. Onderhoud voorraadmutatiea (0 of 1)  $\bigcirc$ ( 91)  $\bigcirc$ ( 92)
- 92. Boeken/afdrukken voorraadmutaties (0 of 1) FI. 250, Met behulp van dit programma kunt U rechtstreeks de technische voorraad muteren. Bijvoorbeeld in geval van breuk, diefstal enz.

Verplichte opties: 52 / 54 / 91

93. Inbrengen beginvoorraad (0 of 1) Pl. 250,-

Verplichte opties: 52 / 54 / 91

94. Boeken/afdrukken voorraad gereed produkt (0 of 1) Fl. 250,-Hiermee kunt U de vooraad van Uw gerede produkten opwaarderen en automatisch de voorraden van de bijbehorende onderdelen laten afboeken. Oe 94)

Verplichte opties: 52 I 54 / 57 I *91* 

\*95. Overboeken entrepot voorraad (0 of 1)  $F1.250$ .  $(c 95)$ 

Verplichte opties: 52 I 54 I *91* 

96. Overzetten/vervallen backorders (0. of 1)

Verplichte opties: 8 / 21 / 52 / 54 / 72, 77, 78, 79, of 80, of 81 I 91

97. Overzetten financiele mutaties (0 of 1) Middela dit programma kunnen mutaties uit FINITRON of MINITRON, waarbij een artikelnummer en aantal z1jn aangegeven, in de voorraad worden verwerkt. FI. 250,-

Verplichte opties 1 / 4 (0, alleen numerieke art.nrs.) / 52 / 54

98. Overzetten courante artikelen (0 *ot* 1) Verkoopprijzen uit artikelbestand kunnen tussen meerdere administraties uitgewisseld worden. FL. 250,-

Verplichte opties: 52 / 54

99. Reserve (0 of 1)

MAXIMALE KOSTEN VOORRAADMUTATIES (OPTIE 91 *T/M* 99) Fl.1250,-

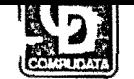

#### 6. STATISTIEKEN (OPTIE 101 T/M 190)

Voor de statistiekopties (101 t/m 190) geldt dat indien de bijbehorende onderhoudsprogramma's ontbreken deze opties zinloos zijn. Uiteraard dient U ook over programma's re beschikken waarin de statistiek wordt bijgewerkt (72, 17, 78, 79, of 80, of 81). Bovendien dient U ten behoeve van statistieken altijd voor optie 3 te kiezen. Indien U alleen omzetten wilt registreren hoeft dat niet.

Statistieken en omzetten worden in aparte bestanden bijgehouden. Het verschil tussen omzet en statistiek ia dat voor de statistiek altijd de verkoopwaarde, de inkoopwaarde en de bruto-winst worden bijgehouden van een periode en kumulatief. U deelt dan zelf Uw periodes in door na het afdrukken van een overzicht de gegevens van deze periode op nul te stellen, waardoor dus wordt begonnen met een nieuwe periode.

Voor de omzet worden steeds dertien periodes bijgehouden. Via het gebruikerskode-bestand kunt U zelf bepalen wat moet worden bijgehouden (inkoopwaarden, aantallen, verkoopwaarden of irlkoopwaarde,verkoopwaarde en percentage bruto-wInst).

Een voorbeeld van een statistlekoptie ls bijvoorbeeld optie 169; deblteurstatistiek per artikelgroep. Dit betekent dat een statistiek van alle debiteuren gegeven wordt waarbij de verkopen per debiteur zijn onderverdeeld in de artikelgroepen.

100. Afdrukken statistiekoverzichten (0 of 1)  $(100)$ 

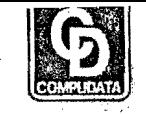

# PRIJSLIJST AAN- EN VERKOOPBEHEER (13)

r.

,i

.I

 $\mathcal{I}$ 

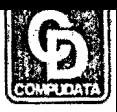

 $O<sub>0</sub>$ 

F1.  $100, -$  0 (11)

Fl.  $100, -$  (11)

Fl. 100,-  $\bigcirc$  (11

F1. 100,-  $\bigcirc$  (11

Fl. 100,-  $\bigcirc$  (11

F1.  $100, -$  0(11)

 $F1. 100, \bigcup (11)$ 

**F1.** 100,-  $\bigcirc$  (11

Fl. 100,-  $\bigcirc$  (12

F1. 450,-

#### PRIJSLIJST AAN- EN VERKOOPBEHEER (14)

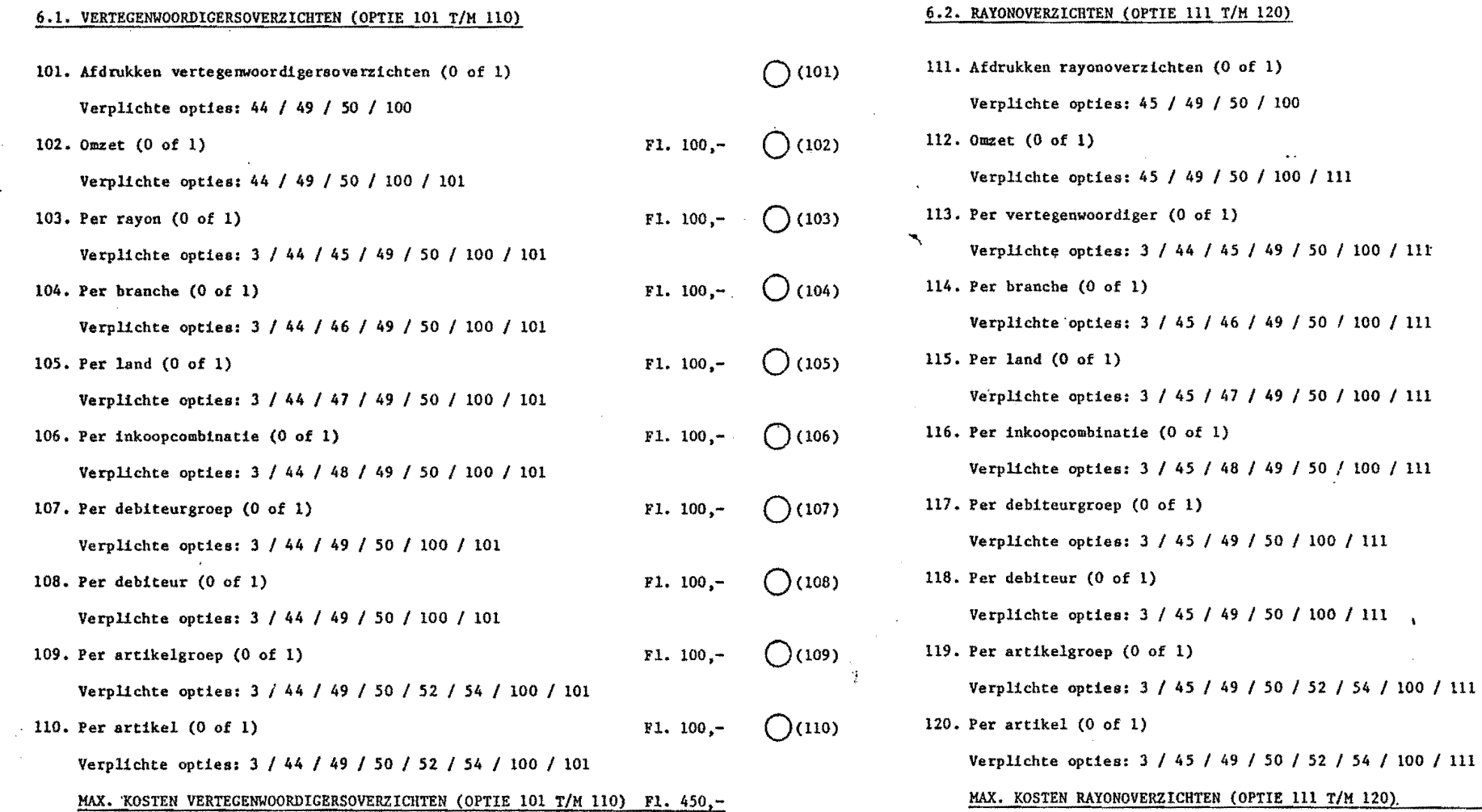

 $\ddot{\phantom{a}}$ 

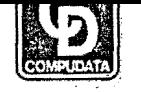

# PRIJSLIJST AAN~ EN VERKOOPBEHEER (15)

'1

 $130.$ 

—<br>-<br>-TV.

 $\Lambda$ 

 $\frac{1}{2}$ 

 $\mathbf{i}$ 

# $n$

**PRIJSLIJST AAN- EN VERKOOPBEHEER (16)** 

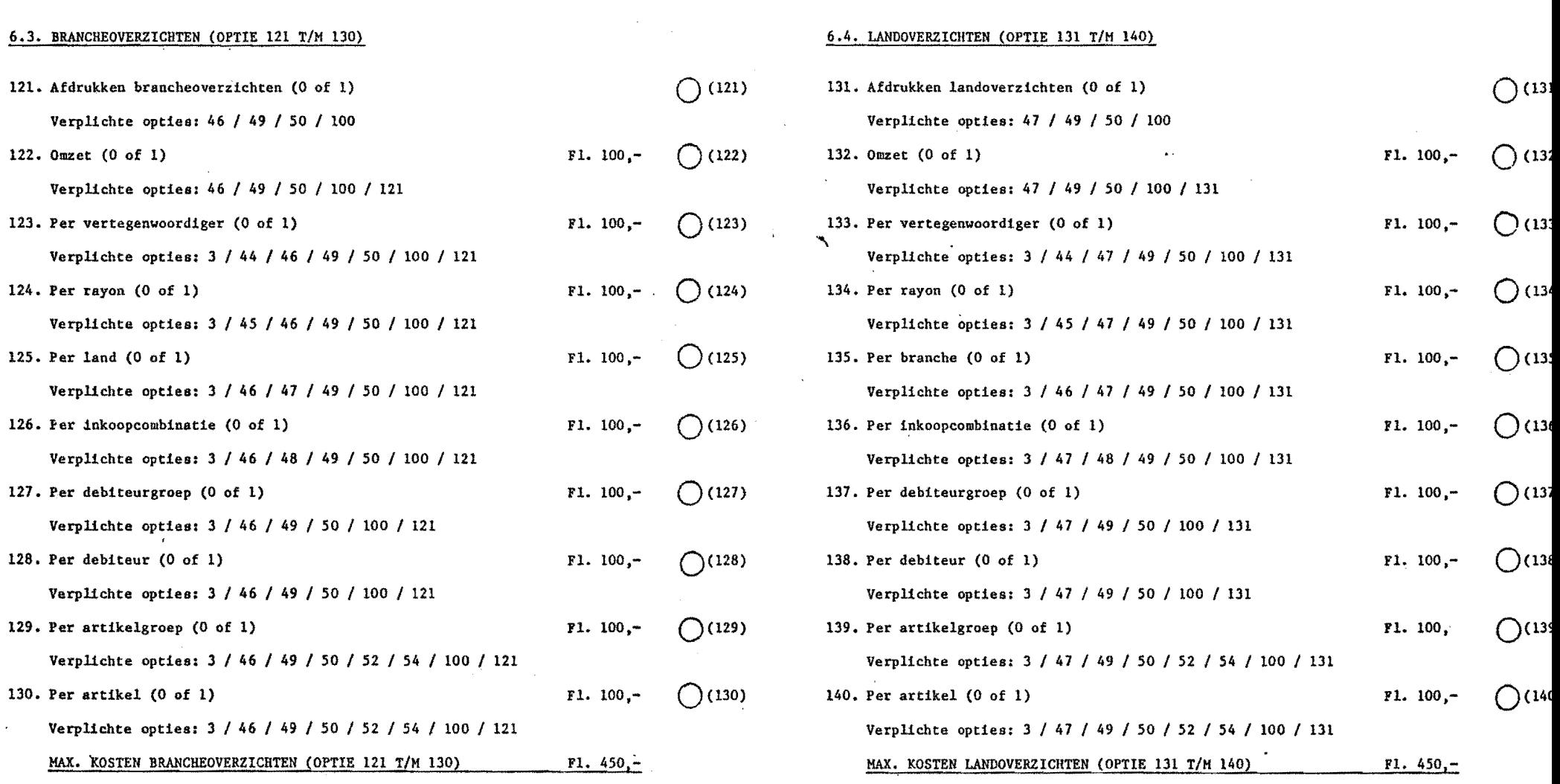

 $\langle \cdot \rangle$ 

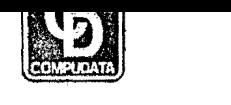

# PRIJSLIJST AAN- EN VERKOOPBEHEER (17)

-1

# PRIJSLIJST AAN- EN VERKOOPBEIlEER (18)

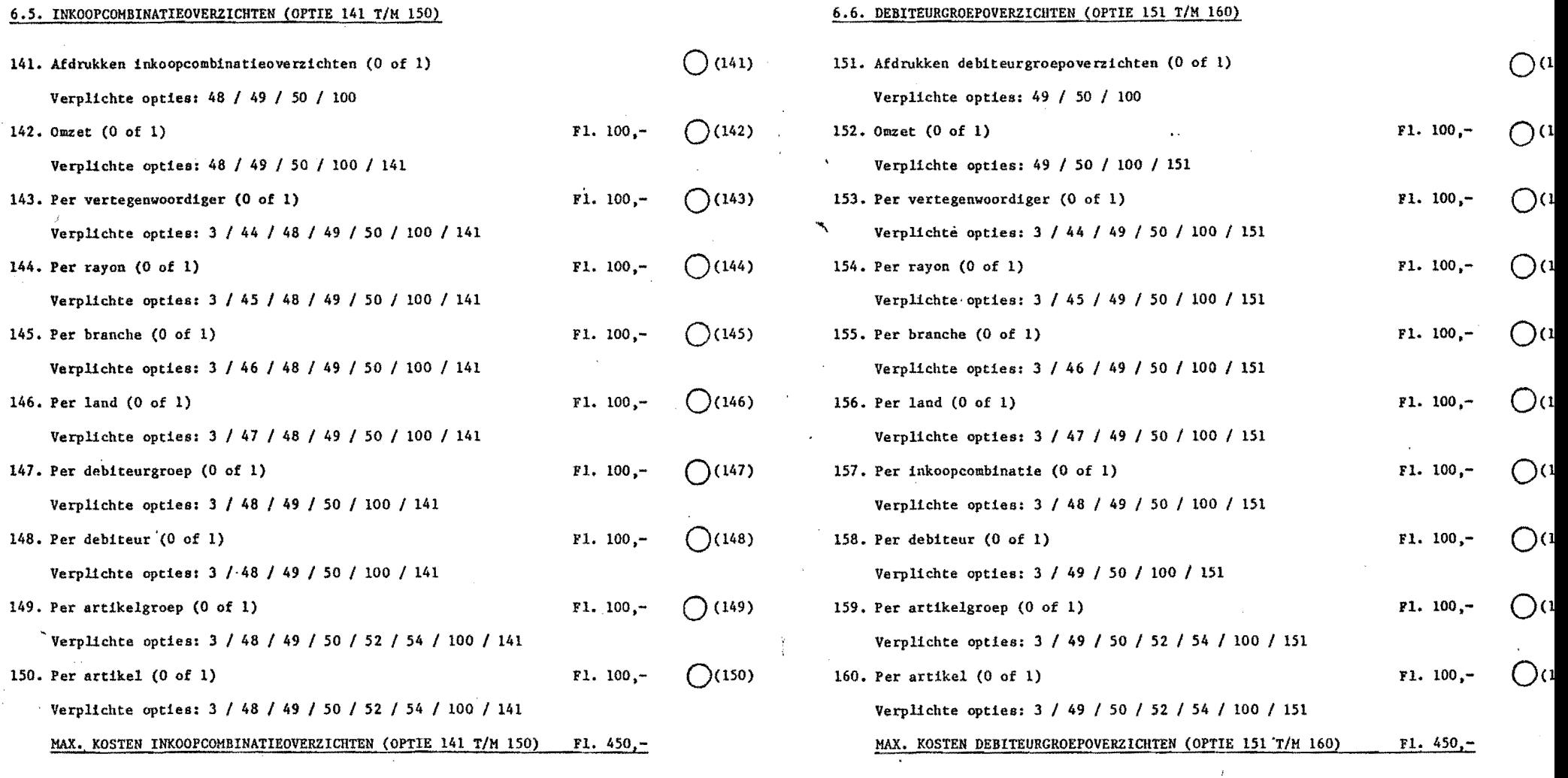

PRIJSLIJST AAN- EN VERKOOPBEHEER (19)

"

J.

6.7. DEBITEUROVERZICHTEN (OPTIE 161 T/M 170)

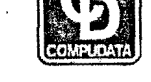

# PRIJSLIJST AAN- EN VERKOOPBEllEER (20)

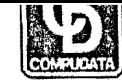

# 6.8. ARTIKELGROEPOVERZIClITEN (OPTIE 171 *TIK 160)*

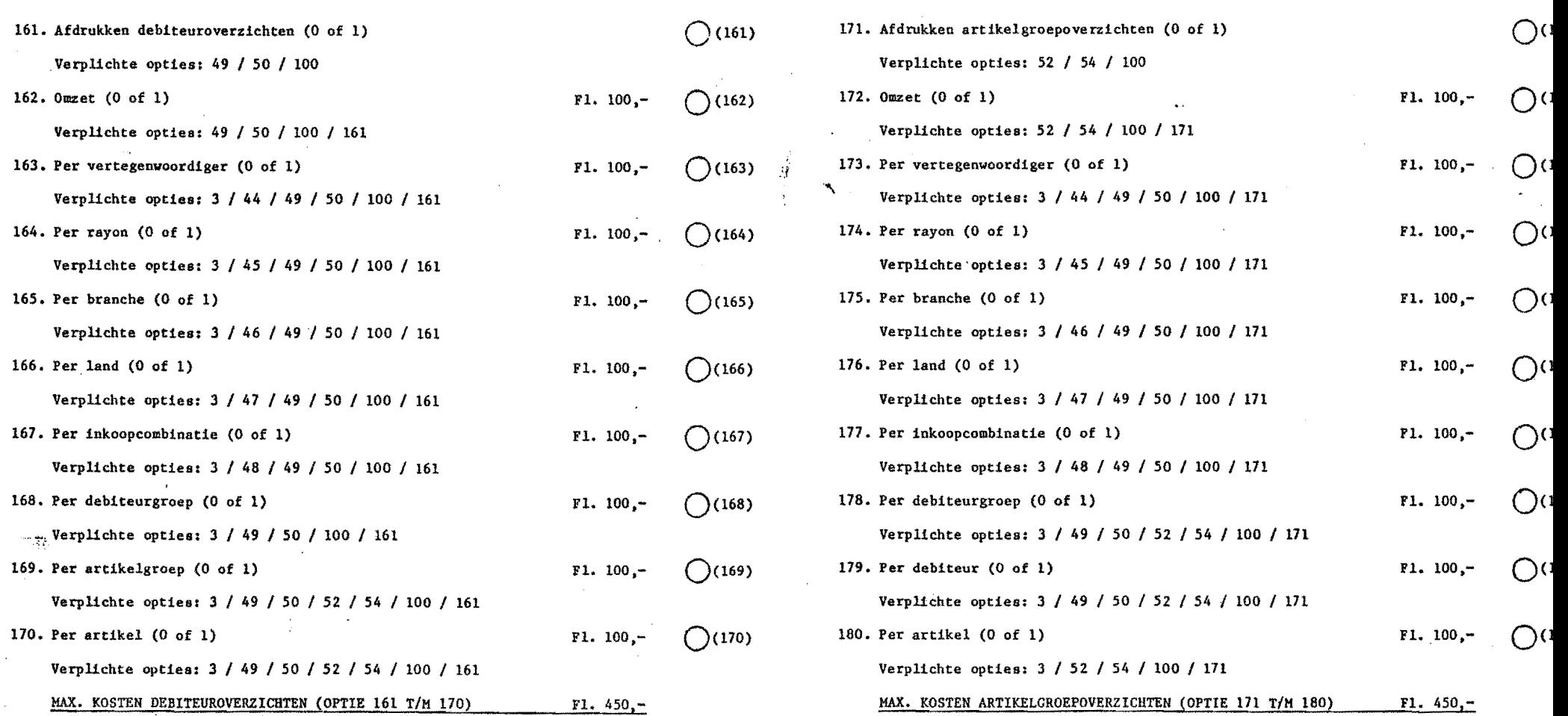

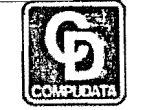

PRIJSLIJST AAN- EN VERKOOPBEHEER (22)

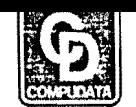

# PRIJSLIJST AAN- EN VERKOOPBEREER (21)

 $\mathcal{L}(\mathcal{L})$ 

 $\mathbf{i}$ 

# 7. DIVERSE OVERZICHTÉN (OPTIE 191 T/M 200)

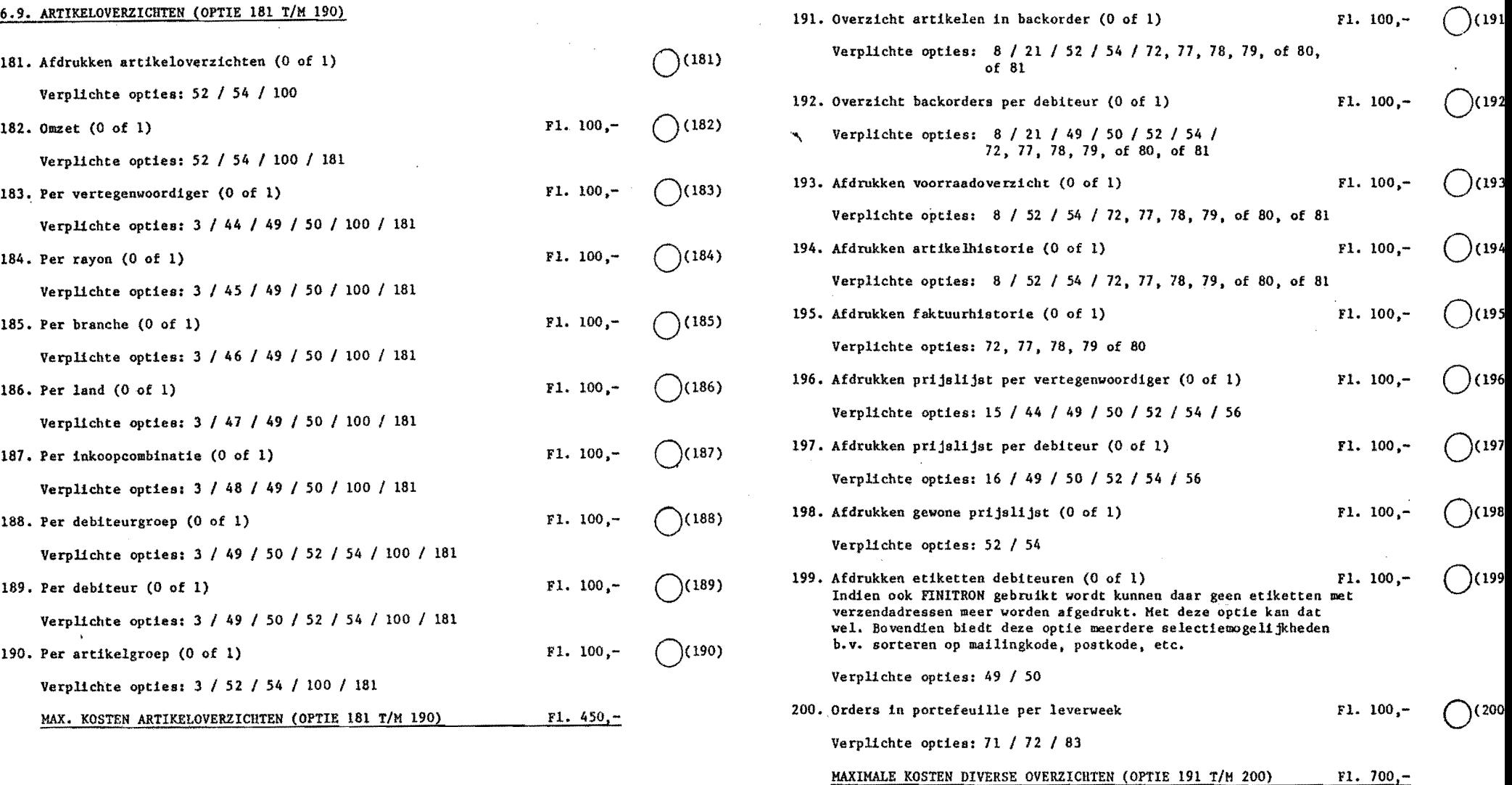

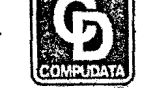

F1. 100.-  $( )$  (203)

F1. 100.-  $( )$  (204)

Fl. 100,-

Ft. 100,-

F1. 100,-

(201)

o *(Z05)* 

o *(206)* 

 $(207)$ 

 $(208)$ 

o (209)

#### PRIJSLIJST AAN- EN VERKOOPBEHEER (23)

#### 8. SPECIALE OPTIES (OPTIE 201 *T/M 210)*

- 201. Bijwerken en afdrukken logboek (0 of 1) Gratis  $\left( 1\right)$ Deze optie dient U altijd te kiezen.
- 202. Speciale optie  $-9$  (0 of 1) F1. 100,-Staffelprijs 3 ia een emballageprijs en wordt per faktuur apart berekend.  $(202)$

Verplichte opties: 6 (minimaal 3) "

- 203. Speciale optie  $-8$  (0 of 1) -Gewicht per verpakkingseenheid, wordt ook gebruikt tijdens faktureren (berekeningl)
	- Verplichte opties: 52 / 54 / 77 /78 *1* 79 / 80
- 204. Speciale optie  $-7$  (0 of 1) Kontrole op openstaande posten ouder dan 3e kolom tijdens kontrolelijst orders
	- Verplichte opties: 49 / 50 I *72*
- 205. Speciale optie  $6$  (0, 1 of 2) Tijdens onderhoud debiteuren i.p.v. kredietlimiet:  $0$  = kredietlimiet 1 • clichenummer  $2$  = saldo flessen

Verplichte opties: 49 / 50

206. Speciale optie  $-5$  (0 of 1) Prijslijst met 2 staffelprijzen en BTwI

Verplichte opties 52/54

207. Speciale optie  $-4$  (0 ofl) Fl. 100,-Verkorte debiteurenlijst- dezelfde lijst als in onderhoud debiteuren, maar met veel 8orteer- en selectie mogelijkheden.

Verplichte opties *49/50* 

*208.* SpeCiale opties - 3 (0 of 1) Onderhoud debiteuren i.p.v. mailingkode: aantal fakturen per order. (Dit wordt gebruikt in afdrukken fakturen en direkt faktureren).

Verplichte opties 49 I 50 I 79 I 80 / 77 1 *78* 

**209.** Speciale optie - 2 (0 of 1) FI. 100,-Tijdens direkt faktureren wordt per faktuurregel gevraagd om een bonnummer in te geven.

Verplichte opties: 80

210. Speciale optie - 1 (0 of 1)<br>Het bestand debiteurenomzet wordt anders gebruikt: in plaats van verkoopwaarde en inkoopwaarde worden de verkoopwaarde van 2 verschillende artikelgroepen bijgehouden.

Verplichte opties: 49 / 50 / 52 / 54 / 162

MAXIMALE KOSTEN SPECIALE OPTIES (OPTIE 201 T/M 210) Fl. 500,-

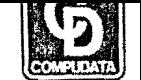

Fl. 100.

PRIJSLIJST AAN- EN VERKOOPBEHEER (24)

Limoveld b.v. T.a.v. de heren A. Alands en de heer van Cleef Postbus 7014 5981 NK PANNINGEN

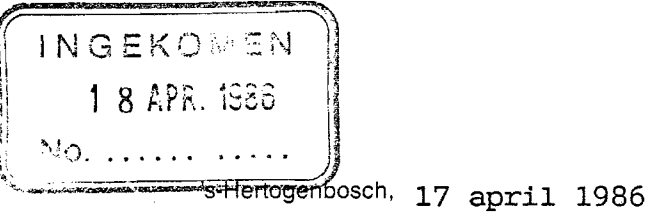

onze ref.: JB/AO/4630P

PROM BV

Telex 50099

de Bloemendaal 6

5221 EC 's-Hertogenbosch Telefoon 073 - 218200'

Geachte heren,

ل<br>مربع<br>مربع

Naar aanleiding van uw bezoek aan de Europe Software d.d. 8 april 1986, doen wij u hiermede de volgende offerte toekomen, bestaande uit:

1. Software t.b.v. WANG 2200/WANG APC. 2. Algemeen.

1. Software.

Alle hieronder genoemde pakketten zijn verwerkbaar op genoemde WANG systemen, dit zowel single user als multi-user.

A. DISTRIBUTIE 111, bestaande uit de volgende modulen:

- Kontrole module (gratis) Rapport generator (gratis)
- 
- 
- 
- 
- 
- 
- Grootboek module<br>- Debiteuren module<br>- Crediteuren module<br>- Kostenplaats module<br>- Aktiva module<br>- Order entry/fakturering module<br>- Vertegenwoordigers module<br>- Inkooporders module<br>- Voorraad module<br>- Projecten module<br>- Bi
- 
- 
- 
- 
- 

 $7(0)$ 

Limoveld b.v. Blad -2- Ref.:4630P 17 april 1986

Prijs per module:

Single user WANG PC: fl. 1.500,= Eenmalige kosten fl. 1.000,= per installatie.

Multi-user WANG APC/WANG 2200 *t/m* 4 gebruikers fl. 1.850,= Eenmalige kosten voor de WANG APC (niet voor 2200) fl. 1.000,=

Multi-user 2200 *t/m* 10 gebruikers fl. 3.000,=

# B. TEKSTVERWERKING

Pakket DATA 3500:

Single user  $f1. 1.500 =$ Multi-user *t/m* 4 gebruikers f1. 2.500,= Multi/user  $t/m$  10 gebruikers fl. 3.500,=

# c. SPREAD-SHEET

FLEK basis single user 1.400,= FLEK basis mu1ti-user 1.400,= en f1. 500,= per gebruiker FLEK koppeling met tekstverwerking single user f1. 550,= FLEK koppeling met tekstverwerking multi-user fl. 550,= en fl. 280,= per gebruiker.

# D. ADD-ONS

Graag verwijzen wij u naar de bijlage.

PROM BV de Bloemendaal 6 5221 EC 's-Hertogenbosch Telefoon 073 - 218200' Telex 50099

FRONT

Limoveld b.v. Blad -3- Ref.:4630P 17 april 1986

E. HARDWARE WANG APC, bestaande uit: Eerste werkplek: - 8 slots basis unit - 512 KB geheugen - Diskette eenheid 1,2 MB - MS/DOS single user operating systeem<br>- Monitor en kaart<br>- Handleiding<br>- Kabels - MAGNA 30 MB Winchester schijf fl. 24.200,= -Tweede werkplek: - XENIX operating systeem<br>- Geheugen uitbreiding met 512 KB.<br>- Compleet werkstation fl. 9.755,= Derde werkplek: - compleet werkstation fl. 6.370,=

u?

PROM BV **BU CONTENT CONSUMER ACCOMPTED ACCOMPTED** de Bloemendaal 6 5221 EC 's-Hertogenbosch Telefoon 073 - 218200\* Telex 50099

 $\overline{\phantom{a}}$ 

**Limoveld b.v. Blad -4- Ref.:4630P 17 april 1986** 

2. Algemeen

**Alle genoemde pr1Jzen zijn exclusief B.T.W. Geldigheidsduur offerte 30 dagen na dagtekening Afleveringskosten fl. 600,= Betaalritme 50 procent bij opdracht en 50 procent bij aflevering Levertijd 2/3 weken.** 

**Vertrouwende u hiermede van dienst te zijn geweest,** 

**Hoogachtend, PROM B.V. (eOMDES-groep)** .~

 $\cdot$   $\cdot$   $\cdot$ 

J. **L. Bruggink Sales Manager** 

 $\bigg/$ 

**Bijlagen: Beschrijving APC Beschrijving DISTRIBUTIE Beschrijving DATA 3500 Beschrijving ADD-ONS** 

**PROM BV** de Bloemendaal 6 5221 EC 's-Hertogenbosch Telefoon 073 - 218200' Telex 50099

Handelsregister nr. 49.208 Leveringsvoorwaarden Gedeponeerd bij de K.v. K. te 's-Hertogenbosch

# LIJST UAN FDRMULIEREN

#### ---------------------

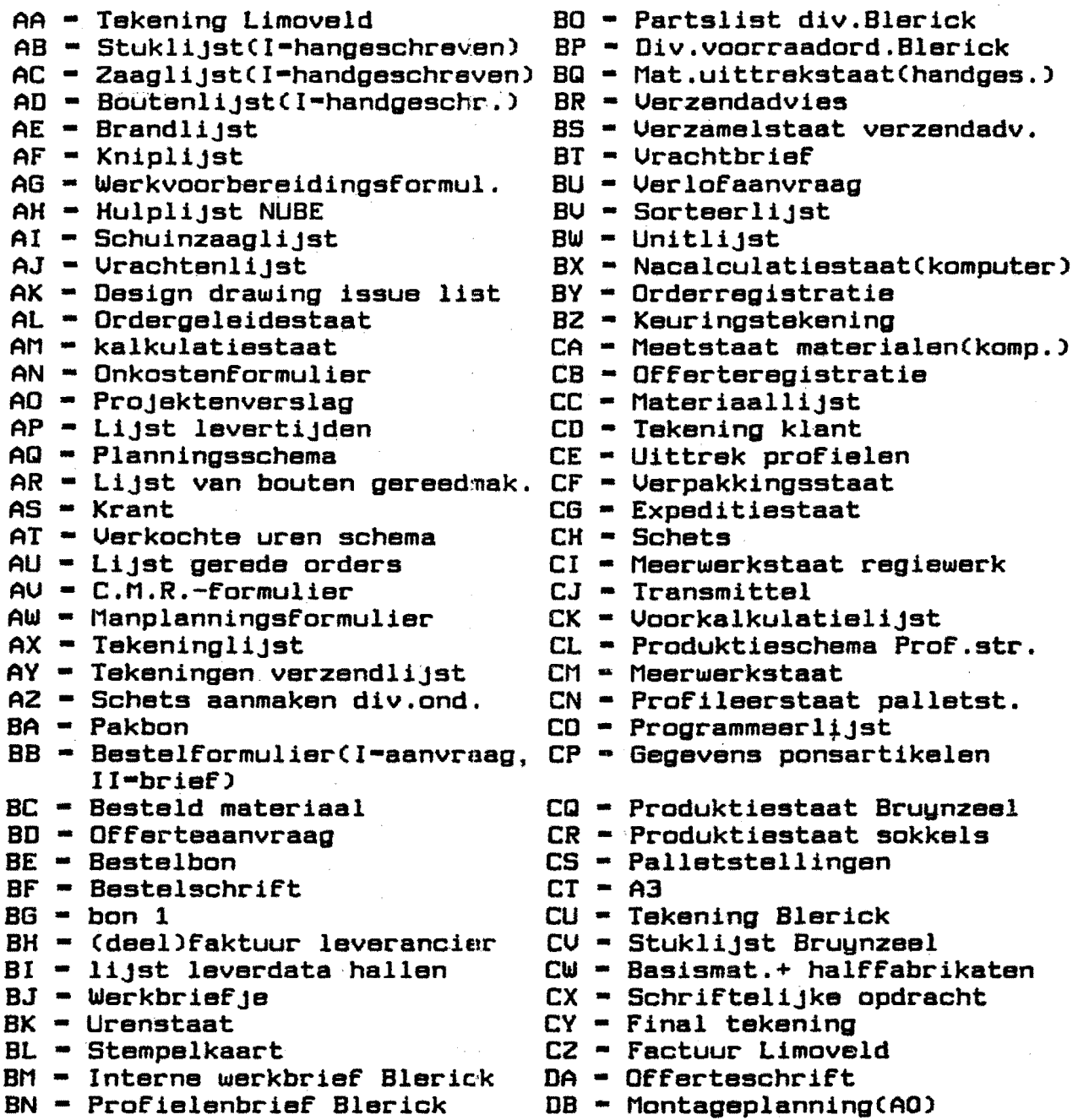

BN - Prof ielenbrief Blerick

 $\tilde{U}^{(2)}_{\rm s}$ 

- DC Montageweekstaat
- DD Registratie formulieren
- DE Rapport kwaliteitsdienst